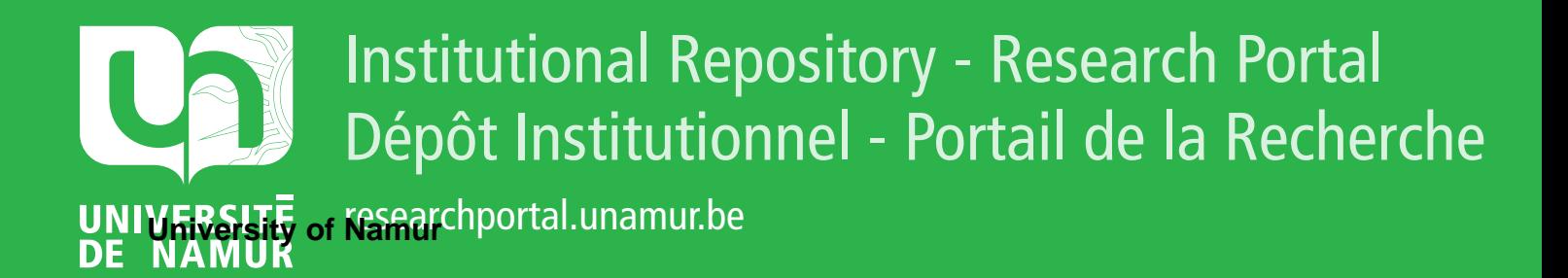

# **THESIS / THÈSE**

## **MASTER EN SCIENCES INFORMATIQUES**

**Gestion informatique des approvisionnements commandes fournisseurs**

Guei, Robert

Award date: 1980

Awarding institution: Universite de Namur

[Link to publication](https://researchportal.unamur.be/fr/studentTheses/27c12851-2983-4146-8866-f1d3e2a7ae64)

#### **General rights**

Copyright and moral rights for the publications made accessible in the public portal are retained by the authors and/or other copyright owners and it is a condition of accessing publications that users recognise and abide by the legal requirements associated with these rights.

• Users may download and print one copy of any publication from the public portal for the purpose of private study or research.

• You may not further distribute the material or use it for any profit-making activity or commercial gain

• You may freely distribute the URL identifying the publication in the public portal ?

#### **Take down policy**

If you believe that this document breaches copyright please contact us providing details, and we will remove access to the work immediately and investigate your claim.

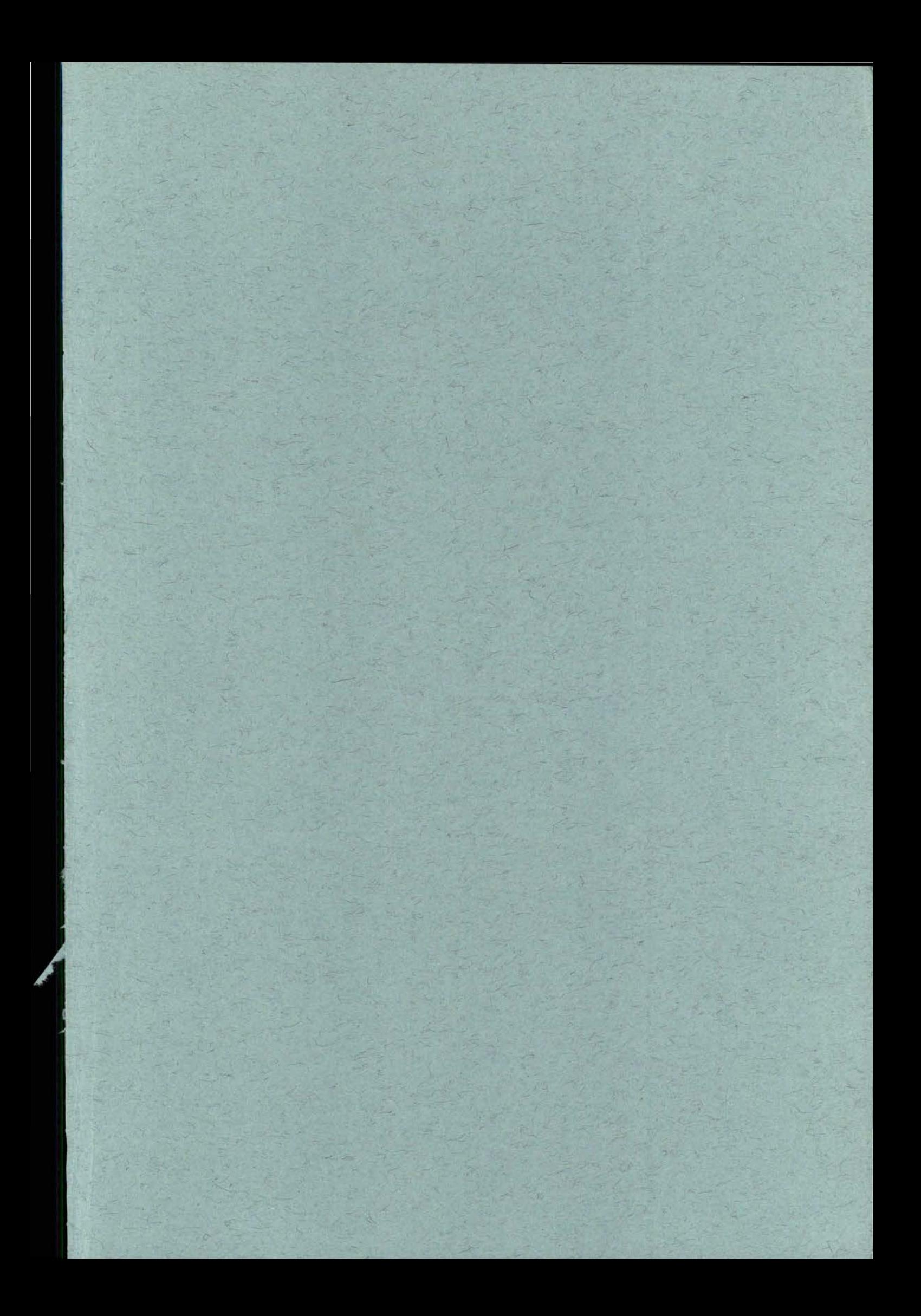

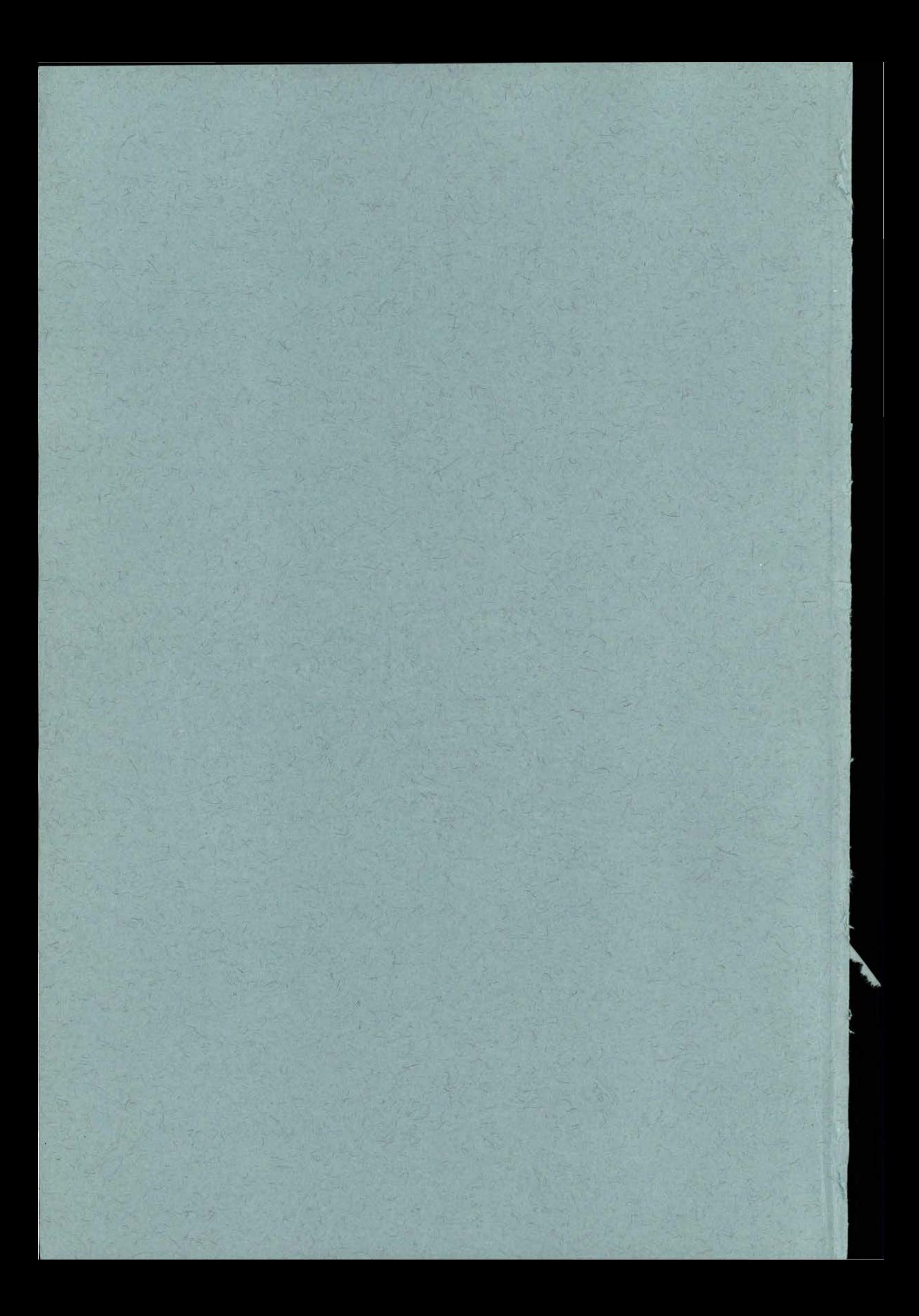

## FACULTES UNIVERSITAIRES NOTRE-DAME DE LA PAIX NAMUR (BELGIQUE)

· Armix

## **INSTITUT D'INFORMATIQUE**

## Gestion informatique des approvisionnements :

## **counuandes fournisseurs**

### **Robert GUEI**

Mémoire présenté en vue d'obtention du grade de Licencié et Maître en Informatique Option : Administration et Gestion des Entreprises

**Année académique 1979-1980** 

i 4818/131

Compromer, ensuing

**FACULTES UNIVERSITAIRES** N.-D. DE LA PAIX **NAMUR Bibliothèque** 

 $18/81131$ 

LBS 3590531 77164

#### **REMERCIEMENTS**

Ce volume est l'aboutissement des travaux personnels, certes mais aussi d'un ensemble de conseils et de concours extérieu A cet effet, qu'il me soit permis d'adresser mes remerciemen<br>à toutes les personnes qui m'ont apporté, directement ou indirectement, leur contribution. Parmi ces personnes, j'aimerais distinguer tout particulière ment :

- . Le Professeur François BODART, mon Directeur de mémoire, m'a sans cesse suivi et orienté dans la démarche méthodol gique à suivre et surtout dans la recherche de la cohérenc du texte.
- Toute l'équipe du Centre Informatique et Organisation du 1'E.E.C.I. à Abidjan qui m'a intégré en son sein et rendu agréable les conditions de mon stage, en particulier<br>Mr DINGUI, Directeur du Centre et Mr THOMAS, Chef de Proje pour leur franche collaboration.
- Mme BARRY, née Monique DARDENNE qui, malgré ses multiples préoccupations, a bien voulu me dactylographier ces textes
- Je me dois d'exprimer ma profonde gratitude à Mr et Mme BA 73, Cité Argilière à Manage, pour leur assistance tant moral que matérielle.
- Mon dernier mot reviendra enfin à ma femme, Marie-Chantal DIALLO, qui, pendant les moments les plus difficiles des dernières années de mes études, m'a apporté son précie et dynamique soutien, peut-être sans lequel mon but final n'aurait pu être atteint. Qu'elle soit assurée de toute ma reconnaissance.

#### INTRODUCTION

Ce mémoire est relatif à la gestion informatique des approvisionnements et marchés de l'E.E.C.I. (Energie Electri de Côte d'Ivoire) à Abidjan.

Les informations relatives à ce problème furent collec au cours d'un stage effectué à l'E.E.C.I. de Septembre 1979 Janvier 1980.

L'objectif essentiel de ce mémoire réside dans une analyse opérationnelle de la gestion des commandes fournisse le résultat de ce travail devant être un dossier d'analyse permettant de réaliser immédiatement la programmation de cet application.

Le plan de ce mémoire sera celui d'un dossier d'analyse la première partie est consacrée à l'exposé et à la structur tion du projet de Gestion Informatique des Approvisionnement (G.I.A.); tandis que la seconde partie concerne l'étude de conception, l'étude de développement et l'analyse de réalisa tion d'une des applications du projet, la Gestion des Comman Fournisseurs. Ce dossier d'analyse devrait être complété par

les plans de test que nous n'avons pu réaliser faute de temples différentes phases de ce dossier d'analyse ne furon pas étudiées en fonction d'une méthode d'analyse globale que nous aurions appliquée de manière fidèle, sans prendre d'initiative ou de liberté par rapport à celle-ci. Au contrat nous avons délibérément choisi dans les cours d'analyse enseignés à l'Institut d'Informatique, ce qui nous a semblé le plus approprié aux caractéristiques et à l'environnement du problème à résoudre. En particulier, nous avons tenu compte de la spécificité présentée par une exploitation par lot ("batch processing") et de l'emploi de fichiers classique

Notre objectif étant de produire, dans un laps de temps d'analyse opérationnelle, nous avons volontairement limité l considérations méthodologiques dans la rédaction de ce mémoir

#### TABLE DES MATIERES

 $I -$ 

PARTIE I. - PRESENTATION GENERALE DU PROJET : GESTION INFORMATIQUE DES APPROVISIONNE I.1. - DEFINITION DU PROBLEME DES APPROVISIONNEMENTS I.1.1. - Généralités sur le flux Approvision ment et Marchés I.1.2. - Définition des objectifs I.2. - ORGANISATION DU SERVICE APPROVISIONNEMENT ET MARCHES I.2.1. - Organigramme fonctionnel du SAM I.2.2. - Description fonctionnelle des groupes d'activités I.3. - STRUCTURATION DU PROJET "G.I.A." I.3.1. - Généralités I.3.2. - Identification des applications I.3.3. - Planning des applications PARTIE II. - APPLICATION : GESTION DES COMMANDES FOURNISSEL II.1. - PRESENTATION DE L'APPLICATION II.1.1. - Exposé général du problème II.1.2. - Projet cadre informatique II.2. - ETUDE DE L'EXISTANT/DIAGRAMME DES FLUX II.2.1. - Description des procédures actuelle II.2.2. - Documents existants II.2.3. - Quantifications

II.2.4. - Diagramme des flux de la solution manuelle

 $\cdots$  . . .

II.2.5. - Critique de l'existant

- II.3. DESCRIPTION GENERALE D'UNE SOLUTION AUTOMATISEE/DIAGRAMME DES FLUX
	- II.3.1. Modification due à l'automation
	- II. 3.2. Description des nouvelles procédures
	- II.3.3. Diagramme des flux de la solution automatisée
- II.4. DICTIONNAIRE DES DOMINES
	- II.4.1. Description des informations élémentaires
	- II.4.2. Description des unités d'informations
	- II.4.3. Description des fichiers logiques et états
- II.5. DESCRIPTION DETAILLEE DES PHASES-FONCTIONS

II.5.1. - Description détaillée des phases

- II.5.2. Description des fonctions "essentielles"
- II.6. DESCRIPTION DES FICHIERS "PHYSIQUES"

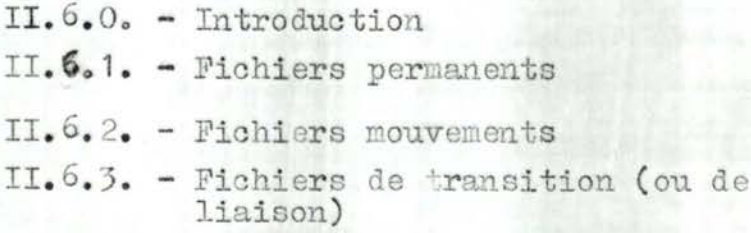

- II.7. DESCRIPTION DES TRAITEMENTS
	- II.7.0. Introduction
	- II.7.1. Description des unités de traitement
	- II.7.2. Description des unités de programmation

 $2 -$ 

PARTIE I. - PRESENTATION GENERALE DU PROJET :

GESTION INFORMATIQUE DES APPROVISIONNEMENTS.

## I.1. - DEFINITION DU PROBLEME DES APPROVISIONNEMENTS :

Ces notes présentent une première version du projet Gestion Informatique des Approvisionnements (G.I.A.) de  $1'E.E.C.I.$ 

Le but de ce projet est d'apporter, dans une première étape une solution informatique aux problèmes d'organisation et d gestion rencontrés par le Service Approvisionnement et Marchés (S.A.M.) qui assure en ce moment environ 1/3 des commandes de matériels destinés au fonctionnement des autre Directions et Services de l'E.E.C.I. et la gestion des stocks de produits stockables.

Dans une deuxième étape, cette solution dite "Solution SAM" devra pouvoir intégrer, à moyen terme, les autres commandes de matériels et de travaux actuellement effectuées directer par les différents centres de frais. Pour ce faire, la solution SAM devra prévoir un maximum de souplesse afin de faciliter cette intégration aux termes de retouches mineure

I.1.1. - Généralités sur le flux Approvisionnement et Narch

I.1.1.1. - Finalités du flux Approvisionnement et Marchés :

Le flux Approvisionnement et Narchés a pour objet d'assurer aux différents centres de frais (Directions et Services) de l'E.E.C.I., la disponibilité de biens et<br>services nécessaires à leur fonctionnement, aux meilleures conditions de prix, de qualités, de délais de livraisons,  $etc.$ ..

En toute généralité, les opérations qui concourent à la finalité des achats de matériels se situent, à priori, à quatre niveaux d'élaboration :

1º) Niveau de politiques générales : ces opérations concern

- . La définition d'une politique d'approvisionnement à court et moyen terme par un service délégué, le S.A. (Service Approvisionnement et Marchés ), en accord avec la Direction Générale et les Centres de frais intéressés de l'E.E.C.I.
- L'évaluation des besoins potentiels des Directions, d Services et des Divisions Régionales (D.R.), sur un horizon de gestion à court terme (1 an), cela en particulier pour les produits stockables en magasin<br>général et à l'économat.

 $\cdots$ 

- . La détermination des canaux de distributions adéquate
- 2º) Niveau gestion des achats et des fournisseurs : ces opérations concernent :
	- . La connaissance du marché des fournisseurs de biens matériels et services (transports, assurances, transitaires,..)
	- . La détection des besoins : demandes de matériel en provenance, soit des Magasins en vue du réapprovision ment des articles en stocks dont le point de commande (1) fixé est atteint, soit des services utilisateurs qui désirent s'approvisionner en fournitures diverses
	- . L'appel et l'étude comparative des offres ou des factures pro-formats issues des prospections (consultations) directes et le choix des fournisseurs
	- . Détermination de la quantité "opportune" par commande compte tenu des offres reçues (disponibilité du fournisseur, délais de fourniture, prix, taux de remi autres conditions spécifiques) et de la quantité économique de commande.
	- . Le contrôle du niveau des crédits-budgets d'imputation alloués aux centres de frais intéressés par les achat
	- . La décision et la passation des engagements.
	- . L'analyse des valeurs : nombre et montant des command par fournisseur, par destination,...
- 3°) Niveau traitement administratif des commandes et des livraisons:
	- . L'enregistrement et le suivi des commandes.
	- . La relance des fournisseurs (lorsque la date de livraison prévue est dépassée) et l'application des pénalités de retard (si cette clause est spécifiée su le contrat d'achat).
	- . Le contrôle de conformité (quantité, qualité...) des livraisons.
	- . L'enregistrement des livraisons, des factures et le rapprochement des commandes, des bons de livraisons des factures fournisseurs.
- (1) Point de commande : c'est le niveau du stock d'un artic donné, à partir duquel il faut déclencher le processus réapprovisionnement afin déviter une éventuelle rupture de stock. Il est fixé en fonction de la distribution de la demande et du délai de livraison.

I.1.1.2.2. Flux externe : commandes externes.

Ce flux est caractérisé par les commandes aux fournisseurs.

#### 1. Approvisionnement automatique des magasins :

Lorsque le niveau des stocks atteint le point de command le Mgasin Général ou l'Economat émet une Demande de Matérie (DM) à la cellule Acheteurs pour réapprovisionnement des stocks.

Après examen de la DM, la commande correspondante est édité et passée au fournisseur.

## 2. Approvisionnemnt des Services par commandes SAM :

C'est la filièrer d'approvisionnement. Le Service demande manifeste au SAM son besoin de matériel par l'émission d'un DM (de type externe) qui constitue le document de base donnant lieu à tout achat de fournitures diverses par le SA Après l'étude de cette DM (conformité, disponibilité du<br>matériel sur le marché, crédit d'imputation suffisant s'il s'agit d'un bien d'investissement,...) le SAM décide alors passer la commande au fournisseur après appel d'offre ou consultation directe. Toute DM jugée non conforme est rejetée.

3. Approvisionnement des Services par commandes directes :

En cas de besoin urgent de matériel ou pour d'autres raisons administratives, tout Service peut directement passer sa commande au fournisseur sans intervention du SAN. Dans certains cas, il est tenu d'adresser au SAM une demande de régularisation accompagnée d'un exemplaire du bon de commande, lequel établit une commande de régularisation correspondante.

A la réception du matériel, de même que pour les commandes SAM concernant les articles non stockables, le SAM délivre Service demandeur un bon d'utilisation immédiate (Ex : voiture, mobilier de bureau, machine à écrire,...)

## $I.1.1.3. -$  Restrictions :

1. Dans la suite de notre analyse, nous nous limiterons uniquement à la "Solution SAM" du projet, c'est-à-dire le cas de réapprovisionnement automatique des magasins et e d'approvisionnement (achat de fournitures diverses) par commandes SAM (cas 1 et 2).

. . . / .

2. Dorénavant, dans le cadre d'une solution informe tique du projet, la notion de Demande de Matériels sera perc comme donnant lieu à une commande externe SAM. Dans la mesure où les risques de confusion des articles en stock (Voir remarque I.1.1.2.1.) seront neutraliés par la standardisation des procédures de traitement, on peut considérer la Demande Matériel de type interne (I.1.1.2.1.) comme Demande de Transfert (mouvements de sortie du stock).

5.

 $\cdots$  ...

## I.1.2. Définition des objectifs :

Au moment où nous rédigeons ces notes, nous ne possédons pas de façon précise les données statistiques précises sur le nombre de commandes direstement passées aux fournisseurs par les centres de frais sans intervention du SAM.

Or, si nous nous référons aux seules données du SAM - cas qu nous intéresse dans cette première étape du projet - il ressort que la part de ce service dans les commandes passées aux fournisseurs de l'E.E.C.I. est la suivante :

- 4.500 commandes en moyenne par an, soit 4.300 commandes locales

(pour les fournisseurs résidant sur le territoire ivoirien et 200 commandes à l'étranger (fournisseurs hors de Côte d'Ivoire).

Ce nombre représente environ 30 % du nombre total de commandes émises chaque année par l'ensemble des centres d frais de l'E.E.C.I.

- Le coût de ces commandes s'évalue à 3 milliards de francs CFA.

Soit approximativement 10 % des réglements annuels aux fournisseurs.

Selon les mêmes données SAM, le nombre de demandes de matériel émises au SAM pendant l'exercice comptable 1979 (du 1er octobre 1978 au 30 septembre 1979) s'élève à 4.700. Il ressort d'autre part que le nombre de commandes SAM subit un accroissement tendanciel chaque année. Devant cet accroissement progressif, l'on s'aperçoit que certaines difficultés de maîtrise du processus d'approvisionnement surgissent à plusieurs niveaux.

Ainsi:

. Au niveau des commandes :

- le suivi des commandes et des livraisons,

- l'analyse et le contrôle des achats en quantité et en valeur par centre de frais bénéficiaire, par fournisse et par type de produit,

- la détermination de statistiques diverses : nombre et valeur des commandes annuelles par fournisseur, par Direction consommatrice, ...

. Au niveau des stocks :

- le suivi et le contrôle des consommations par type de produit en stocks,

- le contrôle des variables de situation et de décision (stock minimum, stock disponible, point de compose taux de rotation des produits, taux de couverture des magasins).

. - la détermination d'un inventaire permanent dont les résultats soint le plus fiables possible,

- le suivi de l'évolution des prix des produits et la détermination d'un prix d'achat pondéré par type de produit.

- . Au niveau des crédits :
	- le contrôle des imputations,
	- le suivi des engagements : crédit budget.

A ces difficultés s'ajoutent la lourdeur et l'inadéquation des circuits administratifs actuels.

Or, cette situation a pour conséquence immédiate une augmentation sensible du prix de revient d'achat des marchandises et des coûts liés aux stocks : coûts de possession et coûts de rupture.

Il faut donc chercher à réduire le coût des approvisionnement et améliorer les procédures actuelles de traitement. De ce fait, le recours à l'automatisation d'une partie du flux approvisionnement permettra de fournir d'abord au SAM. puis ensuite aux autres Directions intéressées de l'E.E.C.I. un moyen pratique et efficace pour mieux maîtriser le processus d'approvisionement et mieux contrôler le marché des fournisseurs grâce à un système organisé de données et de traitement.

Les résultats que l'on attend de cette automatisation sont, entre autres :

. . . / . . .

- . La mise au point d'un modèle de gestion le plus standardia possible pour apporter une solution urgente à la lourdeur et à l'inadéquation des procédures administratives actuell telles que, en particulier le traitement du circuit des
- La création et la rationalisation de fichiers de base (fichier signalétique unique des fournisseurs courants de 1'E.E.C.I., fichier commandes SAM, fichier stocks, fichier nomenclature de produits que 1'E.E.C.I. achète couramment) capables de stocker un volume d'informations de plus en plus important.
- . La gestion prévisionnelle des achats. Car en effet, à partir des relevés statistiques édités à partir des fichie commandes et stocks, le SAM pourra mieux analyser les achats et par conséquent mieux connaitre les besoins des utilisateurs (centres de frais consommateurs de biens et services).
- La maîtrise de la gestion des stocks, ce qui suppose :
	- l'analyse correcte des rotations,
	- la réduction des coûts adjacents (coût d'acquisition, coût de possession et coût de rupture de stock) et leur contrôle en tant que paramètres de gestion de stocks,
	- la fiabilité de l'inventaire permanent.
- . Le contrôle des factures et la détermination des échéancies de réglements fournisseurs.

Parallèlement à ce projet, la Direction des Equipements développe en ce moment un autre projet orienté vers la gesti des crédits-budgets des Services. L'informatisment flux approvisionnement devra donc prendre en charge la création<br>du fichier des Crédits-budgets aux fins de contrôle du nivea des crédits et d'imputation des engagements contractés par chaque centre de frais.

. . . / . .

I.2. - ORGANISATION DU SERVICE APFROVISIONNEMENT ET MARCHES  $(SAM)$ .

I.2.1. - Organigramme fonctionnel du SAM.

L'organisation des groupes d'activités du SAM se représente comme suit :

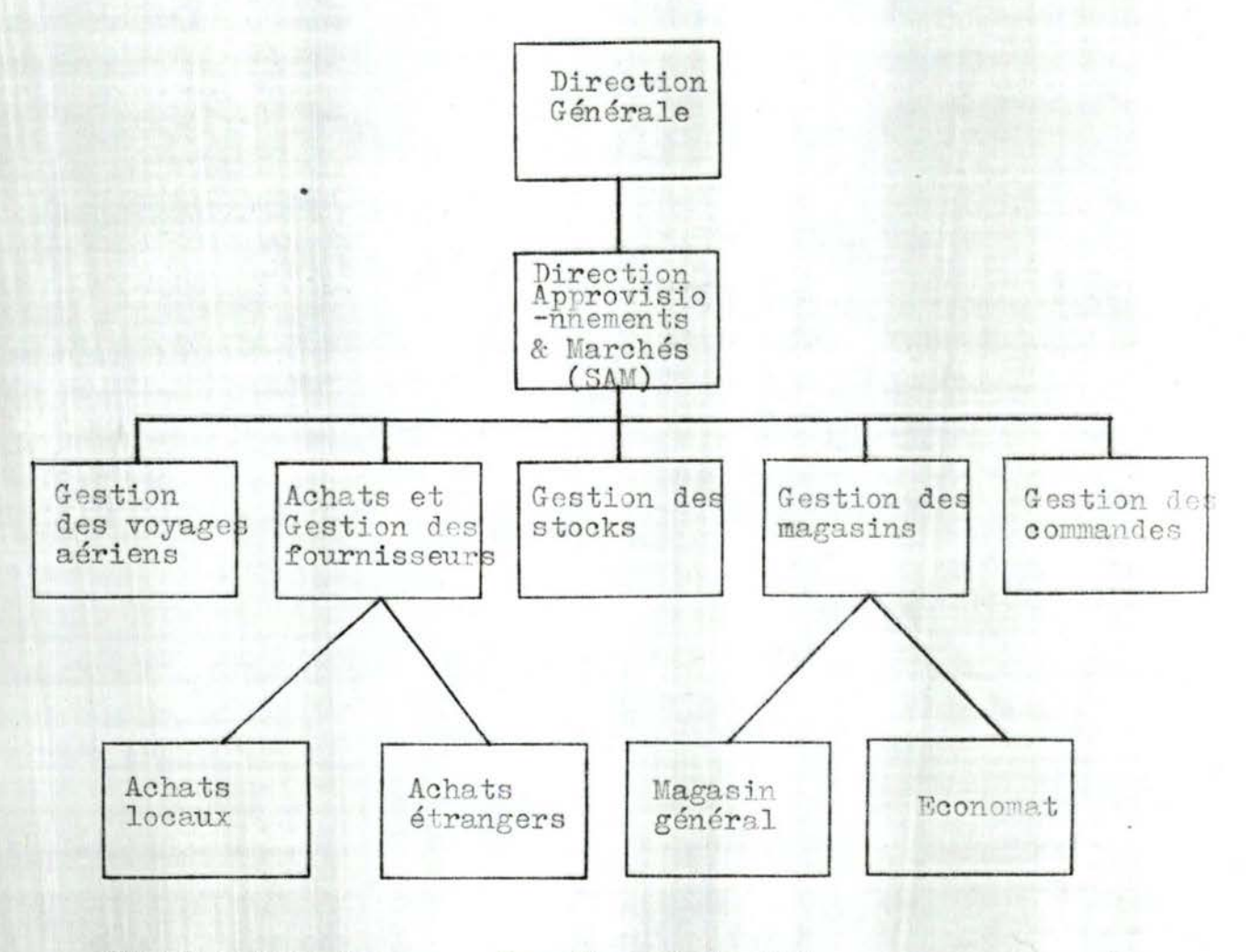

Fig.1: Organigrammme fonctionnel du SAM.

#### I.2.2. Descriptions fonctionnelle des groupes d'activités :

Nous avons énuméré sommairement au début de ce châpitre, une série d'opérations que nécessite le processu d'approvisionnement. Il reste maintenant à décrire sommaire ment, pour chaque groupe d'activités, les opérations qui l' sont propres. En quelque sorte, essayer de répondre à la question implicite "qui fait quoi" au niveau du SAM.

I.2.2.1. - Direction Générale.

. Approbation et mise en application des politiques générales d'approvisionnement élaborées et proposées par l Direction des approvisionnements et marchés.

. Dépouillement des appels d'offre et choix des fournisseurs.

.. Signature des commandes dont le montant est surér ou égal à 250.000 F CFA.

I.2.2.2. - Direction des approvisionnements et mar-

. Elaboration des politiques générales d'approvisi ment en collaboration avec les autres directions de l'E. W. En effet, sur la base d'un programme d'approvisionnement biens d'investissement et en biens de fonctionnement, le émet sur les marchés fournisseurs (en principe en début d'exercice comptable) des avis d'appel d'offres. Les réporecueillies sont analysées en terme de valeurs, de quanti de qualités, de délais de livraisons, de modalités de paiement, de rabais, etc... et les résultats de cette aux sont soumis à la Direction Générale pour le choix des fournisseurs offrant les meilleures conditions d'achat.

. Visa des demandes de matériel (DM) et des bons d commandes.

. Signature des commandes dont le montant ne dépas pas 250.000 F CFA.

. Réglement des litiges, etc...

I.2.2.3. - Cellule gestion des voyages aériens :

. Recherche et choix des agences de voyage aérien.

 $\cdots$ 

. Réception, enregistrement et examen des DM.

- . Passation des commandes de titre de voyage.
- . Réservation des places.
- . Réglement des litiges.

I.2.2.4. - Cellule achats et gestion des fournisseur

 $10$ 

. . / . . .

. Vérification des demandes de matériel (objet, émetteur, imputation,...)

- . Etude et complément des demandes de matériel.
- . Enregistrement des DM.

. Appel d'offre ou consultation directe (d'au moins fournisseurs locaux.

. Réception des offres ou des factures pro-format.

. Etude comparative des offres (coûts, qualités, délais).

. Choix des fournisseurs en accord avec la Direction Générale.

- . Passation des commandes.
- . Réglement des litiges.

Pour les commandes à l'étranger :

- . Etablissement des intentions d'importation.
- . Recherche des positions douanières ou tarifaires.

Recherche des fournisseurs de services : transport assurances, transitaires.

. Etablissement des crédits documentaires pour certaines commandes.

. Définition des procédures de contrôle "SGS" pour l commandes à l'étranger dont le montant dépasse 500.000 F CF

I.2.2.5. - Cellule gestion des commandes :

. Enregistrement et suivi des commandes.

- . Surveillance des délais de livraison.
- . Relance des fournisseurs.

. Etablissement de lettre de pénelité de retard sur<br>commandes (un taux de pénalité de 5% sur les 5 premières semaines et de 2% pour les semaines suivantes).

 $11$ 

. . . / . .

. Réception et enregistrement des factures.

Rapprochement des factures avec les bons de command bons de livraison, factures pro-format et vérifier si la remise proposée est effectivement appliquée lors de la facturation.

- . Gestion des commandes de régularisation.
- . Contrôle des imputations et des crédits.
- . Ordonnancement du paiement des factures.
- . Etablissement des bons d'utilisation immédiate.

. Etablissement des procès verbaux de mise en service (véhicules, machines).

. Réglement de litiges.

I.2.2.6. - Cellule sestion des stocks :

. Création et mise à jour de la nomenclature des produits.

. Réception des DM.

. Examen et dispatching des DM vers le magasin généro l'économat, la cellule achats.

. Analyse des consommations et fixation des points de commande des articles en stock en fonction des délais de livraison fournisseur, des taux de rotation des articles, et autres critères.

I.2.2.7. - Cellule gestion des magasins :

Deux types de magasins : le magasin général qui reçoi et gère les entrées - sorties des matériels de distribution

(boulons, disjoncteur, câbles, appareils électriques divers ...) et l'économat qui reçoit et gère les entrées-sorties des fournitures primaires : bureau, papeterie, diverses<br>fournitures de bureau. Dans les deux cas, il y a :

1

. . . / . . .

. Réception et examen des DM.

. Réception et contrôle de qualité des articles

livrés.

. Création et mise à jour des fiches de stocks.

. Enregistrement des entrées.

. Enregistrement des sorties.

. Surveillance du niveau de stock par article.

Détection des points de rupture de stock par article.

. Surveillance des délais de fourniture.

Réception et approbation des factures.

. Instructions de transferts du magasin général ver les magasins des Divisions Régionales.

#### Remarques :

- 1. Le secrétariat et le pool dactylo dont l'activité est complémentaire des groupes d'activités décrits, ne feront pas l'objet de notre analyse à ce stade. C'est pour cette raison que nous avons eru utile de les omettre de notre schéma (fig. 1).
- 2. La cellule gestion des voyages aériens exerce une activité complémentaire de celle de la cellule Acheteurs. La seule différence réside dans le fait que la première ne gère que les achats de titres de transport aérien (billets d'avion) tandis que la seconde gère les achats de biens matériels et les services associés (assurances, transports, transitaires,...). Dans les deux cas, les<br>procédures de traitement sont à peu près identiques :<br>réception d'une DM, traitement de la DM (examen, sélection<br>de fournisseur,...) passation d'une commande et éventue ment suivi de la commande.

L'analyse du cycle achat sera donc valable dans un cas comme dans l'autre. C'est pour cette raison que nous assimilerons désormais (dans le contexte de notre analyse) ces deux grouped'activités en un seul : Gestion des ach

 $\cdot$ 

 $\ddot{\phantom{0}}$ 

YW.

13

## I.3. - STRUCTURATION DU PROJET "G.I.A.".

## I.3.1. - Généralités :

L'objet de ce châpitre est de dégager, conformément aux objectifs assignés à l'informatisation du flux Approvisionnement et Marchés (Chap. 1, I.1.1.) et en se fondant sur la description fonctionnelle des groupes d'activités associés à ce flux (chap. 1, I.2.2.), une<br>structuration (1) du projet"G.I.A." Celle-ci comporte :

- 1. L'identification des "Applications" nécessaires au développement du projet.
- 2. L'énoncé succint du but poursuivi par chaque "Applicati
- 3. L'inventaire général des différentes "Phases" que comporte chaque "Application".

Il convient cependant d'apporter deux remarques à propos de cette structuration:

- 1º) Cette décomposition n'implique pas nécessairement l'automatisation intégrale de toutes les activités relatives à chaque application.
- 2º) Etant donné le niveau de perception tout à fait génére des "objets" que nous avons à ce stade de notre analys l'inventaire des "phases" que nous proposons est loin d'être exhausitif, voire même exclusif. Car une étude spécifique de chacune des applications peut mettre en évidence l'apparition de nouvelles phases ou le regroupement de certaines d'entre elles.

Nous illustrons la décomposition "PROJET - APPLICATIONS -- PHASES" par un diagramme de structuration à la page suivante (fig. 2).

Ce diagramme comporte également une liste - non exhaustive des principaux documents de base associés au fonctionnement du flux Approvisionnement et Marchés.

I.3.2. - Identification des Applications :

Compte tenu des considération émises au paragraphe précédent, nous distinguerons quatre "Applications" dans le cadre de la gestion informatique des approvisionnements.

(1) Cf.: Principes et critères de décomposition des traiteme cours du Professeur François BODART (Recherche opérationnelle appliquée à la gestion des Entrepris<br>MIS : analyse fonctionnelle). La décomposition des données est liée au traitement (approche classique). Il n'aura donc pas de schéma conceptuel (concept base de données).

 $\ldots/$  .

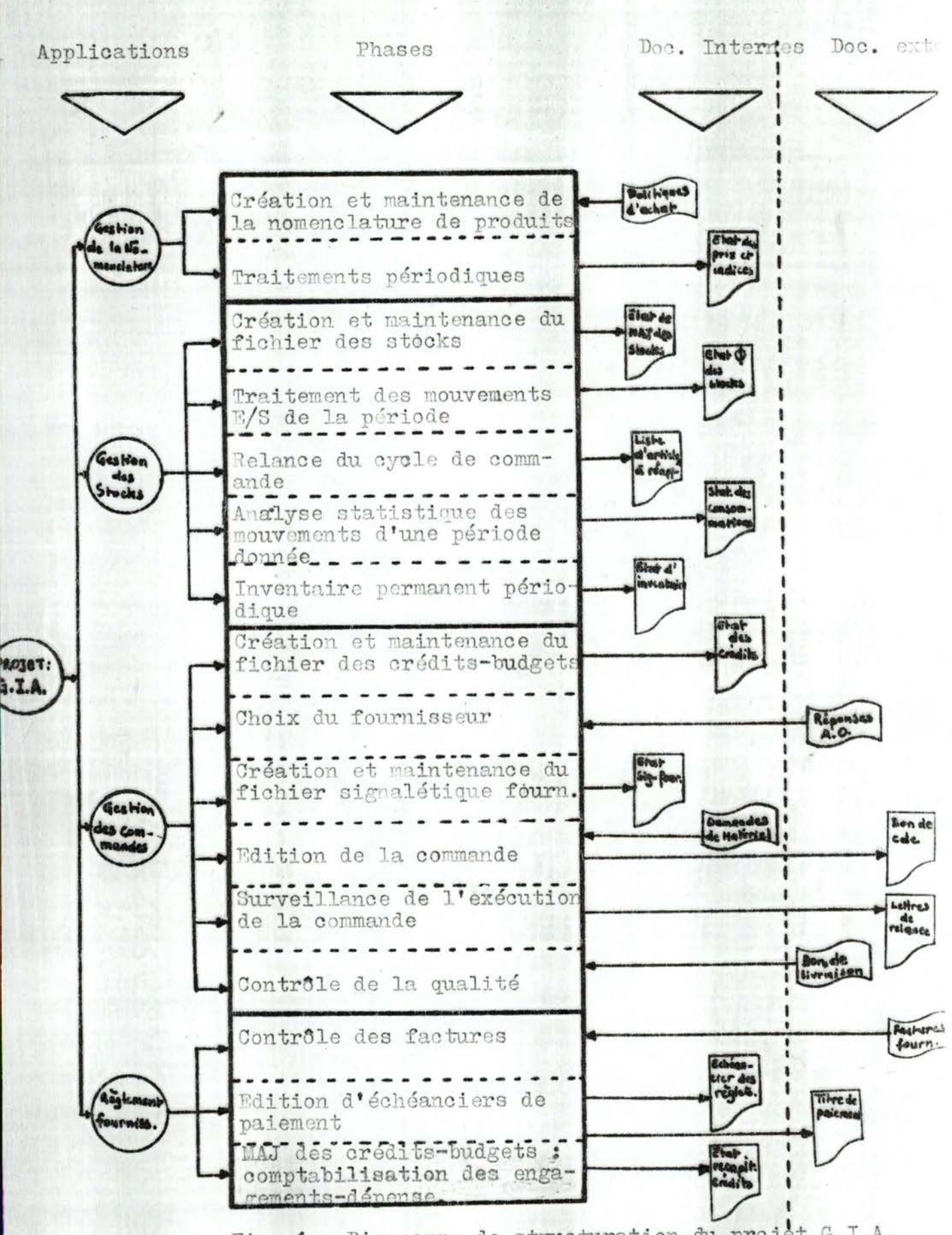

Fig. 1 : Diagramme de structuration du projet G.I.A.

 $15.$ 

 $\cdots$  .

Ce sont :

- 1. Gestion de la nomenclature de produits.
- 2. Gestion des stocks.
- 3. Gestion des commandes fournisseurs.
- 4. Réglement des fournisseurs.

#### I.3.2.1. - Gestion de la nomenclature :

#### $1. - But :$

Cette application vise essentiellement à définir une codification précise étendue à tous les produits - aussi bie stockables que non stockables - que l'E.E.C.I. achète depuis plus dun an, et la mise à la disposition des gestionnaires d'un fichier de base de produits.

Cette codification devra être aussi affinée que possible, en particulier pour le matériel de production diesel (cartouch matériels divers), de manière à faciliter les recherches et les traitements - hiérarchises - par famille et par type de produits.

Les résultats que l'on espère attendre sont, entre autres :

- . Le suivi de l'évolution des prix unitaires par article, en particulier les articles stockables en Magasin Général et à l'Economat.
- . La détermination de statistiques d'achats des Directions intéressées par famille et par type de produits.
- Ex : Pour l'exercice comptable 80, la Direction du Personnel a dépensé autant en fournitures de bureau; autant en matériel roulant, etc...
- 2. Phases principales :

A priori, les phases qui composent cette applicatio sont :

- . La création et la maintenance de la nomenclature de produi
	- détermination d'une codification hiérarchisée (par famil par nature, par type de produits) étendue à l'ensemble d'<br>fournitures (biens et services) de l'E.E.C.I. tel que, à un produit soit associé un code (identifiant) univoque.

 $\cdots$  .

- tenue à jour d'un fichier de suivi des prix unitaires à partir duquel l'on pourra obtenir à tout moment le prix d'un produit de code donné à une date déterminée selon la relation : PRIX - DU - PRODUIT (code-produit, date,  $prix)$  (1).
- Traitements périodiques:
	- Calcul mensuel de l'indice pondéré des prix des article en stocks pour les 12 derniers mois.
	- Calcul du prix d'achat pondéré moyen pour l'enregistre des mouvements de transferts inter-siège ou inter-magne
	- Edition de relevés statistiques périodiques sur l'évolu des prix des articles.

#### $I.3.2.2. - *G*estion des stocks:$

 $1. - But :$ 

Les coûts de stockage comprennent les coûts d'acquisit et de possession liés à la constitution et à la détention d'une réserve de biens matériels, ainsi que coût de rupture de stock associé à la défaillance de service de la demande future.

L'analyse et le contrôle de ces coûts, en tant que paramètres de gestion, échappent actuellement aux gestionnaires du SAM.

Les produits attendus par l'informatisation de la gestion des stocks sont :

- . La maîtrise de l'analyse et du contrôle des coûts impliqués par les stocks ;
- . L'amélioration des procédures actuelles de gestion d stocks afin d'éviter des stocks pléthoriques et sur la pénurie des articles appartenant à la catégorie A (2) dont le coût de rupture, difficillement maîtrisable est onéreux.

(1) Cette configuration de données élémentaires représente l'information élémentaire PRIX-DU-PRODUIT. I domaines soulignés constituent une clé primaire de la relation. Selon le degré d'affinement exigé par les gestionnaires, cette relation peut devenir : PRIX-DU-PRODUIT (Code-produit, code-fourn., date, pri Le prédicat sémantique qui lui est associé est : le prix du produit de code donnée, chez un fournisseur de code connu, à une date déterminée.

 $\cdot$  . .

. La fiabilité de l'inventaire permanent.

## 2. - Phases principales :

Le développement de l'application comportera les phases suivantes :

- Création et mise à jour permanente d'un fichier de stocks.
- Enregistrement et traitement périodoieu des mouvements d'entrée et sortie des magasins (Etat physique des stocks par article, relevés des consommations de la période par Direction consommatrice,...)
- Relance automatique du cycle de commande émission d'un fichier de réquisition - lorsque le point de commande fixé est atteint.
- Analyse statistique des mouvements d'une période donnée : la détermination du taux de rotation et de couverture des magasins, en particulier pour les articles privilégiés (3).<br>Fixation du point de commande en fonction des délais de fourniture et des taux de rotation par article.
- Détermination de l'inventaire permanent périodique et contrôle physique du casier (Etats valorisés des stoc au prix d'achat pondéré).

- (2) Catégorie d'articles qui, en fonction d'un rangement par ordre décroissant des débits annuels, est théoriquement régie par le relation : 20 % du nombre de famille d'articles = 80% de la valeur investie dans les stocks. (Analyse A, B, C liée à l'importance des coûts de rupture).
- (3) Les articles de la catégorie A encore appelés articles privilégiés sont actuellement au nombre de 80 au Magasin Général.

 $\cdots$  .

#### I.3.2.3. - Gestion des commandes fournisseurs :

 $1. - But :$ 

Le cadre de cette application est l'ensemble des activités d'organisation et de gestion engendrées par une Demande de Matériel (D.M.) - document de base donnant lieu à toute commande SAM - émise par un service utilisateur quelconque, y compris le SAM en vue du réapprovisionnement des stocks du Magasin<br>Général ou de l'Economat.

Les satisfactions que l'on attend de l'automatisation du cycle achat sont :

- . Simplification du circuit administratif du cycle achat (circuit DM).
- . Pouvoir disposer à tout moment de statistiques précises sur les commandes en cours ou passées par destinataire, par fournisseur, par type de produit.
- Analyse aisée des achats exercice par exercice au moyen de relevés statistiques.
- Ex : nombre et montant des commandes annuelles par fournisseur par famille de produits, par centre de frais destinataire
	- montant des engagements d'une période donnée par rapport au montant initial du crédit-budget, etc...
		- Contrôle et suivi du niveau des engagements et des crédits - budgets.

#### 2. - Phases principales :

En toute généralité, les phases qui composent cette application s'analyserons comme suit :

- . Prise de connaissance du besoin exprimé et choix du fournisseur. Cela suppose :
	- L'interprétation des spécifications de la Demande de Matériel : contrôle de l'imputation, contrôle du niveau du crédit - budget s'il s'agit d'une dépense d'investissement, disponibilité du produit sur le marché, etc...
	- L'étude du marché à l'achat du produit(prospection des sources d'approvisionnement par consultation directe ou par appel d'offres.
	- la négociation du contrat et comparative des offres.

. . . / . . .

Création et maintenance d'un fichier signalétique des fournisseurs courants.

 $20.$ 

- Edition et passation de la commande.
- La surveillance de l'exécution de la commande, ce qui implique :
	- le suivi des commandes et la relance des délais de livraisons.
	- l'identification et le contrôle (quantitatif et qualitatif) des livraisons.
- Remarque : Contrôler le niveau des crédits-budgets d'imputation lors de la passation des commandes suppose que l'on dispose d'un fichier de crédits-budgets alloués aux centres de frais pour un exercice donné.<br>Cette application devra donc intégrer une phase supplémentaire aux fins de création de ce fichier, de la saisie des engagements et au calcul du solde des crédits-budgets.

I.3.2.4. - Réglement des fournisseurs :

#### $1. - But :$

Le flux approvisionnement (flux réel) s'accompagne d'un flux financier caractérisé par la réception et le paiement des factures relatives aux commandes passées aux fournisseurs.

L'application a donc pour but d'améliorer, d'une part, les procédures de traitement du circuit actuel de la fiche facture (pour mémoire), d'autre part, la gestion de la trésorerie, et de procéder à la mise à jour nécessaire du fichier des crédits - budgets.

## 2. - Phases principales :

Les phases qui composent cette application sont :

- . Enregistrement et contrôle des factures.
- . Edition périodique des échéanciers de paiements.
- Mise à jour des crédits budgets des Services : saisie de l'imputation réelle lors du paiement, rectification éventuelle des engagements, édition d'un relevé récapitulatif des dépenses par poste de<br>crédit précisant : le montant initial, le montant des engagements en cours, le montant des dépenses comptabilisées, de solde du crédit en montant et en 9

 $...$ 

## I.3.3. - Planning de développement des applications :

Se fondant sur les préoccupations des gestionnaires du SAM, le développement des différentes applications se fera, par ordre de priorité, selon le plan suivant :

- . à court terme :
	- Gestion des commandes fournisseurs.
	- Gestion de la nomenclature des produits.
	- Gestion des stocks.
- . à moyen terme :
	- Réglement des fournisseurs.
	- L'affinement des applications précédentes (par création de chaines supplémentaires) en fonction des besoins nouveaux.
- N.B. Dans le cadre de ce mémoire, notre analyse se limitera à l'étude complète de l'application : Gestion des commandes fournisseurs.

 $\cdots/$  . . .

C'est l'objet que poursuit la suite de ces notes.

## PARTIE II. - APPLICATION : GESTION DES COMMANDES

 **ROLL** 

 $\sim$   $\alpha$ 

17

請求

FOURNISSEURS.

#### II. - PRESENTATION DE L'APPLICATION :

#### II.1.1. - Exposé général du problème :

Le Service Approvisionnement et Marchés (S.A.M.) recoit quotidiennement des Demandes de Matériel (DM) en provenance, soit d'un centre de frais quelconque de l'E.E.C.I. (Direction des Equipements, Direction du Personnel, Centre Informatique et Organisation,...) pour l'achat de fournitures<br>diverses : mobilier de bureau, machine à écrire, bande magnétique,..., soit du Magasin Général ou l'Economat dépendant fonctionnellement du SAM - en vue d'un réapprovisionnement des articles en stocks : câbles, boulons, crayons,  $bias, \ldots$ 

 $cc -$ 

. . . / . . .

Après une étude des DM (prise de connaissance des besoins exprimés et interprétation des spécifications), le SAM passe aux fournisseurs les commandes correspondantes en cas de conformité de la DM et suit ces commandes jusqu'à la réception du matériel par le demandeur.

D'une manière générale, l'ensemble des opérations nécessaires à un cycle achat, se résume comme suit :

- Enregistrement et étude de la DM (entête et corps de la DM, crédit disponible, ...)
- . Prospection des sources d'approvisionnement et sélection du fournisseur offrant les meilleures conditions d'achat : prix qualité, délais.)
- . Rédaction et passation de la commande.
- Surveillance de l'exécution de la commande : relance des délais, application des pénalités de retard, suivi des livraisons.
- Réception et contrôle (quantitatif 'et qualitatif) du matérie livré.
- . Etablissement de bon d'utilisation immédiate pour le matérie non stockable.
	- (Ex.: véhicule, mobilier de bureau, machine à écrire,...)

Tel est, brièvement, le problème que l'on cherche à résoudre intégralement ou en partie - par les moyens informatiques. Se fondant sur la structuration du projet G.I.A. (Cf. 1ère partie, châp. 13), l'étude de l'application : GESTION DES COMMANDES FOURNISSEURS comporte, à priori, les phases (ou étapes fondamentaux) suivants :

- . Choix du fournisseur.
- . Création et maintenance d'un fichier signalétique des fournisseurs habituels de l'E.E.C.I.
- . Edition de la commande.
- Surveillance de l'exécution de la commande :
- Relance des délais de livraison.
- Suivi des livraisons.
- . Contrôle de qualité.

En plus de ces phases qui lui sont propres, cette application devra intégré une phase supplémentaire concernant la gestion des crédits-budgets.

En effet, pour chaque exercice comptable, il est alloué à chaque centre de frais de l'E.E.C.I. un budget de fonctionnement ou un crédit d'investissement réparti en différents postes (rubriques destinataires) par nature de dépenses. Lorsqu'un centre de frais donné désire effectuer une dépense, elle adresse au SAM une Demande de Matériel qui, après examen, peut être acceptée ou refusée en fonction du crédit<br>ou du budget disponible pour le poste concerné.<br>En cas de disponibilité du crédit-budget, la Demande de Matériel est acceptée et le SAM passe la commande au fournisseur. Dans le cas contraire, la DM sera soit catégori-<br>quement refusée s'il s'agit d'une dépense à caractère non ordinaire (dépense d'investissement), soit sujette à un litige s'il s'agit d'une dépense à caractère ordinaire (dépense de fonctionnement).

L'intégration de cette phase a pour objet de créer un fichier de crédits-budgets et d'en assurer la mise à jour (ajoute d'un prorata au montant initial, déduction du montant d'une commande an ulée) en vue de procéder :

- à la vérification de l'existence et de la disponibilité du crédit-budget avant passation de la commande,
- 2 à la saisie des engagements (cumul des engagements depuis le début de l'exercice.
- 3 à l'édition d'un relevé mensuel récapitulatif des créditsbudgets par centre de frais précisant pour chaque poste budgétaire le montant initial du crédit-budget, le montant cumulé des dépenses angagées, depuis le début de l'exercice, le solde du crédit-budget en montant et en pourcentage,
- 4 à la ventilation périodique des postes budgétaires par nature de dépenses engagées.

II. 1.2. - Projet cadre informatique:

Nous venons d'exposer (au paragraphe précédent) les grande lignes des activités nécessaires à la gestion des commandes<br>fournisseurs. Il reste maintenant à définir clairement les composants du projet cadre associé à cette application informatique:

. . . / . . .

- . La définition précise des objectifs.
- Les contraintes administratives et techniques liées à l'étude et à l'implémentation de l'application.
- Les limites de l'application.
- Les moyens (humains, matériels, financiers) à mettre en oeuvre pour réaliser l'application.

#### II. 1.2.1. - Définition précise des objectifs :

Nous distinguerons d'une part, les objectifs de gestion (traduisant la nature des services que l'application devra rendre) et les objectifs informatiques ou "d'exécution" (traduisant les grandes lignes de la solution informatique qui doit être adoptée pour la réalisation de l'application).

## II.1.2.1.1. - Objectifs de gestion :

L'ambition des gestionnaires du SAM est de mettre au point un modèle de gestion pratique et efficace, capable:

- . de fournir aux acheteurs intéressés des informations exactes et pertinentes en vue de minimiser les coûts d'acquisition: coût administratif, coût d'achat proprement dit du matériel, coût de prospection des marchés,...
- de permettre au SAM de mieux connaitre les besoins des utilisateurs et donc d'assurer une gestion prévisionnelle des achats sur un horizon à court terme (1 an).
- d'assurer un suivi correct des commandes et des livraisons fournisseurs;
- d'assurer un suivi précis des engagements et des crédits-<br>budgets au sens de l'analyse et du contrôle systématique<br>(de solvabilité) des postes budgétaires (au fur et à mesure<br>de la passation des commandes).

## II.1.2.1.2. - Objectifs informatiques :

Pour réaliser cette ambition, il faudrait que le SAM dispose :

1. - D'un fichier des commandes en cours, régulièrement tenu à jour à chaque édition de nouvelles commandes (adjonction de nouvelles commandes) et lors des livraisons fournisseur (extraction de commandes entièrement livrées ou annulées pour des raisons d'indisponibilité du fournisseur à satisfaire la demande dans les conditions souhaitées).

. . . / . . .

et à partir duquel l'on pourrait éventuellement éditer, à tout moment, des états de tous genres, à l'usage des gestionnaires qui le désirent.

Ex.: Etat détaillé des commandes en cours; Etat récapitulatif des commandes en cours ventilées par Direction bénéficiaire et par fournisseur, Etat des relances four isseurs  $etc.$ ...

25.

 $\cdots$  . . .

- 2. D'un fichier "historique" dans lequel seront conservées pendant un délai suffisamment long (au moins 2 ans) toutes les commandes honorées d'un exercice comptable, et qui servirait à l'obtention de statistiques diverses.
- Ex. : Etat ventillé des commandes de l'exercice par nature de produit; Etats récapitulatifs des commandes de l'exercice par direction, par fournisseur, par nature de produit. Etat comparatif mois par mois des commandes de l'exercice actuel par rapport à l'exercice précédent, etc...
- 3. D'un fichier de base de tous les fournisseurs "habituels' de l'E.E.C.I. qui ne contienne que des données signalé-<br>tique des fournisseurs, à l'exclusion des données qui concernent les contrats et la gestion des comptes fournisseurs. Ce fichier pourra être utilisé dans d'autres applications telles que la comptabilité générale, le réglement des fournisseurs, etc...
- 4. D'un fichier de base des crédits-budgets, chaque crédit ou budget étant réparti en postes budgétaires. Outre les caractéristiques des crédits-budgets (nº crédit, libellé, montant initial), ce fichier devra contenir d'autres données telles que le prarata accordé pour insuffisance de crédit-budget initial, les cumuls des dépenses engagées et des dépenses réelles effectuées depuis le début de l'exerce. Il sera géré de façon indépendante des autres applications qui l'utiliseront : comptabilisation des engagements-dépenses (cf. structuration du projet, page : 14)...

On espère d'autre part que l'automatisation d'une partie des activités exercées dans le cadre de la gestion courante des achats permettra :

La simplification des circuits administratifs et la standardisation des procédures de traitement actuelles dont la lourdeur et l'inadéquation (cf. Critique de l'existant, page : 47 ) nécessitent une solution urgente.

- . La réduction du délai nécessaire à la satisfaction d'une Demande de Matériel émise au SAM et la diminution à moyen terme du nombre de petites commandes relatives à un même matériel et au même fournisseur parce que les commandes seront analysées par nature de produits.
- . L'organisation des procédures de contrôles des données : contrôle des imputations, contrôle du crédit-budget (vérification du disponible), identification du fournisseur, contrôle des délais de livraison,... et d'analyses statistiques des données situationnelles : niveau des engagements et des crédits-budgets par poste budgétaire, mois après mois et d'un exercice à l'autre....

#### II.1.2.2. - Contraintes et moyens :

Les contraintes et les moyens associés à l'étude et à la réalisation de cette application informatique s'identifient comme suit :

- 1. Contraintes organisationnelles :
	- L'E.E.C.I. traite avec deux catégories de fournisseurs : des fournisseurs locaux (résidant sur le territoire ivoirien) et des fournisseurs étrangers (résidant hors de  $0.1.$ ).
	- . Le SAM dispose de deux catégories d'acheteurs : des acheteurs "locaux" et des achateurs "étrangers".
	- . Un acheteur "local" peut traiter avec un fournisseur étranger et inversement un acheteur "étranger" ne peut traiter qu'avec un fournisseur local.
	- . Un acheteur "étranger" peut acheter tout produit à l'étranger.
	- . Plusieurs acheteurs "locaux" peuvent traiter avec un même fournisseur local, mais chacun ne peut acheter que des produits différents.
	- . Un acheteur "local" est délégué pour l'achat d'une gamme finie de produits.
	- Toute commande SAM ne peut être passée au fournisseur qu'après réception d'une DM dont le numéro doit être porté sur le bon de commande correspondant.
- 2. Contraintes réglementaires :
	- . Une DM ne peut être étudiée (préparation de la commande correspondante) que si elle est visée, soit par le chef du SAM, soit par le chef du département achat.

. . . / . . .
- Un bon de commande dont le montant est supérieur à 250.000 Frs CFA doit être signé par la DG, dans le cas contraire, c'est le chef du SAM (à défaut son adjoint) qui le signera.
- Un bon de commande à l ' étranger dont le montant est supérieur à 500.000 Frs CFA doit faire l'objet d'un contrôle SGS (garantie internationale sur la qualité du matériel commandé).
- Une commande "locale" à un fournisseur non imposé par le demandeur, ne peut être passée qu'après consultation d'au moins trois fournisseurs.
- Quel que soit le type de fournisseurs local ou étranger - l'unité de facturation unique, tant sur les bons de commandes que sur les factures correspondantes sera le "Franc CFA".

#### 3. - Contraintes administratives :

- Un agent SAM sera désigné pour la mise à jour du fichier "manuel" des fournisseures de l'E.E.C.I.. Une proposition de fiche signalétique fournisseurs sera établie conformément au nouveau système envisagé et soumise à la Direction Financière (DF) pour approbation.
- . Un autre agent SAM s'occupera de tout ce qui concerne la gestion des crédits-budgets et sera en relation étroite avec la Direction des Equipements (D.E.) qui assure actuellement le suivi des crédits.
- L'application doit être opérationnelle (exécution r éelle en machine) pour le 1er octobre 1980 ( début de l'exercice comptable 81).
- L'adaptation du personnel **à la** nouvelle solution<br>informatique doit se faire progressivement en tenant compte d'un certain délai de rôdage pour le personnel des services concernés.

#### 4. - Contraintes relatives à l'environnement :

Dans une première étape, la solution informatique sera limitée au problème du SAM, mais cette solution devra prévoir des possibilités d'intégration (dans la deuxième<br>étape) de l'ensemble des commandes de l'E.E.C.I. Les différents états imprimés seront destinés en priorité au SAM.

*,/* 

.. . *I .* ..

Cependant tout centre de frais devra pouvoir connaître par exemple la situation de son crédit-budget par rapport à ses engagements ou l'ensemble de ses commandes en cours ventilées par nature de produits, (si possible dans les 24 heures) par l'intermédiaire du SAM ou en s'adressant directement au C.I.O.

D'autre part, l'application devra tenir compte des différents interfaces non seulement entre les différentes applications du projet G. I.A., mais aussi des autres applications en cours telles que la Gestion Budgétaire que développe en ce moment la Direction des Equipements  $(D, E, )$ 

- 5. Contraintes budgétaires : (pour mémoire : aucune mention spéciale à ce sujet)
- 6. Contraintes techniques (et moyens matériels)
	- . L'application doit tourner sur la configuration machine actuellement disponible au C.I.O. et dont les caractéristiques sont les suivantes :
		- a) Hardware :
			- . 1 ordinateur IBM, série 370 152 2, d'une<br>capacité mémoire de 384 k° réels + 2.800 K° virtuels (1  $K^o$  = 1024 octets ou bytes).
			- . 1 imprimante 32.03 d'une vitesse de 120 lignes/ minute.
			- . 1 unité de disquette 3540 fonctionnant en lectureécriture.
			- .6 unités de disques magnétiques 3340 et 3344 (capacité = 70 M d'octets).
				- . 4 dérouleurs de bandes magnétiques 3410 (1600 bpi  $et 800/1600$  bpi)
		- b) Logiciel :
			- . Multiprogrammation sous DOS VS (Disc operating systeme-virtual storage).

- Exploitation en batch sous POWER (Spooling-Spoolout) dans une partition d'environ 400 K° virtuels.
- Tout programme ne peut utiliser plus de deux fichiers bandes en entrée - sortie.
- Tous les programmes de l'application seront écrits en langage COBOL.

#### 7. - Problèmes de saisie des données :

La réalisation de l'application devra tenir compte de deux étapes de saisie et éventuellement du contrôle de validité des données.

- A. Dans une première étape, la saisie des données se fera sur disques souples à partir des unités à diskettes actuellement installées au C.I.O.. Toutes les données collectées seront centralisées au C.I.O. toutes les semaines où l'équipe de saisie habituelle - déjà rodée en assurera l'encodage et la vérification. Le recritement ou la formation de nouveaux agents de saisie ne sera pas envisagé dans ce cadre à partir du moment où ce travail sera rapidement remplacé par une saisie assistée sur terminal CMC modèle 103 dont les principes et les modalités d'utilisation sont actuellement à l'étude. Nous en exposons néanmoins quelques grands traits dans les lignes qui suivent.
- B. Dans la deuxième étape, la saisie des données inscrites sur les documents de collecte (voir Dictionnaire des données), en particulier le nouveau type de DM et le bon de livraison fournisseur, se fera par le principe<br>de la "saisie assistée" grâce à un terminal CMC modèle 103, pourvu d'un clavier et d'un écran de visualisation. Contrairement au premier procédé (saisie sur disquette) qui nécessite un traitement supplémentaire de contrôle de validité des données saisies, la saisie assistée permet d'établir, systèmatiquement la validité croisée et/ou individuelle des données à partir du poste de saisie au moyen d'une procédure de dialogue entre l'agent de saisie et le terminal.

Outre le simple enregistrement des données inscrites sur le document de collecte (DM ou bôn de livraison), le matériel CMC permet de contrôler, dés leur saisie, la validité des informations au fur et à mesure de leur entrée dans le système : Validité "simple" de données<br>prises individuellement (soit par rapport à des tables ou<br>à des fichiers existants, soit par rapport à elles-mêmes: numéricité, etc...), Validité "croisée" des données (comptabilité des données entre elles, ordre logique des enregistrements relatifs à un même objet,...). Toute erreur par rapport aux critères de contrôle<br>entraîne soit une correction automatique par l'agent s'il dispose des renseignements nécessaires, soit le rejet immédiat du document comportant au moins une information erronée et non corrigeable sur place.

La plupart des erreurs de saisie habituelles seront ainsi éliminées dés l'origine. De plus, ce procédé (de saisie assistée) permet de supprimer un poste supplémentaire de vérification et de jumeler conjointe- ment deux fonctions de traitement (saisie et contrôle de va lidité) exécutées séparément dans les procédures classiques.

Remarque : Quoique deux possibilités de saisie des données soient envisagées, il n'est pas exclus que la saisie assistée des DM et des bons de livraison démarre dés le lancement de l'application.

8. - Politiques de formation : Aucune politique spéciale de formation du personnel ne sera envisagée pour l'instant.<br>Mr THOMAS, Chef de projet au C.I.O., est chargé de patroner tout le projet G. I.A. et en particulier, de définir, avec les fournisseurs du matériel CMC, les procédures d'installation et de programmation de ce matériel.

La saisie assistée des données sur CMC sera assurée par un agent SAM, ce travail ne nécessitant aucune compétence technique particulière. On estime que, compte tenu du nombre moyen annuel de DM (4.700 DM donnant lieu à environ 4.500 commandes, soit 4.500 livraisons fournisser environ 4.500 commandes, soit 4.500 livraisons fourniss<br>il y aura en moyenne 20 DM et 18 bons de livraisons, à saisir chaque jour, ce qui n écessirerait une demi-<br>journée de travail par jour pour un agent bien rodé.<br>Au début, pour habituer l'agent que le SAM devra choisir dans son équipe actuelle, la saisie sera quotidienne; les bandes issues de la saisie seront traitées une fois<br>par semaine par le C.I.O.

Dans un premier temps, le terminal CMC sera installé au . I.O. où se fera la saisie des.données. Cette saisie sera par la suite, décentralisée au SAM, puis, plus tard, dans les autres directions où le volume d'informations à saisir justifie l'emploi d'un terminal; car l'installa-<br>tion d'un terminal dans les locaux du SAM ou des directions concernées exige que certaines dispositions<br>financières et techniques soient prises.<br>A cet effet, un devis a été demandé et des études de conception sont en cours.

, /

/

... / ...

Remarque : Les directions concernées par les commandes SAM seront concertées ultérieur ement pour la mise en pace des nouvelles procédures de collecte des informations, en particulier l'utilisation des nouveaux modèles de IM et de bon de livraison.

#### II. 2. - ETUDE DE L'EXISTANT / DIAGRAMME DES FLUX :

Avertissement : Le texte qui suit s'accompagne d'un diagramme des flux d'information et de traitement (II.2.4.) que le lecteur est invité à consulter en même temps (Schémas des pages 45 et 46).

#### II. 2.1. - Description des procédures actuelles :

Ce châpitre présente une desciption détaillée des procédures actuelles de traitement d'un cycle achat SAM. La notion du cycle achat se limite exclusivement à l'ensemble d'opérations nécessaires au traitement du flux de Demandes de Matériel (DM) émises au SAM par un service demandeur quelconque (ex.: C.I.O., Direction du personnel,...) ou par le magasin général dépendant fonctionnellement du SAM, pour réapprovisionne ment des articles au stocks, du flux des commandes et des livraisons fournisseurs qui en découlent. Cette description ne prendra donc pas en charge les opérations relatives au flux des demandes de transfert de matériel et au flux réel des factures fournisseurs correspondant aux commandes SAM.

II.2.1.1. - Enregistrement de DM (secrétariat SAM).

Le secrétariat reçoit quotidiennement les Demandes de Matériel (DM) provenant des services utilisateurs. du magasin général ou de l'Economat.

A la réception d'une demande de matériel, celle-ci est numérotée de façon chronologique par compostage, visée par un cachet dateur qui inscrit sa date de réception, puis enregistrée dans la cahier d'enregistrement des DM.

> II.2.1.2. - Contrôle et valorisation des DM (Département achat) :

#### A - Contrôle de crédit-budget :

La DM ainsi numérotée, datée puis enregistrée est transmise au chef de département achat oui vérifie l'existence et la disponibilité du crédit-budget d'imputation de la dépense. Toute DM relative aux dépenses ordinaires (biens de fonctionnement) ou aux dépenses d'investissement pour lesquelles un crédit alloué au demandeur correspondant à l'objet demandé existe et est disponible, sera acceptée, visée et enfin transmise à la division achat appropriée (achats locaux ou étrangers) pour y être traitée en détail.

Dans le cas contraire, la DM est refusée et renvoyée au demandeur, accompagnée d'un message précisant les motifs du rejet.

# B - Contrôle des imputations : (cellule achat)

Toute DM doit spécifier explicitement un code activite un code nature de dépense, un code exploitation bénificiaire, conform es aux tables de cocification de la Direction Financière. Si ce critère est vérifié, la DM est acceptée, sinon

elle est également refusée.

C - Valorisation des opérations annexes (cellule achats)

Quelque soit le type de commande à passer (commande au fournisseur local ou étranger) la valorisation de la DM concerne :

- Valorisation du fournisseur : On distingue trois<br>cas liés à la typologie des commandes SAM :
	- a) commande négociée par le service demandeur et pour laquelle le fournisseur est imposé pour certaines raisons. Dans ce cas, le fournisseur préconisé sur la DM est retenu par le SAM lors de la passation de la commande.
	- b) commande négociée par le service demandeur avec un fournisseur préconisé mais non exclusif auquel cas le SAM juge de l'opportunité de passer la commande à ce fournisseur ou d'en rechercher un autre présentant plus d'intérêt.
	- c) commande uniquement négociée par le SAM après appel d'offre ou consultation directe auprès des fournisseurs potentiels.

Dans certains cas, le fournisseur préconisé, peut être le même que celui retenu par le SAM. Dans d'autres, il peut être différent. D'autre part, il existe une liste d'adresse de fournisseurs habituels de l'E.E.C.I. disponible dans différents services intéressés.

2 - Valorisation de date de livraison :

La date de livraison préconisée par le demandeur sur la DM, peut ître modifiée par les acheteurs du SAM en fonction du temps nécessaire à la prépaaration de la commande ou des clauses de négociation imposées par le fournisseur choisi.

3 - Vérification des autres éléments associée à l'entête "DM" :

On vérifie notamment : le motif de la DM, le sigle du demandeur, le numéro du devis fournisseur ou numéro et date d'appel d'offre si celui-ci est spécifié.

 $\overline{\phantom{a}}$ 

. . . / . . .

4 - Valorisation des lignes-corps de la DM :

On vérifie l'exactitude du libellé, du prix unitaire, du prix-ligne et éventuellement la référence du produit.

5 - Valorisation de la ligne finale :

On vérifie l'exactitude du montant total de la DM.

- D Opérations relatives aux commandes à l'étranger (Acheteurs "étrangers")
	- 1 Recherche des positions tarifaires et codes douaniers

Pour une DM relative à un achat à l'étranger, on recherche pour chaque ligne corps de la DM, les codes tarifaires et douaniers correspondant dans les normalisations du commerce extérieur.

2 - Rédaction d'intention d'importation :

Pour certains achats de produits non disponibles sur le marché ivoirien, 1'E.E.C.I. dispose de<br>licences d'importation, dont le numéro doit figurer<br>sur les contrats d'achat à l'étranger. Pour les achats de produits disponibles sur le<br>marché national mais que l'E.E.C.I. commande à l'étranger pour certaines raisons ou pour les<br>achats non habituels à l'étranger, on établit une intention d'importation dont le numéro doit figuré sur le bon de commande après autorisation du Ministère du Commerce Extérieur.

3 - Ouverture d'un crédit documentaire:

Pour certains fournisseurs étrangers, on ouvre un crédit documentaire avant la passation de la commande.

## II.2.1.3. - Recherche et choix des fournisseurs :

L'E.E.C.I. dispose d'un fichier d'adresse (pas au sens informatique du mot) de fournisseurs habituels codés par la Direction Financière et le SAM.

 $34.$ 

 $\cdots$ 

Ces fournisseurs sont sélectionnés après appels d'offre pour les travaux et les contrats importants ou après consultation directe (d'au moins 3 fournisseurs).

Il peut donc arriver q'une commande soit directement adressée à l'un de ces fournisseurs ou qu'une prospection soit

nécessaire avant la passation de la commande pour des raisons économiques ou de délais.

A part quelques critères préférentiels qui influencent le choix des fournisseurs, les procédures normales se déroulent comme suit :

- . Dés la détection du besoin, des appels d'offres sont rédigés et envoyés aux fournisseurs potentiels ou l'acheteur délégué consulte directement au moins 3 fournisseurs.
- . A la réception des offres ou des factures proformats, les acheteurs procédent à l'étude comparative des offres en termes de quantités, délais, prix, remises, etc.
- . Un tableau comparatif des offres issu de cette étude, est envoyé à la DG ou au demandeur pour le choix du ou des fournisseurs.
- La liste des fournisseurs retenus est alors renviyée aux acheteurs pour passer les commandes.

# II.2.1.4. - Préparation du bon de commande (département achat): A) Etablissement du bon de commande (cellule achat):

La DM ainsi valorisée est enregistrée dans le cahier des achats et une proposition de bon de commande correspondant est rédigée par l'Acheteur SAM puis transmise au pool dactylo pour dactylographie.

#### B) Dactylographie du bon de commande :

A partir de la proposition de bon de commande, le pool dactylo établit le bon de commande dactylographié en 7 exemplaires, puis il lui donne un numéro de référence chronologique et l'enregistre dans le cahier de jalonnement des commandes de l'exercice en cours.

C) Contrôle et visa des bons de commande :

Le bon de commande dactylographié est contrôlé puis visé par le chef de département.

# D) Signature : (Chef de Service ou DG)

Les bons de commande d'un montant supérieur à 250.000 F CFA sont transmis à la Direction Générale (DG) pour signature. Ceux dont le montant est inférieur ou égal<br>à 250.000 F CFA sont signés par le Chef de Service SAM ou à défaut, son adjoint.

# E) Etablissement du dossier commande : (cellule achat)

 $25.$ 

Une fois le bon de commande signé, il est retourné à l'acheteur qui a été à l'origine de son élaboration. Celui-ci enregistre la commande (nº commande, date,...) dans son cahier d'achats puis rédige un dossier commande contenant le ler exemplaire de la DM et un exemplaire du bon de commande. Ce dossier est ensuite transmis à la cellule Gestion des commandes pour suivi.

Un exemplaire du bon de commande et le 2ème exemplaire de la DM sont archivées par l'acheteur.

F) Contrôle SGS : (pour mémoire)

Toute commande à l'étranger dont le montant est supérieur à 500.000 F CFA doit faire l'objet d'un contrôle SGS garantissant le refus du matériel ou un remboursement éventuel en cas de mauvaise qualité ou de non conformité.

G) "Dispatching" des bons de commande: (secrétariat)

- 2 exemplaires sont expédiés au fournisseur  $(BC n<sup>o</sup> 1 et n<sup>o</sup> 2)$
- 1 exemplaire à la Direction Financière (BC nº 4)
- 1 exemplaire au Demandeur (BC nº 3)
- 1 exemplaire au magasin général (BC nº 5)
- 1 exemplaire dans le dossier commande (BC nº 6)

. . . / . . .

- 1 exemplaire archivé par l'acheteur (BC nº 7)

#### II.2.1.5. - Suivi des commandes et des livraisons: (cellule Gestion des commandes)

Les dossiers de commandes passées aux fournisseurs sont transmis à la cellule gestion des commandes pour la<br>surveillance de l'exécution des commandes. Ces dossiers sont ensuite classés par groupe sur le numéro de commande afin de faciliter les recherches ultérieures.

# A) Enregistrement et rédaction de lettres de relance.

Les commandes transmises dans la cellule gestion des commandes sont enregistrées dans le cahier de suivi (nº commande, date, délai de livraison). Toutes les semaines, ce cahier est consulté et les commandes dont le délai de livraison est expiré donne lieu à l'établissement de lettre de relance qu'on expédie aux fournisseurs concernés, à concurence d'une lettre par semaine depuis cette date, avec un maximum de 3 relances. La commande sera alors maintenue ou annulée en fonction de la réponse du fournisseur.

## B) Application des pénalités de retard :

En ce qui concerne les commandes avec une clause de pénalité, lorsque le délai de livraison n'est pas respecté, une lettre est envoyée au fournisseur lui rappelant d'en tenir compte lors de<br>la facturation, sinon l'E.E.C.I. déduira les frais de pénalité lors du réglement : 5 % en déduction la première semaine de retard et 2 % pour chaque semaine suivante.

# C) Réception des livraisons fournisseurs:

A la réception des livraisons en provenance des fournisseurs, les agents du lieu de livraison spécifié sur le bon de commande (magasin général, économat, autre service demandeur) rapprochent les bordereaux de livraison qui accompagnent les marchandises des bons de commandes correspondantes (contrôle de quantités, libellés,...) et s'assurent que les marchandises sont conformes aux normes de qualité exigée.

# D) Annulation des commandes :

Il peut se passer qu'une commande adressée à un fournisseur ne soit pas livrée au bout de 3 relances ou que le fournisseur a exprimé auprès des intéressés le motif de la non-livraison. Dans ce cas, la commande est considérée "éteinte" et retirée du circuit. Le service demandeur est alors informé et si nécessaire, de nouvelles procédures de commande sont entreprises. Une note explicitant le nouveau délai de livraison lui est ensuite envoyée.

 $\cdots$  /  $\cdots$ 

# II.2.2. - Documents existants :

Les documents ci-après sont ceux utilisés dans<br>le cadre du traitement actuel.

 $3630/78$ E ELECT **COTE D'IVOLLE** DEMANDE DE MATERIEL . Nº 137754 Date: 313178  $SAT$ ice ou Exploitation **Rénéficiaire** *(Sigle)* du Demandeur) Appel d'Offrei 78 ination du Matériel (Imputation Comptable) : 9390080 siser : Nº de crédit sis treveux, Nº d'O. T. Eau ou Electricité nne **Suction ou Distribution.** ------------ACIDIANAT NTITE PRIX PRIX  $\ddot{z}$ REFERENCE DESIGNATION DU MATERIEL **UNITAIRE TOTAL** demandée dectriques Russe- $3300$ monophexes 2200  $A<sub>o</sub>$ 39178 8 363  $f<sub>1</sub>$ 107250 ARRIVE **REPORTER MONTANT** ou TOTAL BRAHIM BAROUD BP 20820 MB195AN préconisé : xpédition : 98 la demande : cas échéant, le devis du fournisseur Nº .......... ception de la demande : of Le Chef de Service Le Demandour, Pour accord Le Directeur Général,  $70$ .: Divis **Approvisionnement** 

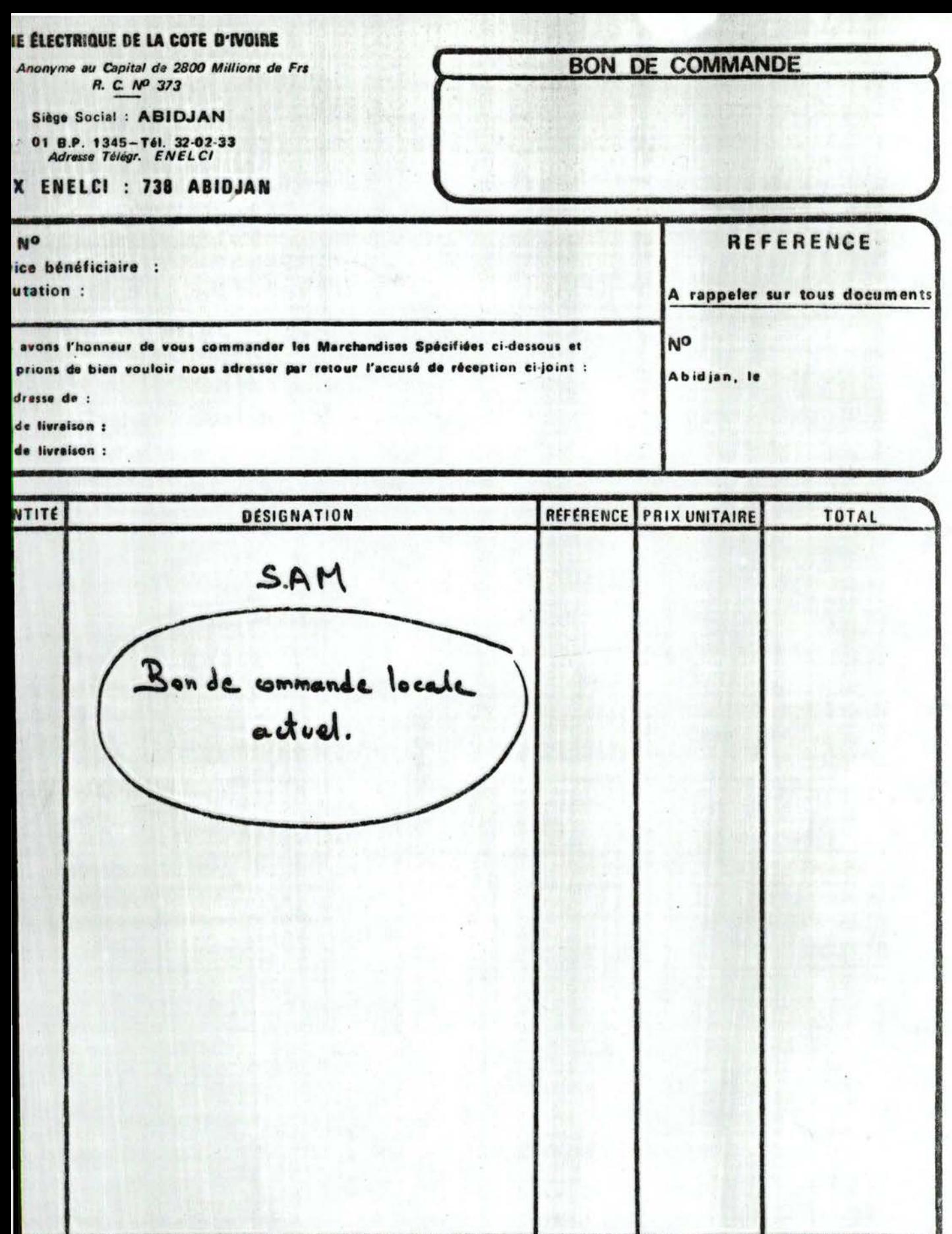

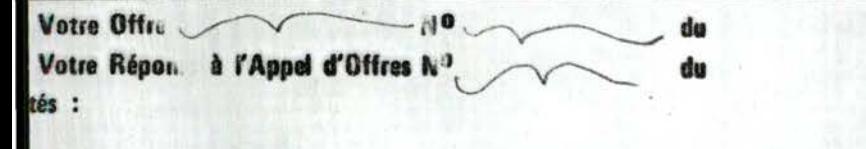

TOTAL ...

pres et Avoirs : A « sser en trois exemplaires à notre adresse<br>hent : 60 jours fin de la sécrétion de la facture<br>d'exécution : Sauf en la de facce majeure d'ûment établie,<br>sous les receptions de facture d'une définition de

**Visas** 

Le Directeur Général

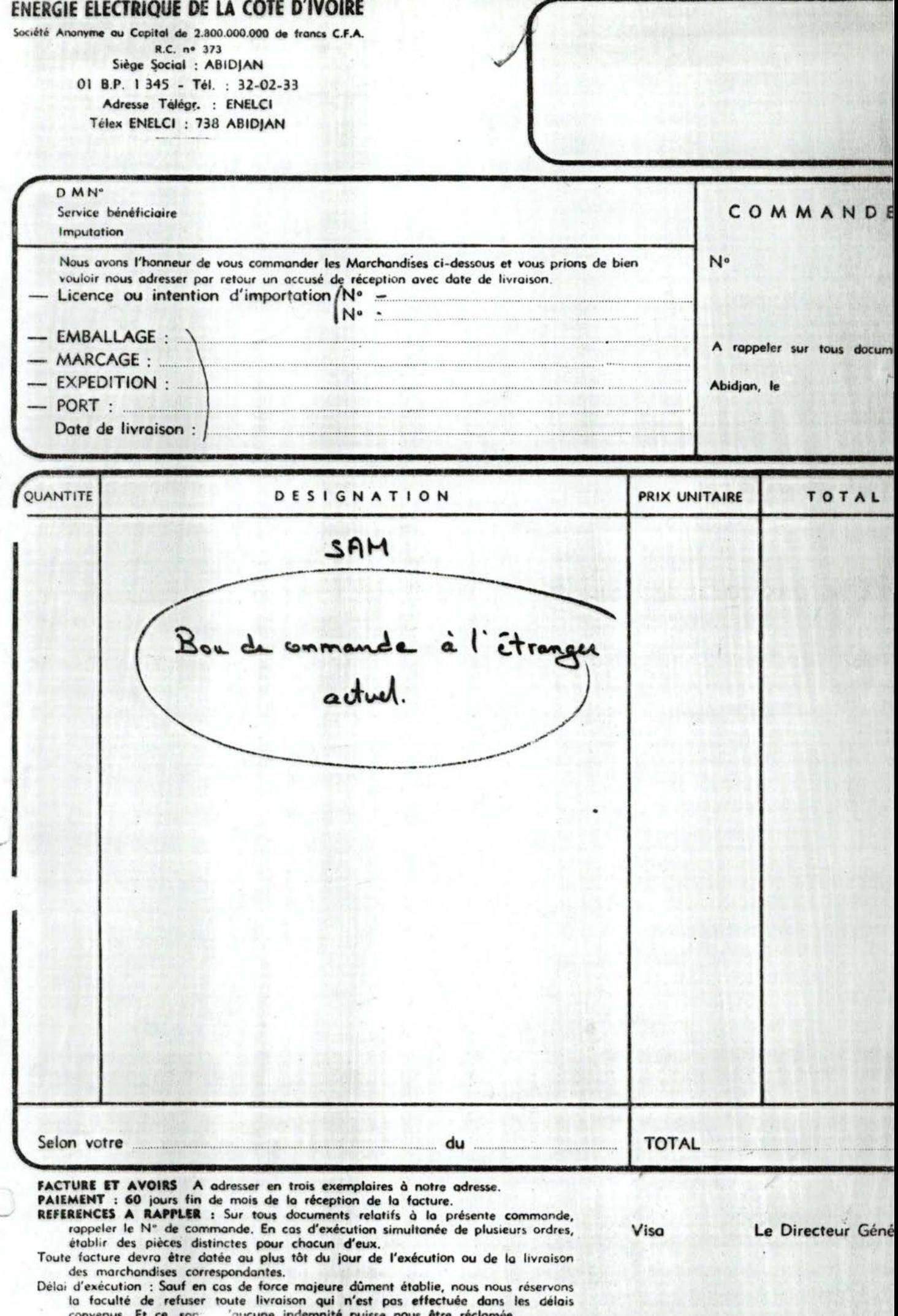

Rue des Brasseurs Zone 3 A - 01-Boite Postale 1155 Abidjan-01 Tél. 35-53 85-35 24 74 Adresse Telegraphique, MATELEC Télex, MATELEC ABIDJAN n-2353

į,

COMPTES BANCAIRES : BIAO : 36-019.074-E BICICI : 9550-020.960-01 SGBCI: 111-305.56-17 S | B : 31.600.336 - P CCP: 371-23 W

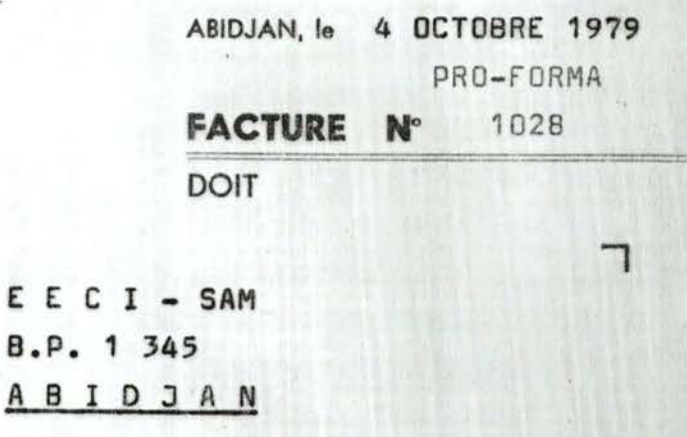

DM : 146 630

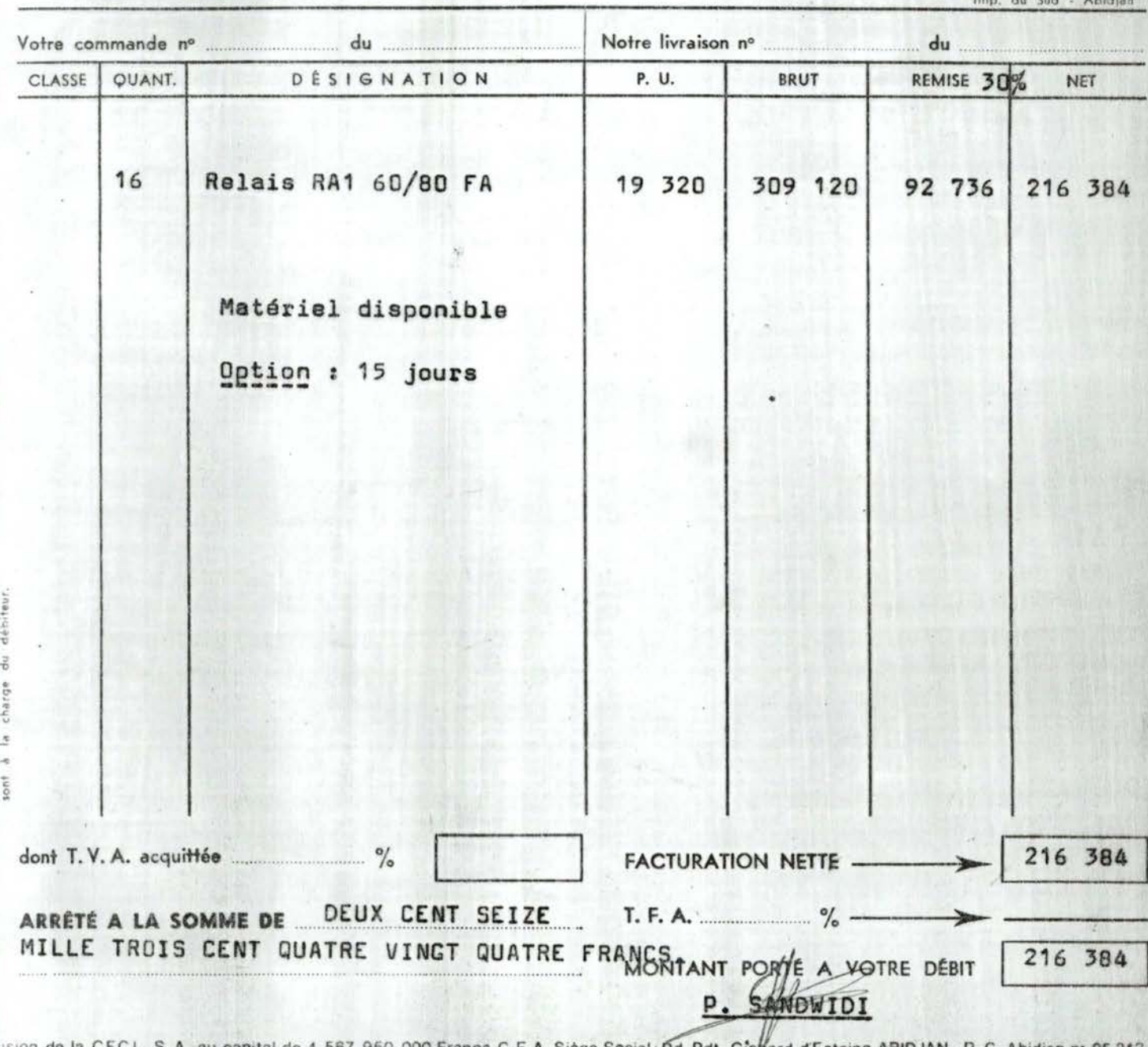

950.00 0 Francs C.F.A. Siège Social :Bd. Pdt. Gîs¢ard d'Estaing ABIDJAN - R.C. Abidjan n\* 25 243

#### $II, 2.3.$  - Quantifications:

- 1. Pour assumer l'ensemble des tâches nécessaires à un cycle achat de biens et de services, le SAM utilise environ 16 agents (le chef de service et son adjoint non inclus), répartis en 4 postes de travail:
	- Le secrétariat-courrier (1 agent) réceptionne les DM, les dates, leur donne un numéro par compostage et tient à jour 1 cahier d'enregistre ment des DM.
	- La cellule achat (7 agents) subdivisée en<br>acheteurs locaux (5 agents) et en acheteurs "étrangers" (2 agents). Chacun des agents de cette cellule est chargé d'acheter une gamme de produits bien précis.
	- Le pool dactylo (3 agents) s'occupe journellement de la dactylographie des documents divers, en particulier des bons de commande fournisseurs et tient à jour 1 cahier de jalonnement des commandes.
	- La cellule gestion des commandes (4 agents) chargée de la surveillance de l'exécution des commandes. Elle tient à jour 1 cahier de<br>suivi des commandes et 1 carnet des bons de commandes en cours (dossiers commandes). Une fois par semaine, les four isseurs n'ayant pas respecté les délais de livraison sont relancés à raison d'une vingtaine de lettres de rel noe ou de pénalités de retard.
	- La cellule gestion des voyages aériens (2 agents) assure l'achat.des titres de transport et la réservation des places sur les vols aériens.
	- 2. La SAM traite chaque année environ 4.700 DM s'adressant à 2 catégories de fournisseurs (locaux et étrangers), dont environ 95 % sont acceptés et donnent lieu à des commandes fournisseurs. Le temps nécessaire à l'étude d'une DM (enregistremen contrôle de l'imputation et du crédit disponible, prospection des sources d'approvisionnement, opérations diverses) et la passation de la commande correspondante peut aller de 20 jours à plusieurs mois, selon le type d'article demandé.

- 3. La part du SAM dans les commandes de l'E.E.C.I. s'élève en moyenne à 4.500 par an, répartis en 4.300 commandes locales et 200 commandes "étranger". Il en découle que journellement, environ 18 bons de commande sont rédigés, correspondant par déduction à environ 18 livraisons fournisseurs. Le corps d'environ 70 % des bons de commande ne comporte qu'un seul poste-article. Il est exceptionnel que le nombre de postes-articles par commande atteigne 12. Chaque bon de commande est édité en 7 exemplaires destinés aux personnes intéressées, entre autres, le fournisseur. Les commandes échelonnées ne représentent que 1 % des commandes annuelles.
- 4. Les commandes SAM représentent en moyenne 30 % des commandes annuelles de l'E.E.C.I., et leur coût global s'évalue à environ 3 milliards de francs CFA, soit 10 % du montant total des réglements fournisseurs.
- 5. L'E.E.C.I. se compose d'une dizaine de centres de frais (Directions ou Services). A chaque centre de frais est alloué environ une centaine de crédits d'investissement ou de budgets de fonctionnement. Chaque crédit-budget est subdivisé en une centaine de postes budgétaires, traduisant les natures de dépenses.
- 6. Le nombre de fournisseurs potentiels de l'E.E.C.I nous est très mal connu pour l'instant. Il pourrait néanmoins être estimé à plus de 2.000, dont 70 % sont des fournisseurs habituels, c'està-dire susceptibles de recevoir au moins une commande E.E.C.I. par an. Le taux de mise à jour du "fichier des adresses" fournisseurs - au sens d'un carnet de fiches manuelles - géré par la Direction Financière est relativement très faible.

#### II.2.4. - Diagramme des flux de la solution manuelle :

Le schéma des pages 45 et 46, que nous conviendrons d'appeler diagramme des flux, met en évidence les liens existant entre les flux d'informations et les activités de traitements, entre les services et les<br>activités de traitement entre les flux d'informations et les services tels que ces liens existent dans la solution manuelle de l'application gestion des commandes fournisseurs.

 $... \, . \, . \, . \, .$ 

Ce schéma est souvent connu sous le nom de diagramme de circulation des informations ou diagramme fonctionnel.

Légende (1)

= fichier logique ou collection d'information non circulante. Il ne s'agit pas<br>forcément d'un "fichier" au sens<br>informatique du terme. Ex. : La cahier d'enregistrement des DM<br>sera considéré (ici) comme un fichier logique.

= documents, ou collection information circulante, provenant d'un interface<br>(service) et destinée à un traitement ou générée par un traitement et destinée<br>à un interface (service)

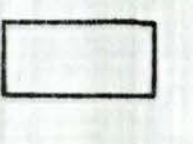

= symbole de traitement ou procédure de manipulation de données.

 $\cdots$  ...

: Flux d'information.

(1) Cf: Diagramme des flux de la solution automatisée : symbolisme identique.

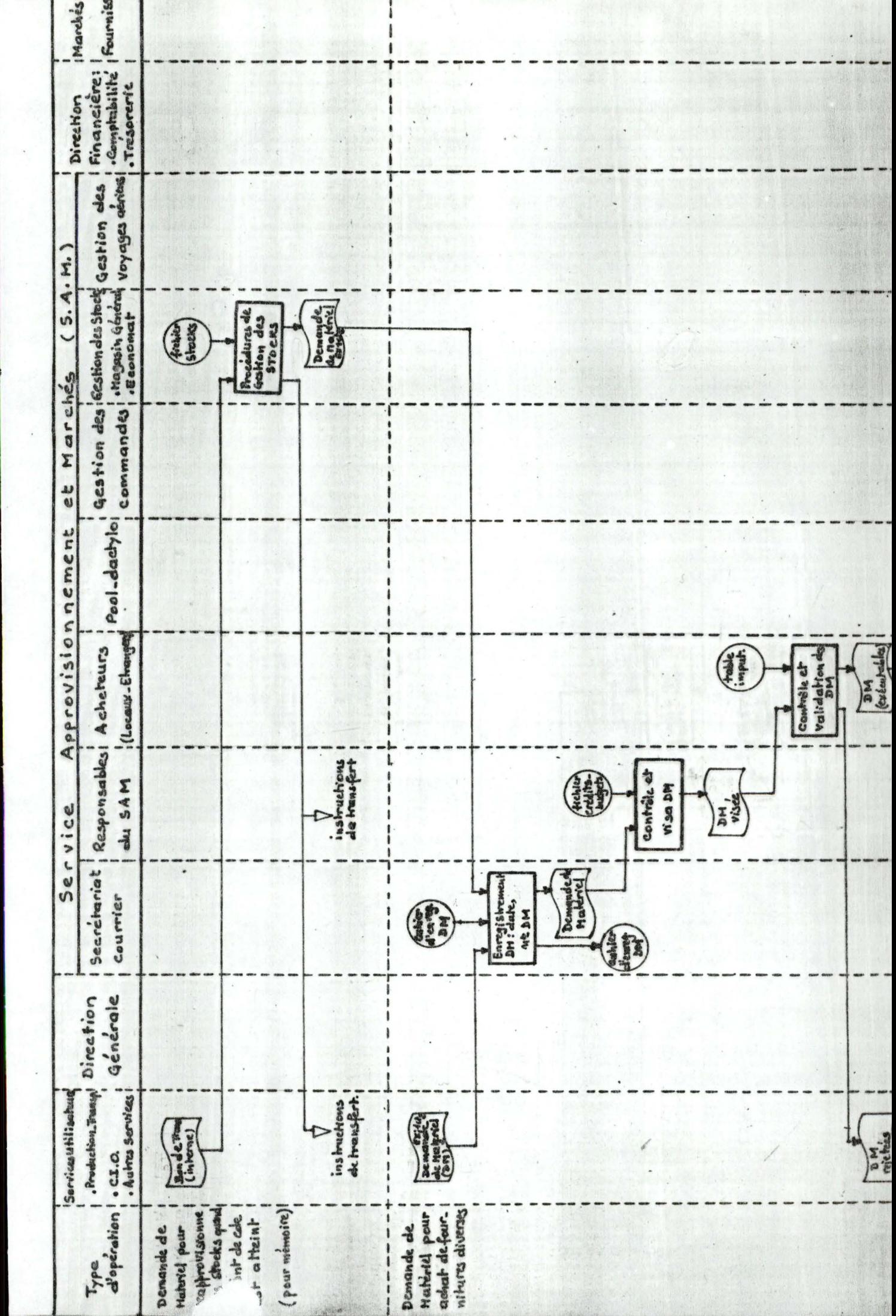

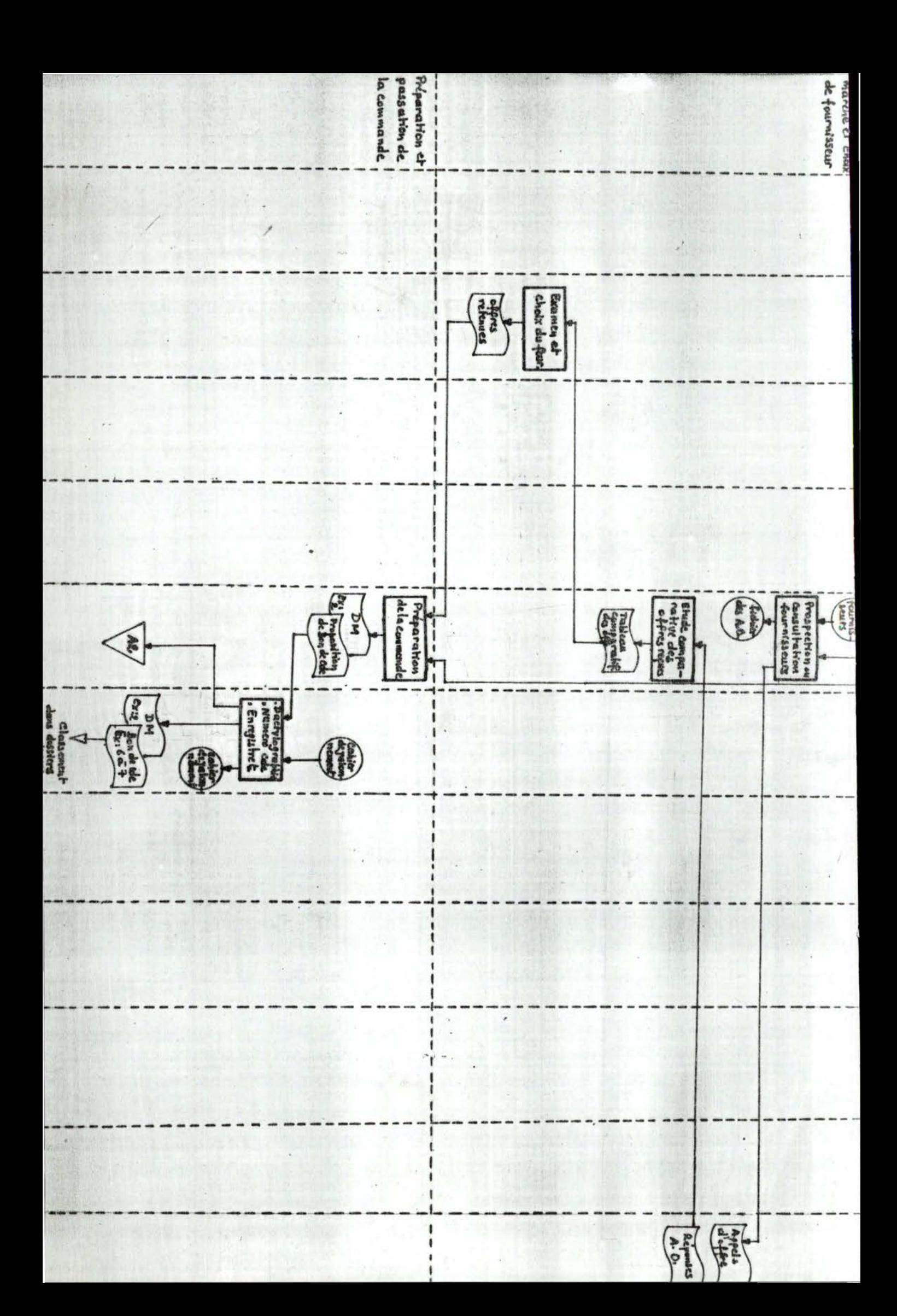

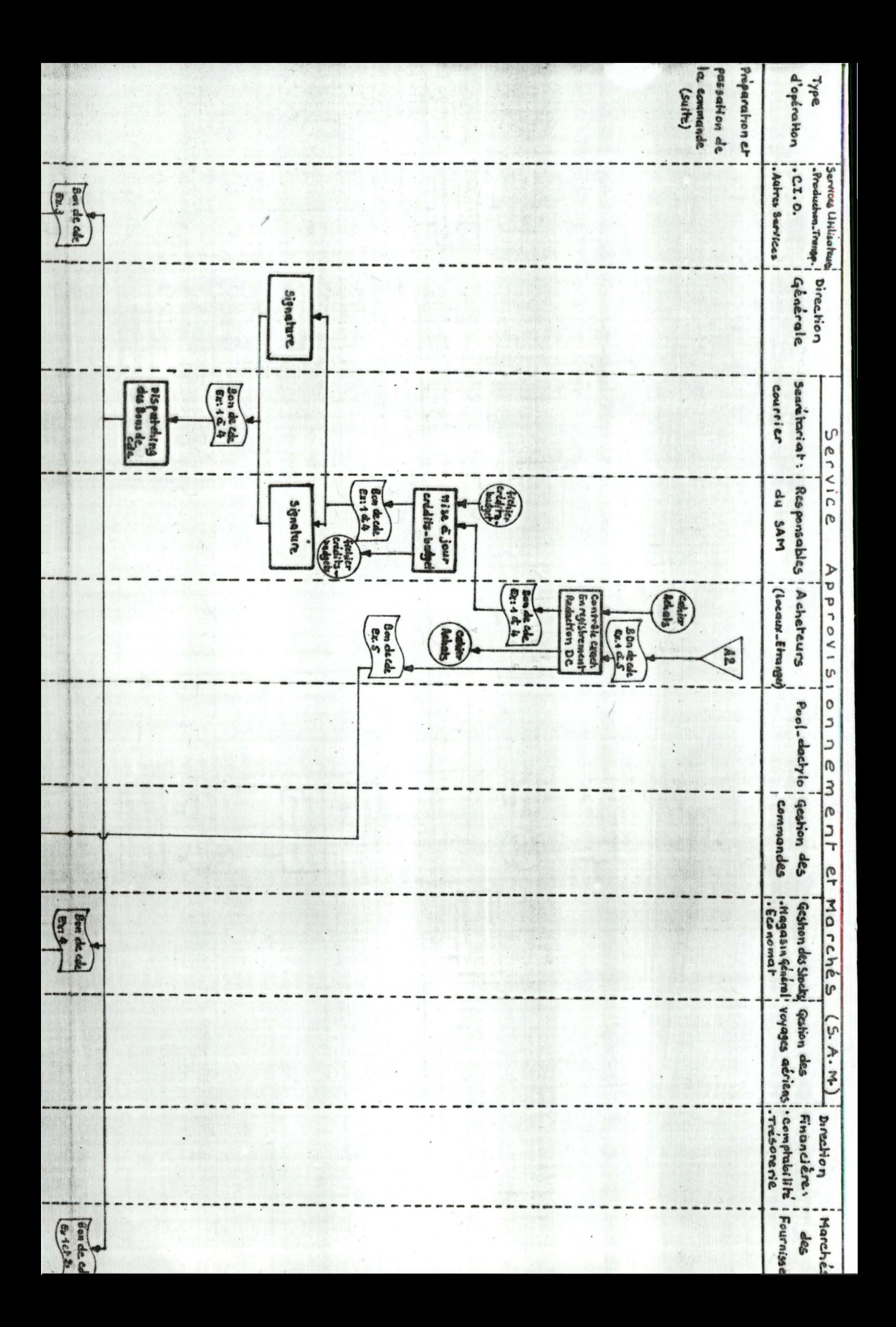

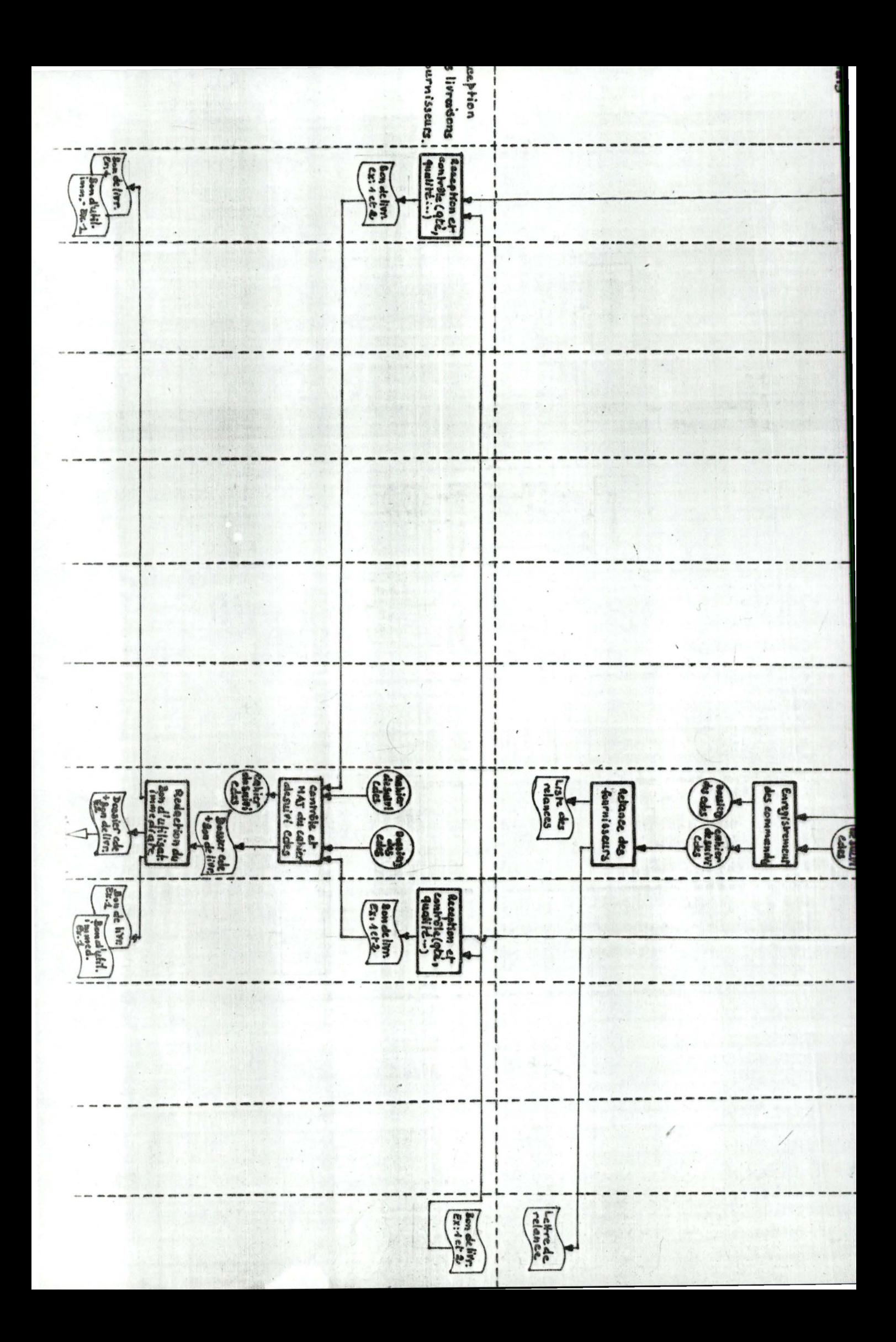

#### II. 2.5. - CRITIQUE DE L'EXISTANT.

L'objet de ce châpitre est de faire une analyse critique de l'application "manuelle" de gestion des commandes fournisseurs.

Dans le cadre de ce mémoire, la structure fonctionnelle du SAM, la qualité ou la qualification des gestionnaires, le rendement des hommes, le coût détaillé du système existant, ne seront pas absordés. Nous nous limiterons uniquement à l'établissement d'un diagnostic sommaire mais précis des anomalies constatées au cours de l'analyse de l'existant dans les procèdures administratives et de gestion. Ces anomalies concernent entre autres : la lourdeur des circuits administratifs, l'inadéquation de certaines procédures, le manque de statistiques précises sur les achats, la redondance des documents, la lenteur du traitement.

# II.2.5.1. - Lourdeur des circuits administratifs :

Elle se traduit par la multiplicité des lieux de contrôle et d'enregistrement des documents : En effet, le contenu d'une DM qui arrive au SAM est successivement contrôlé par le chef de département puis par l'acheteur délégué. Une fois étudiée et complétée par ce dernier, cette DM retourne<br>chez le chef de département qui la recontrôle à nouveau et<br>la vise, avant l'établissement d'un bon de commande. Le bon de commande frappé par la dactylo subit également les mêmes navettes. D'un autre côté, les mêmes informations inscrites<br>sur le bon de commande où la DM sont enregistrées à 4 endroits différents : au secrétariat-courrier, chez l'acheteur, au pool dactylo et à la cellule gestion des commandes.<br>De plus, le traitement administratif manuel entraine une liasse de documents quelque fois inutiles et encombrants.

## II.2.5.2. - Inadéquation des procédures :

L'inadéquation des procédures actuelles est illustré à 2 niveaux fondamentaux:

1. - Au niveau du contrôle et du suivi des crédits-budgets :

En effet, le SAM ne contrôle pas l'entièreté des commandes E.E.C.I. (Voir : partie I, I.1.1.2. : Fonctionne ment du flux Appro.). De plus, le SAM n'assure pas luimême la gestion des crédits-budgets.

Celle-ci est assurée manuellement par la Direction des Equipements (DE) qui elle-même ne dispose pas à temps de tous les documents justificatifs des dépenses effectuées ou engagées afin de procéder à la mise à jour nécessaire des variables situationnelles (niveau<br>des engagements, solde du crédit-budget). Il est donc<br>peu probable que le SAM puisse disposer des informations fiables au moment de la passation d'une commande relative à un poste budgétaire précis.

 $2. -$ 

#### Au niveau des commandes :

L'analyse d'un certains nombres de bons de commande SAM a révélé que plusieurs dizaines de petites commandes d'un même type d'article d'usage courant sont passées auprès d'un même fournisseur. Cela est dû au fait que le système actuel ne permet pas d'évaluer les besoins des utilisateurs sur un horizon de gestion à court terme, et donc d'envisager une gestion prévisionnelle des achats.

Or, l'impact majeur du procédé actuel, basé essentiellement sur l'achat de matériel au coup par coup, est qu'il contribue, pour une part importante, à l'accroissement des coûts administratifs et de possession. Ce procédé devra être abandonné au profit du regroupement des commandes passées pendant la même période chez le même fournisseur pour un même article. Ceci<br>permettra, non seulement de réduire les coûts de passation des commandes, mais aussi d'alléger très sensiblement le travail administratif des gestionnaires, cela, depuis l'émission des DM au SAM jusqu'à l'entrée en possession du matériel par le service demandeur.

# Remarque importante (modification d'hypothèse):

Nous sommes partis de l'hypothèse que l'application est limitée au traitement du circuit DM qui consiste à générer, à partir des DM émises au SAM, les bons de commande correspondants et à suivre les commandes jusqu'à la livraison du<br>matériel (se reporter à la première partie, chapitre I.1.; parag. I.1.1.2.2.).

Aussi, l'application se trouve articulée, du moins dans sa phase actuelle, autour de ce circuit que nous avons qualifié<br>"cycle d'achat", excluant par conséquent une partie non négligeable des commandes actuellement gérées par le SAM, directement passées aux fournisseurs et gérées ensuite par le  $SAM$ .

 $\cdots/$  . . .

Or, la seule justification de cette pratique des commandes "directes" par les services utilisateurs est d'éviter, lorsque le besoin est très urgent, le circuit normal SAM qui leur semble lourd et surtout lent.

Cependant, cette procédure est en elle-même inadéquate et engendre une redondance car le SAM est obligé d'établir un nouveau bon de commande appelé bon de commande de régulatisation alors que la commande est déjà passée au fournisseur. on peut donc abandonner cette pratique, étant donné que<br>l'emploi de l'ordinateur dans le processus de traitement du<br>cycle d'achat est sensé réduire les circuits administratifs et accroître la rapidité d'exécution de certaines opérations. Pour encore mieux accélérer le processus de passation de ces commandes, on peut les regrouper dans la classe des commandes issues des DM avec fournisseur imposé. Sur la DM adressée au SAM, le service demandeur stipulera en clair que c'est une commande à un fournisseur imposé par lui; ce qui aura pour conséquence de se passer de la phase de recherche et choix du fournisseur.

# II.2.5.3. - Manque de statistiques précises :

Il est actuellement impossible de disposer des statistiques précises sur la vie des commandes dans les délais souhaités.

En effet, parcourir manuellement près de 4.500 commandes pour savoir le prix d'un tel produit chez tel fournisseur à telle date, n'est pas une chose aisée. Même si cela est possible, les risques d'obtention de statistiques précises sur le montant et le nombre de commandes d'une Direction donnée sont nombreux. Il semble donc très difficile, voir impossible, d'envisager une prévision des achats sur un horizon de gestion.

# II.2.6.4. - La redondance des documents :

Deux cas sont à retenir : '

- I. Les deux types de bon de commande actuel peuvent bien être remplacé par un modèle unique de bon de commande (voir liste des doc.).<br>Il suffirait, selon le cas, d'inscrire les informations relatives à chaque type de commande
- 2. Existence de plusiers cahiers pour enregistrer les mêmes données issues des DM ou du bon de commande (cahiers d'enregistrement DM, d'achat, de jalonnement, de suivi des commandes).

II.2.5.5. - Lenteur d'exécution :

Elle est dûe à deux causes principales :

 $\cdots$  . . . .

- 1. Le manque d'un système d'informations organisé, capable<br>de renseigner rapidement les gestionnaires sur les prix d'achat des produits, sur les fournisseurs à consulter pour l'achat d'un produit, sur le crédit disponible,  $ets...$
- 2. La non disponibilité des agents d'exécution à tout moment dans un processus d'achat en cours, ce qui a pour effet de créer quelques fois des goulets d'étranglement, en particulier dans les phases d'enregistrement

Remarque : Cette lenteur est d'ailleurs le principal argument qui plaide en faveur de l'existence des commandes directes (commandes directement passées aux fournisseurs et gérées ensuite par<br>le SAM : commandes de régularisation).

 $\cdots$  ...

# II.3. - DESCRIPTION GENERALE D'UNE SOLUTION AUTOMATISEE/ DIAGRAMME DE FLUX:

Ce châpitre a pour objet de présenter la nouvelle solution automatisée du traitement du cycle d'achat et les différentes modifications engendrées par celle-ci dans l'organisation actuelle du SAM. Celle nouvelle solution sera illustrée par un diagramme transposé des flux d'informations et de traitements associés à un cycle d'achat de biens et de services (cf: II.3.3. : Diagramme des flux de la solution automatisée, schéma des pages 57 et 58).

#### II.3.1. - Modification due à l'automatisation :

# I.3.1.1. - Modification de l'organisation du SAM et rôle du  $0. I. 0. :$

Une des catactéristiques de la nouvelle solution concerne la génération automatique des bons de commande en même temps qu'un fichier de base créé et géré par ordinateur. il en découle que l'existence du pool dactylographique et des cellules de gestion des commandes et des voyages aériens en tant qu'entités autonomes ne se justifie plus. Les fonctions administratives nécessaires pourront être assumées par la cellule-achateurs restructurée tel.

- .1 Agent chargé de la gestion administrative des services : recherche des transitaires, des agences de voyage aérien, réservation des places,...
- .1 Agent chargé de l'exécution des procédures restées manuelles dans le suivi des commandes et des livraisons.

D'autre part, il faut noter que le Centre Informatique et<br>Organisation (C.I.O.) assumera, dans le cadre de la solution automatisée de la gestion des commandes, les activités de saisie et de traitement des données.

#### II.3.1.2. - Modification de la politique des livraisons :

Dans la première étape de la solution automatisée, les commandes à livraisons échelonnées ne seront pas prises en compte et donc gérées manuellement, pour deux raisons :

- La simplicité d'une solution de départ, même si elle doit être étendue par la suite pour faire face à d'autres problèmes de gestion.
- Le manque de statistiques précises sur les besoins des utilisateurs et sur base desquelles, les gestionnaires pourraient envisager une détermination correcte des quantités à commander d'un coup et à livrer partiellement dans le temps.

 $\cdots$  .

De ce fait, pour toute commande, il ne sera mentionné qu'une seule date de livraison; si le demandeur (émetteur de la DM) sollicite que la quantité à approvisionner soit livrée en plusieurs étapes, il faudra passer autant de commandes qu'il y aura de tranches de livraison souhaitées.<br>Cependant, la solution informatique devra prévoir un maximum de souplesse possible pour l'intégration, sans heurt, du traitement des commandes à livraison échelonnées dans le temps et pour l'acceptation des livraisons différées (non prévues).

#### II.3.1.3. - Modification du bon de commande et de la DM :

L'une des préoccupations majeures des gestionnaire est l'obtention de statistiques précises à différents niveaux de finesse. Pour répondre à cette préoccupation, le modèle de Demande de Matériel (DM) actuel sera remplacé par un nouveau modèle contenant plus d'informations et qui servira de document de saisie (cf. Généralité sur la Collecte, documents de saisie, ...)

D'autre part, les deux types de bons de commande actuels seront également remplées par un seul modèle préimprimé adaptable à l'imprimante, sur lequel devront figurés des données supplémentaires comme le code fournisseur, la référence E.E.C.I. du produit, le code pénalités,... (voir descriptions des fichiers logiques/états).

## II.3.2. - Description des nouvelles procédures :

II.3.2.1. - Enregistrement et examen des DM :

Quotidiennement, la cellule-acheteurs reçoit les DM (nouveau modèle) partiellement remplies en provenance des services demandeurs. Celles-ci sont ensuite complétées par<br>l'acheteur délégué en y inscrivant les informations manquantes<br>telles que : le numéro de la DM; la date de réception au SAM, le code de l'acheteur, le code type de commande,... Quatre cas peuvent se présenter :

- 1. La DM est relative à une commande adressée à un fournisseur imposé par le demandeur ou suite à un appel<br>d'offre, suivant la valeur du code type de commande. Dés lors, le fournisseur préconisé sera obligatoirement retenu par le SAM.
- 2. Le fournisseur préconisé par le demandeur n'est pas imposé par celui-ci ou les zones relatives au fournisseur ne sont pas remplies : dans ce cas, l'acheteur concerné engagera les procédures de choix du fournisseur, complétera la DM, corrigera éventuellement le prix unitaire, les libellés mal désignés, la date de livraison<br>retenue, la référence E.E.C.I. du produit.

 $\cdots$  ...

- 3. Tous les postes de la DM ne sont pas livrables par le même fournisseur : Dans ce cas, l'acheteur éclate la DM en établissant autant de formulaires DM qu'il y aura de fournisseurs distincts. Mais toutes les DM issues d'une même transaction primaire (DM d'origine)<br>devront porter la même date d'enregistrement, mais des numéros différents.
- 4. Le fournisseur préconisé ou retenu par le SAM figure dans le fichier signalétique des fournisseurs "habituels" de l'E.E.C.I.; dés lors, la spécification de son code suffit pour retrouver son nom, prénom et adresse. Dans le cas contraire, son adresse complète et un code fournisseur "divers" devront être rajoutés sur la DM.

## II.3.2.2. - Edition de la commande :

- A. Saisie des DM : Les DM complétées par la celluleacheteurs sont transmises hebdomadairement au C.I.O. pour y être saisies sur un support d'entrée et traitées. Cette saisie, qui se fera dans un premier temps au C.I.O. sera par la suite décentralisée dans certains services intéressés, en particulier au SAM, où un agent formé assumera cette fontion sur un terminal CMC.
- B. Le contrôle des données : Il s'agit d'assurer le contrôle de validité des données saisies par ordinateur, avant tout traitement. Cela consiste à vérifier, entre autres : l'existence et le disponible du crédit-budget à imputer (en consultant le fichier de crédit-budgets), l'existence du fournisseur dans le fichier signalétique ou la présence d'une "adresse" s'il s'agit de fournisseur "occasionnel", la numéricité de certaines données sur lesquels porteront les opérations arithmétiques, la correction des codes imputation de dépense par rapport à la table imputation de la comptabilité générale,... A l'issue de ce contrôle, deux cas peuvent se présenter :
	- 1. La DM présente des données invalides non acceptables (Ex.: crédit inexistant ou insuffisant), auquel cas elle sera rejetée et transmise au traitement des anomalies ou cas litigieux,
	- La DM est conforme et donc la commande correspon- $2.$ dante peut être éditée.
- C. Génération automatique des commandes :

A partir des DM jugées conformes, l'ordinateur génére automatiquement une fois par semaine, les bons de commande correspondants sur papier préimprimé. En même temps, il met à jour le fichier de commandes(enregistrement des commandes) et un fichier de synthèse des commande et effecture les mises à jour nécessaires du fichier des crédits-budgets (cumul des engagements).

 $\cdots$ 

#### II.3.2.3. - Surveillance de l'exécution de la commande :

A. - Surveillance des délais : Une fois par semaine, l'ordinateur consulte le fichier des commandes en cours et émet, pour toute commande dont la date de livraison est inférieure à la date du jour :

- Une liste de relance fournissuer.
- Une lettre de relance par fournisseur et par commande sur<br>formulaire préimprimé, après avoir mis à jour le nombre de relances déjà effectuées.

B. - Suivi des livraisons : Après réception du matériel, le service demandeur établit un bon de livraison (document de saisie). Les bons de livraison sont rassemblés au C.I.O. une fois par semaine) pour y être saisis sur un support d'entrée.

L'ordinateur procède alors à la mise à jour nécessaire des fichiers "physiques" :

- Des commandes en cours : épuration des commandes livrées entièrement, inscription de la date de livraison effective, calcul éventuel de la quantité restante à livrer (quantité commandée - quantité livrée), annulattion des commandes, etc...
- Des commandes archivées: adjonction de commandes complétement livrées du jour.

#### II.3.2.4. - Contrôle de la qualité :

Le contrôle de la qualité est une opération très délicate. Elle relève plutôt des compétences humaines que de l'automatisme, car les critères de qualité d'un matériel sont difficilement vérifiables par ordinateur. Cette procédure restera donc pour l'instant manuelle.

#### II.3.2.5. - Traitement des anomalies et des cas litigieux :

A l'issue du contrôle de validité des données, une liste des rejets pour anomalies diverses et si possible leurs causes est émises au SAM. Dans la mesure où un correctif peut y être apporter, après ou sans consultation du demandeur, le SAM émet dans le circuit de traitement suivant de nouvelles transactions éventuellement après correction des anomalies. Si aucun compromis n'a pu petre trouvé entre le SAM et le demandeur, la transaction concernée ne sera pas traitée et sera renvoyée au demandeur ou éliminé du circuit.

# II.3.2.6. - Choix du fournisseur :

Le choix du fournisseur est généralement un acte politique. Cependant, le C.I.O. peut à moyen terme :

- . Envisager le traitement des appels d'offre et fournir aux décideurs des tableaux comparatifs des offres pour les guider dans leur choix.
- . Fournir aux décideurs des propositions de bon de commande sur base d'une analyse plus fine des commandes antérieures.
- . Fournir auxacheteurs qui le désirent une liste de fournisseurs d'un matériel donné, et si nécessaire son prix le plus récent.

Cette procédure restera pour l'instant manuelle. C'est à titre illustratif qu'elle figure dans le diagramme des flux de la solution automatisée du problème.

# II.3.2.7. - Edition de stratistiques périodiques :

L'ordinateur peut à tout moment éditer des états divers à la demande des gestionnaires qui le désirent. Citons quelques exemples d'états :

- Journal des commandes en cours (remplaçant les cahiers d'enregistrement, de jalonnement et de suivi des commandes actuels).
- Etat récapitulatif des commandes de l'exercice par Direction consommatrice, par fournisseur, par produit.
- Etat récapitulatif des engagements-crédits, mois par mois depuis le début de l'exercice.
- $-$  Etc...

#### II.3.3. - Diagramme des flux de la solution automatisée :

Les rapports existant entre les ensembles de données fichiers ou tables) et les ensembles de traitements, entre ces deux ensembles et les services concernés, ainsi qu'entre les différentes phases de l'application informatique Gestion des commandes fournisseurs sont illustrés par la Diagramme des flux des pages 57 et 58 . Il met en évidence les diffé-<br>rentes phases nécessaires à la réalisation de cette application toutes les opérations d'une phase n'étant pas forcément automatisables.

Légende :

= Fichier logique ou collection d'information non circulante.

 $\cdots$ 

= Document ou information circulante autre qu'un<br>état imprimé par l'ordinateur. = Etat imprimé par l'ordinateur. = Symbole de traitement, phase ou fonction. = constante ou paramètre.

 $50.$ 

 $\ldots/\ldots$ 

= Qualificatif de génération, permettant de<br>distinguer deux réalisation successives d'un<br>même fichier ayant la même description typique

= Flux d'information.

 $(0)$  et  $(1)$ 

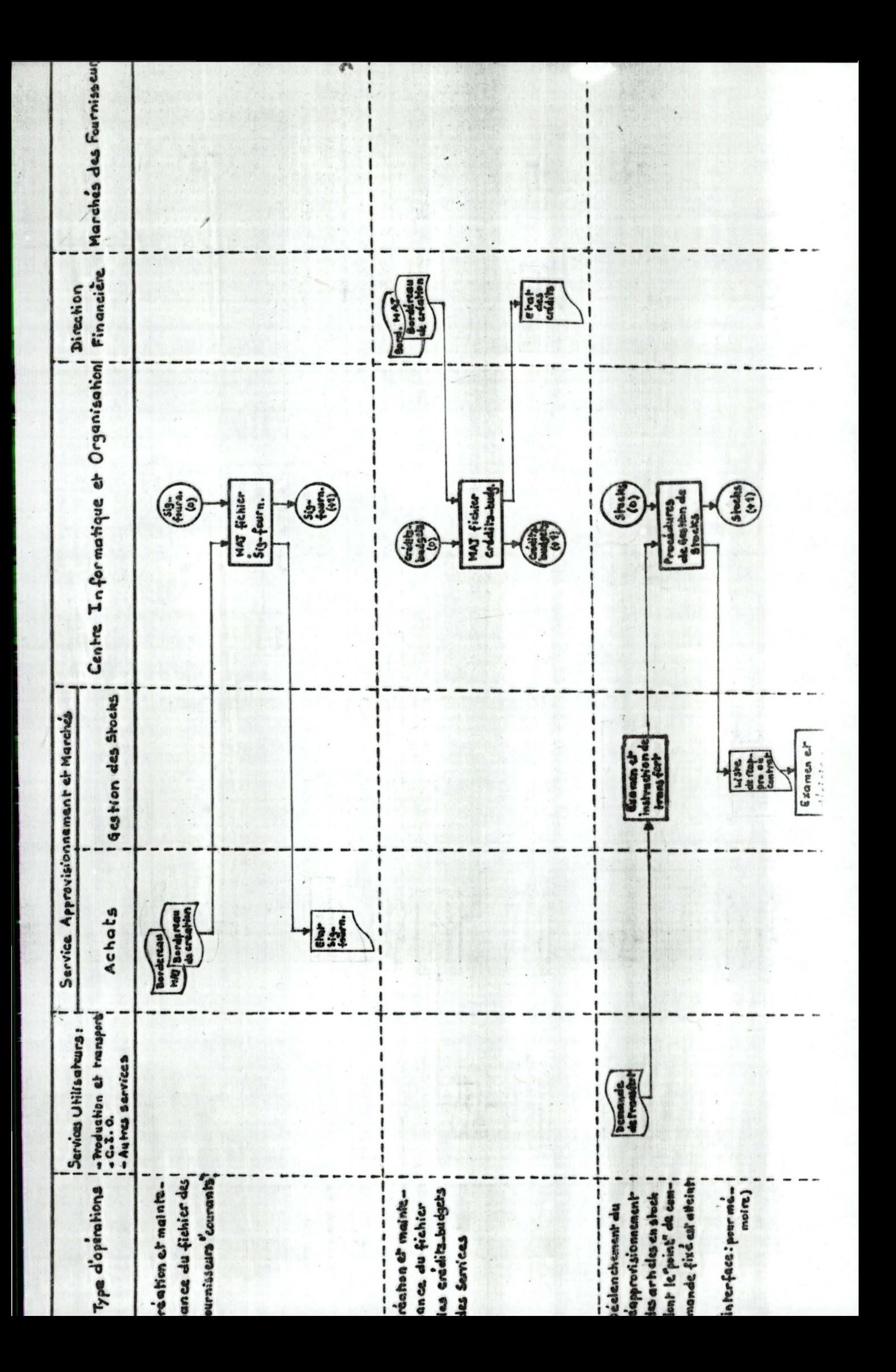

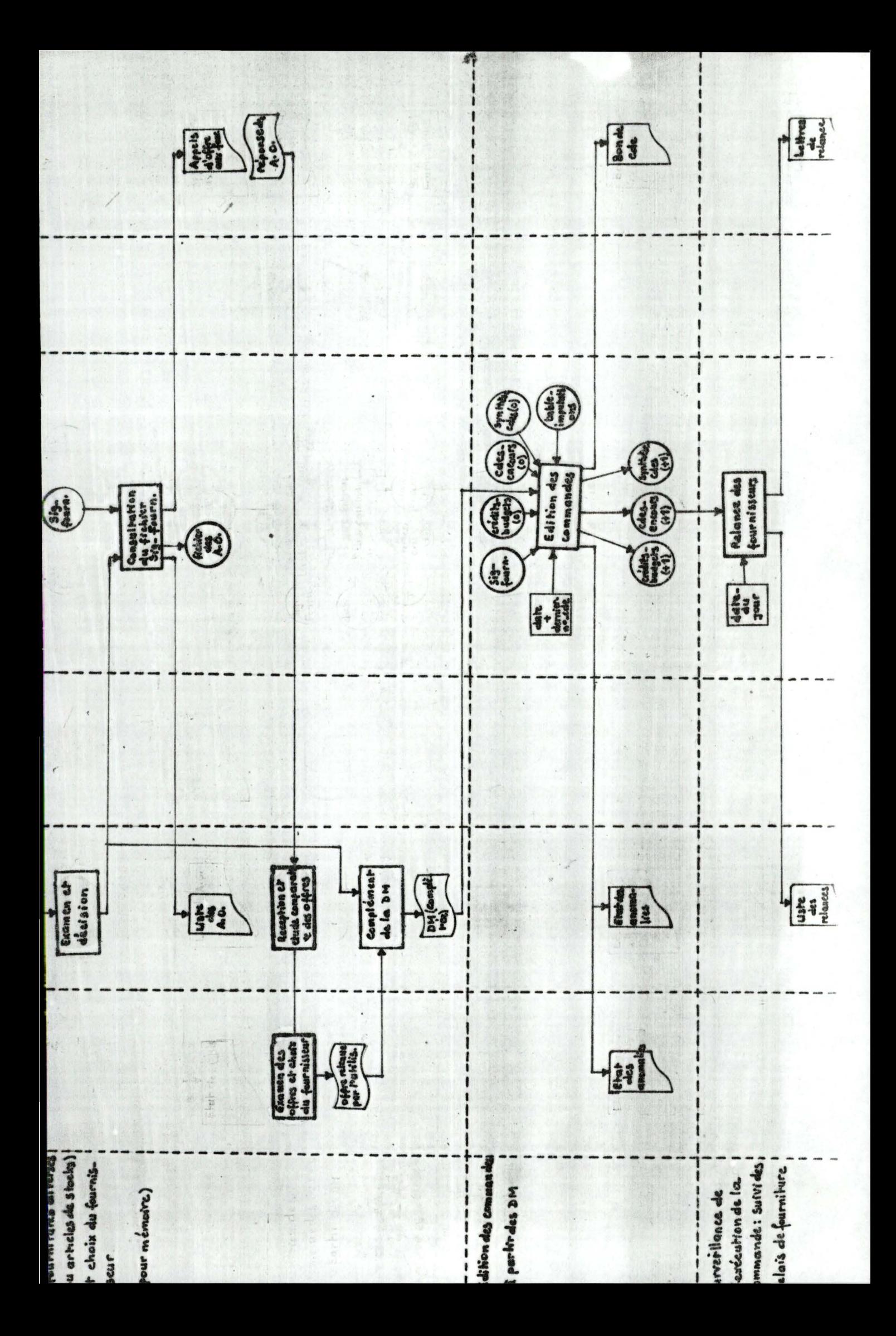

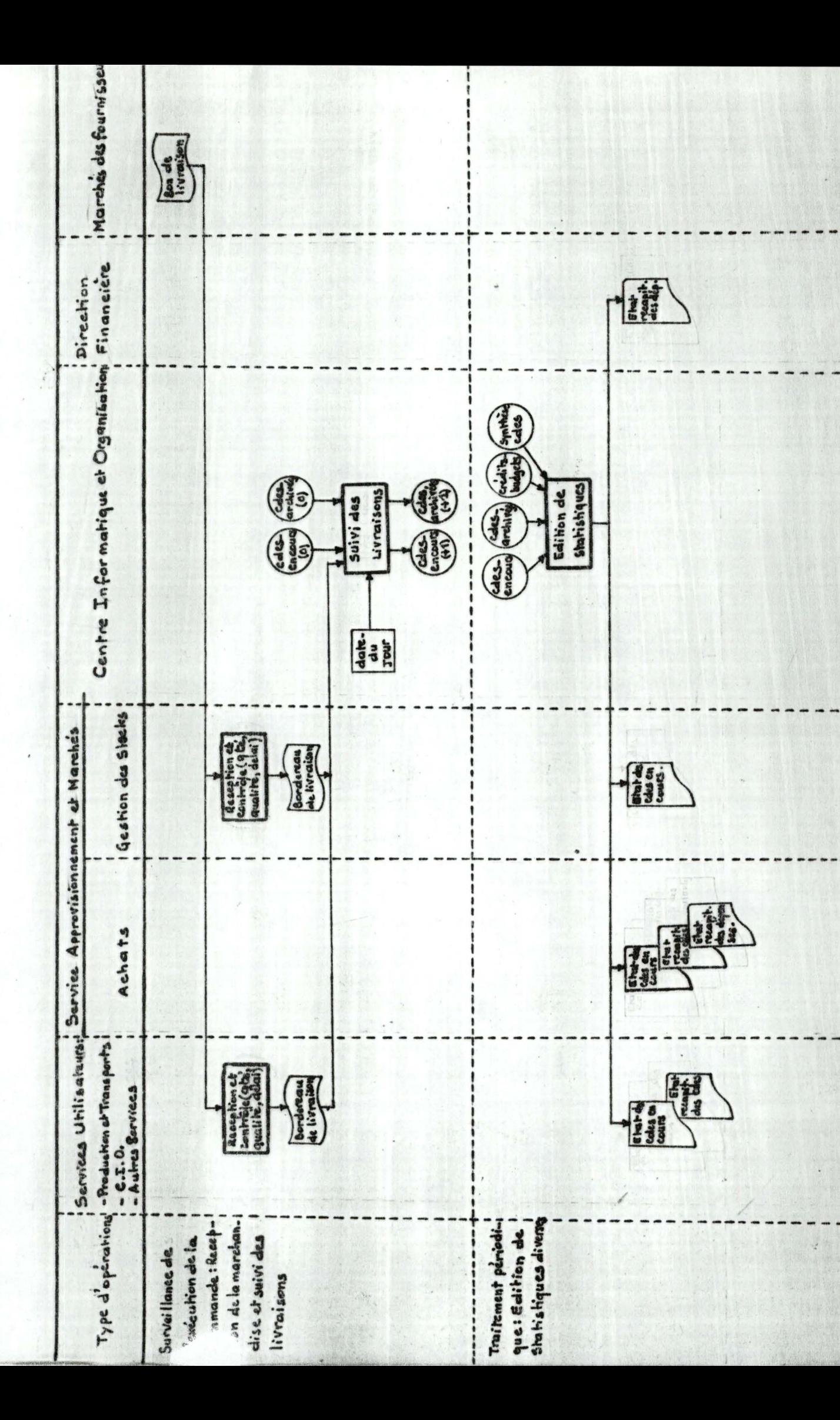

# II.4. - DICTIONNAIRE DES DONNEES.

Ce châpitre est consacré à la descriptions des structures logiques des données, notamment :

- . Les informations élémentaires (ou configuration de données élémentaires) possédent par soi-même une signification utile.
- . Les unités d'informations ou groupement d'informations élémentaires relatifs à un même objet.
- . Les fichiers logiques (1) ou ensemble d'unités d'informations disponibles aux mêmes conditions de<br>lieu et de moment, et les dessins des états(2)<br>imprimés relatifs aux premiers besoins exprimés pa les utilisateurs.

- (1) Un fichier logique représente un flux d'information reliant dans l'espace et dans le temps deux activités de traitement de l'information (of : Diagramme des flux).
- (2) Cette liste d'états imprimés n'est pas limitative.

 $\cdots$
II.4.1. - DESCRIPTION DES INFORMATIONS FLEMENTAIRES.

 $\mathcal{L}_{\mathcal{A}}$ 

W ŧ

 $\ddot{\phantom{0}}$ 

a<br>S

N.

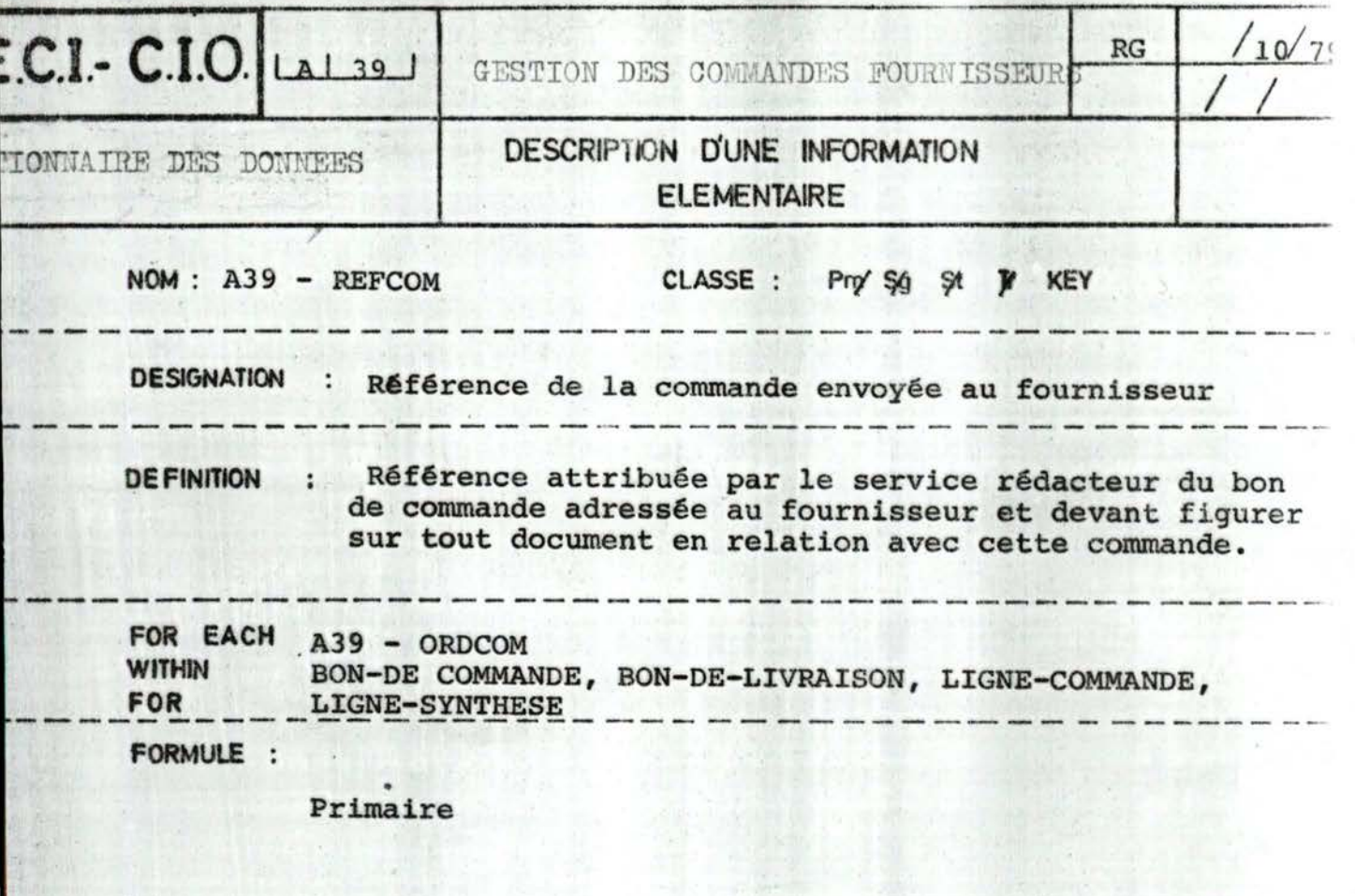

61

St : UNTIL / WHILE Fin exercice comptable

------------------------------------------ FORMAT LOGIQUE : A39-REFCOM : = (A39-CODEXPE, A39-0RDCOM, A39-ANCOM) - - - --------------------------- ------------ RESTRICTIONS DE TYPE :

( joindr& éventuellement la table de codification)

CONDITIONS DE VRAISEMBLANCE ;

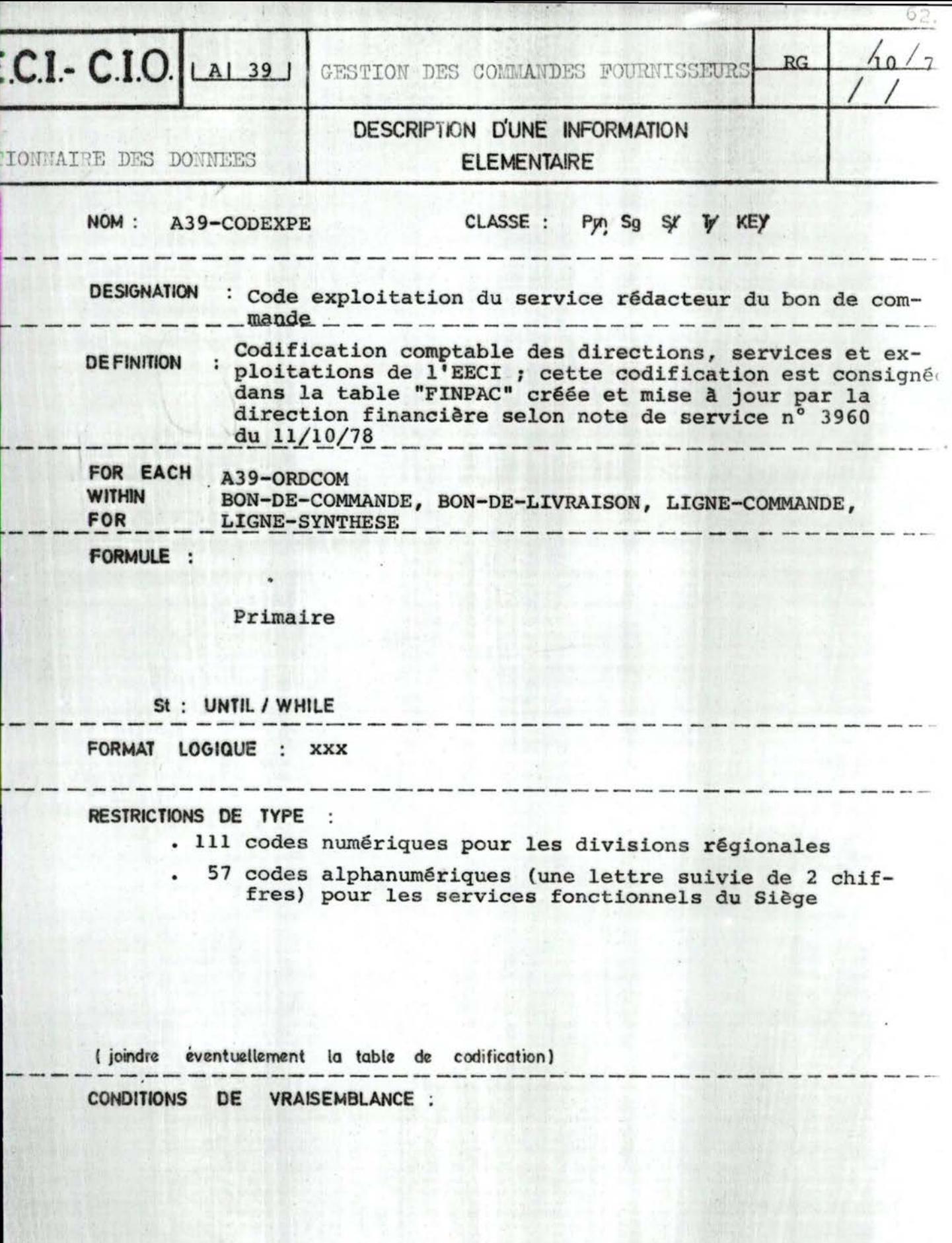

 $\lambda$ 

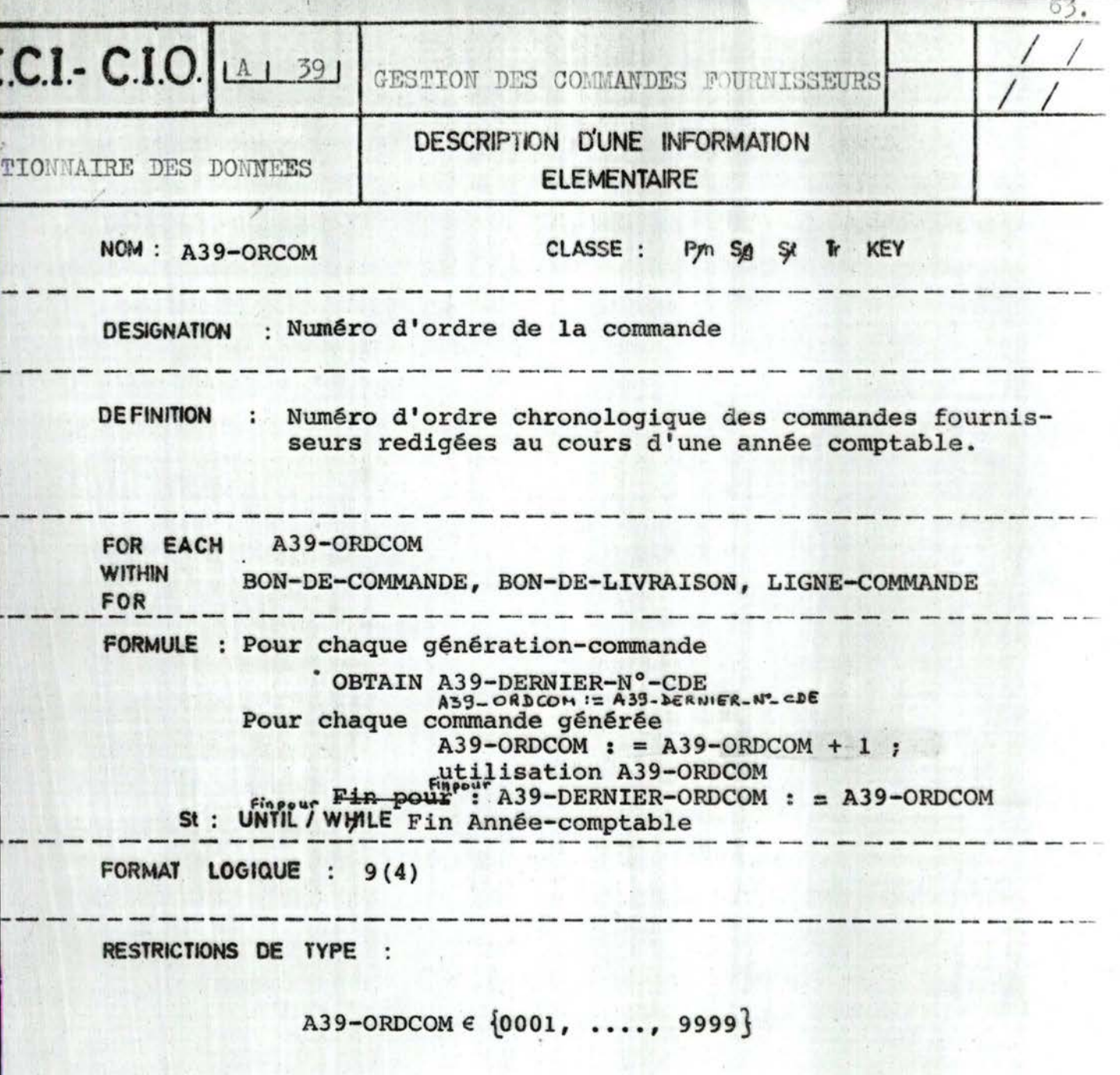

(joindre éventuellement la table de codification)

CONDITIONS DE VRAISEMBLANCE :

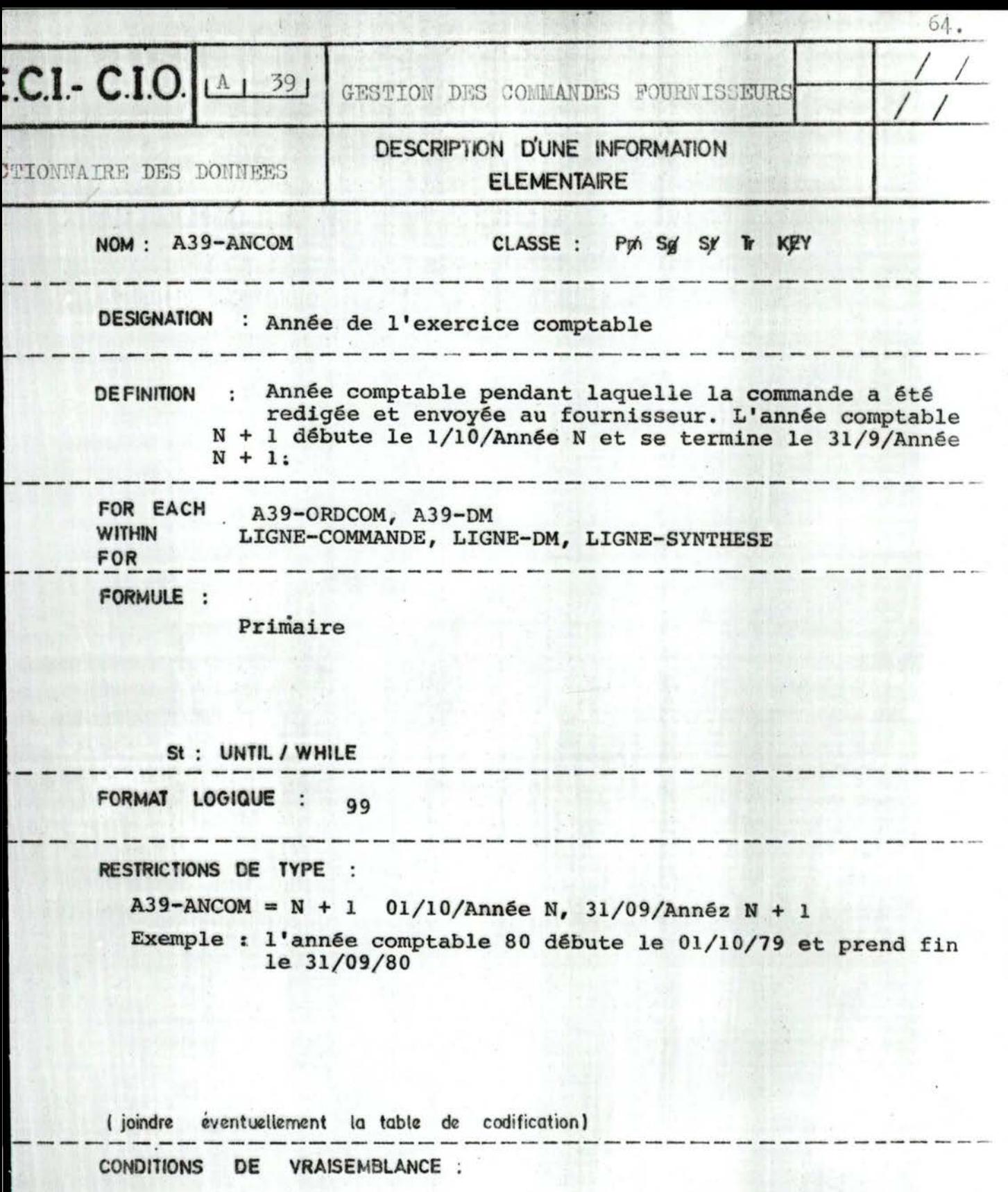

 $80 \leqslant$  A39-ANCOM

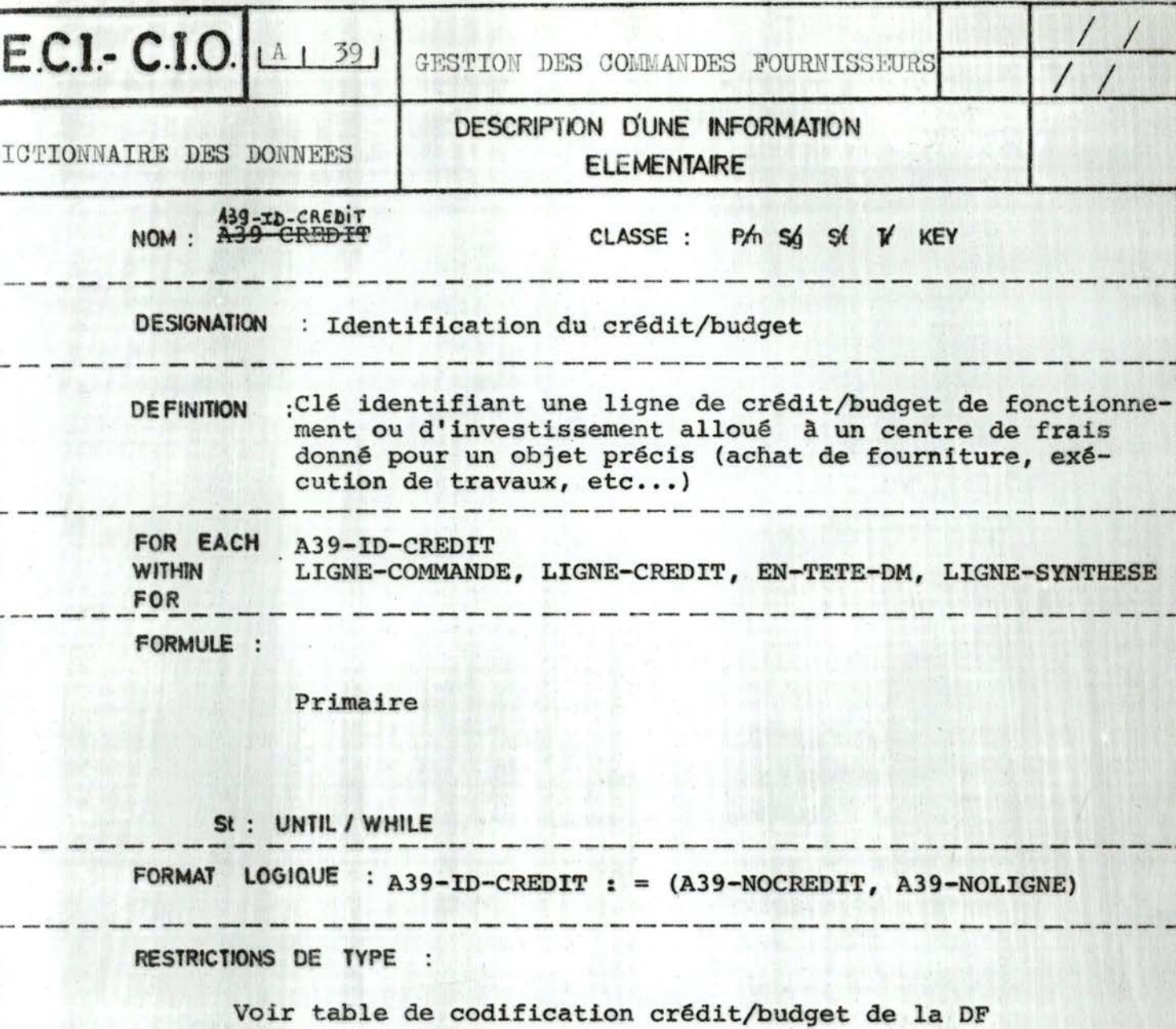

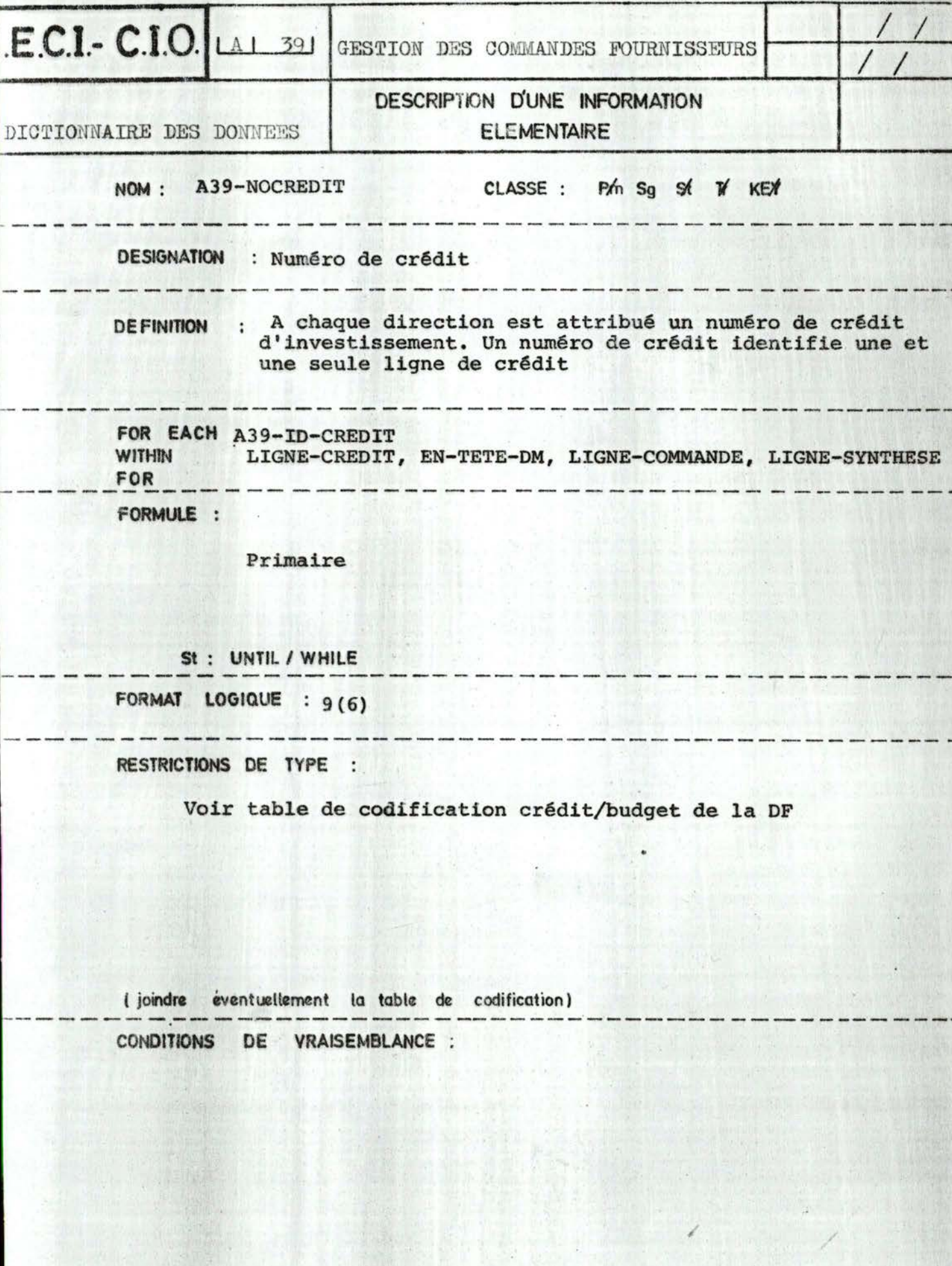

 $\frac{1}{2}$ 

H.

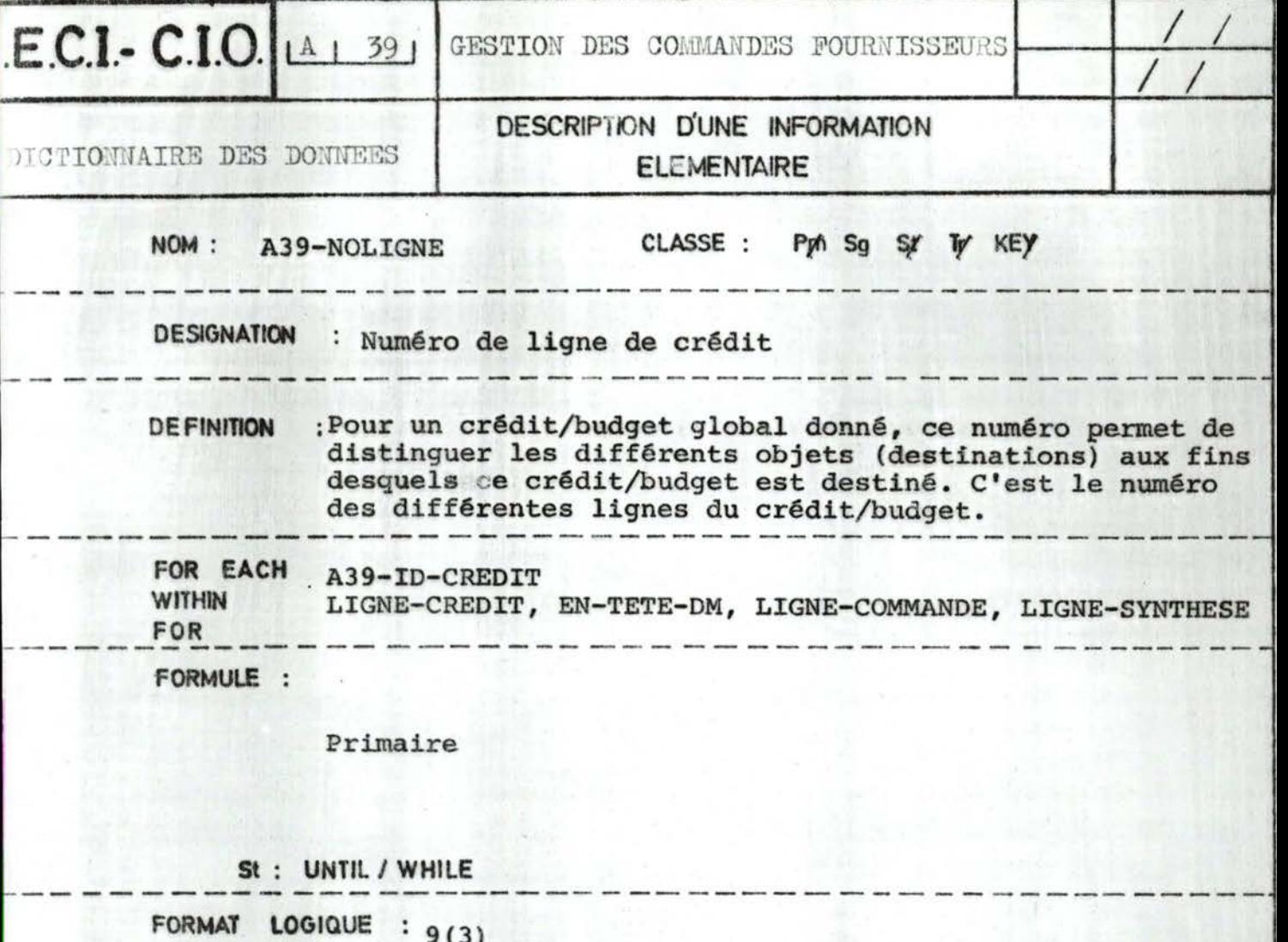

L--------------------------------------------- - RESTRICTIONS DE TYPE

1 1 -•·,

Voir table de codification crêdit/budget de la OF

( joindra éventuellement la tabl1 de codification) - - - - - - - -------------- -------------- - - --- -----~ - CONDITIONS DE VRAISEMBLANCE •

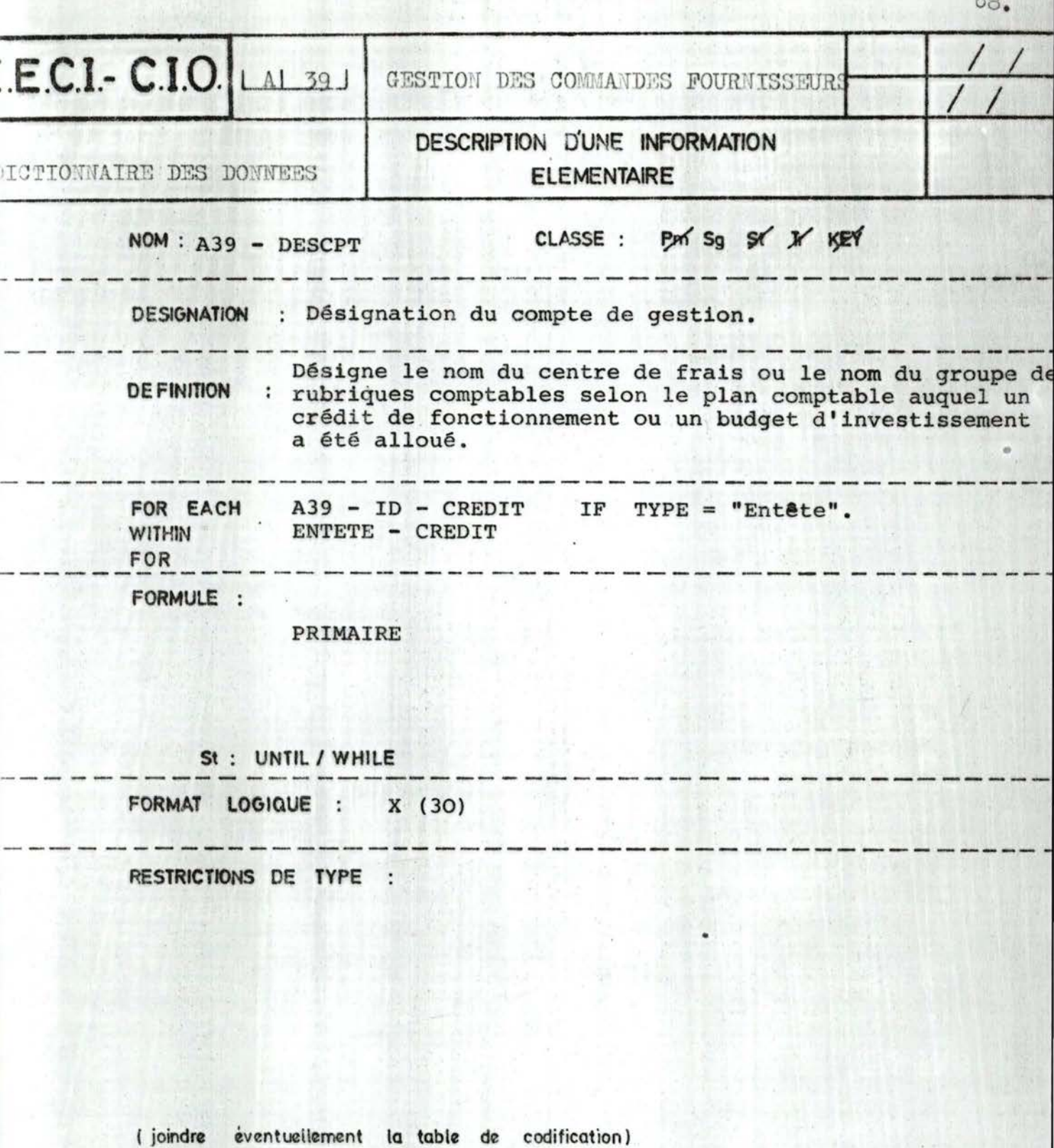

 $\bar{\nu}$ 

-----CONDITIONS DE VRAISEMBLANCE : ---------- $-$ ---- $- - - -$ 

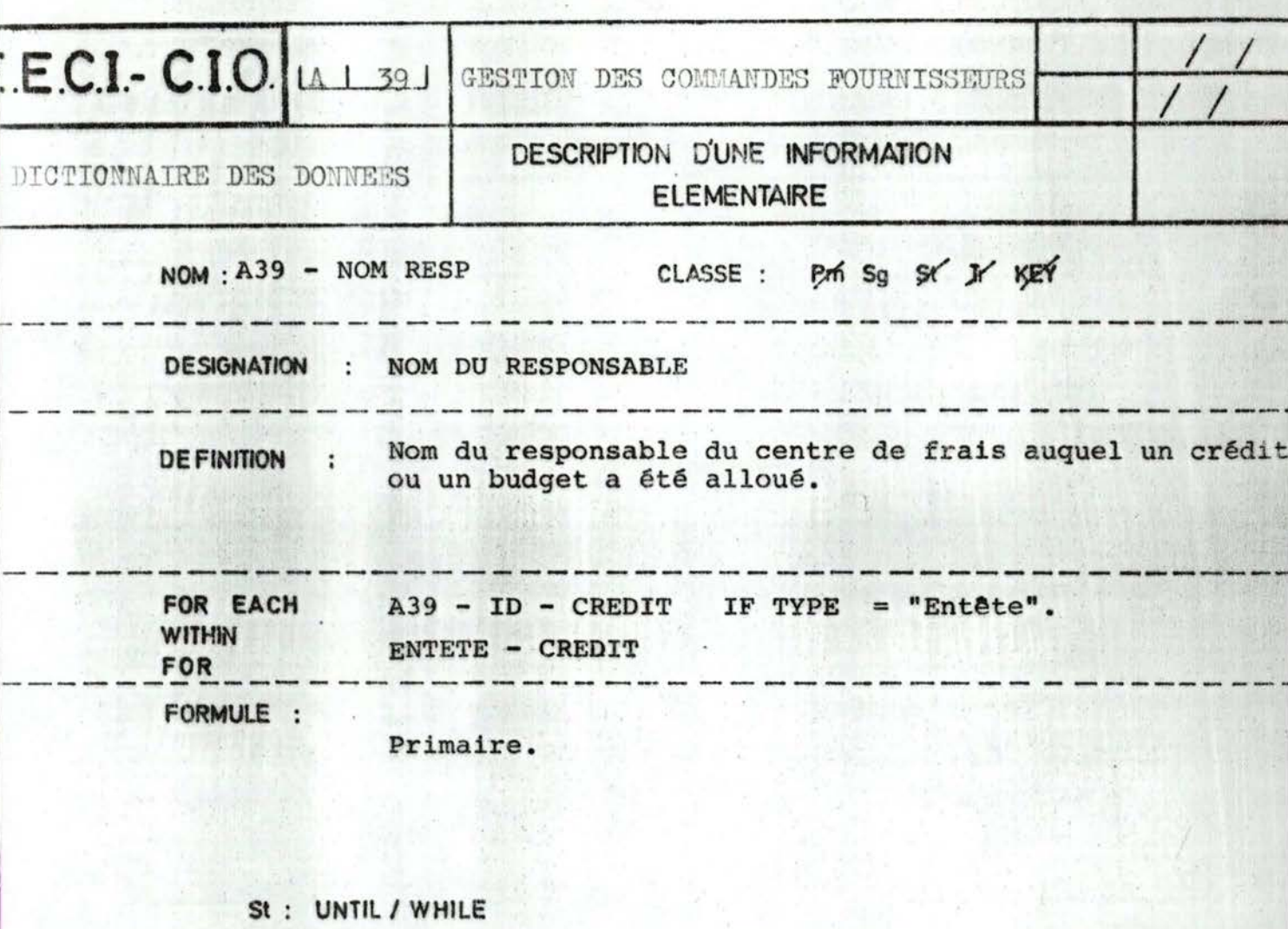

 $0.9$ .

FORMAT LOGIQUE : X (30)

RESTRICTIONS DE TYPE :

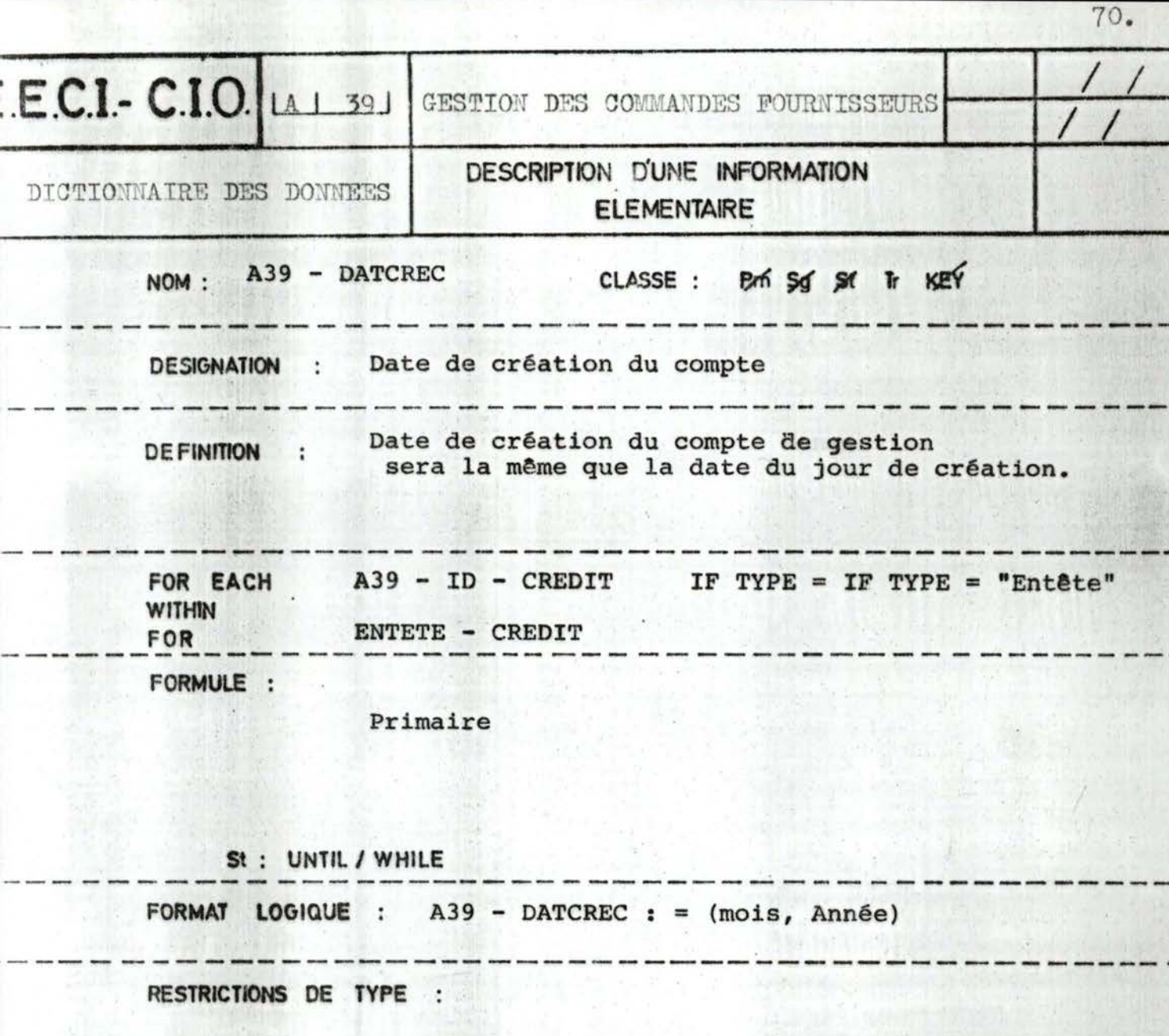

E

(joindre éventuellement la table de codification) CONDITIONS DE VRAISEMBLANCE :

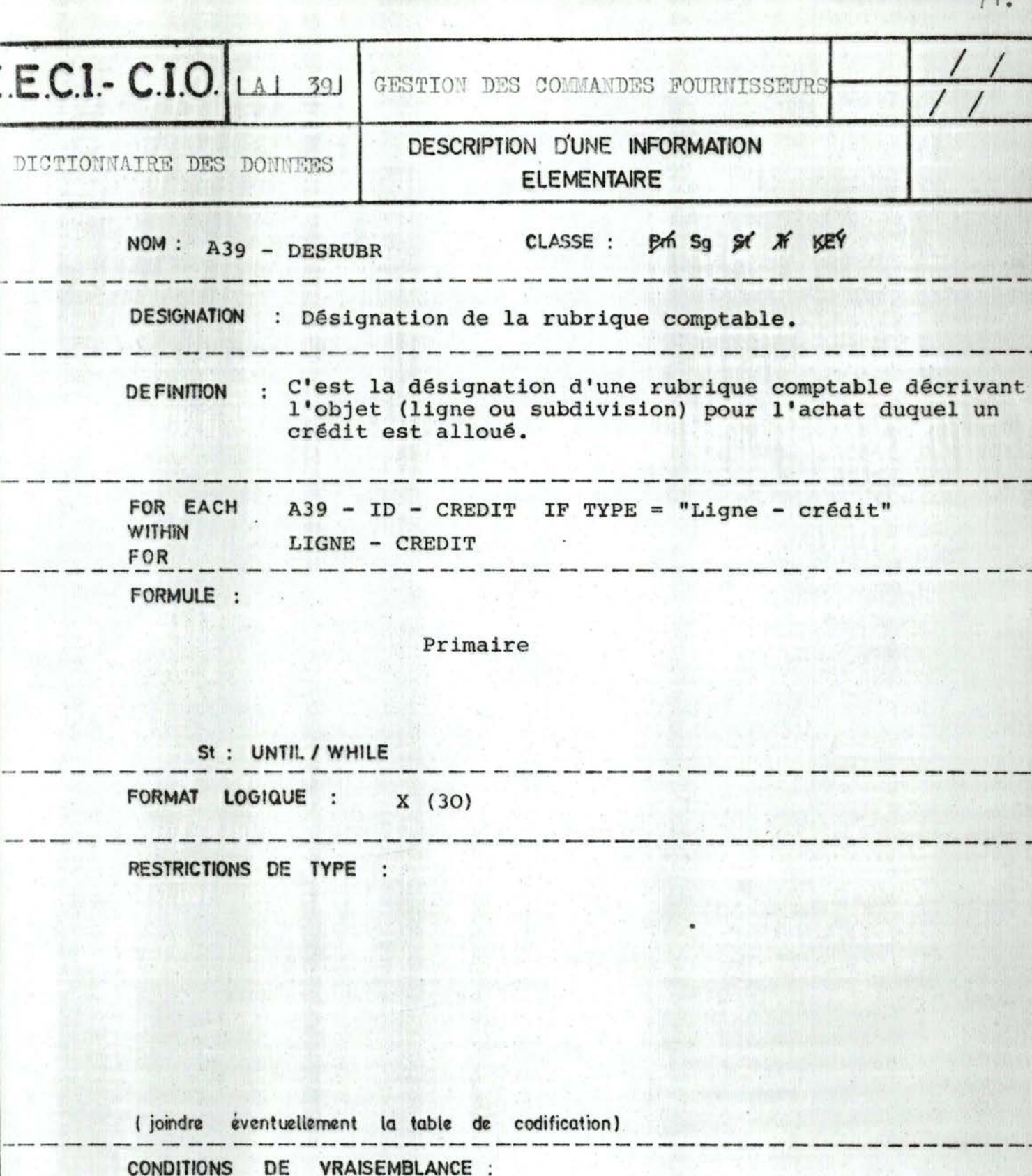

 $\overline{\phantom{a}}$ 

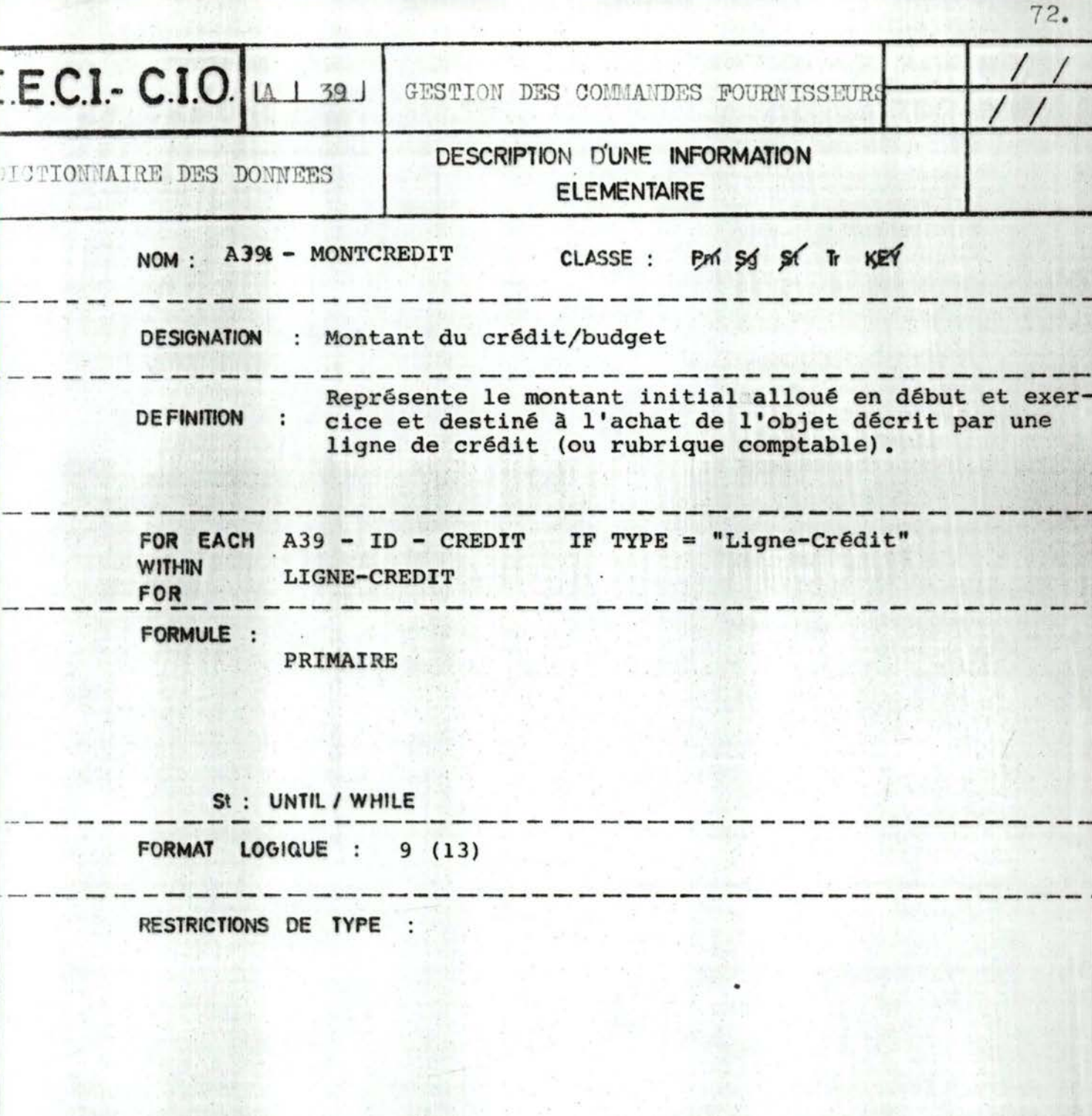

(joindre éventuellement la table de codification) ------------<del>--</del>------------. . . . .

CONDITIONS DE VRAISEMBLANCE : 

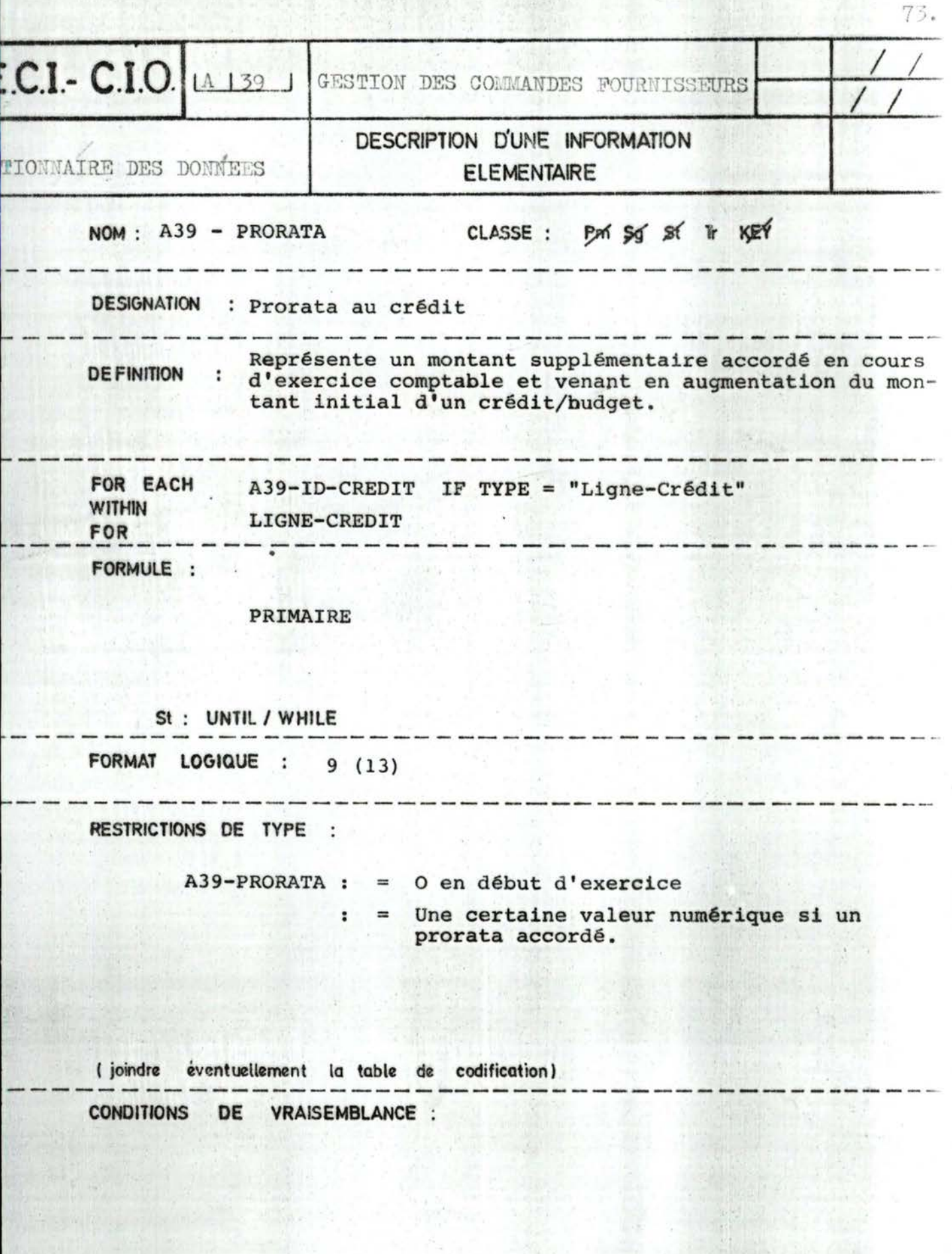

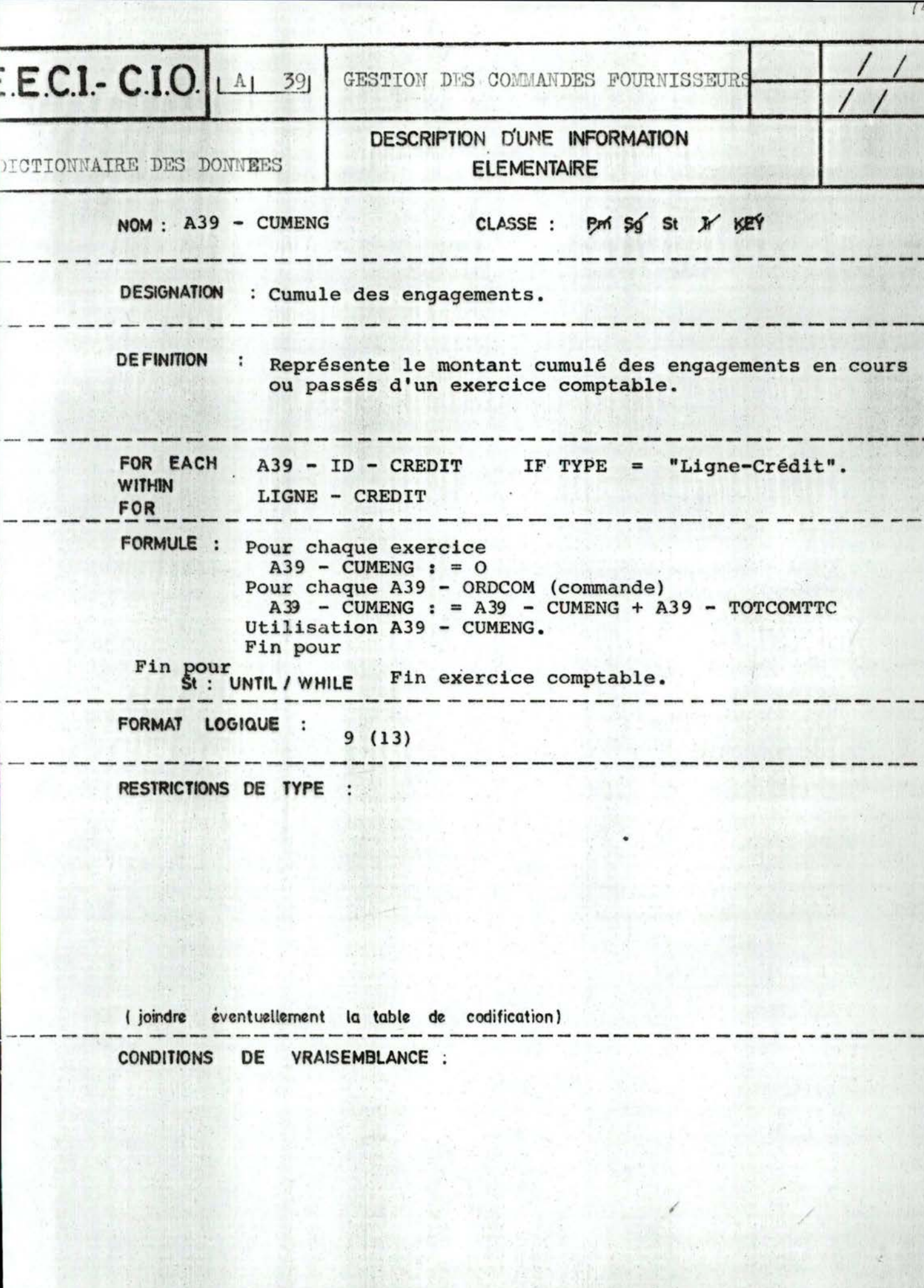

人名

**College** 

4

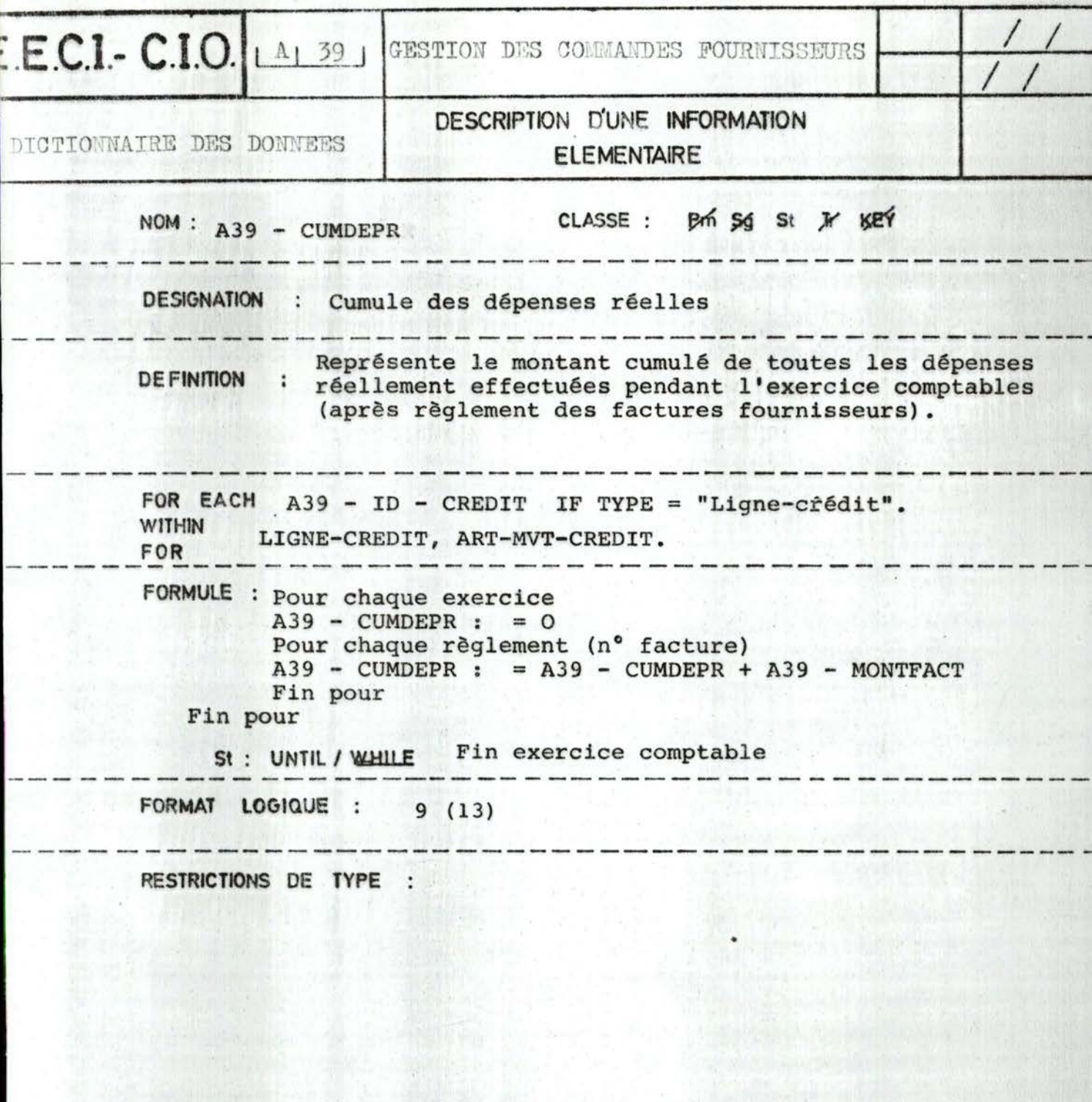

/

V.

( joindre éventuellement la **table** de codification) ----**CONDITIONS** DE **VRAISEMBLANCE** :

iele v

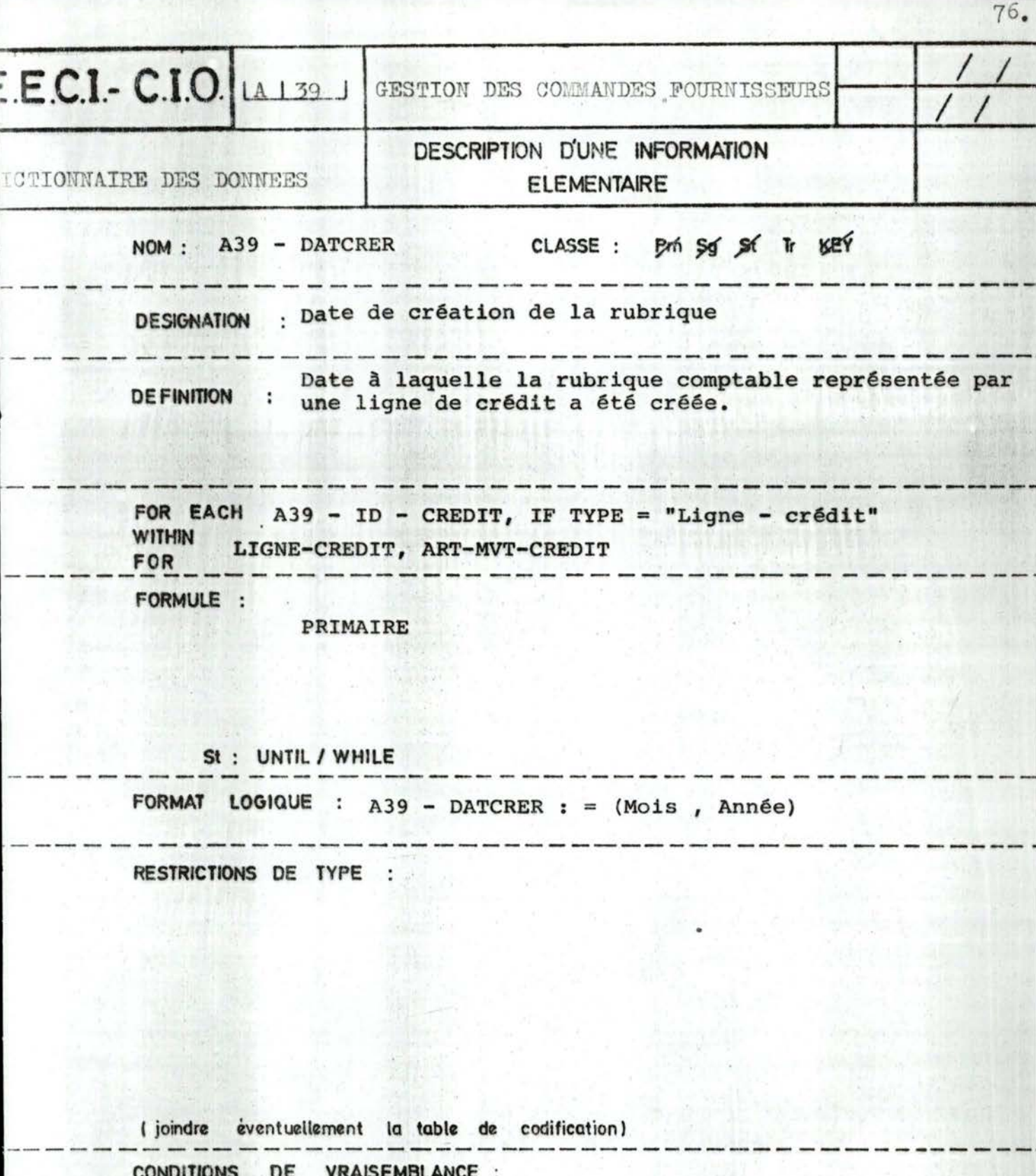

**Tellet to** 

43.

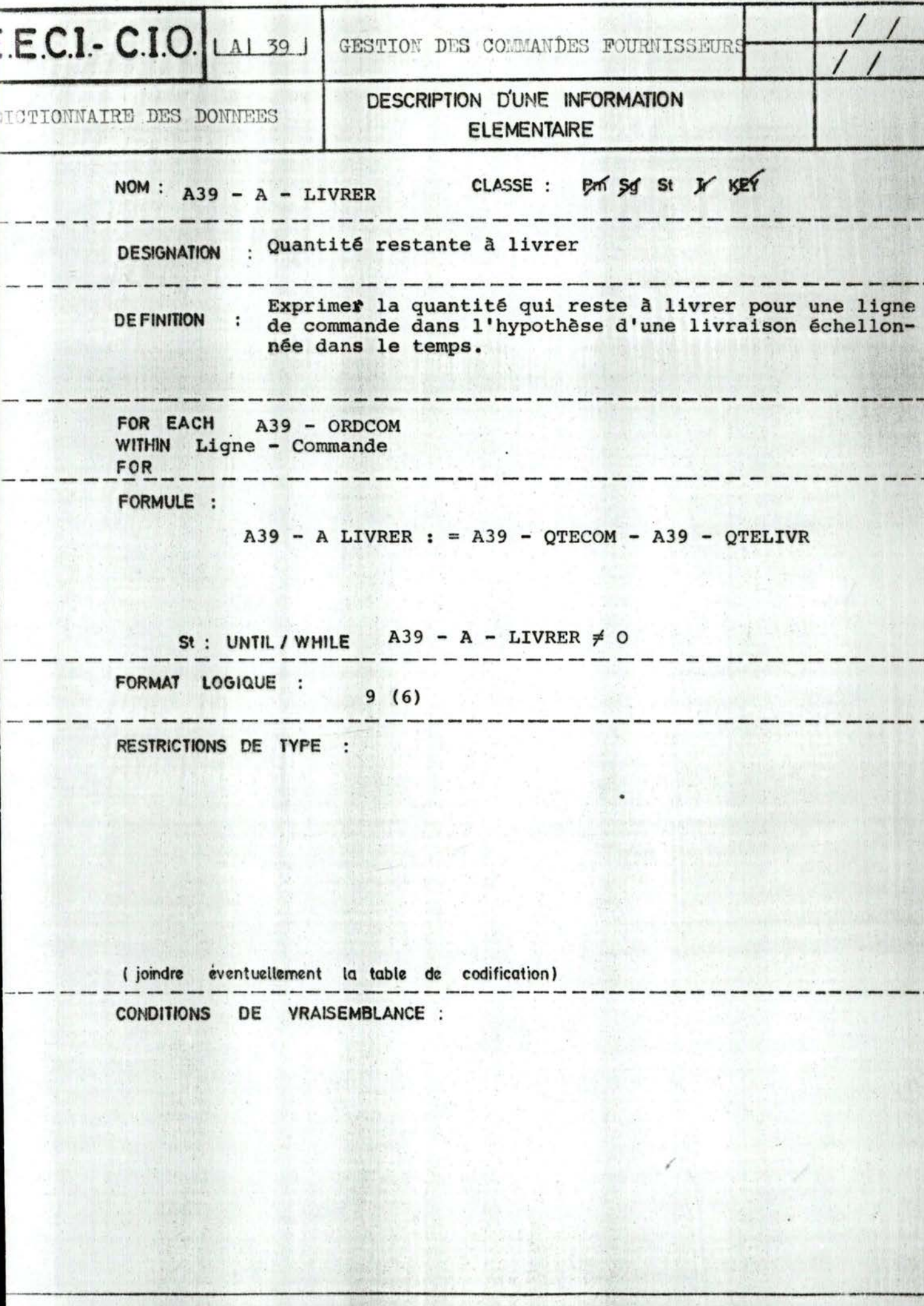

ś

**TO STAY** 

a gydd Caes

**AND** 

ż

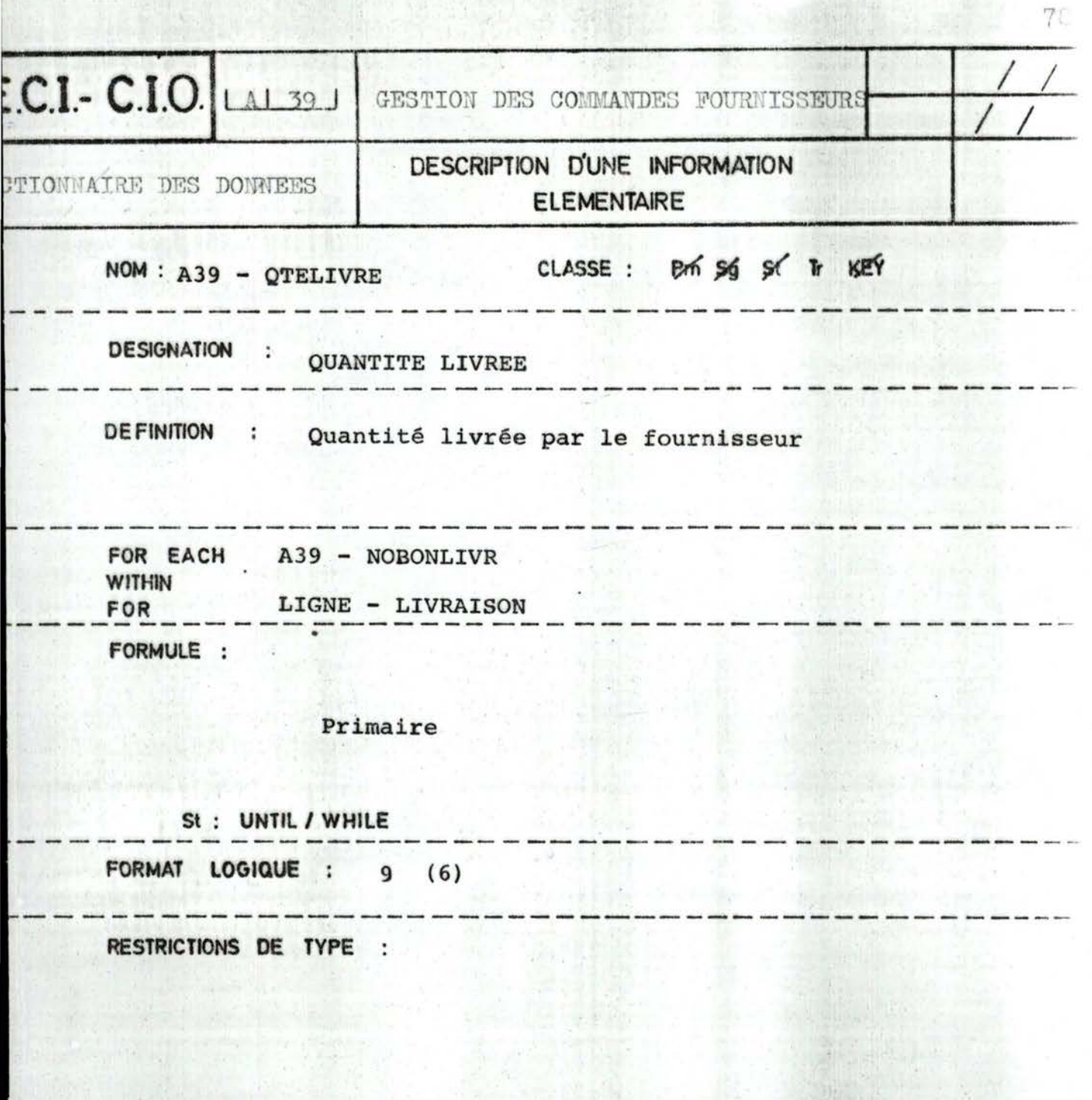

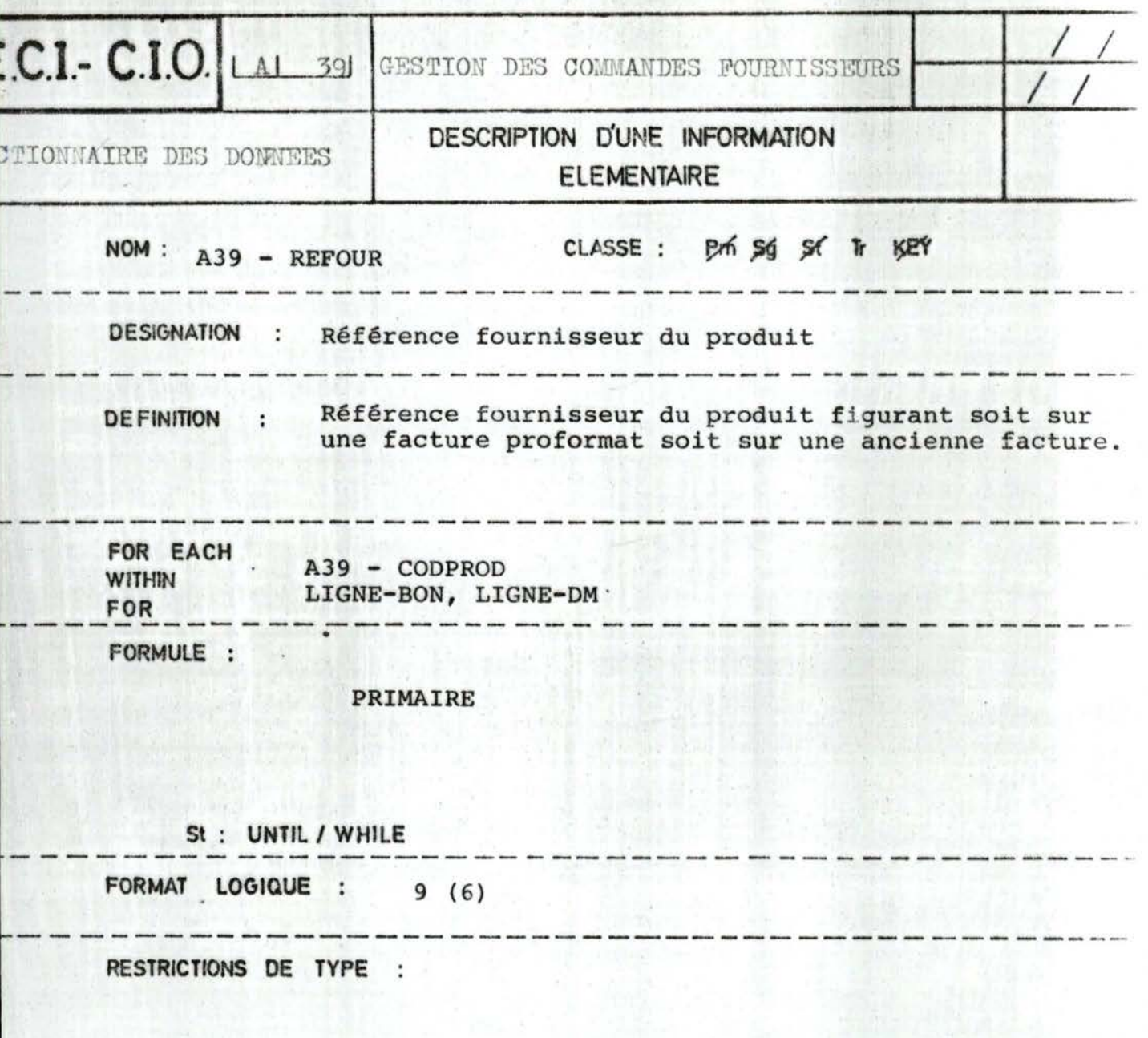

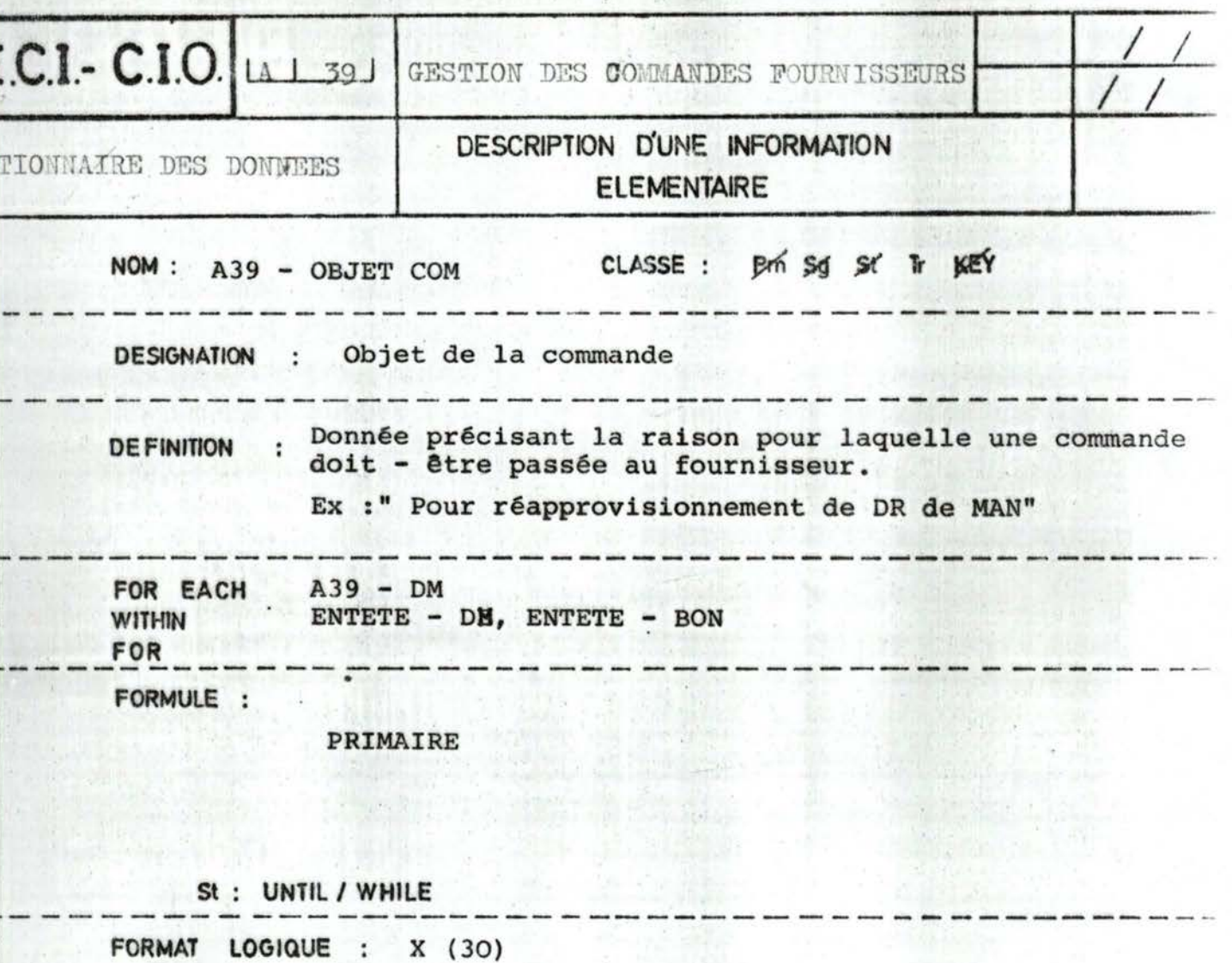

 $8^\circ$ 

RESTRICTIONS DE TYPE :

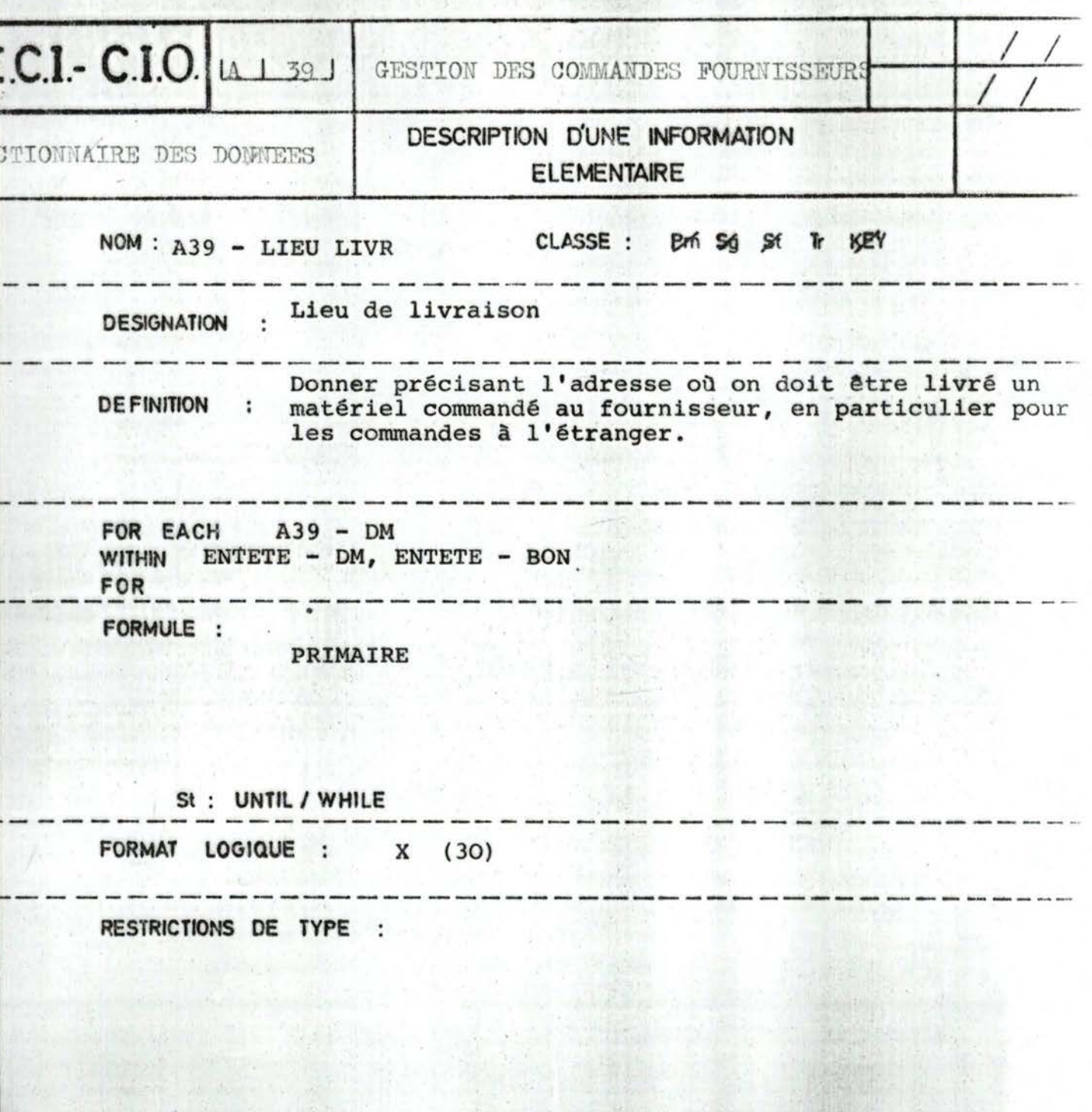

( joindre éventuellement la table de codification) CONDITIONS DE VRAISEMBLANCE :

 $81.$ 

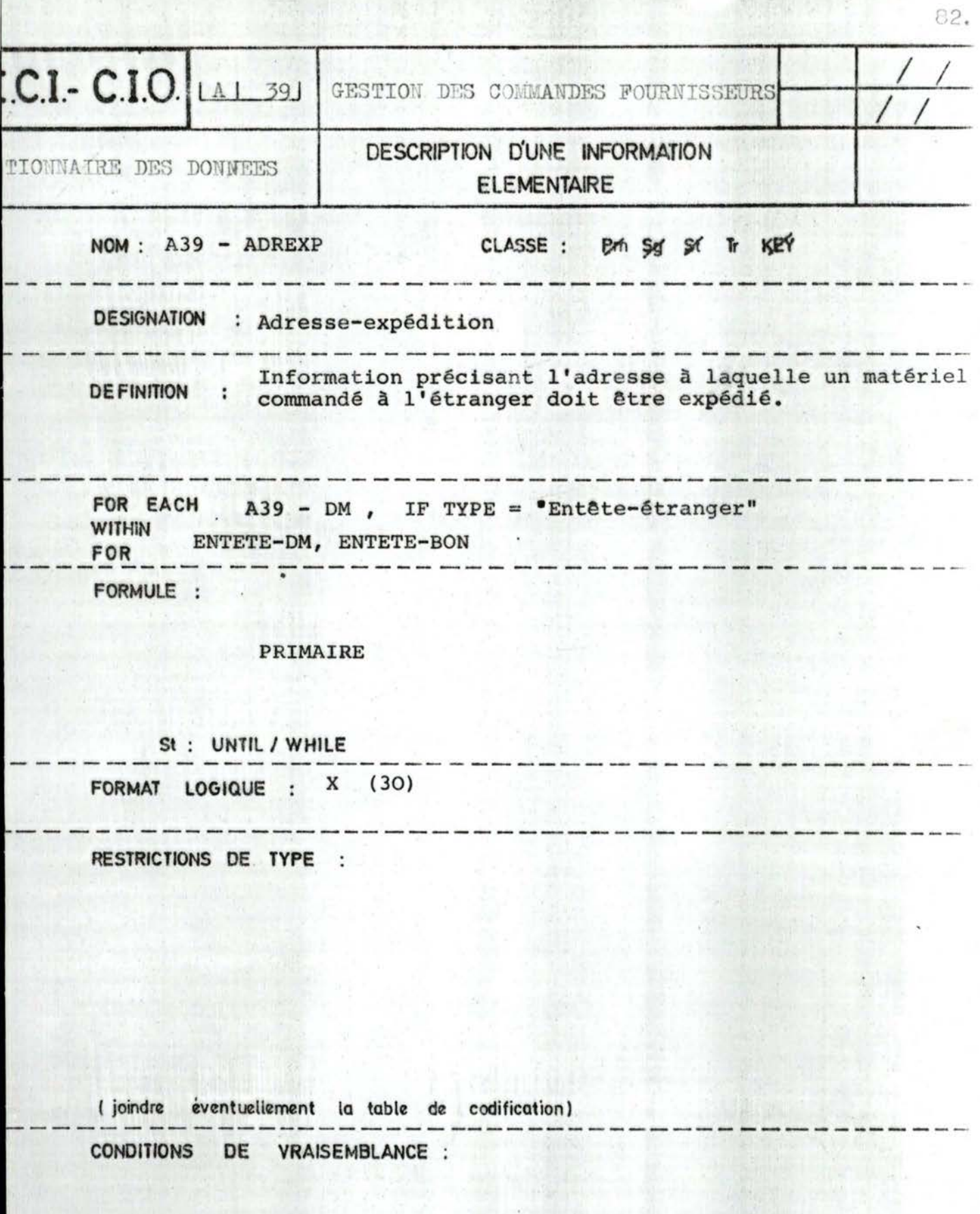

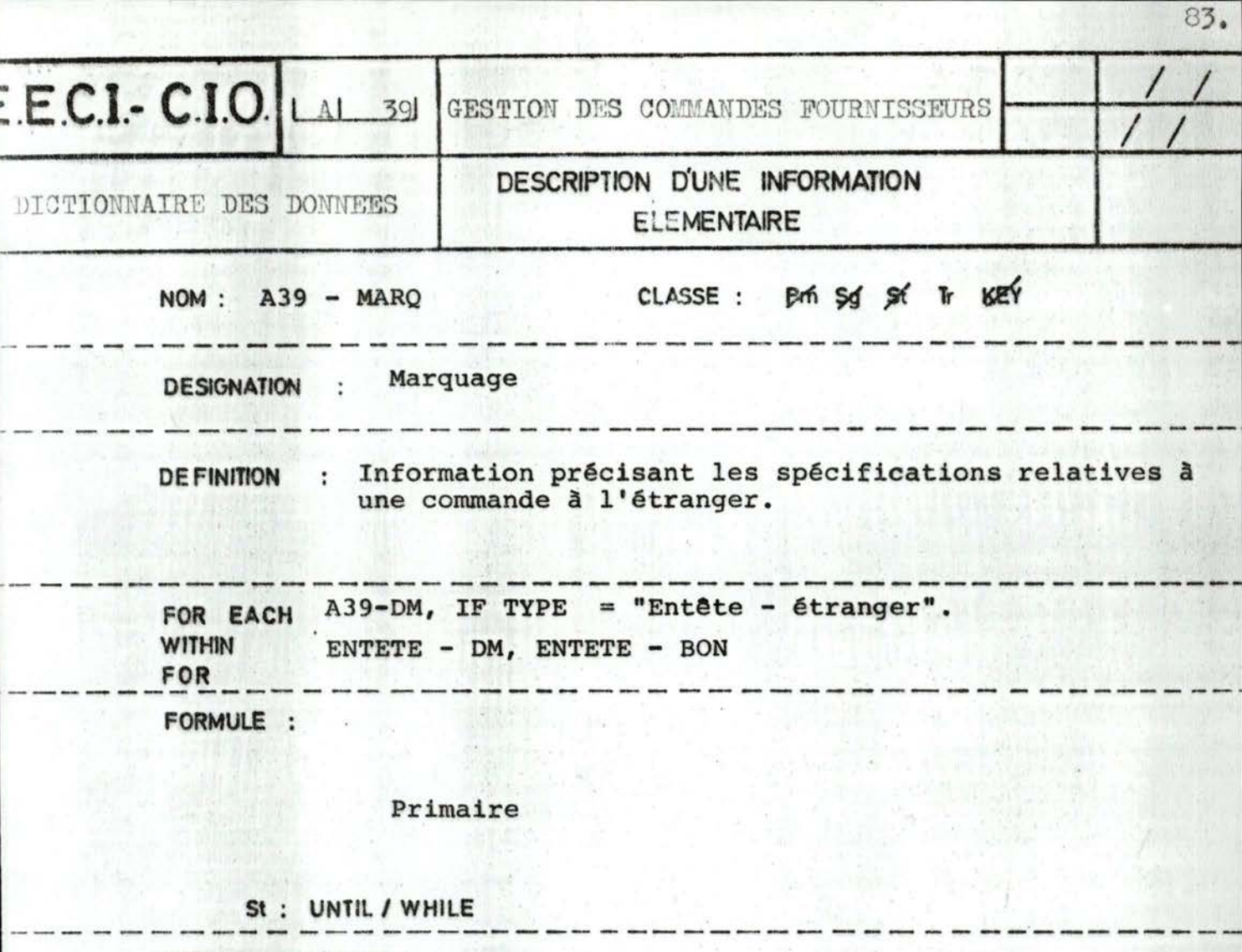

FORMAT LOGIQUE : x (30)

RESTRICTIONS DE TYPE :

(joindre éventuellement la table de codification).  $\qquad \qquad \ \ \, \cdots \ \cdots \ \cdots$ 

-------

CONDITIONS DE VRAISEMBLANCE :

-----

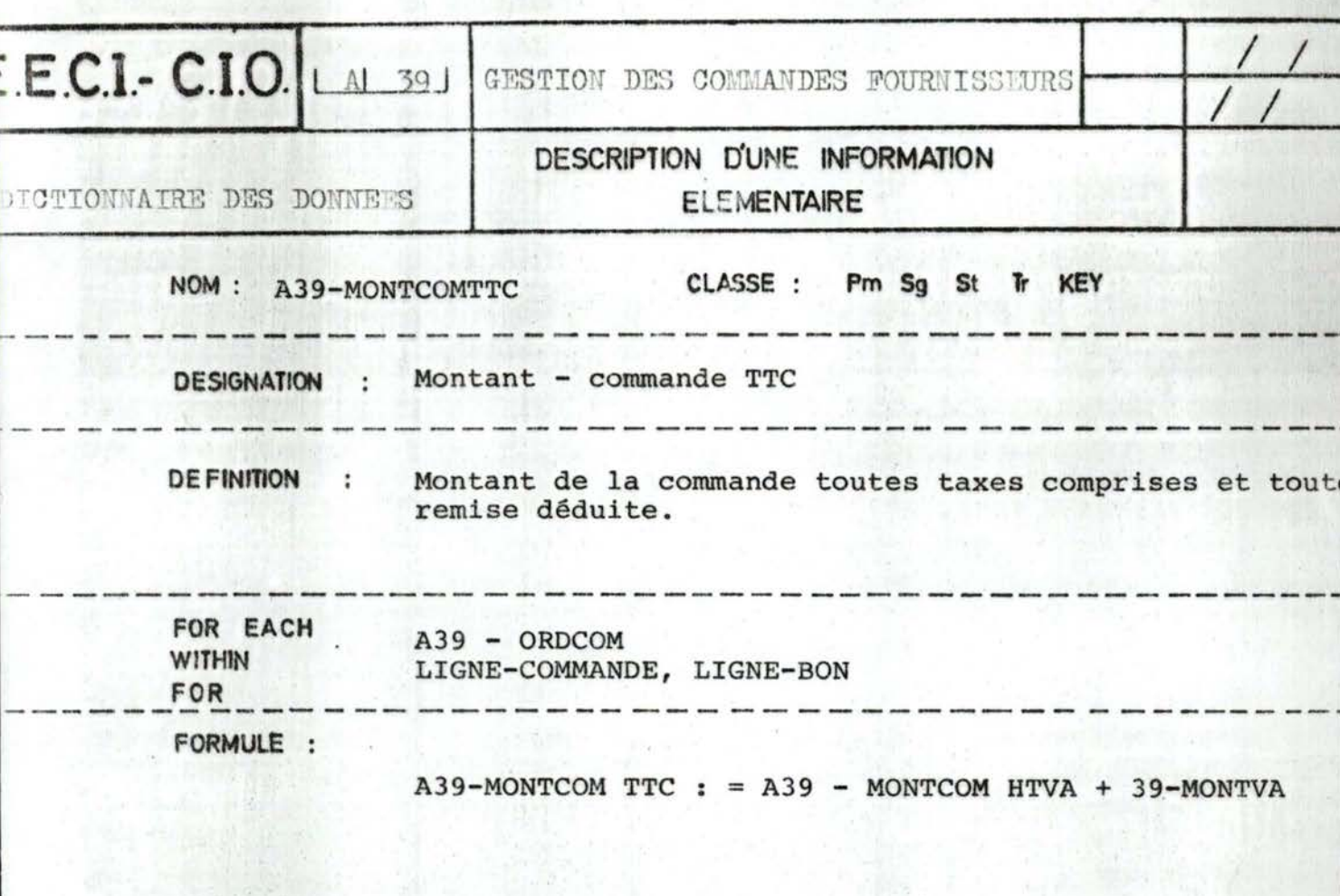

St: UNTIL / WHILE FORMAT LOGIQUE : 9 (11)

RESTRICTIONS DE TYPE :

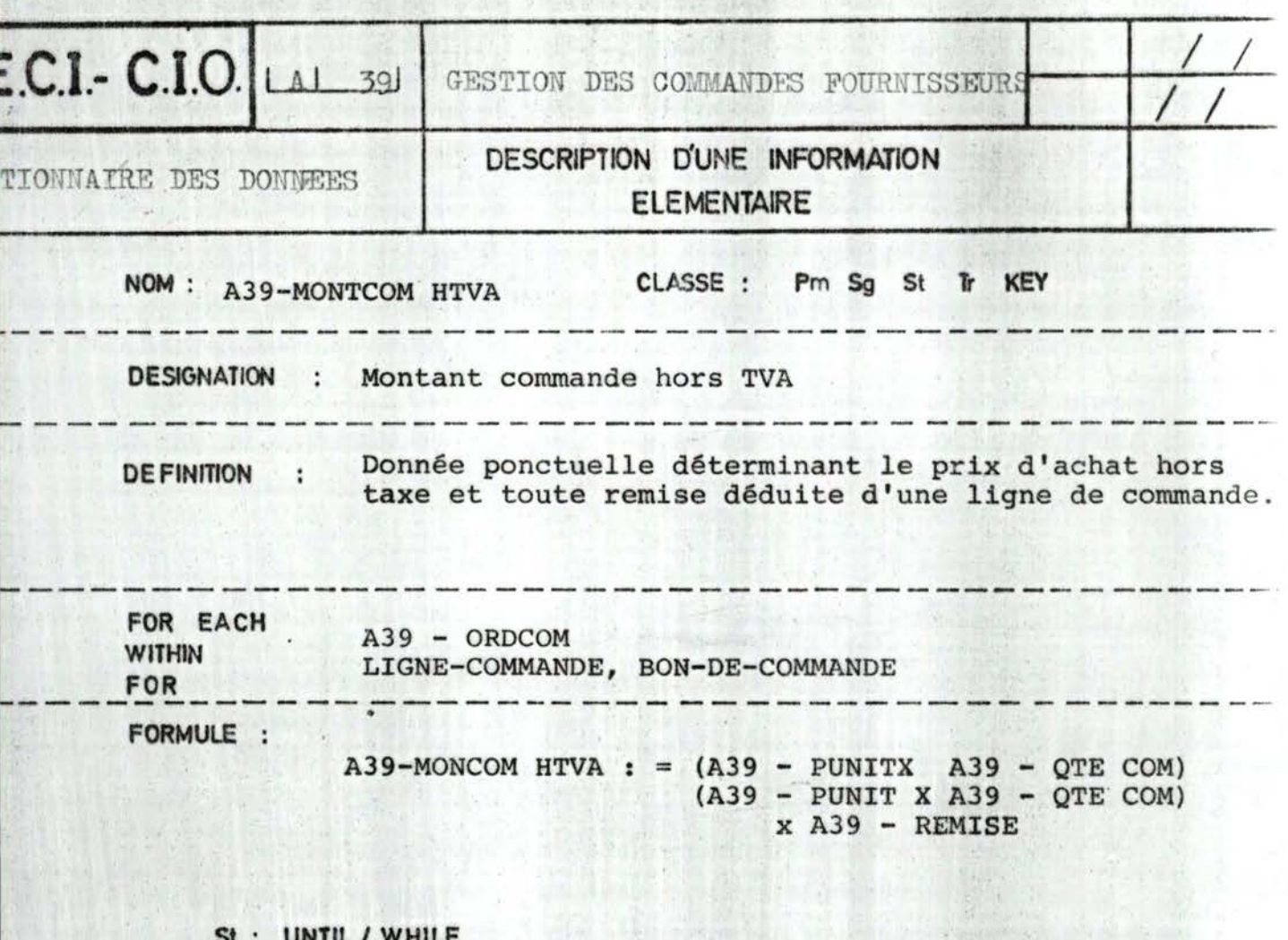

FORMAT LOGIQUE : 9 (11)

RESTRICTIONS DE TYPE :

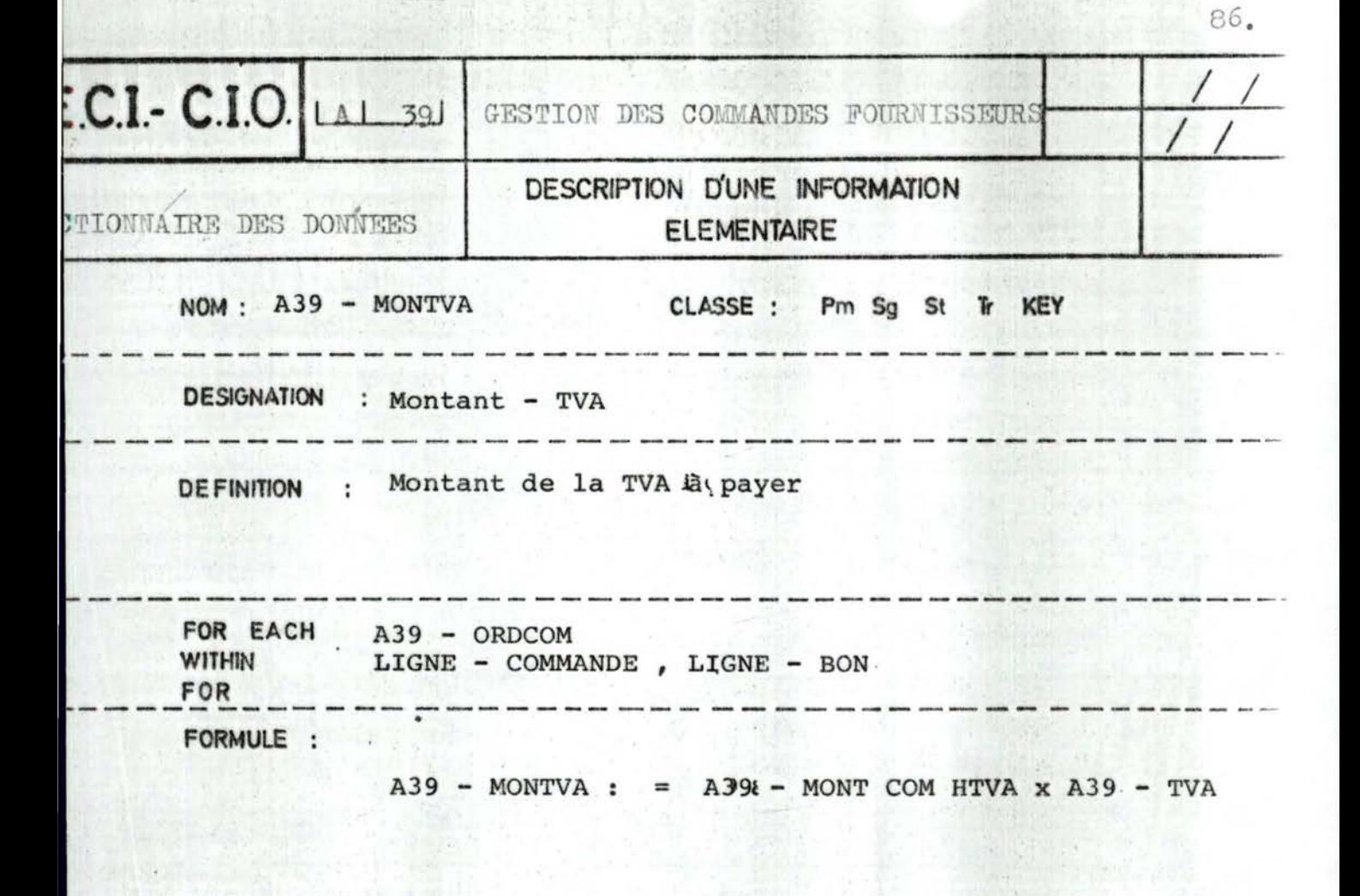

St: UNTIL / WHILE FORMAT LOGIQUE : 9 (9)

RESTRICTIONS DE TYPE :

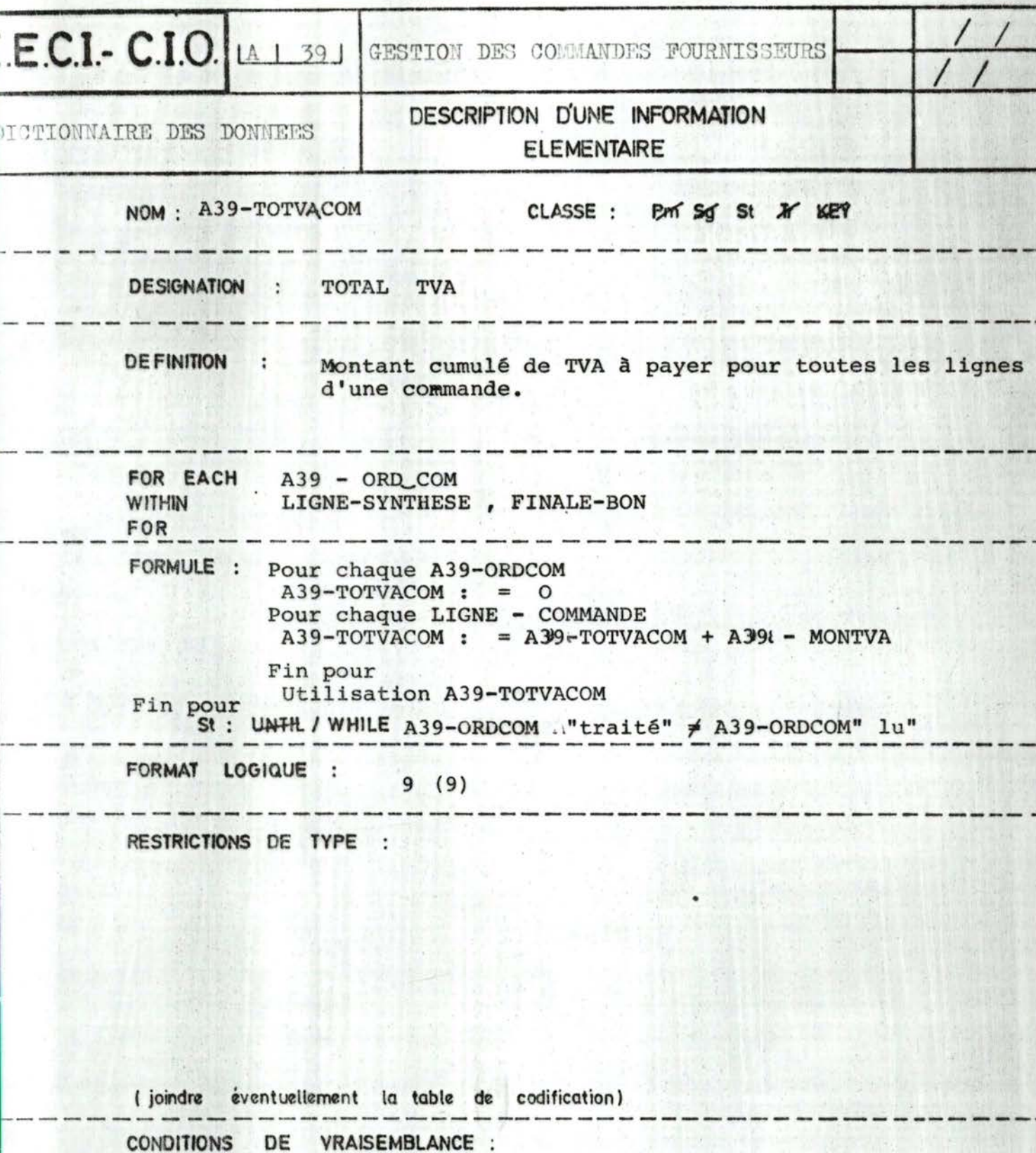

物質

时候

Ÿ.

**GSM2** 

MAIL SERVICE

 $87.$ 

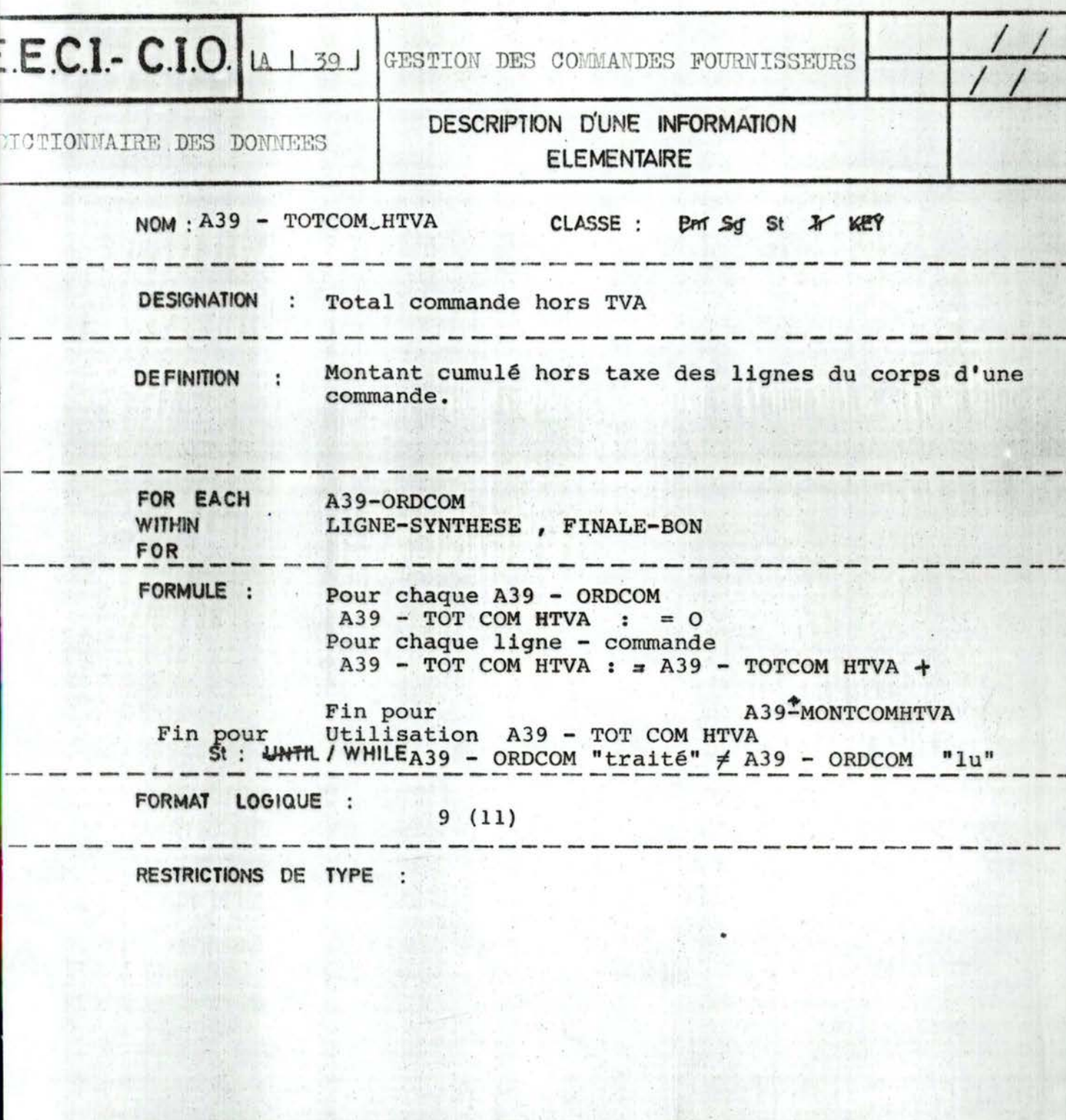

88

(joindre éventuellement la table de codification)

**CONDITIONS** DE VRAISEMBLANCE :

**BOATES STEE** 

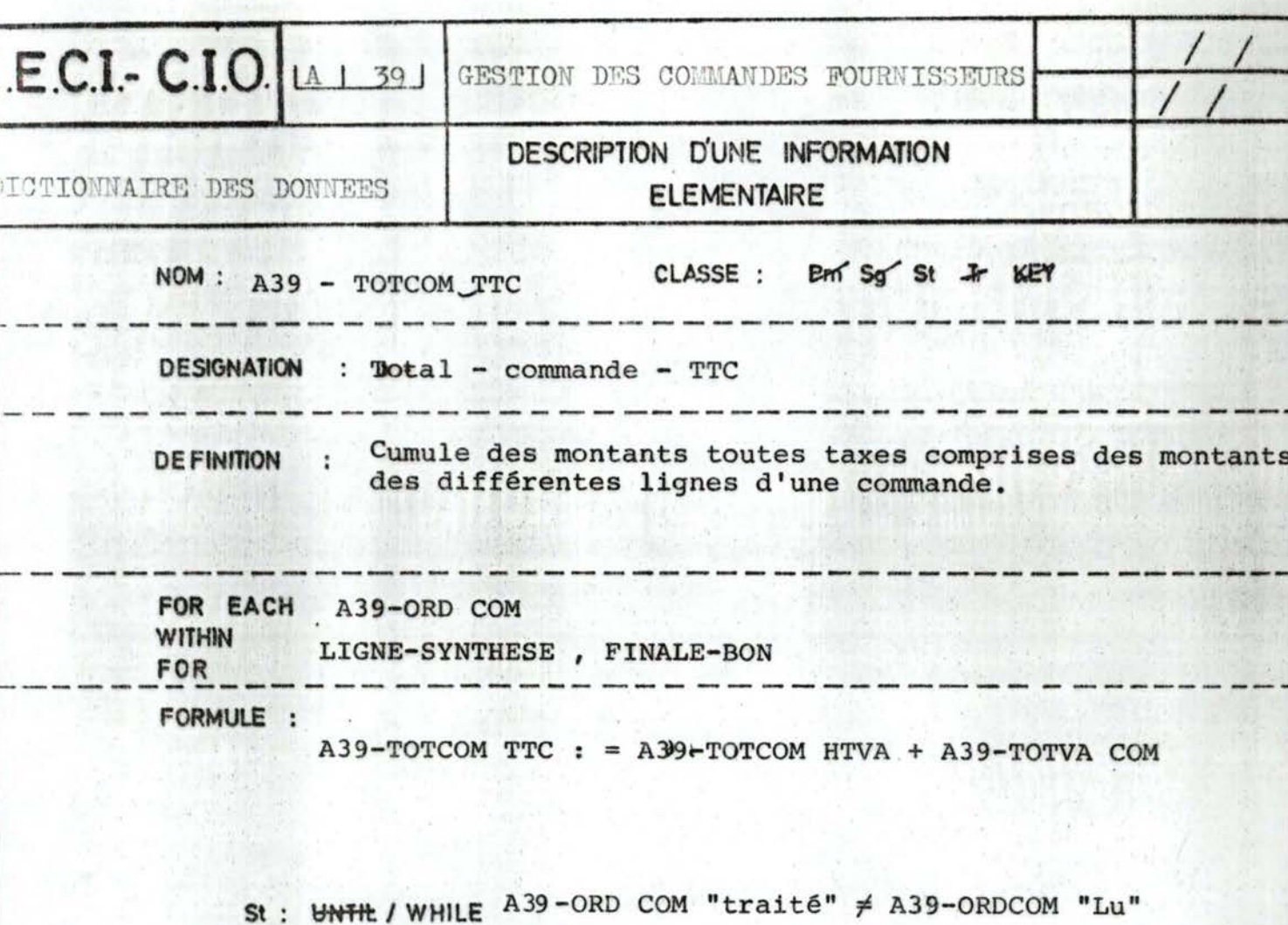

FORMAT LOGIQUE : 9 (11)

 $-$ 

RESTRICTIONS DE TYPE :

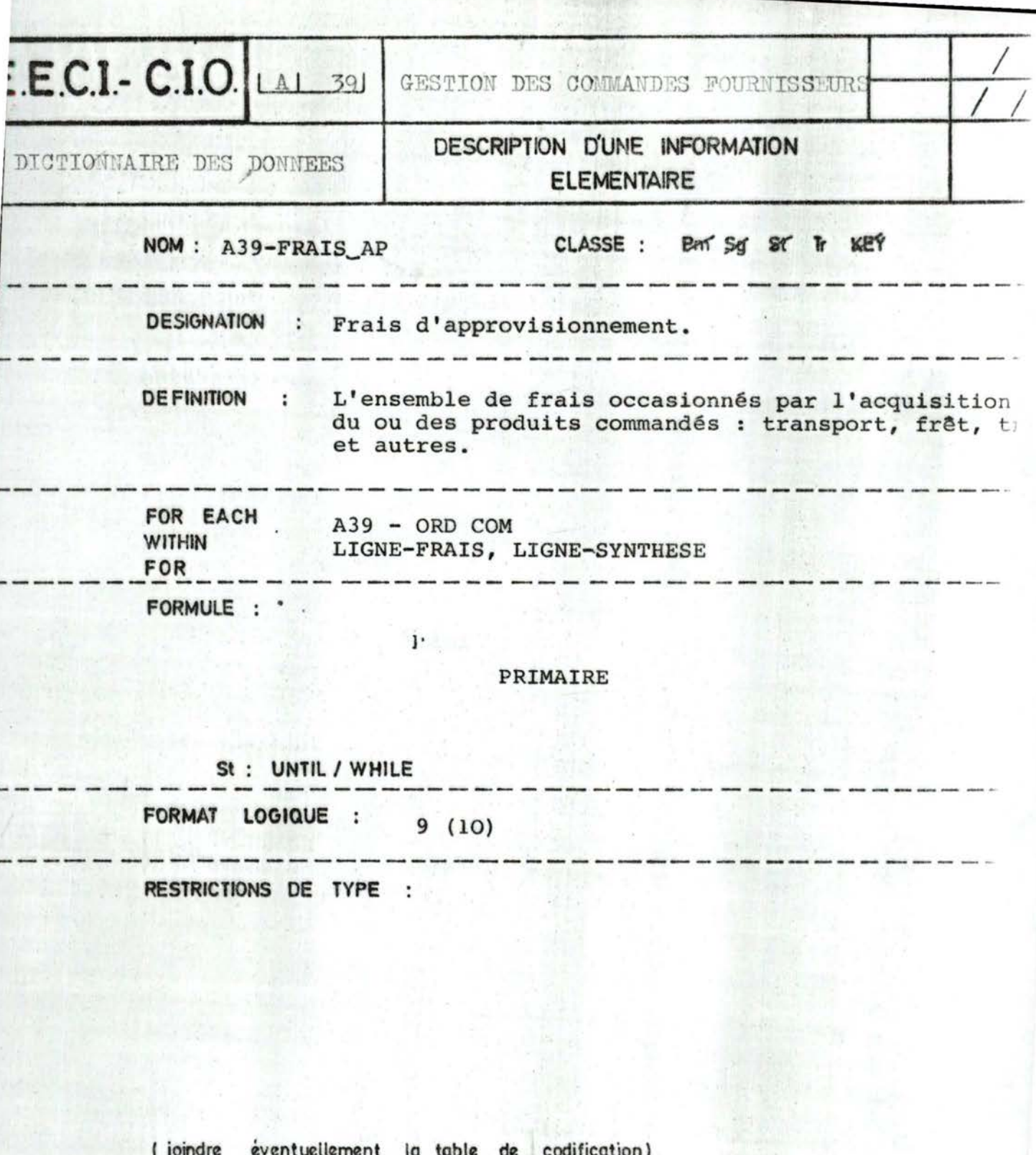

k.

CONDITIONS DE VRAISEMBLANCE :

 $10 - 1$ 

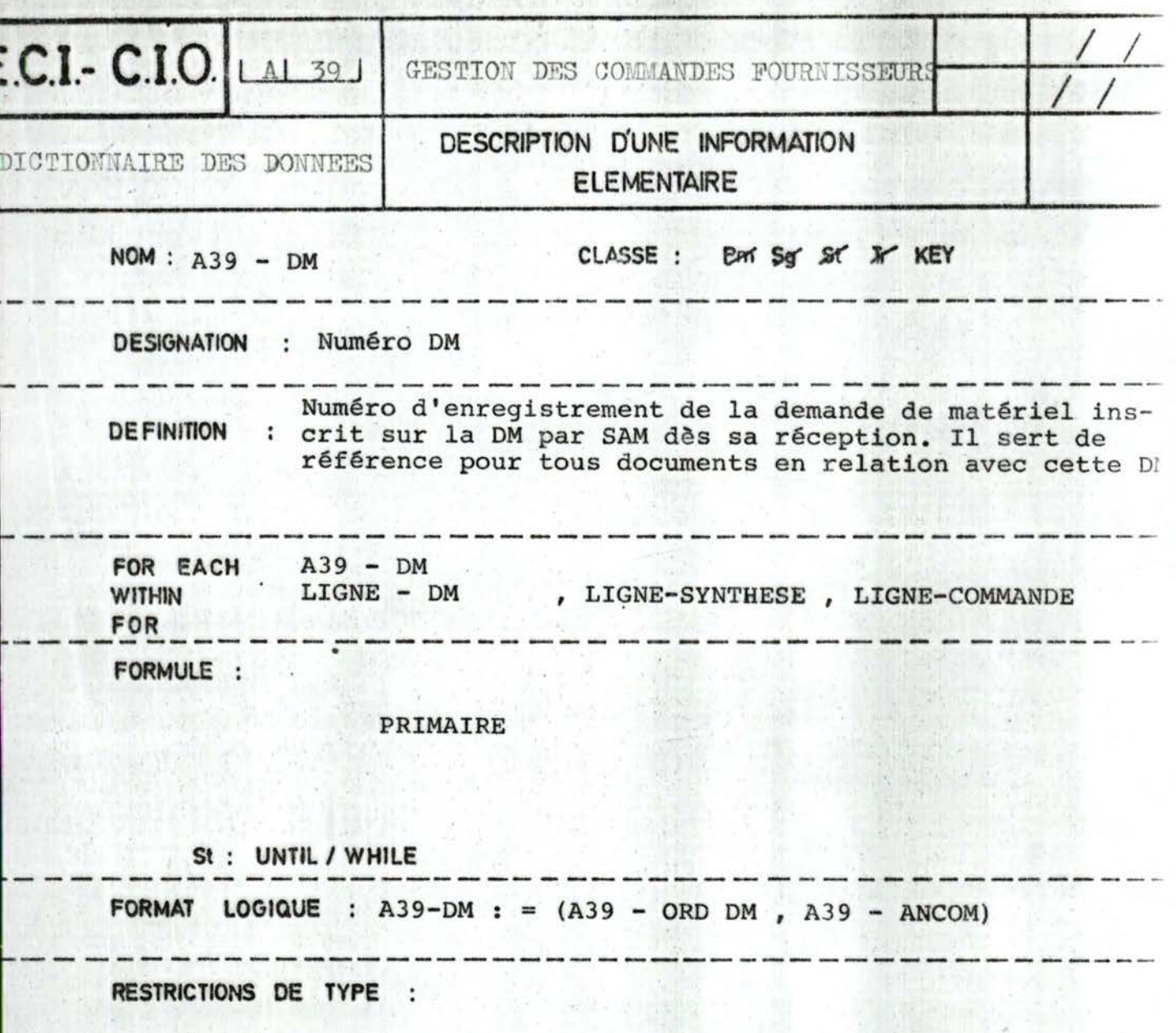

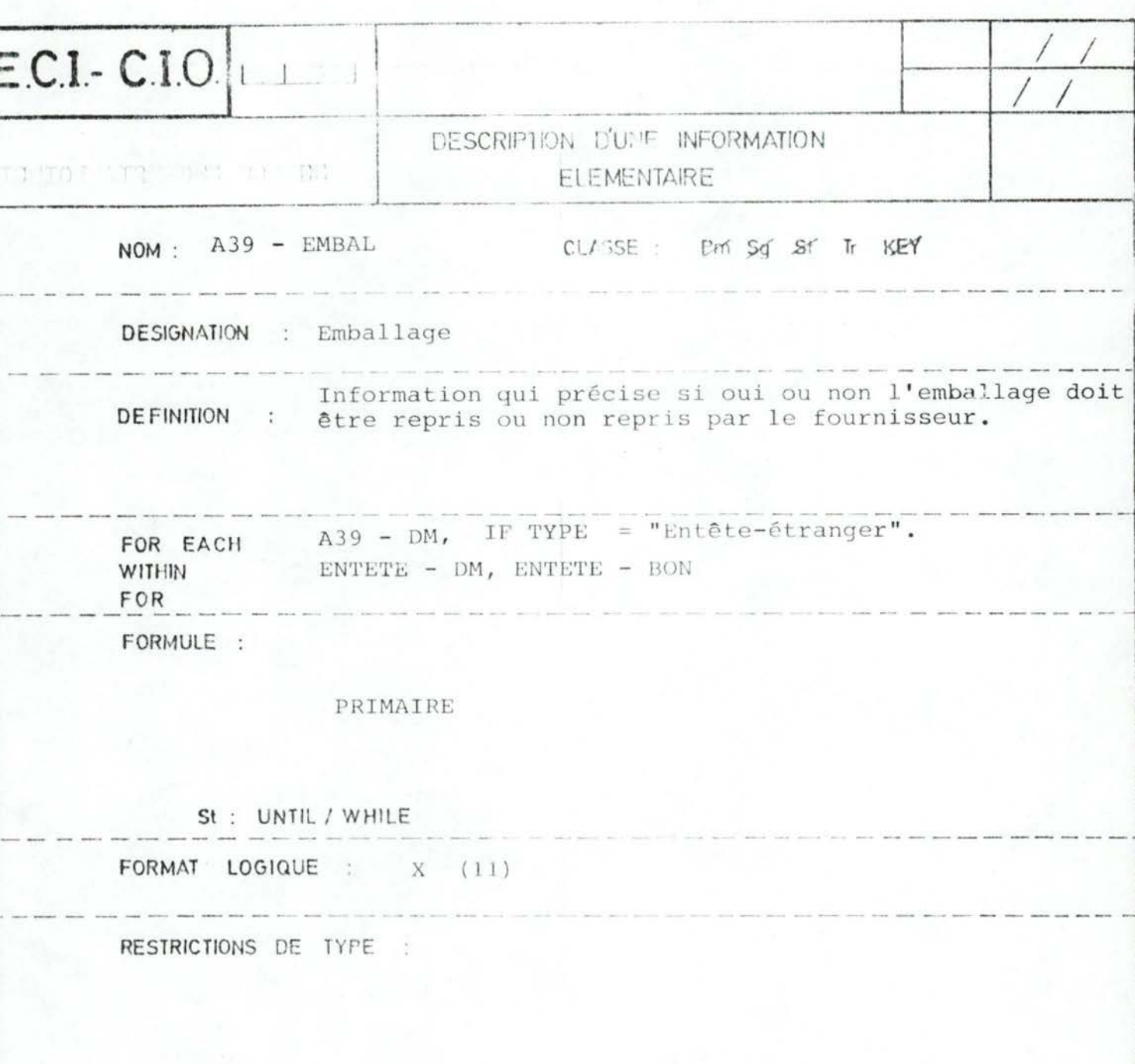

(joindre éventuellement la table de codification)

CONDITIONS DE VRAISEMBLANCE.

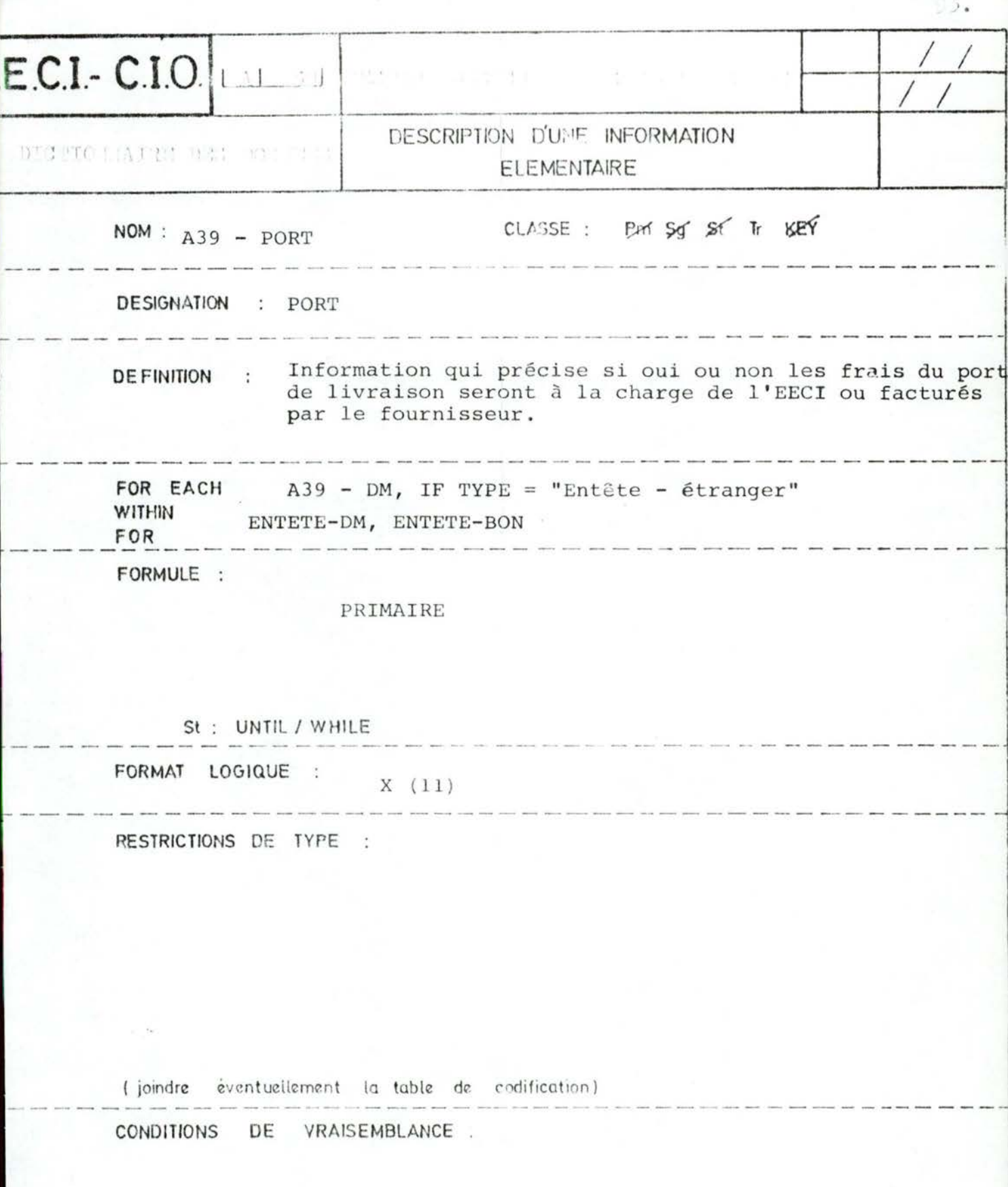

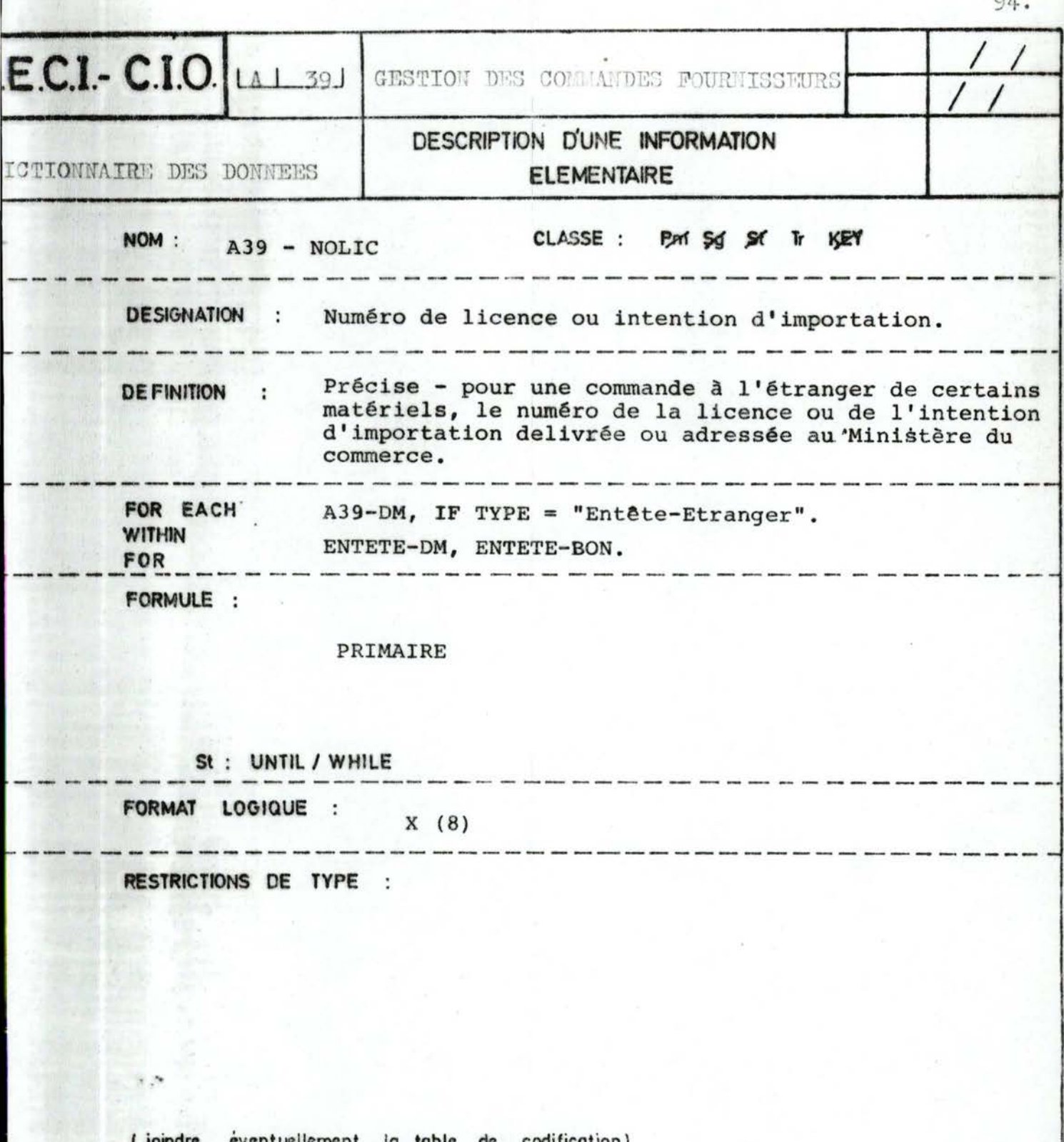

 $\cap$   $\land$ 

( joindre evcntuellement la table de codification)

CONDITIONS DE VRAISEMBLANCE :

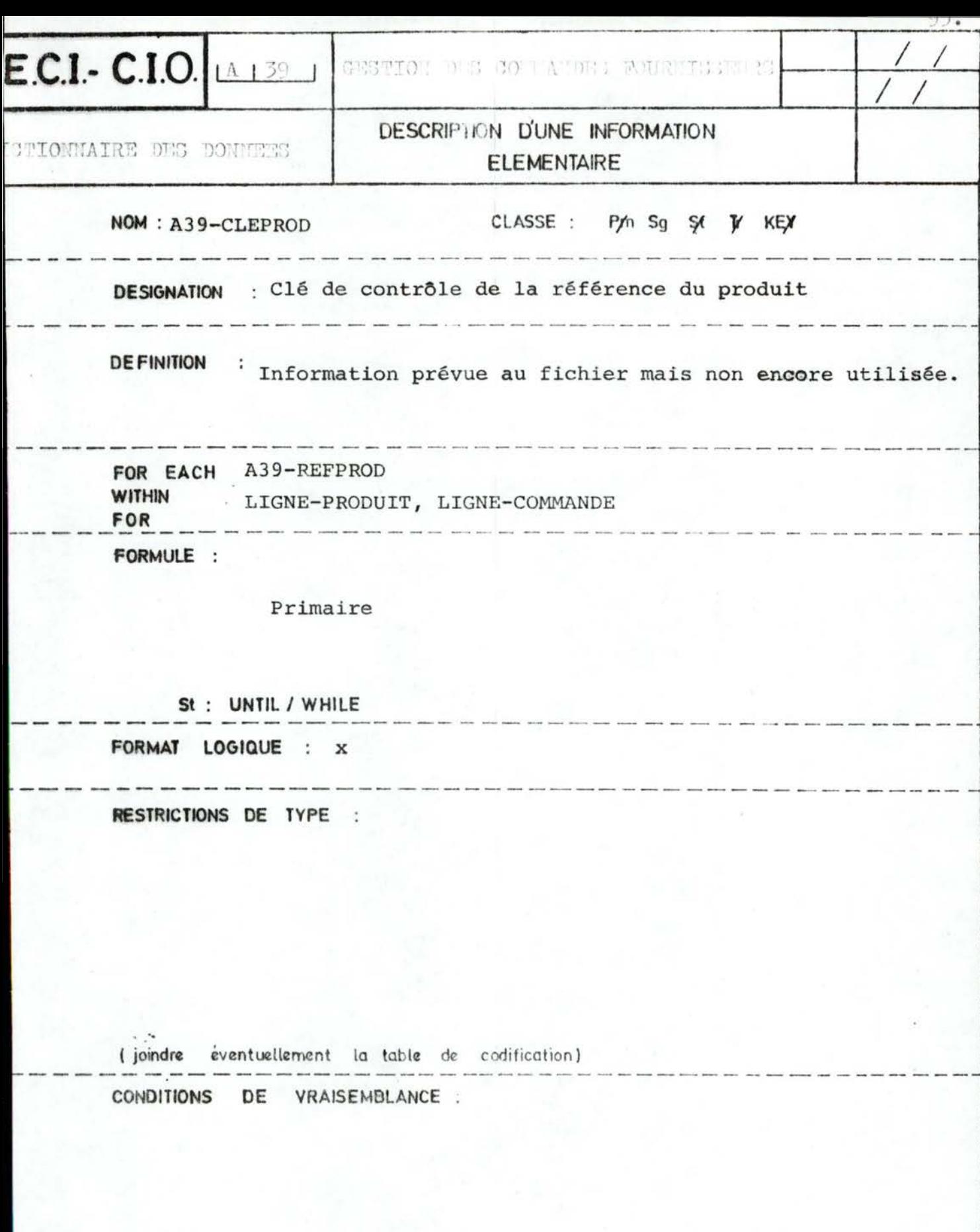
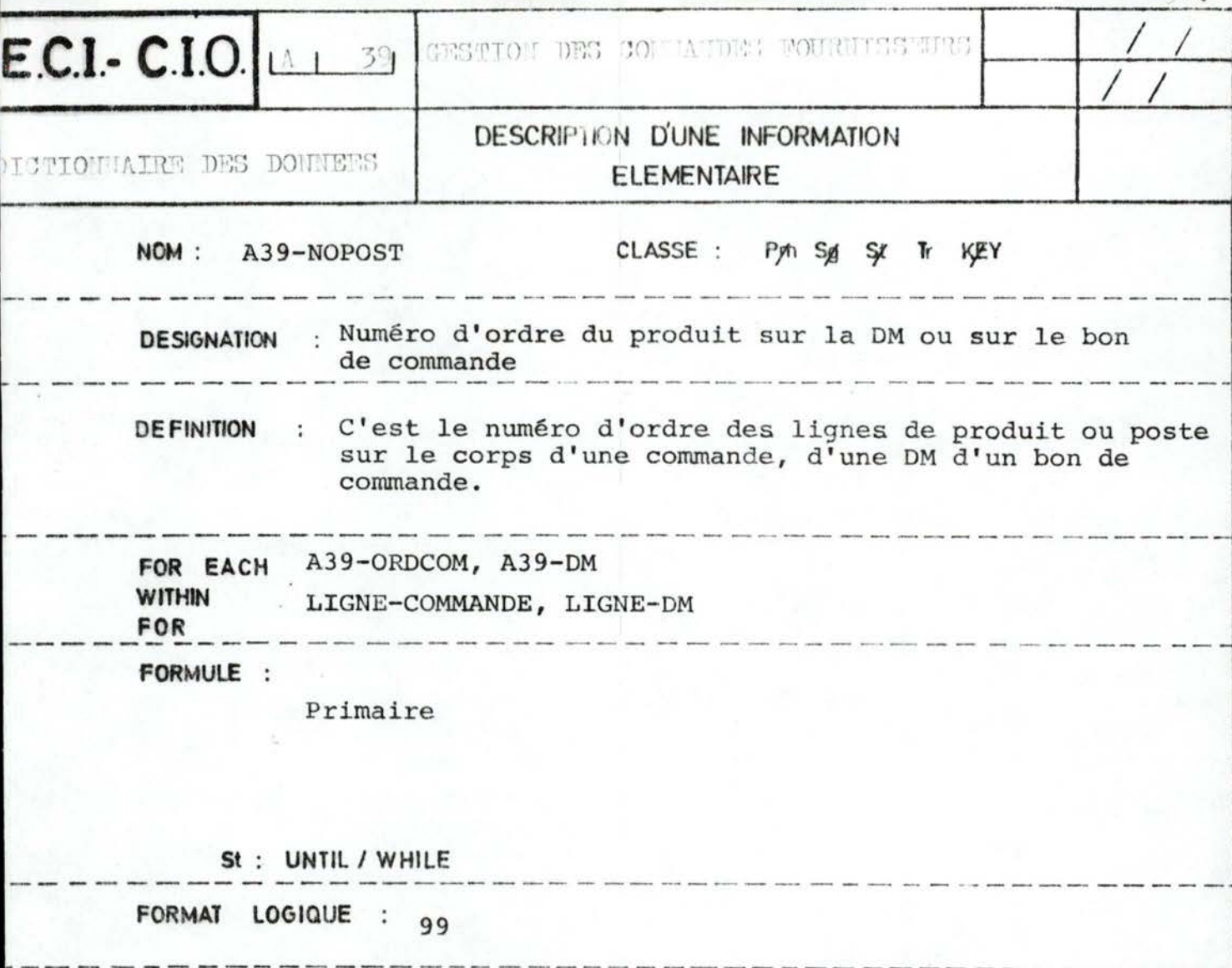

RESTRICTIONS DE TYPE :

 $6\{01, ..., 18\}$ 

(joindre éventuellement la table de codification) CONDITIONS DE VRAISEMBLANCE :

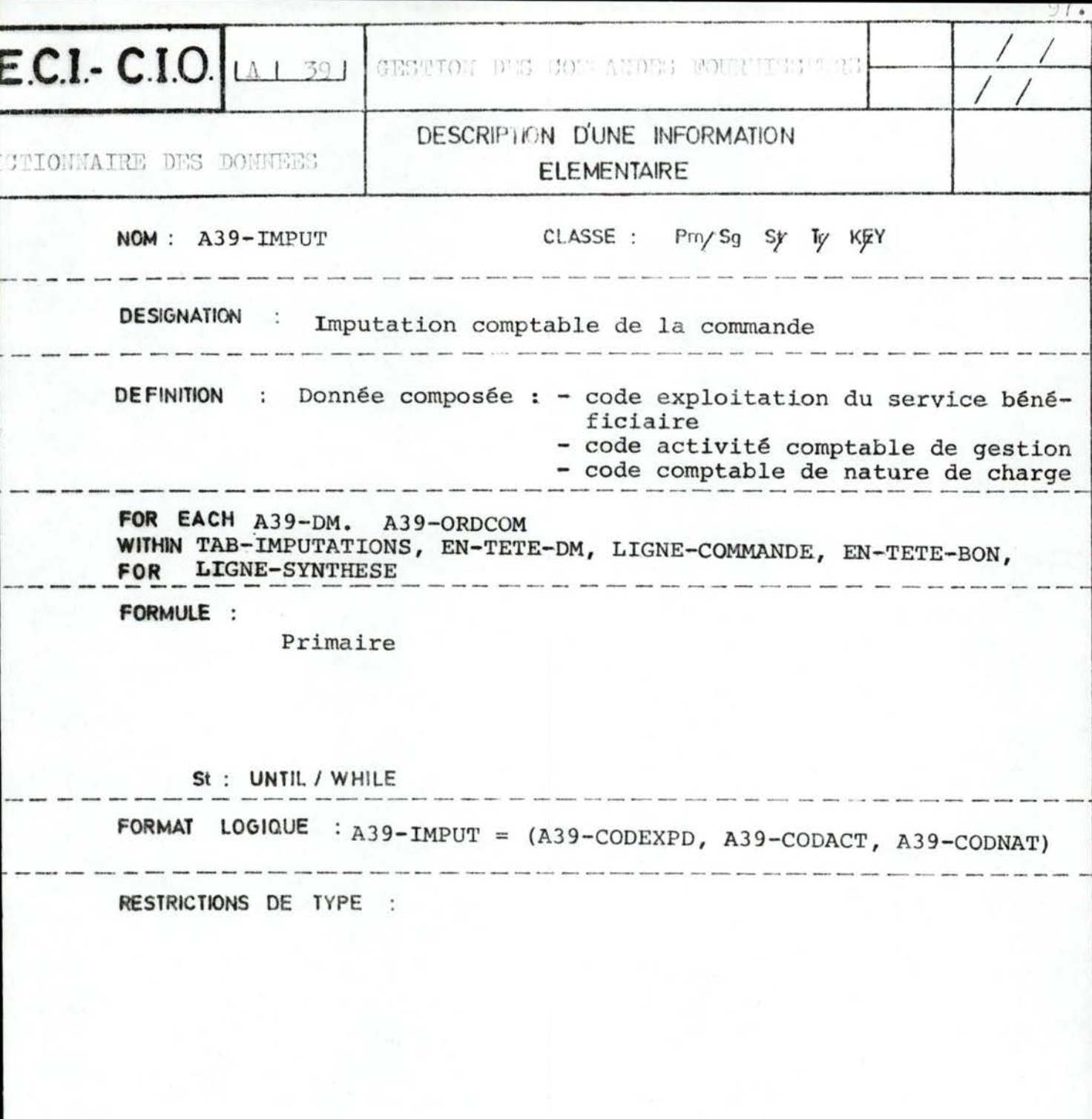

(joindre éventuellement la table de codification) . —

CONDITIONS DE VRAISEMBLANCE :

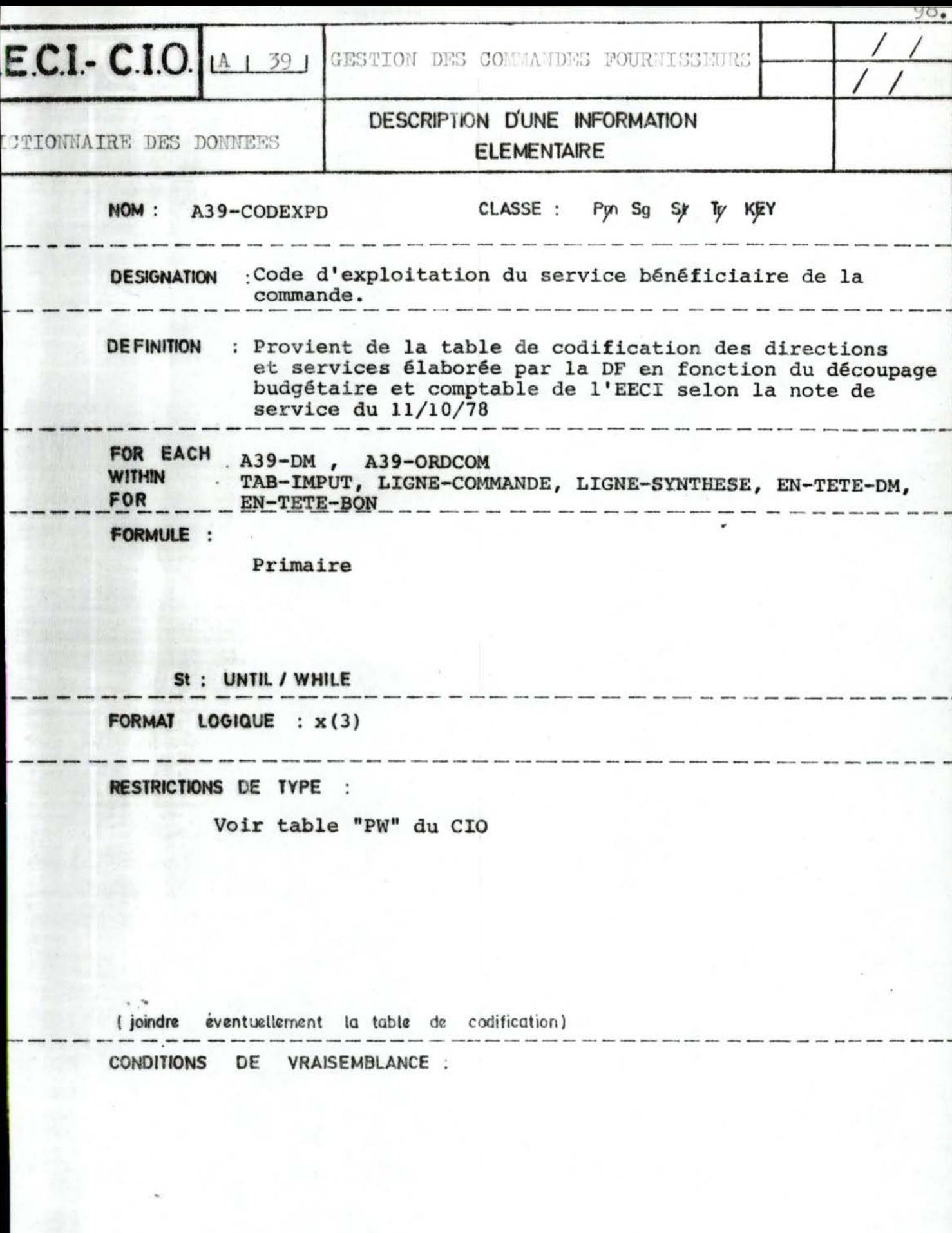

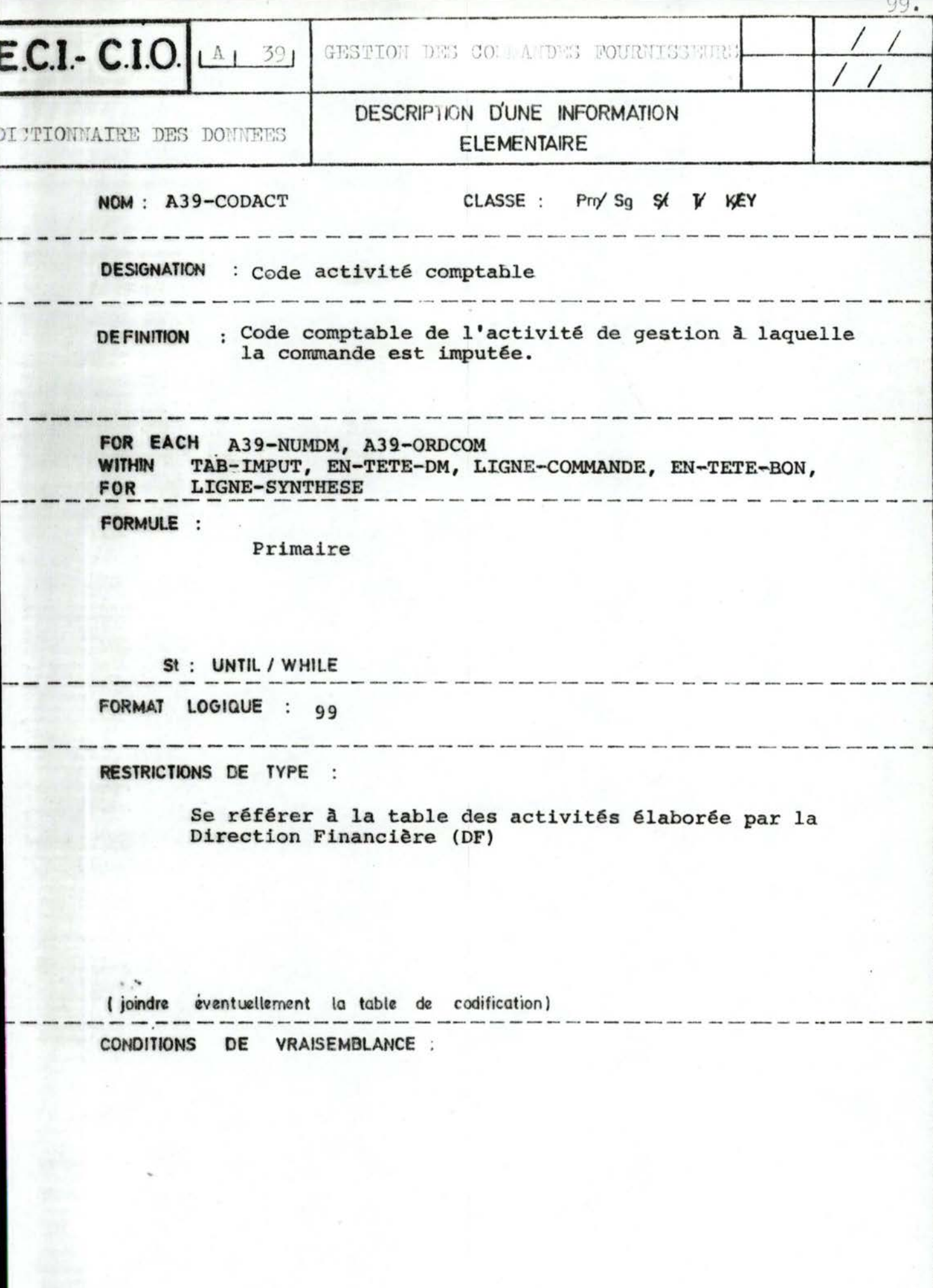

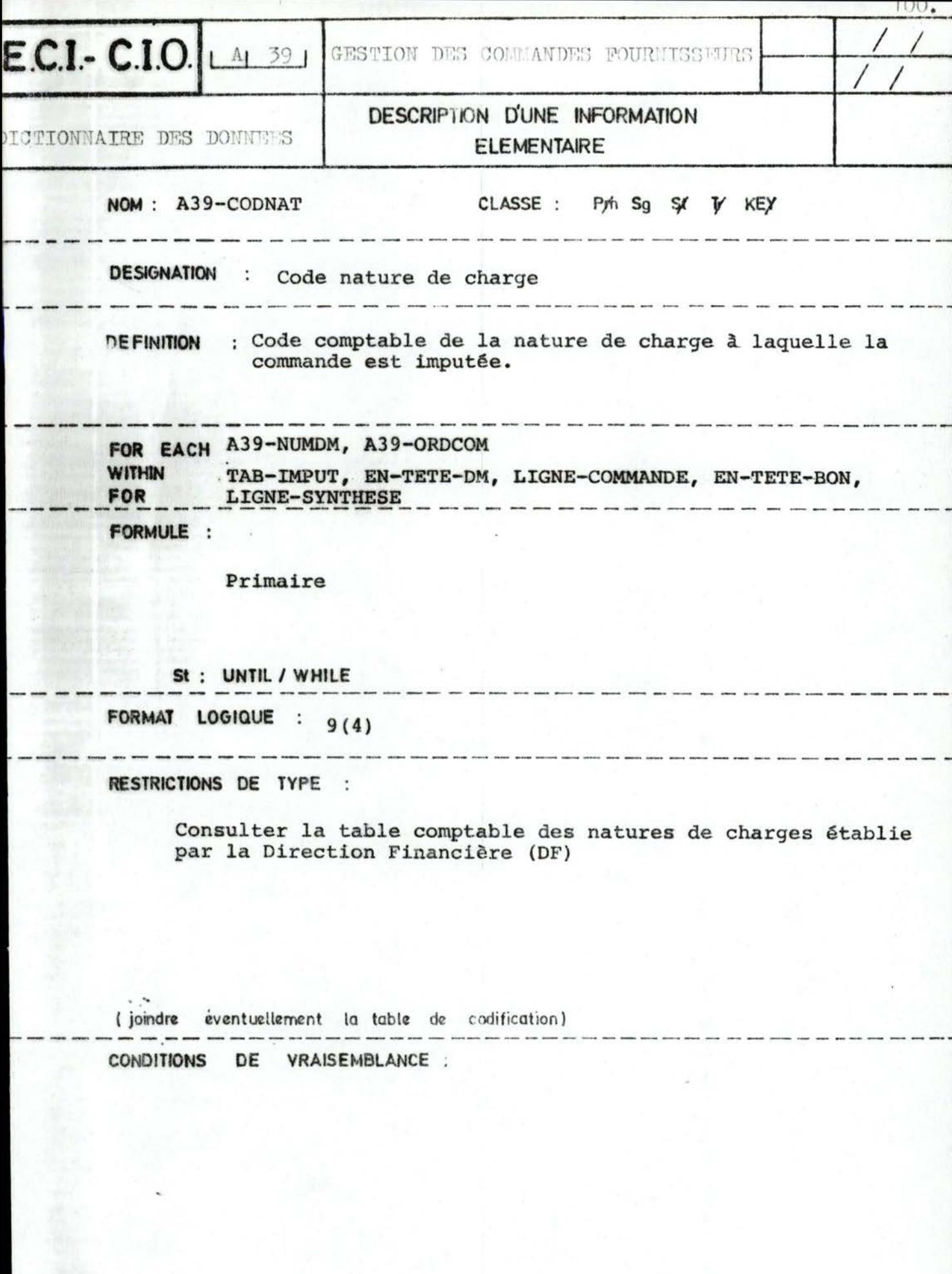

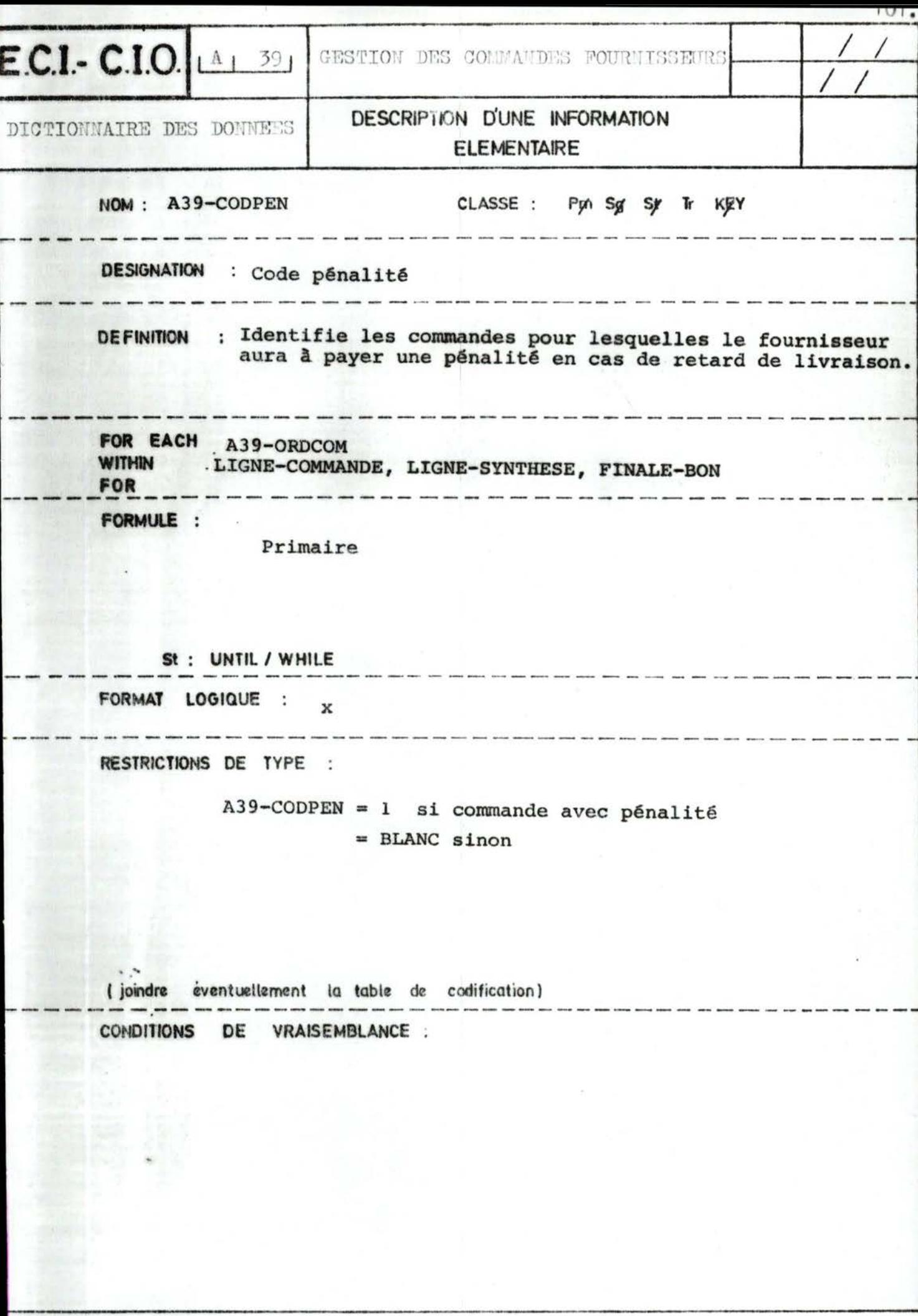

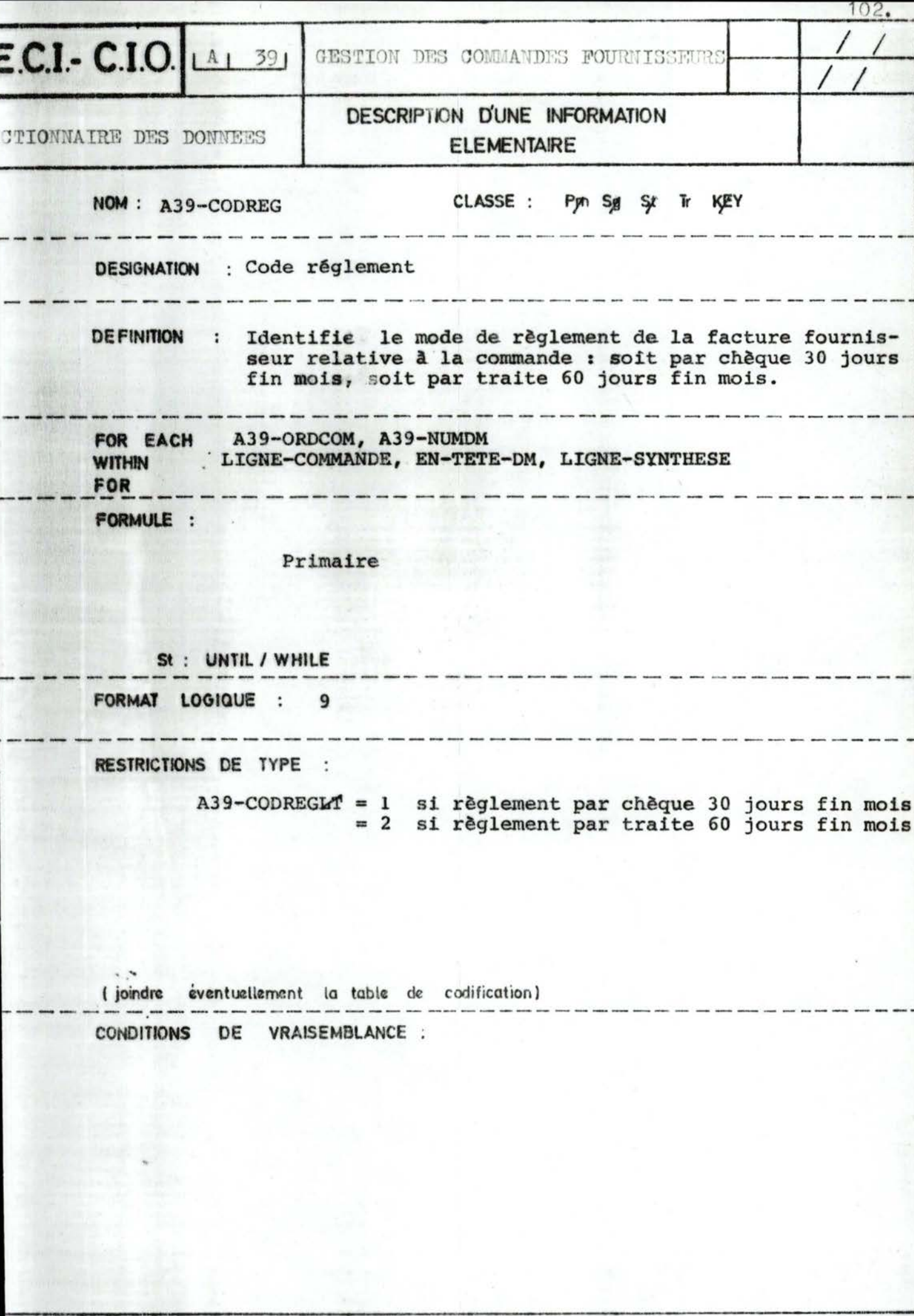

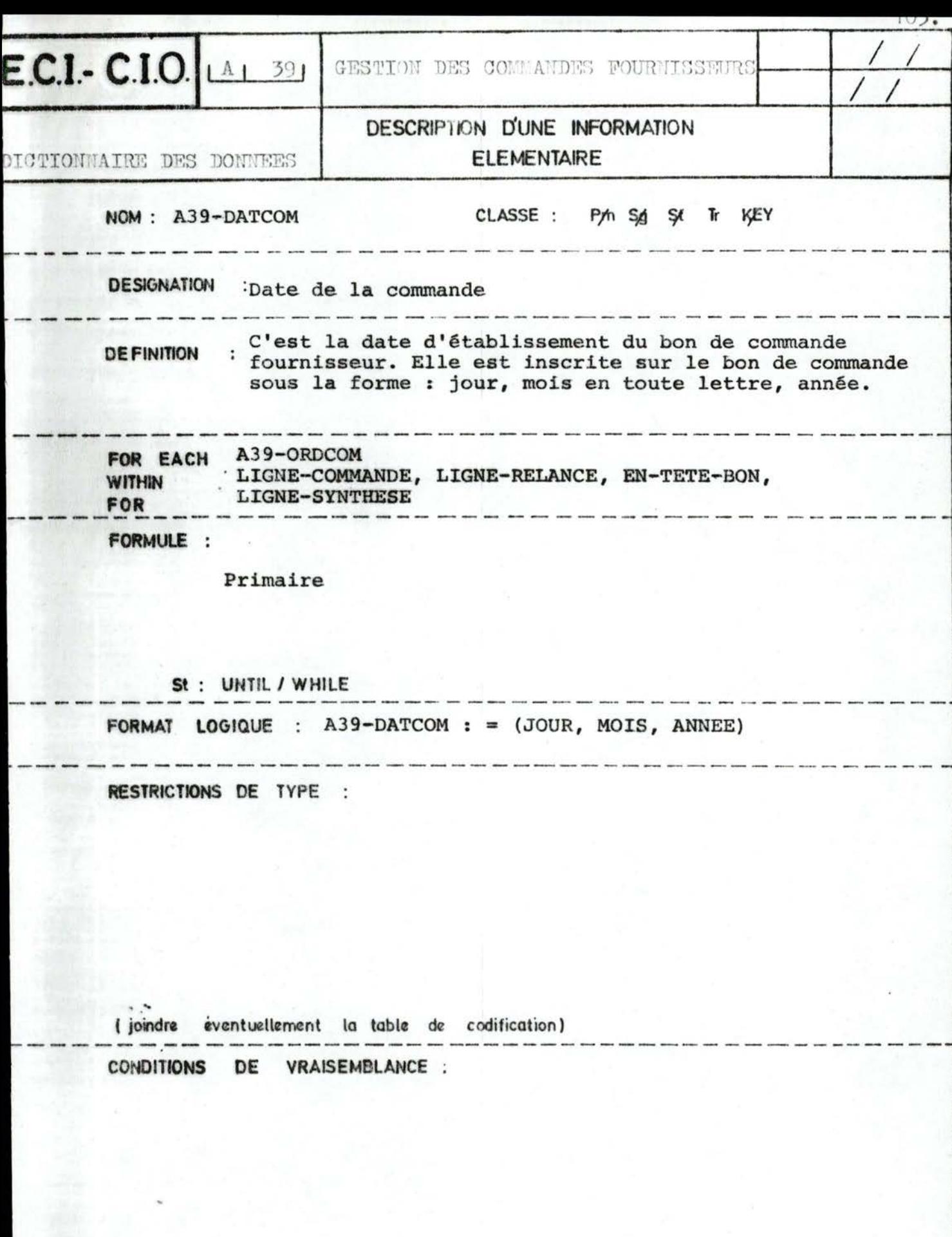

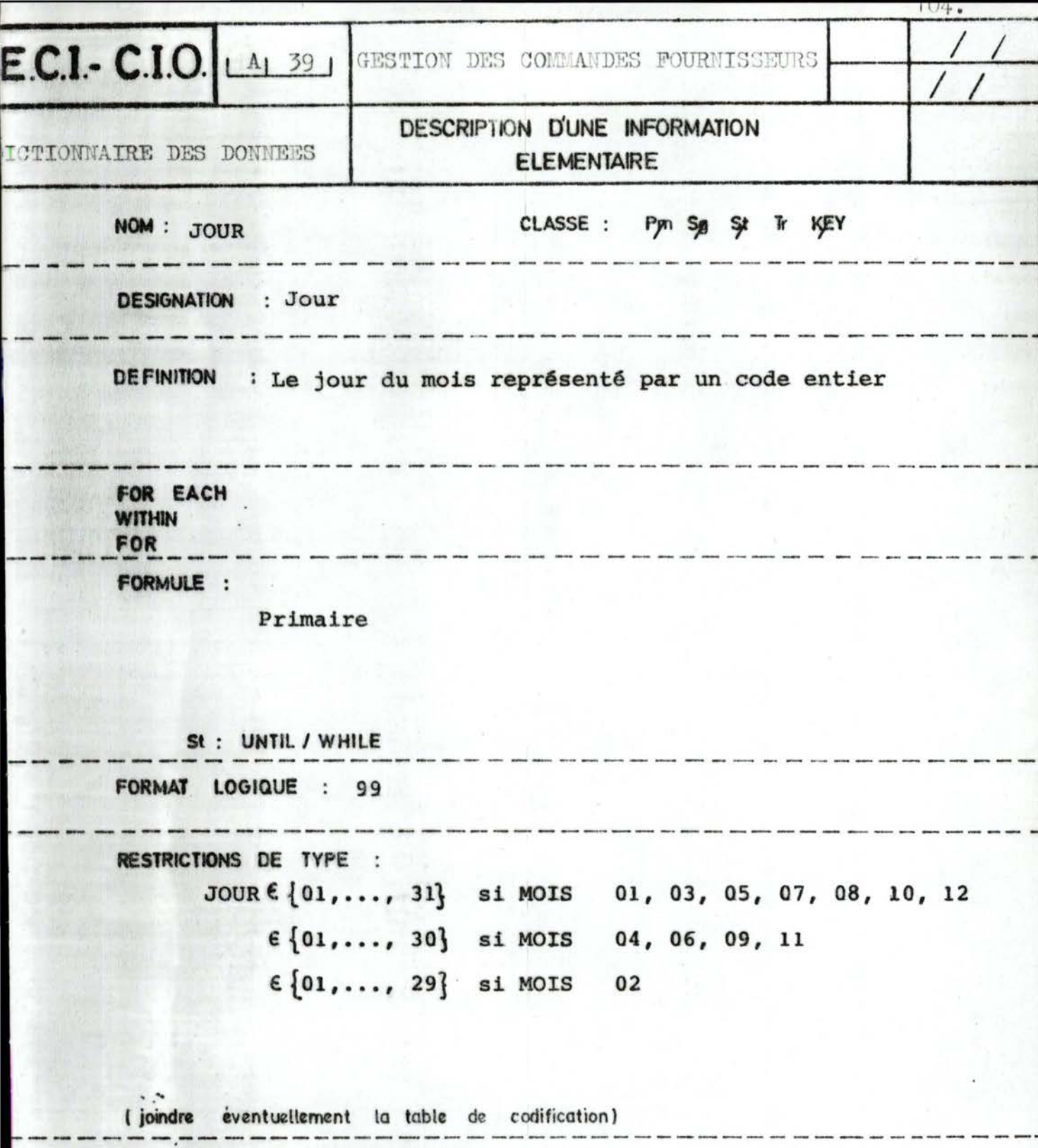

CONDITIONS DE VRAISEMBLANCE :

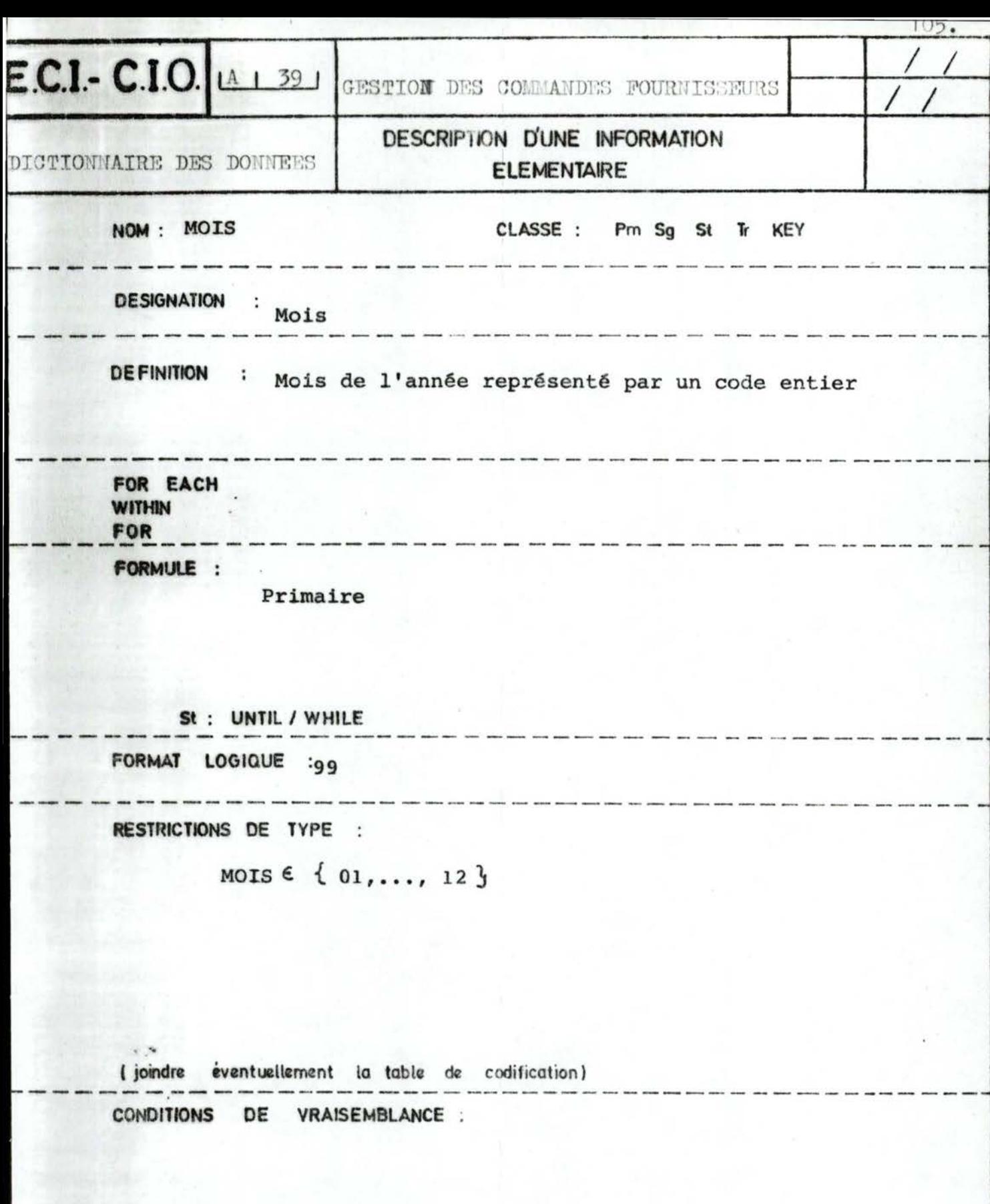

ž

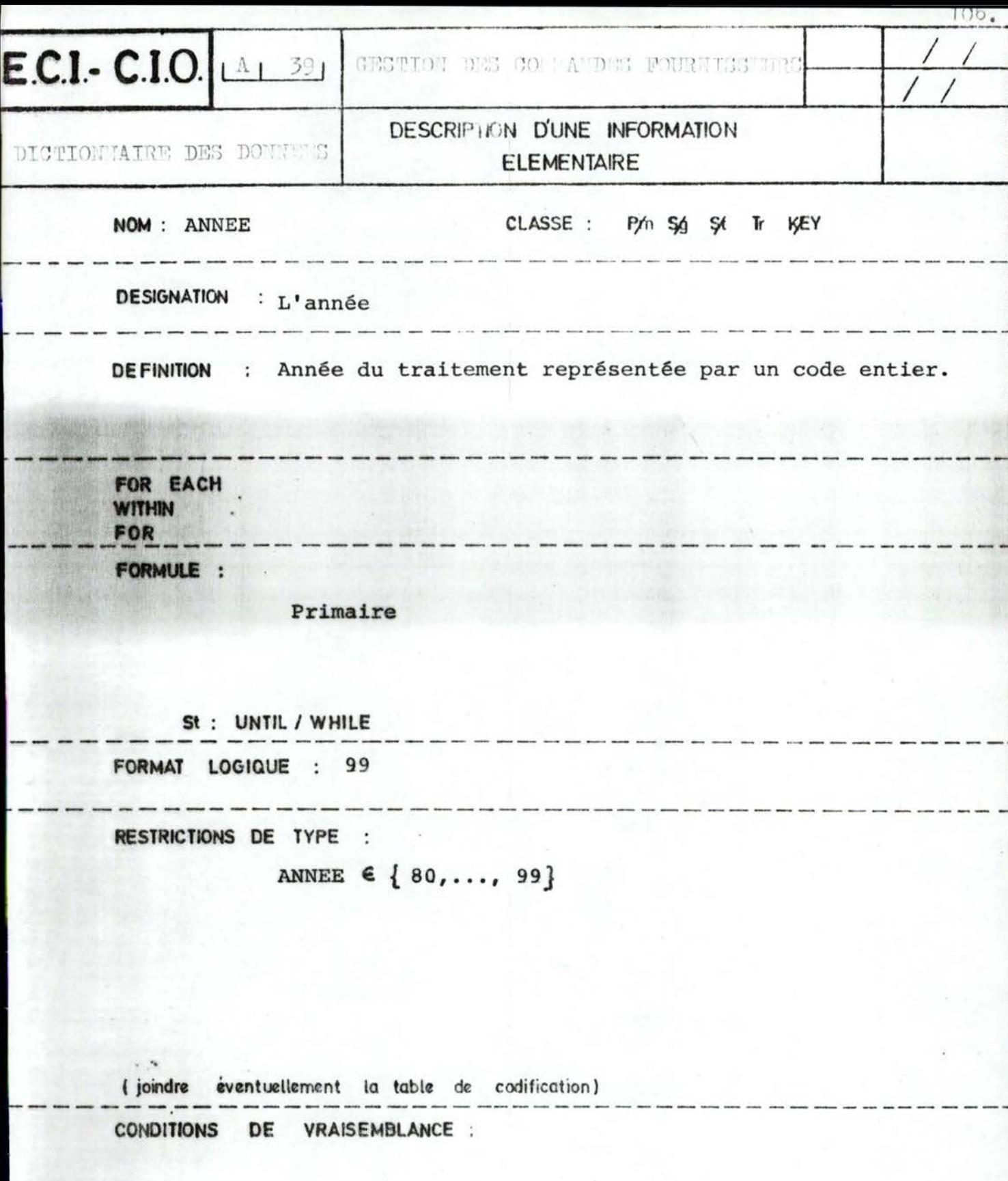

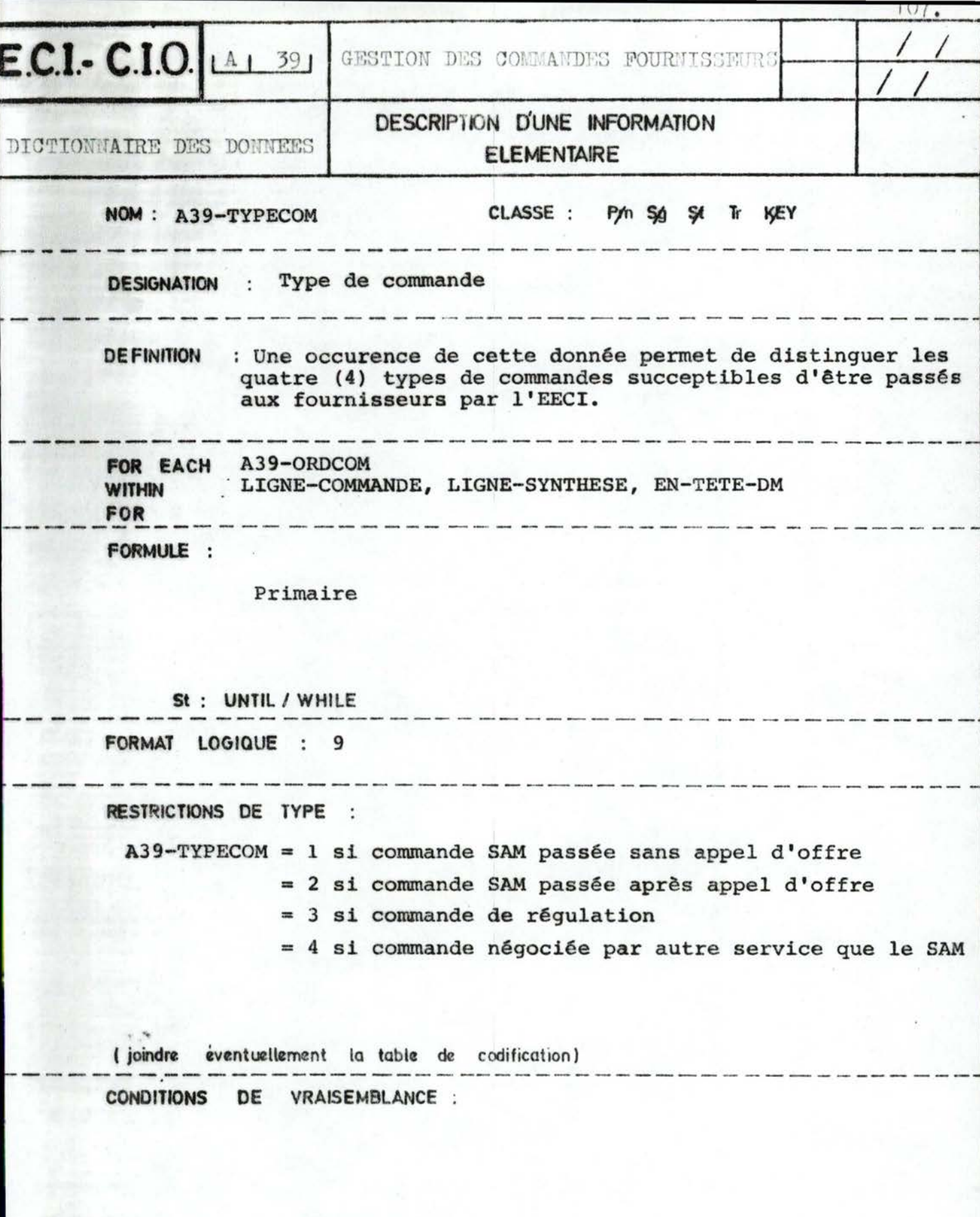

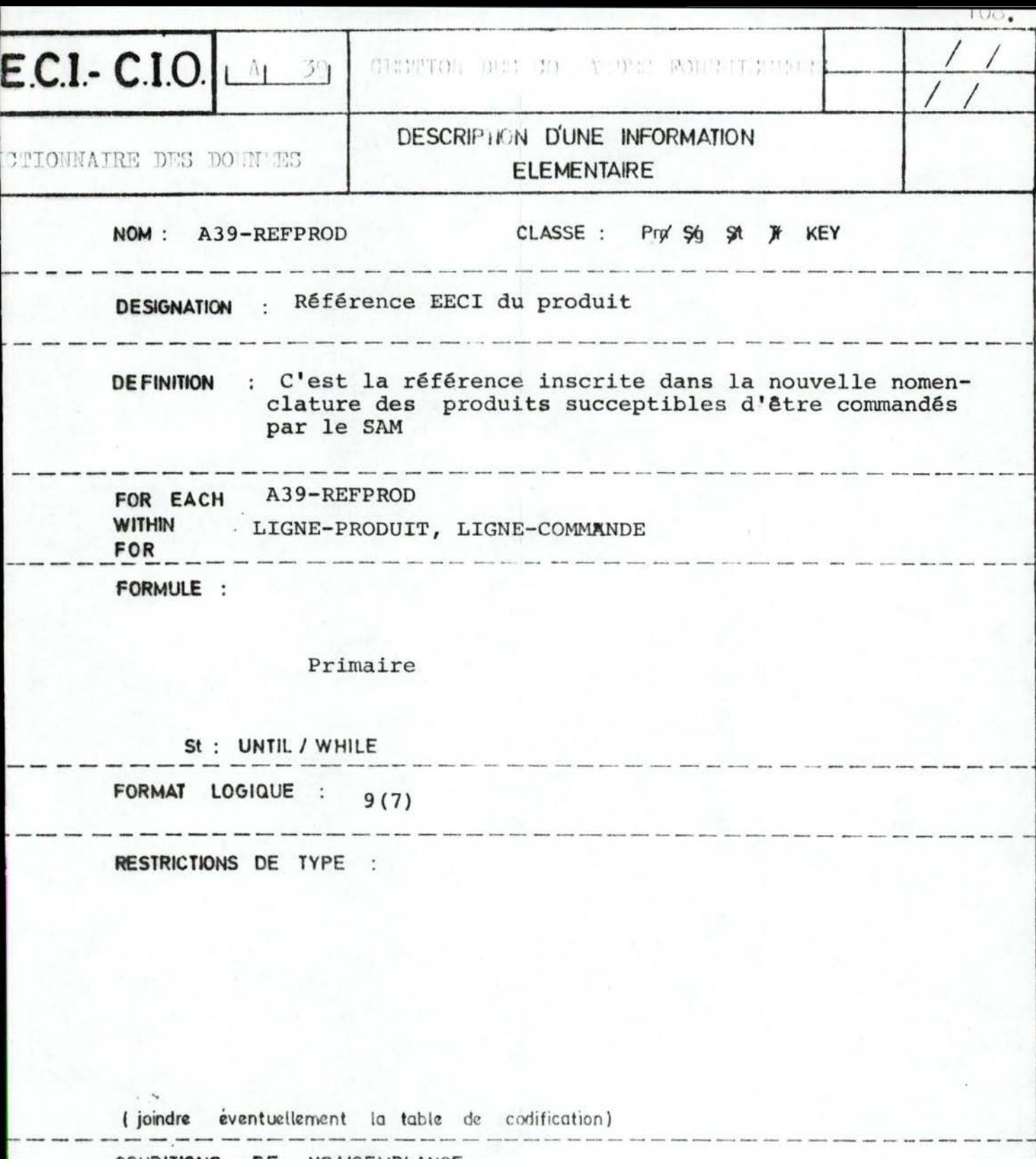

CONDITIONS DE VRAISEMBLANCE :

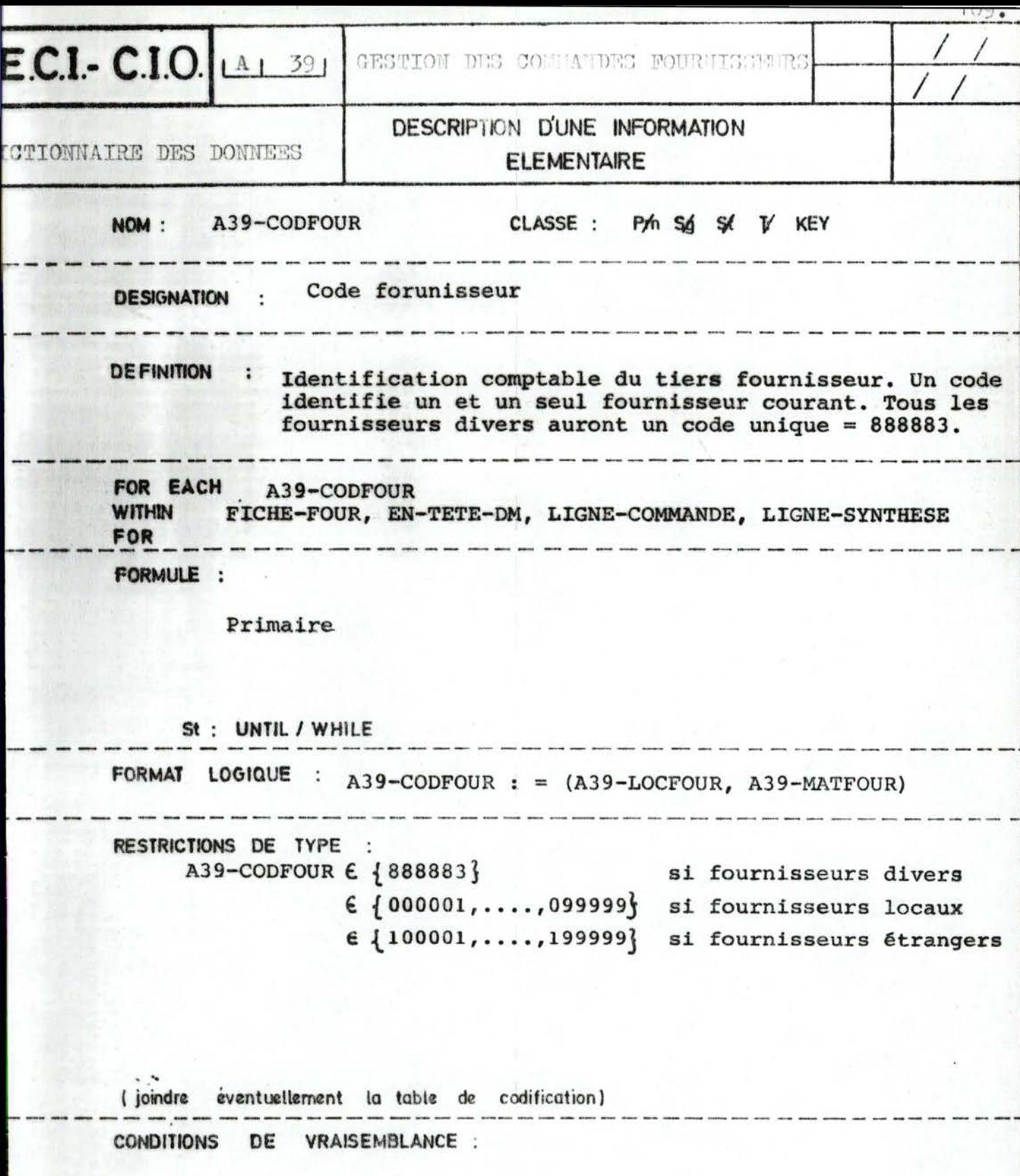

 $\hat{\mathbf{t}}$ 

×

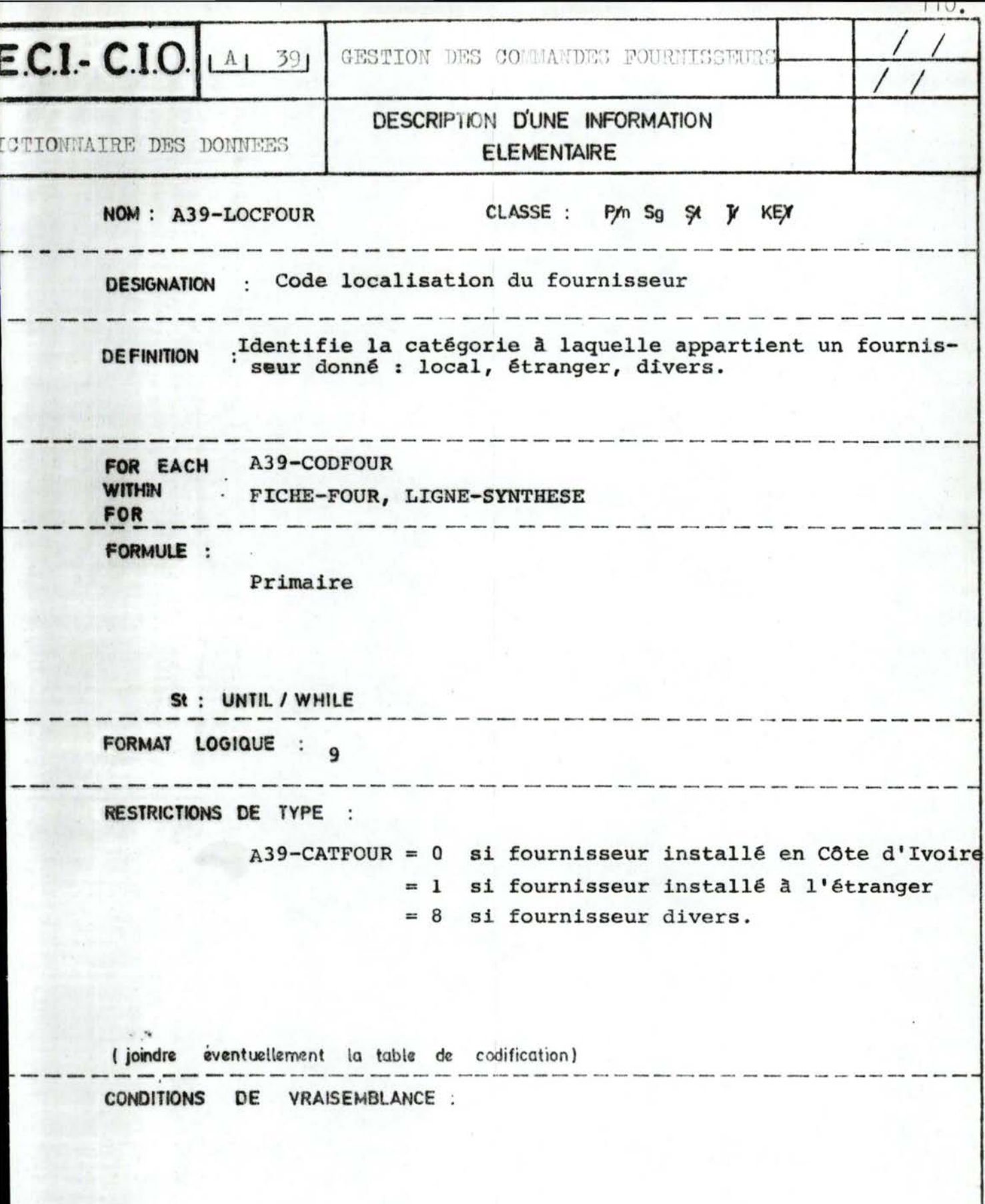

 $\tilde{a}$ 

X

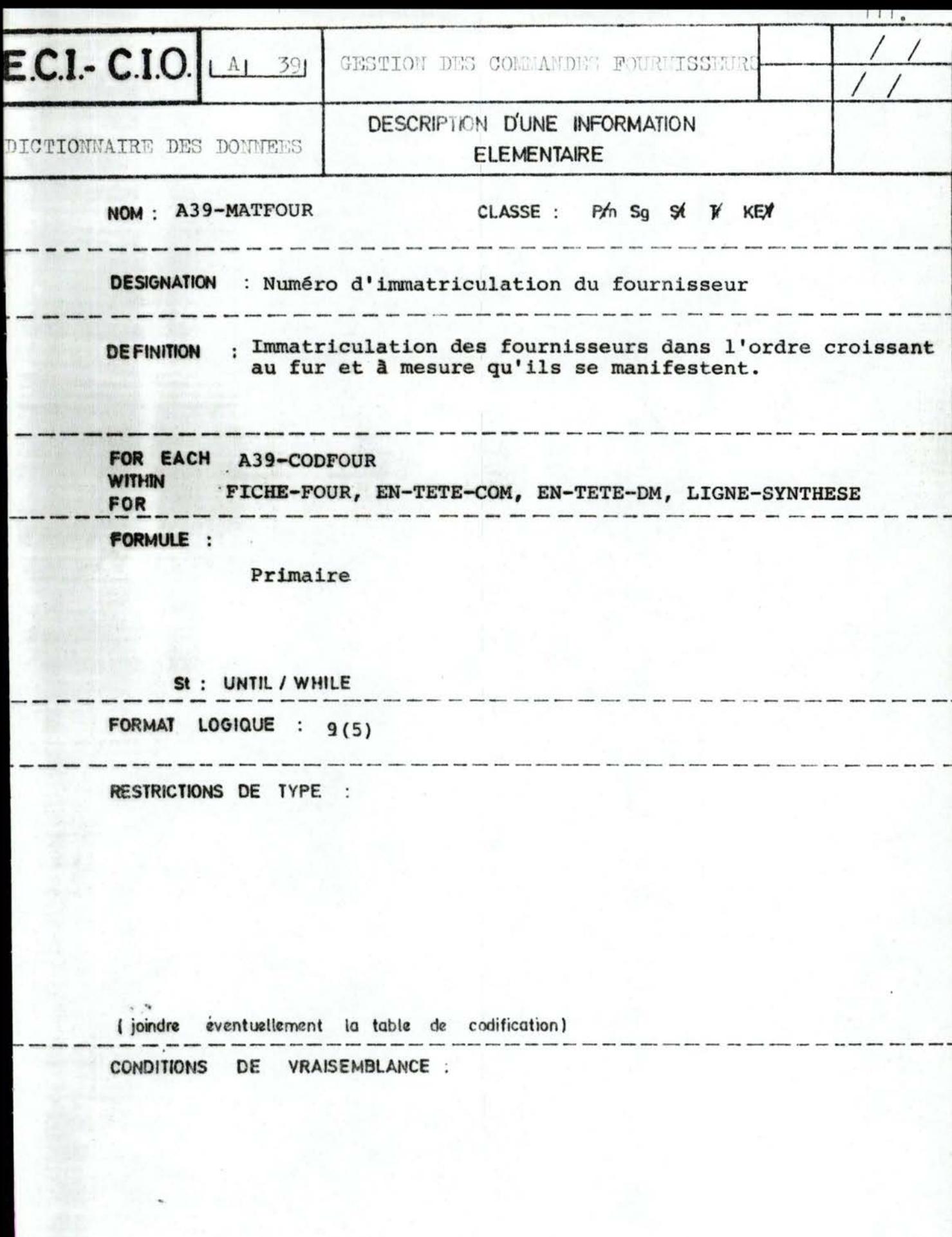

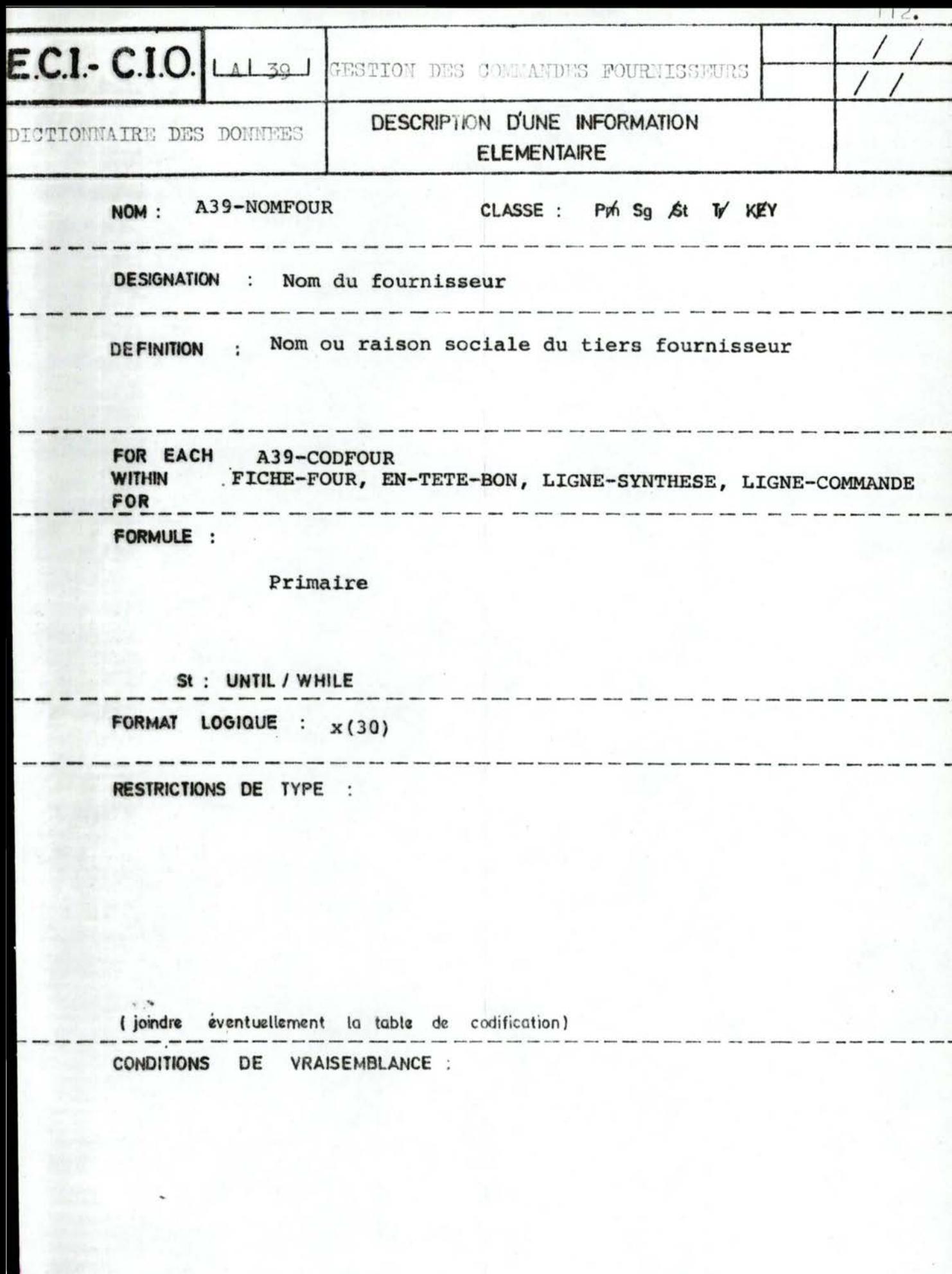

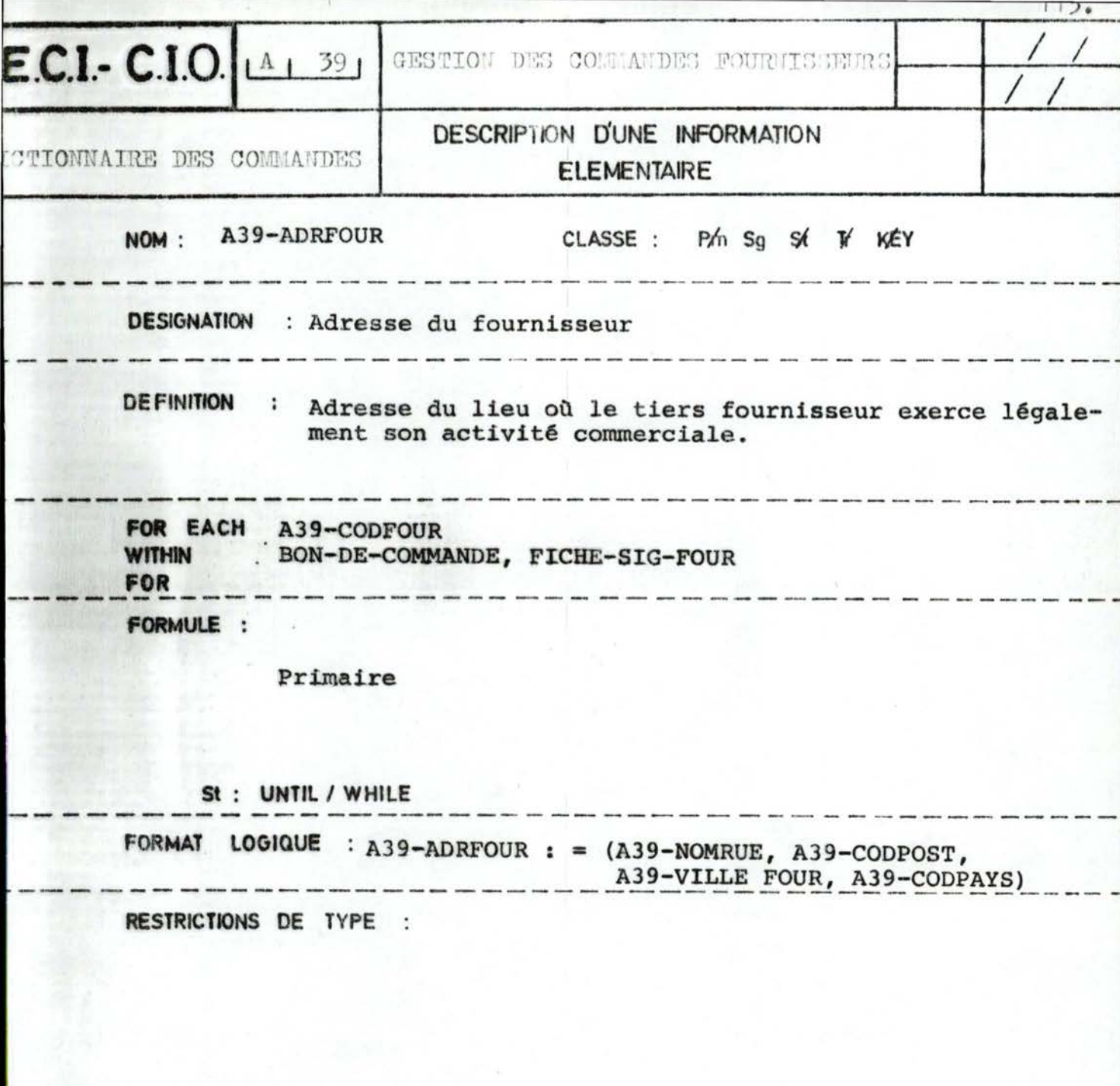

(joindre éventuellement la table de codification) CONDITIONS DE VRAISEMBLANCE :

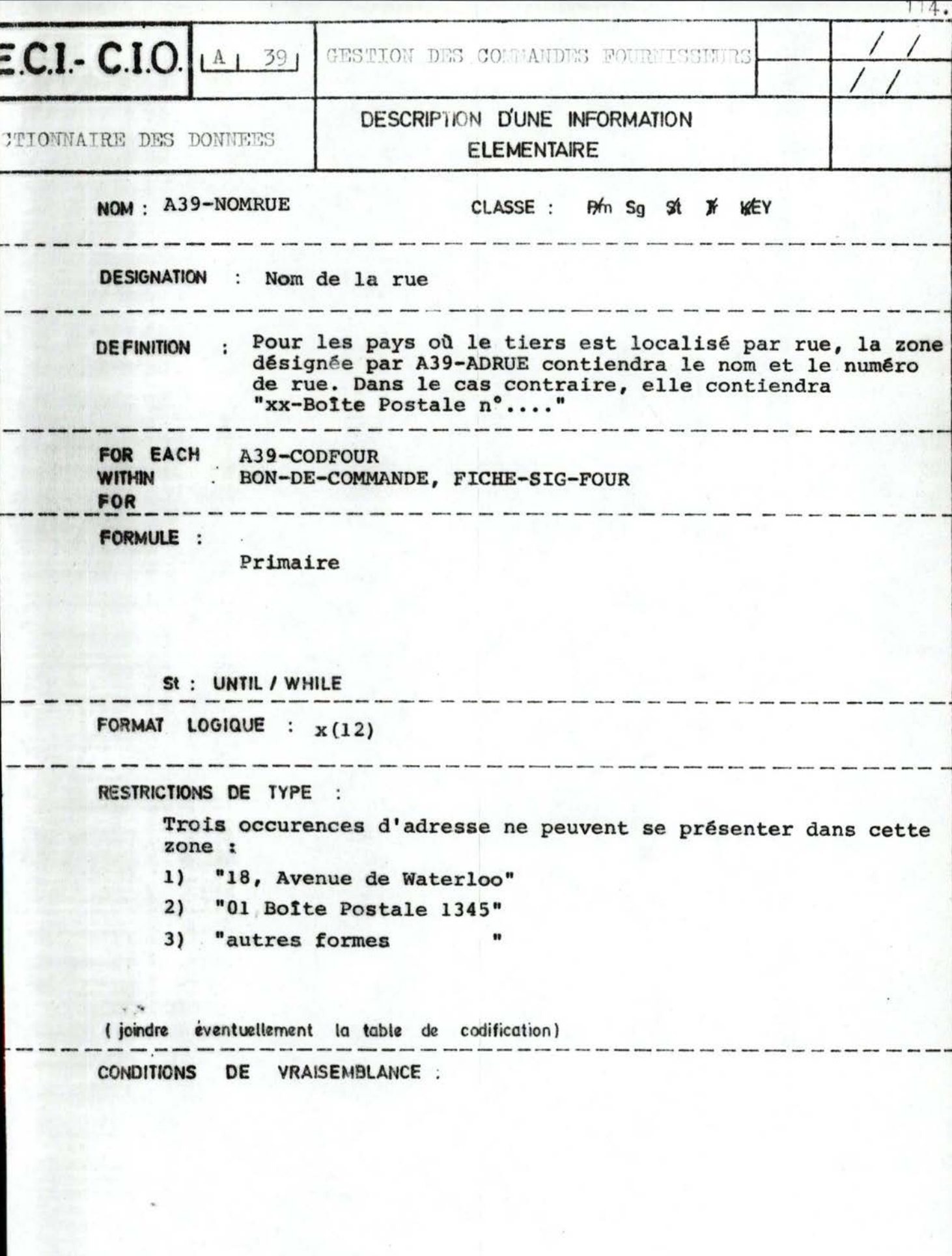

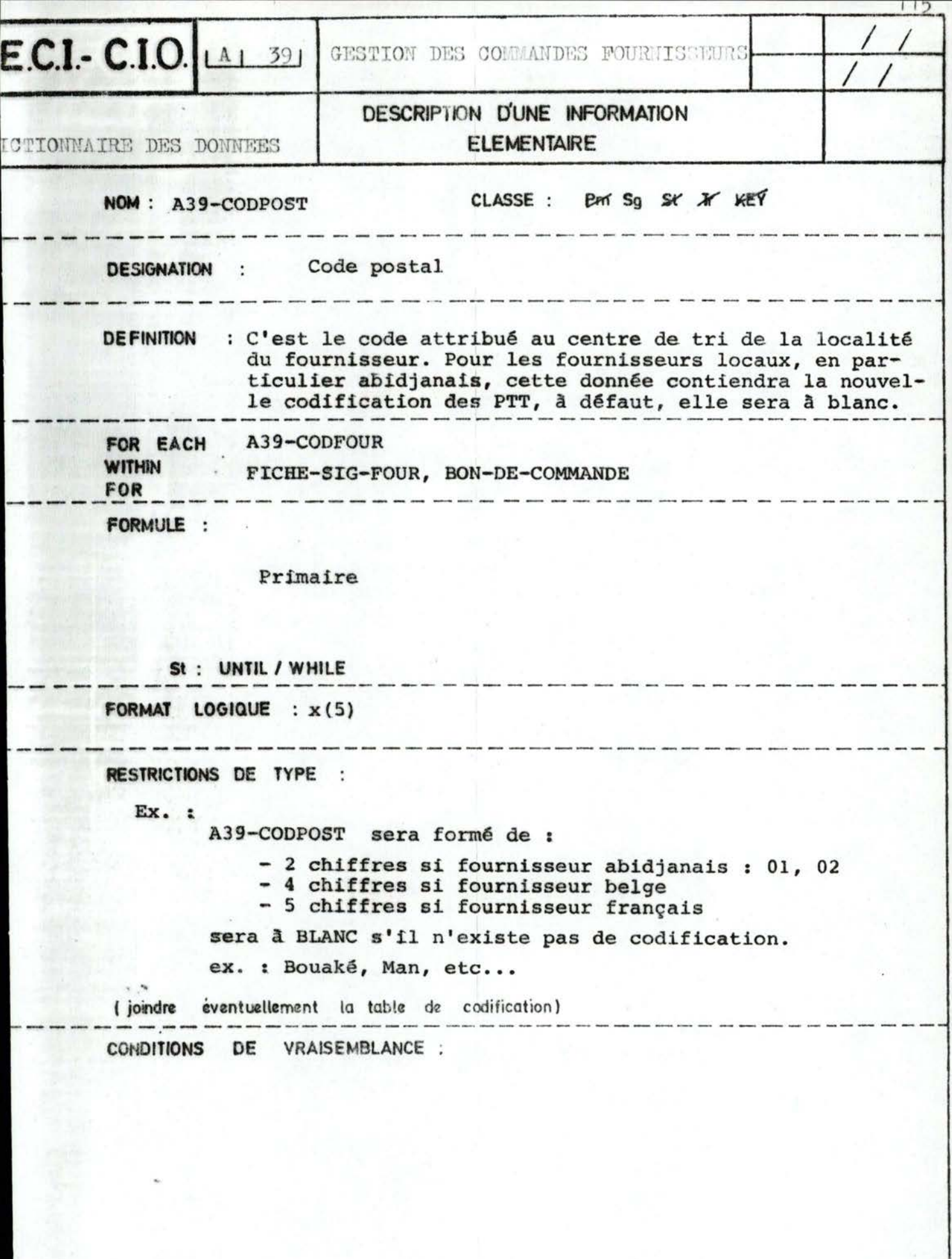

**ROBERT COM** 

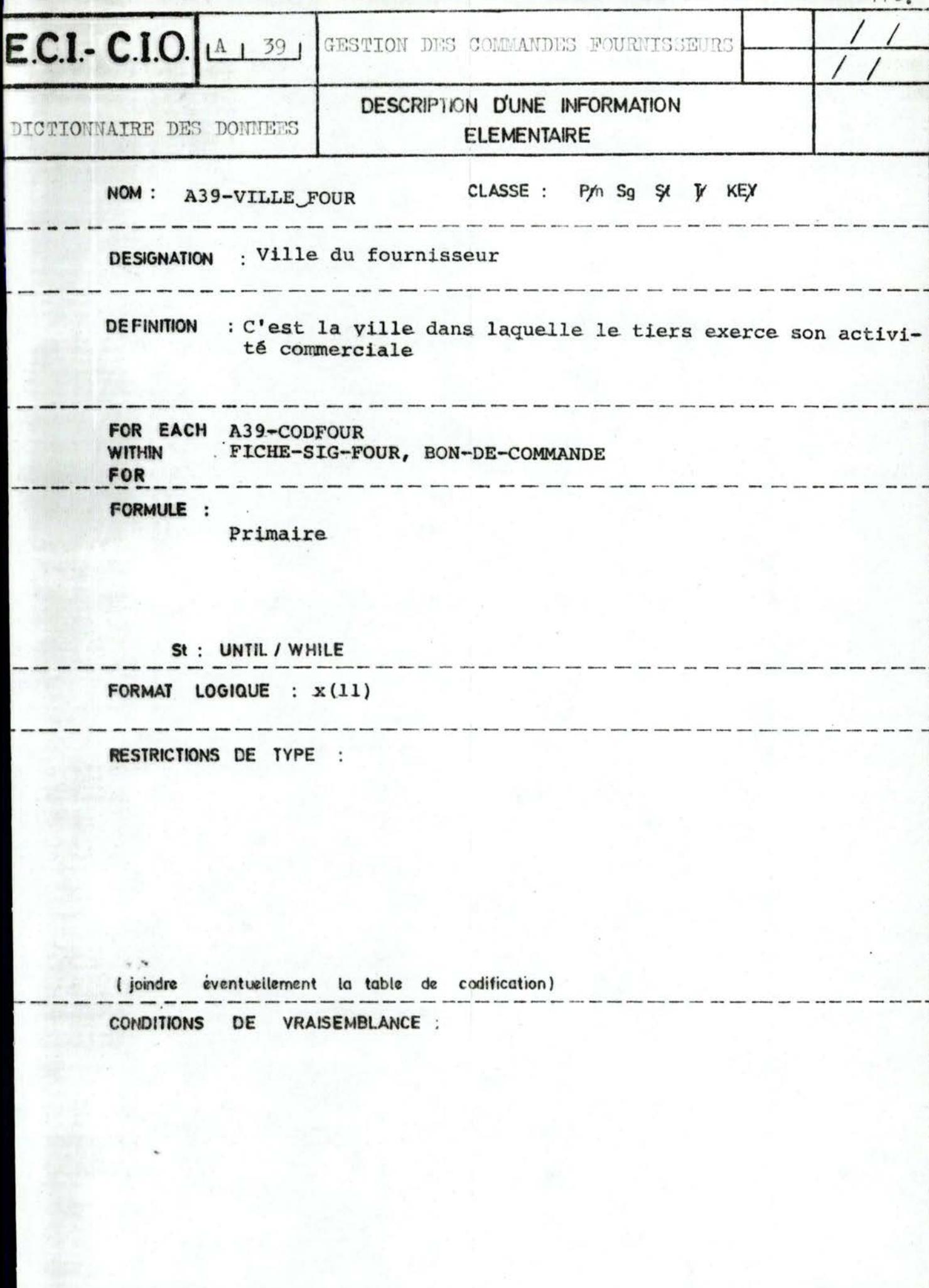

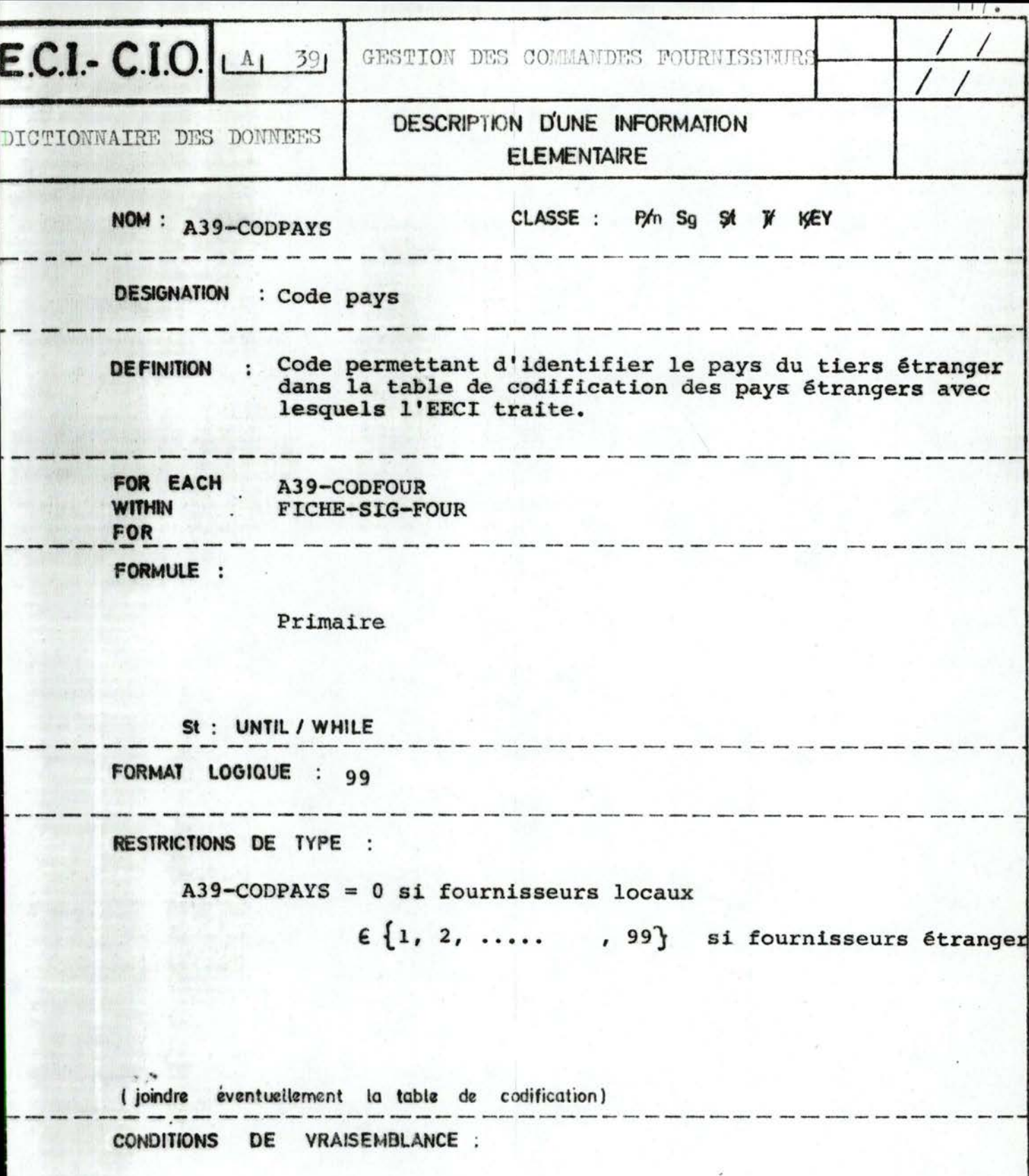

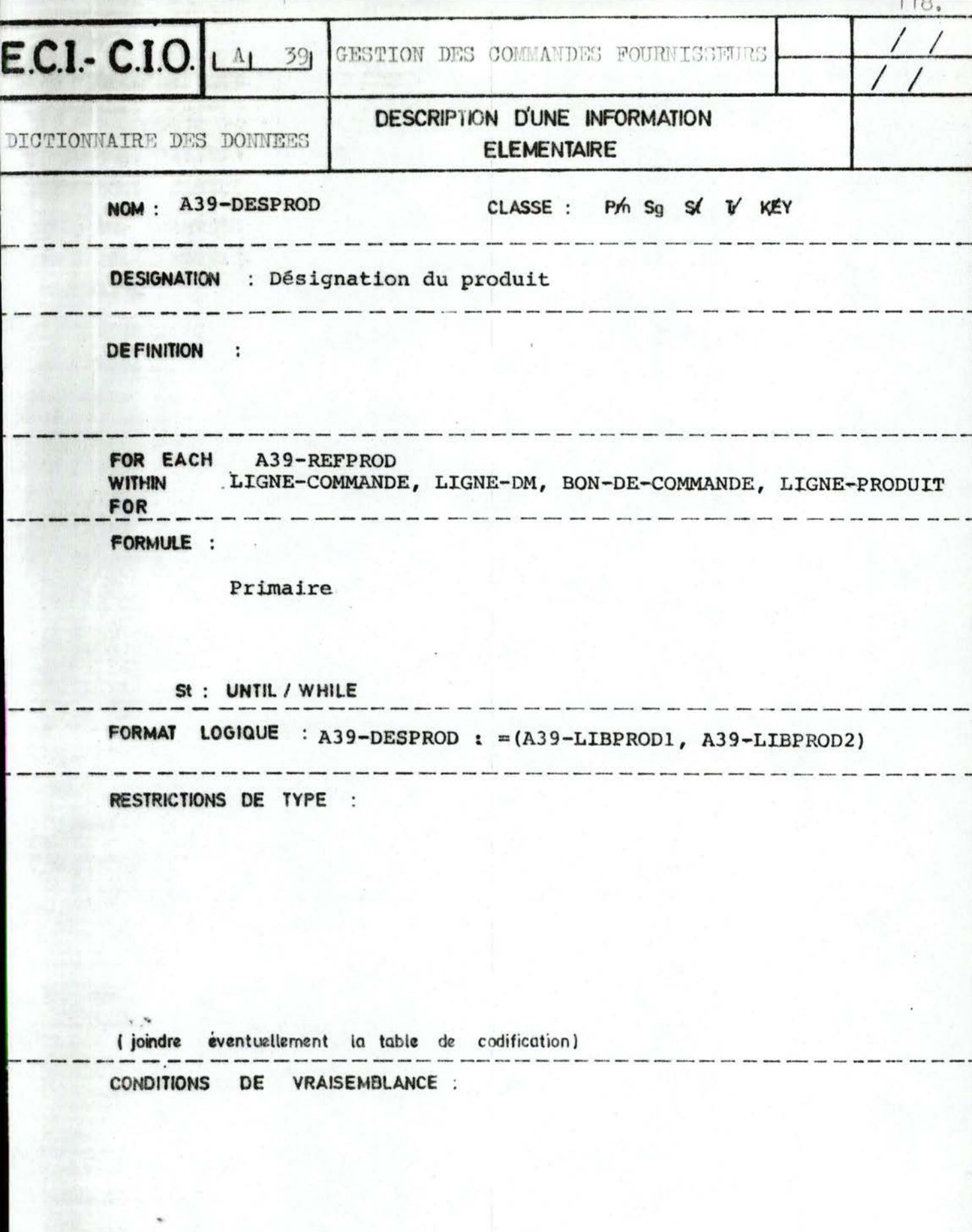

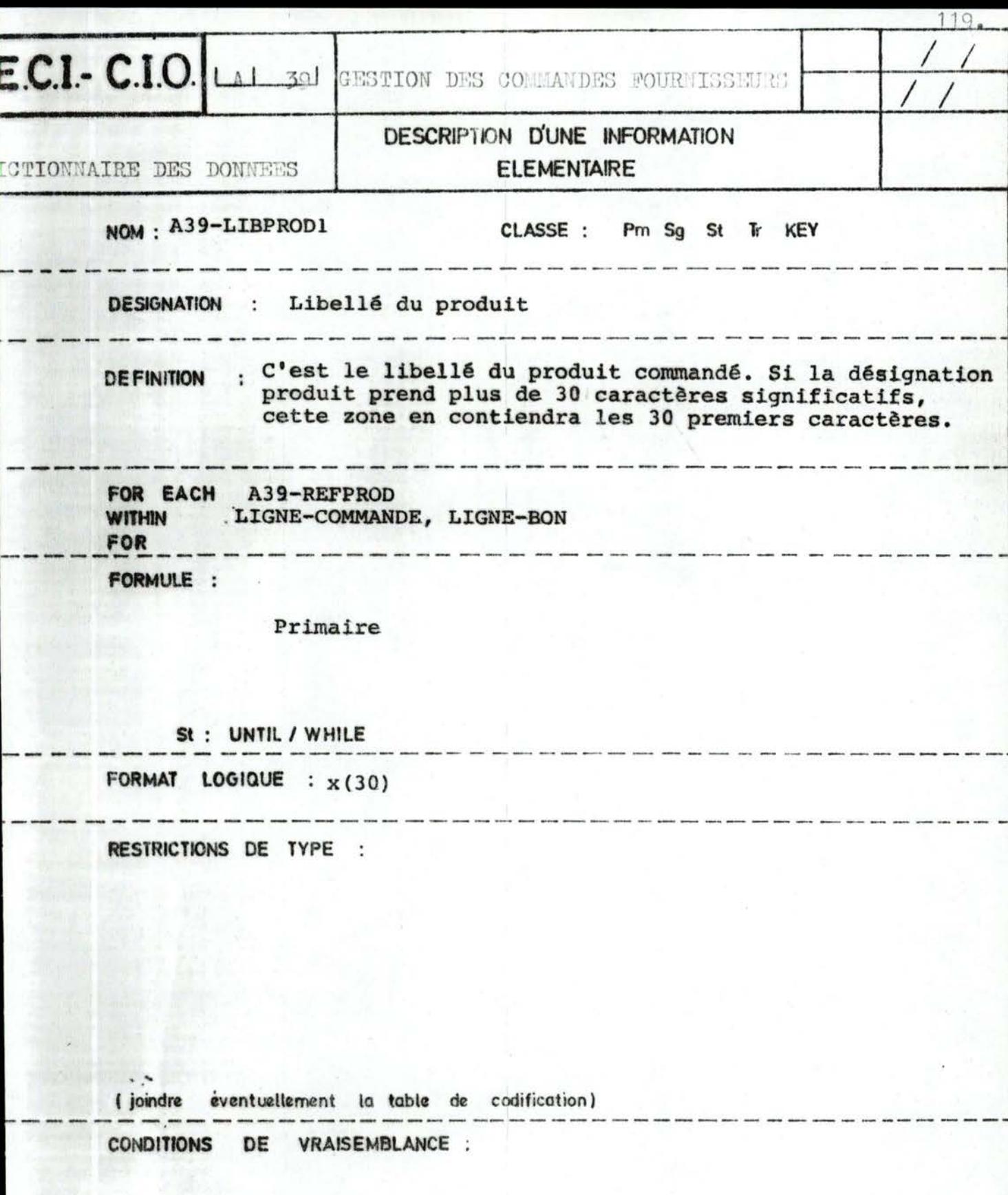

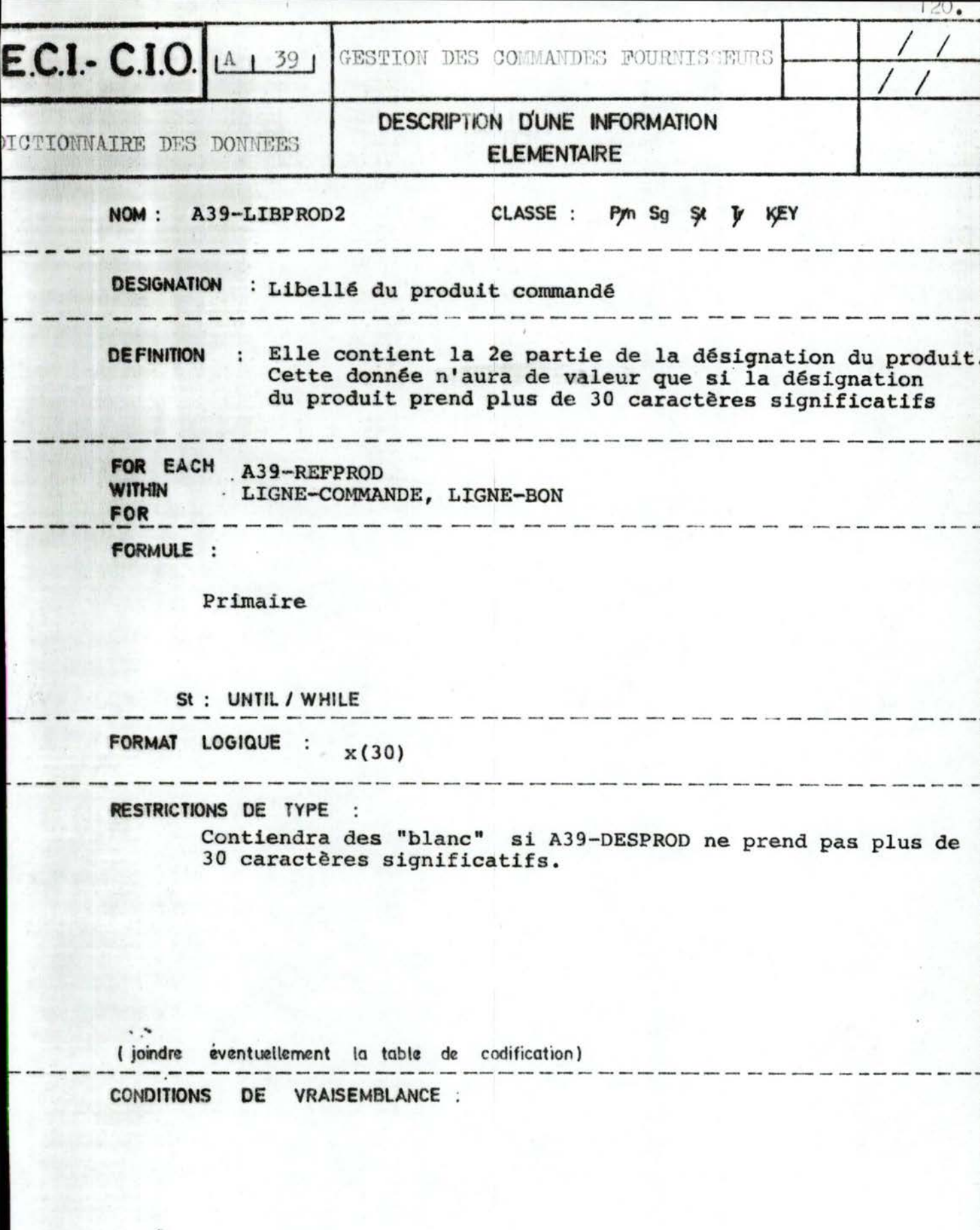

 $\bar{\gamma}$ 

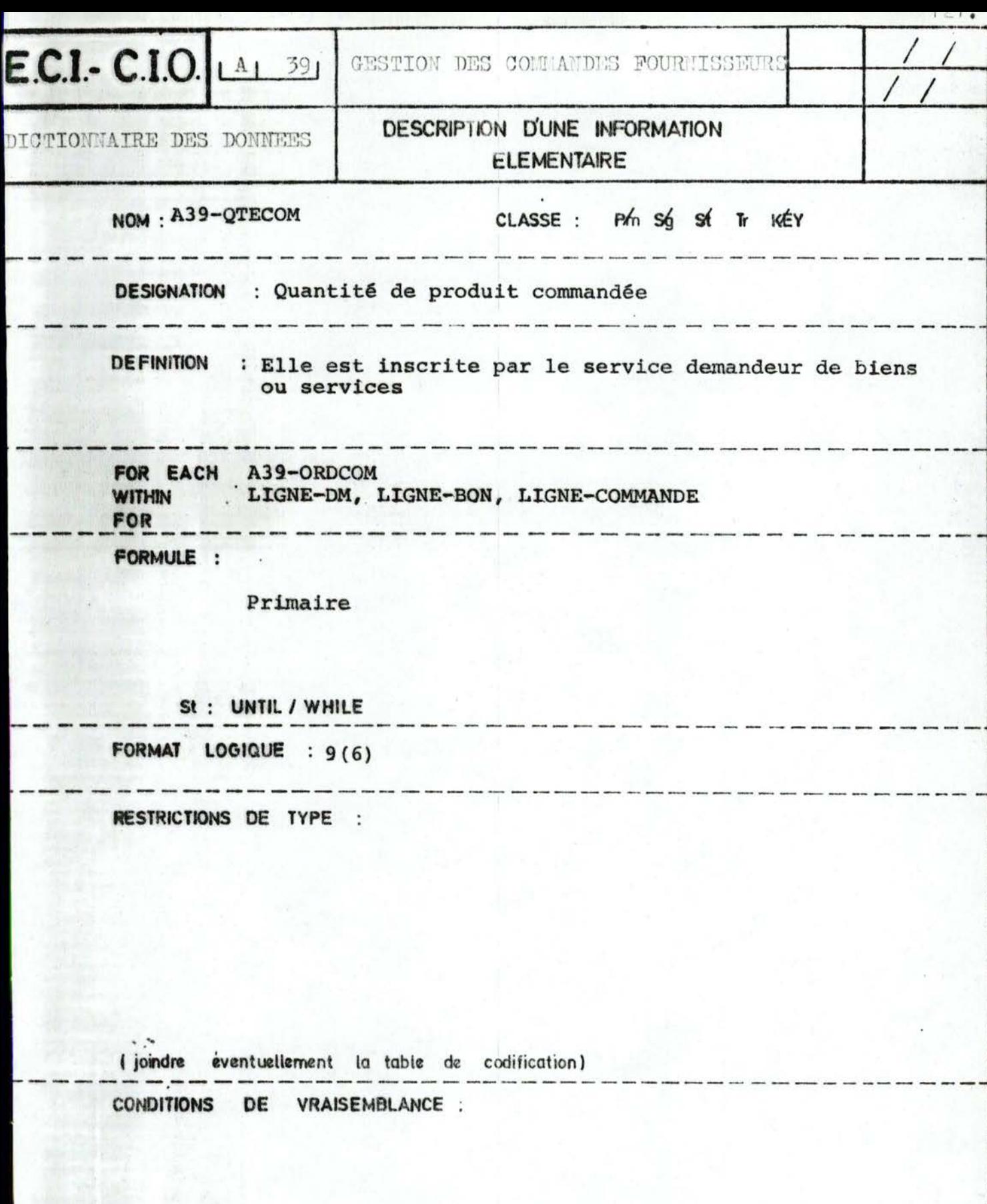

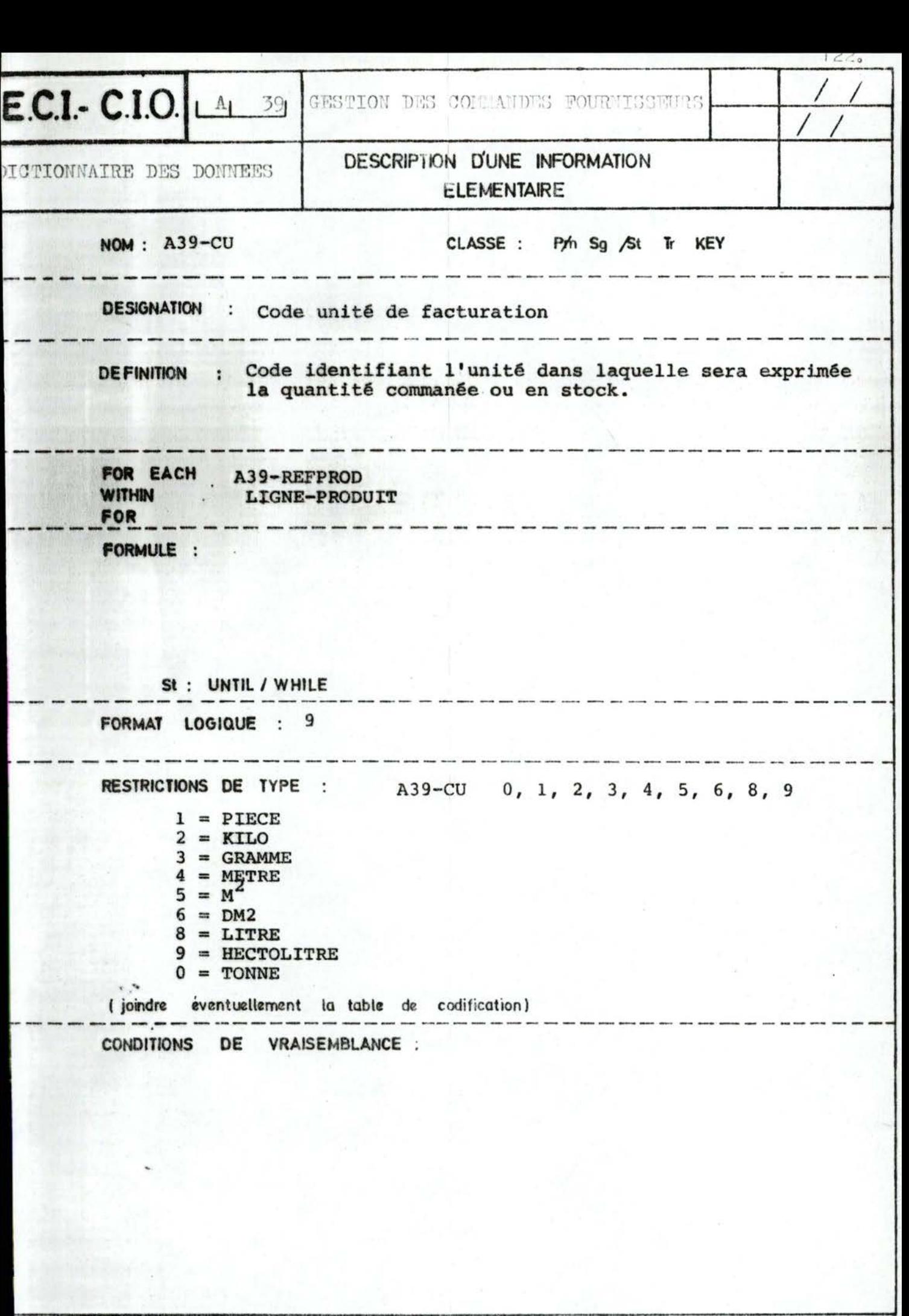

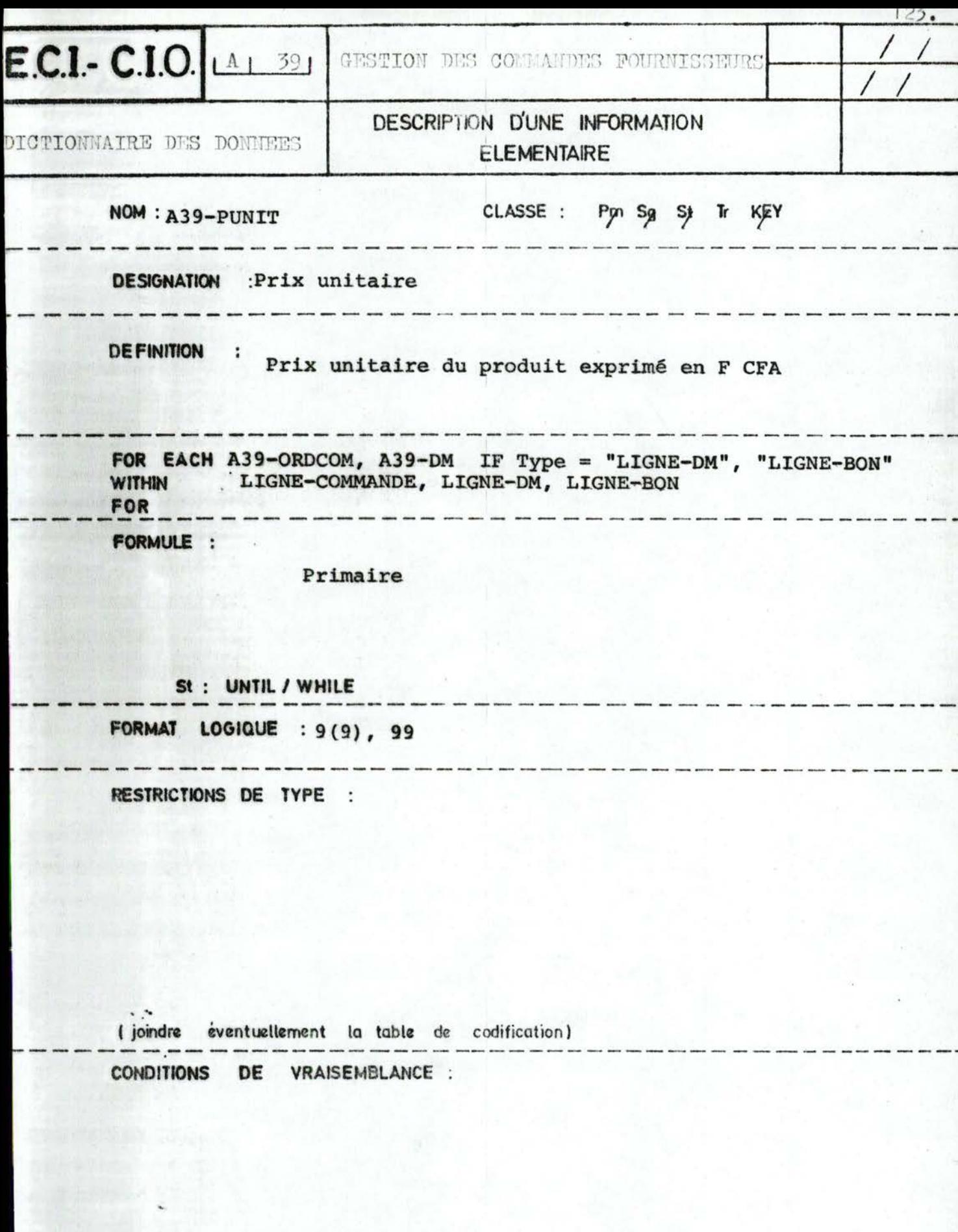

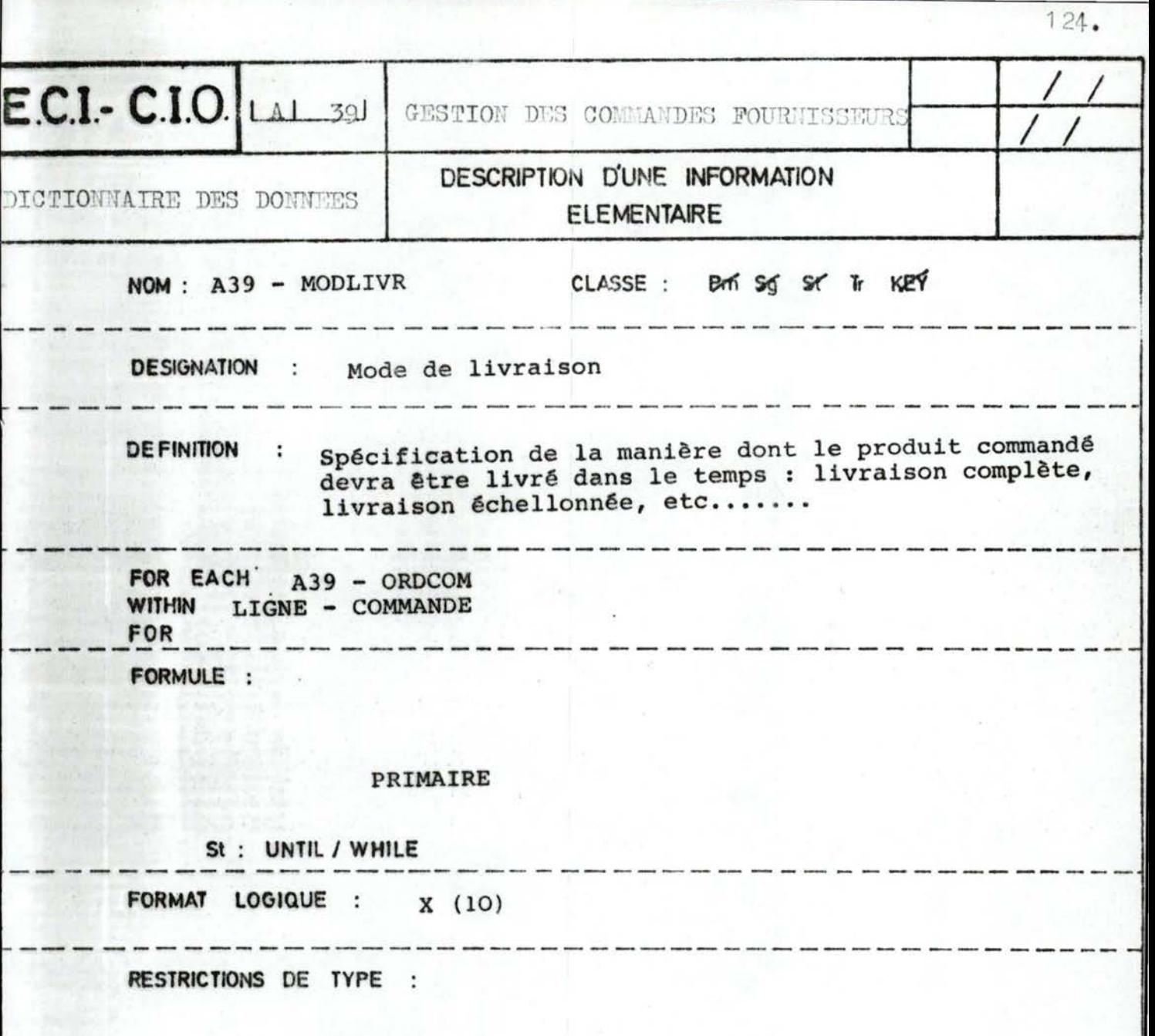

y

( joindre tventuellement la table de codification ) ------- ---------------------------------- ------- CONDITIONS DE VRAISEMBLANCE

..

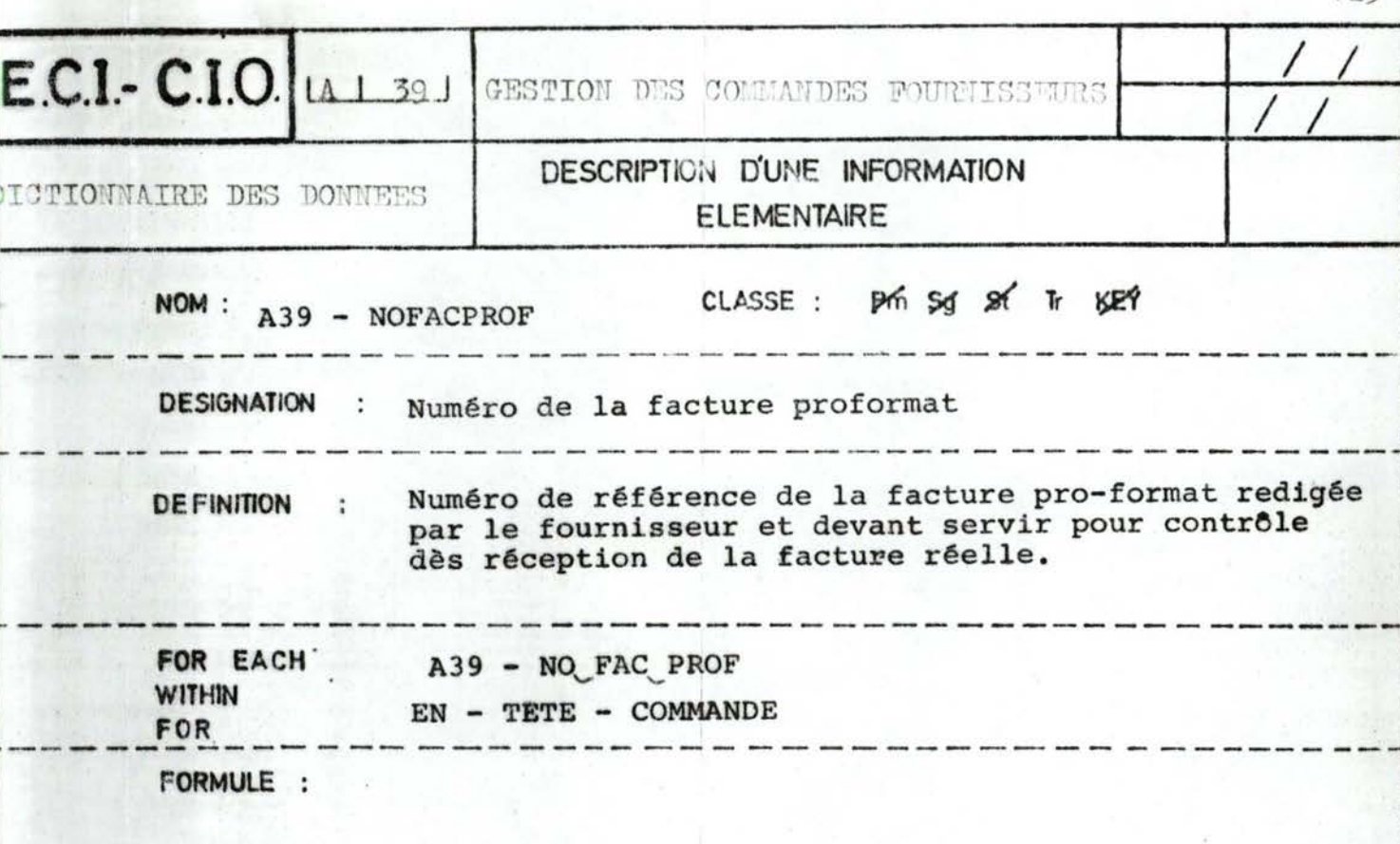

## PRIMAIRE

St: UNTIL / WHILE FORMAT LOGIQUE : X (6)

RESTRICTIONS DE TYPE :

Ministr

(joindre éventuellement la table de codification) CONDITIONS DE VRAISEMBLANCE :

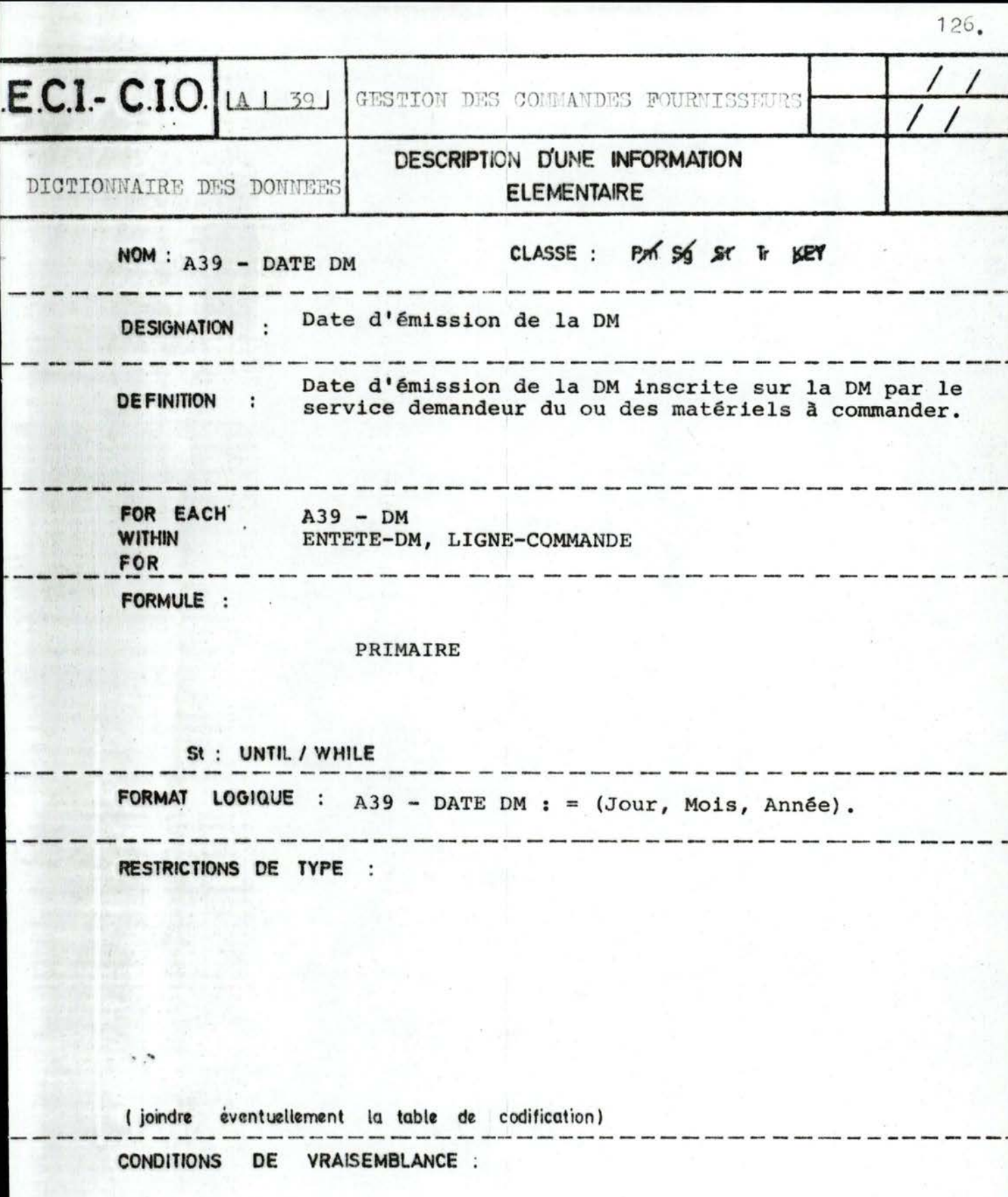

 $\hat{\phantom{a}}$ 

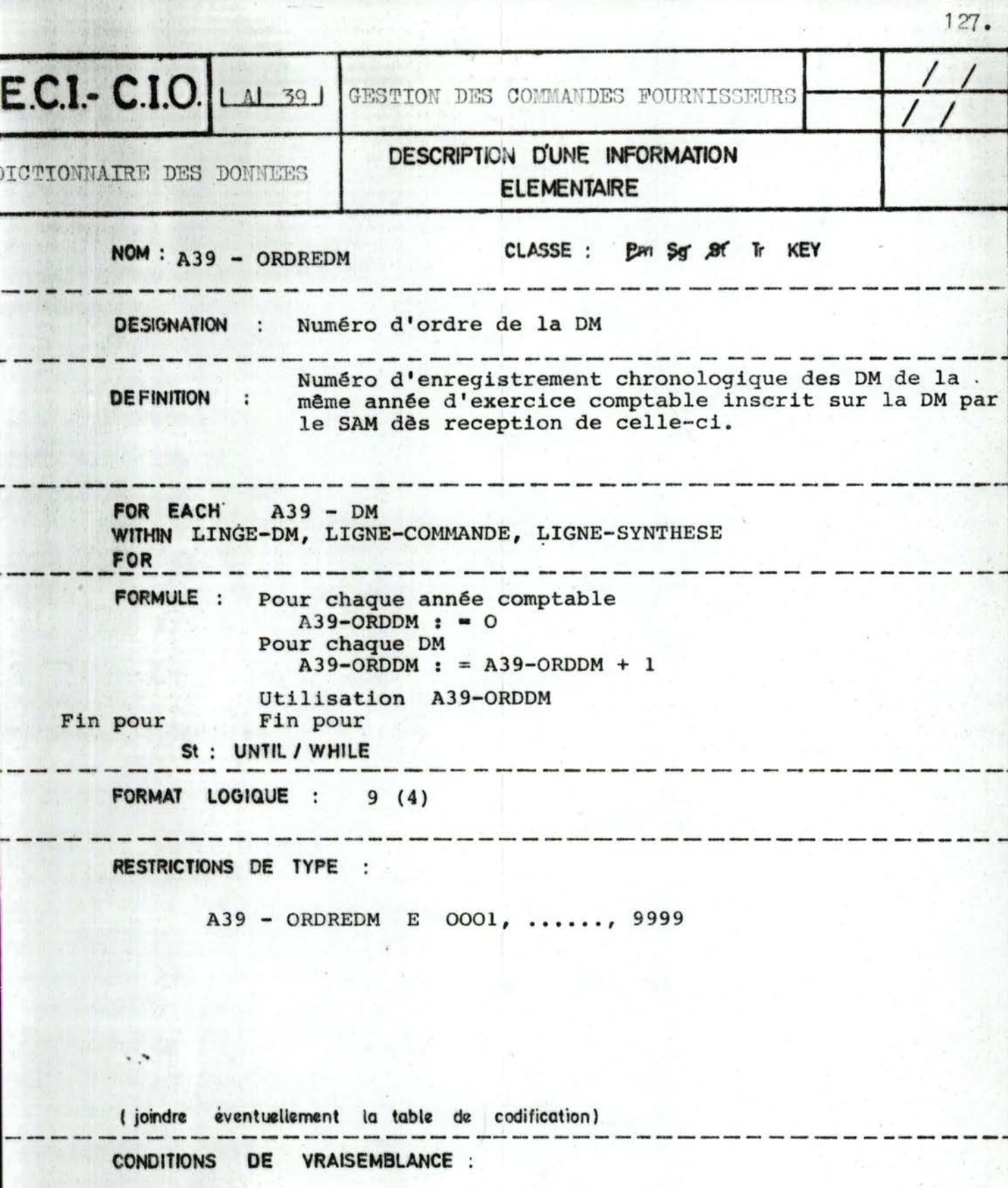

 $\cdot$ 

 $\mathbb{R}$ 

the car before the state of the control of

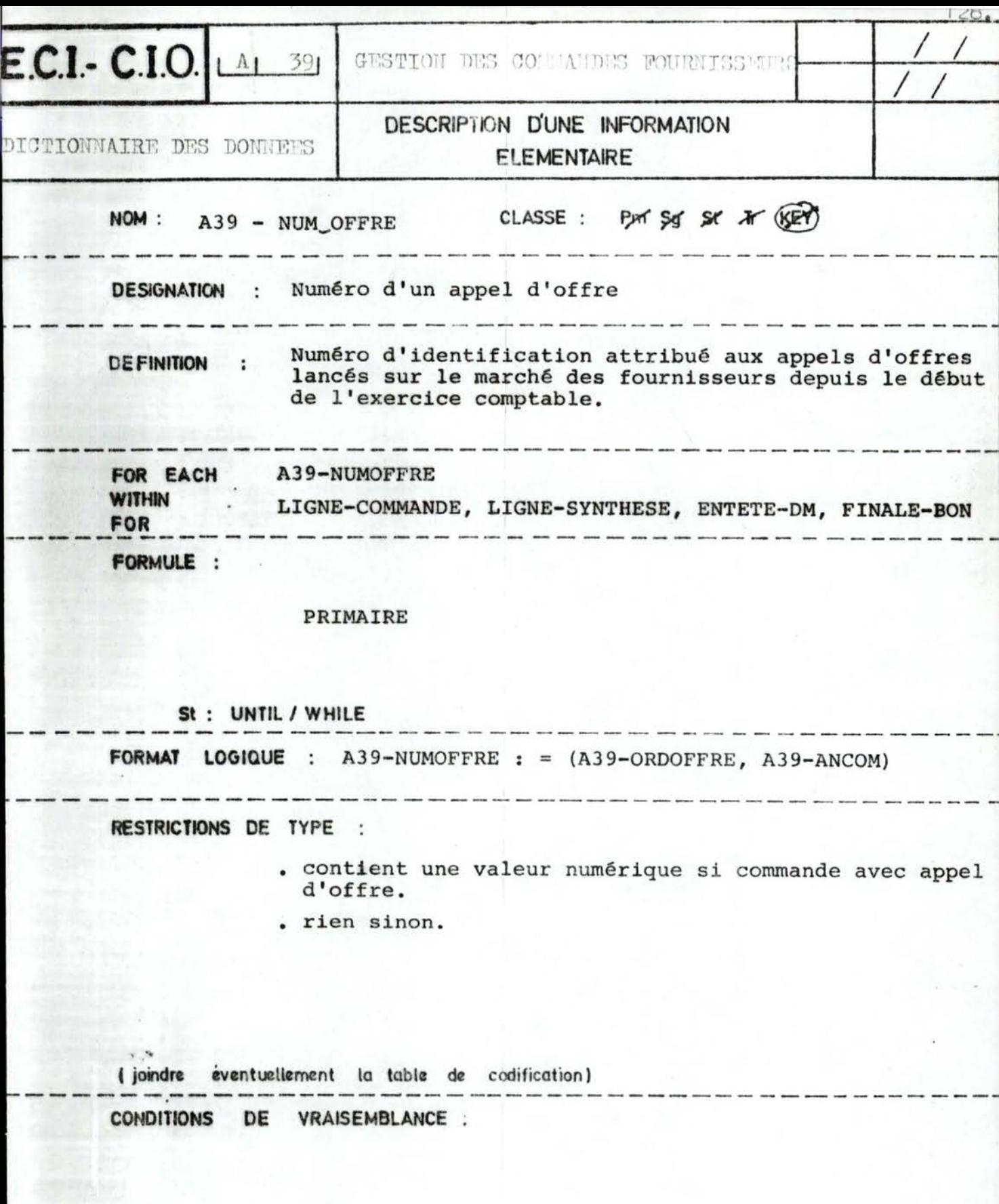

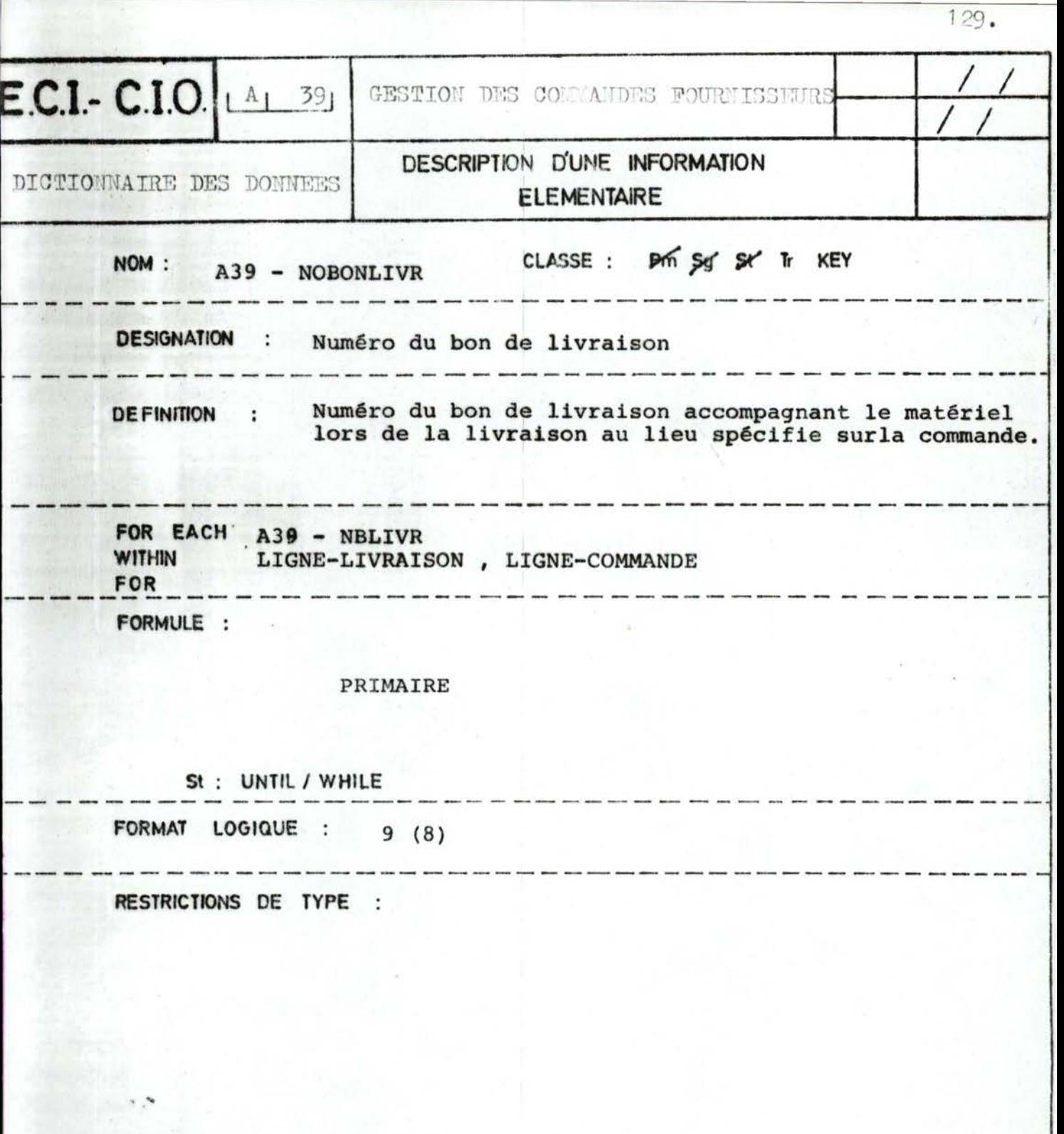

( joindre éventuellement la table de codification)<br>  $\frac{-1}{1} \frac{1}{1} \frac{1}{1} \frac{1}{1} \frac{1}{1} \frac{1}{1} \frac{1}{1} \frac{1}{1} \frac{1}{1} \frac{1}{1} \frac{1}{1} \frac{1}{1} \frac{1}{1} \frac{1}{1} \frac{1}{1} \frac{1}{1} \frac{1}{1} \frac{1}{1} \frac{1}{1} \frac{1}{1} \frac{1}{1} \frac{1}{1} \frac{1}{1} \frac{1}{1}$ 

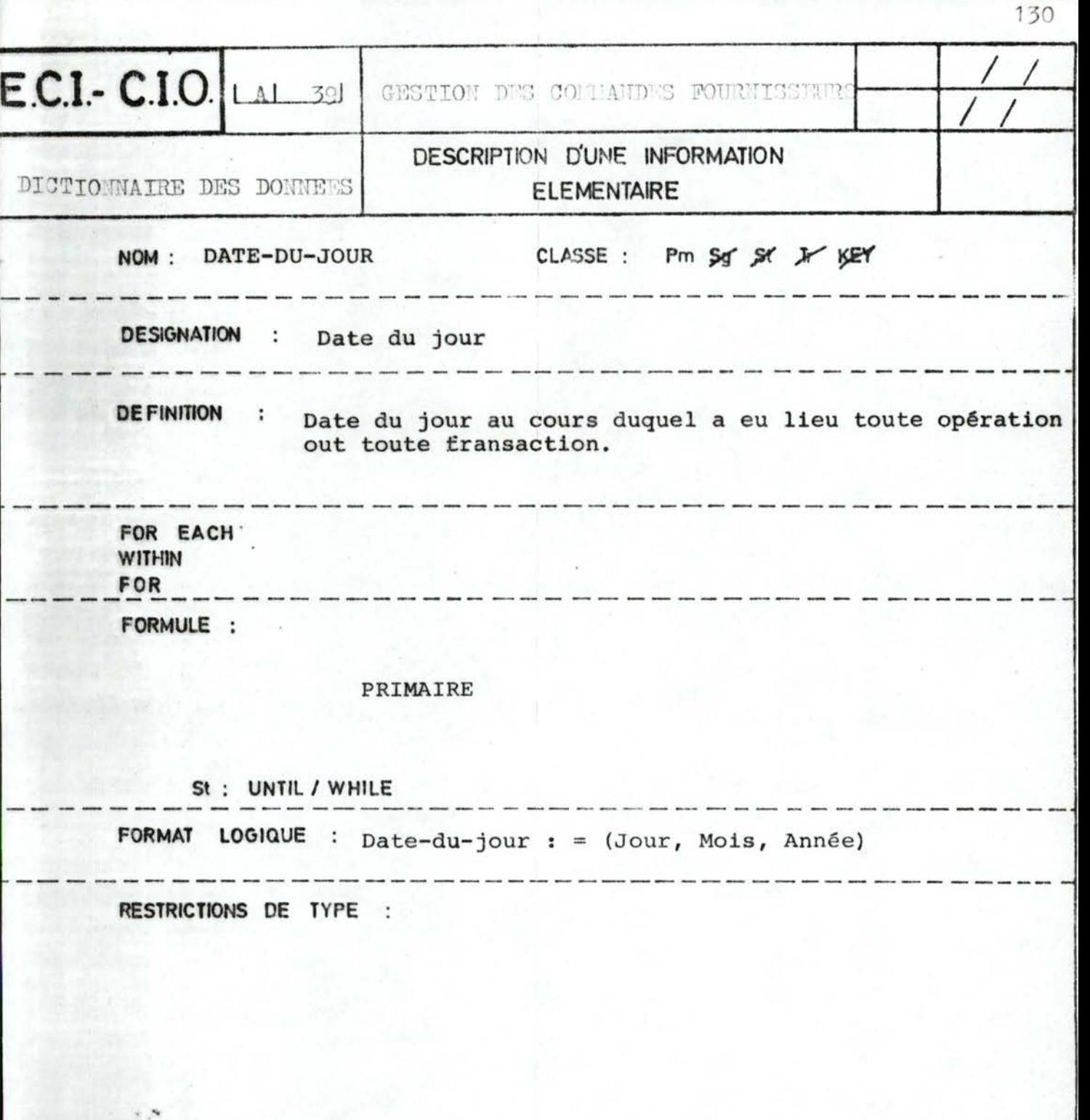

( joindre éventuellement la table de codification)<br>

CONDITIONS DE VRAISEMBLANCE :

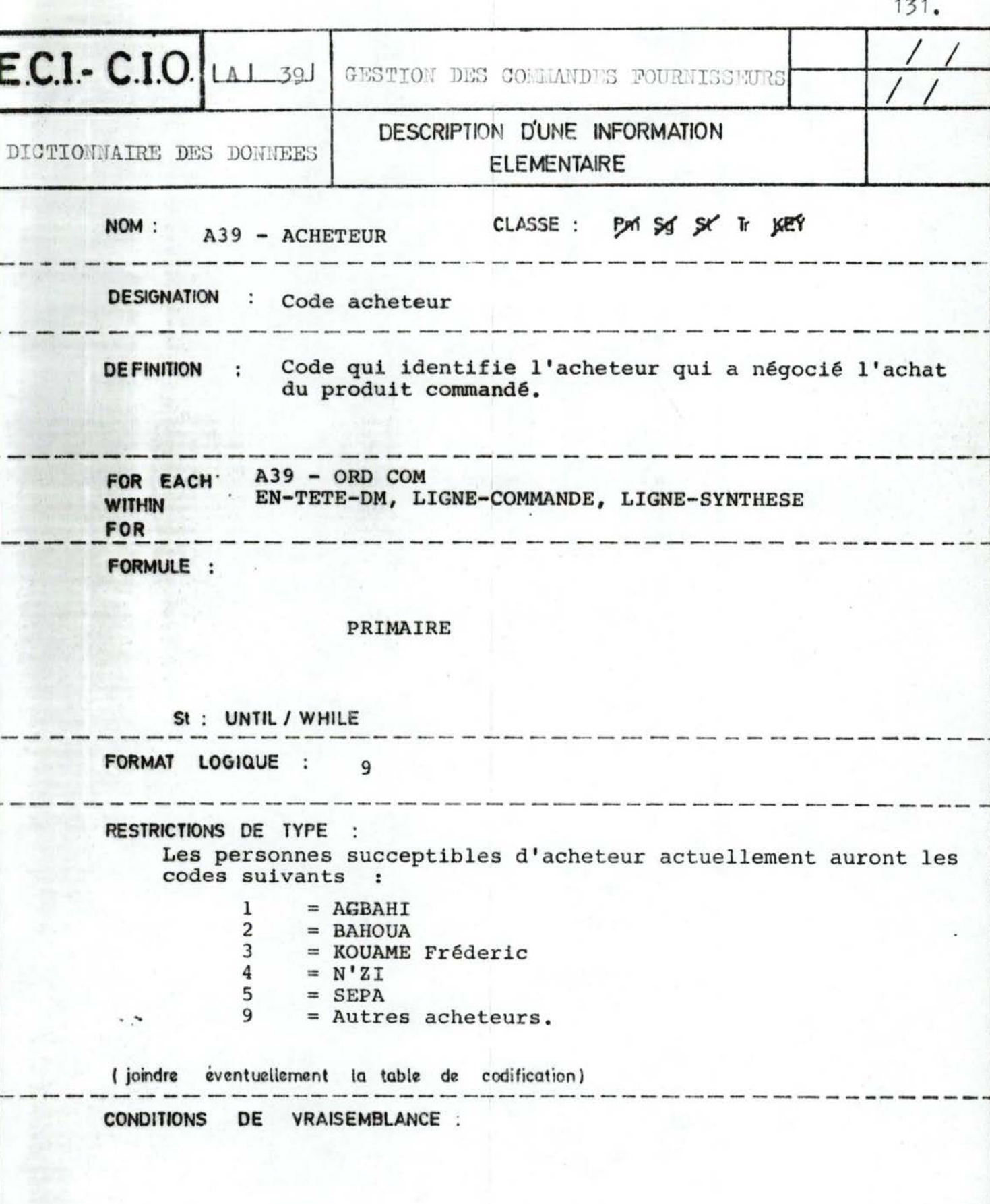

 $\ddot{\phantom{0}}$ 

......
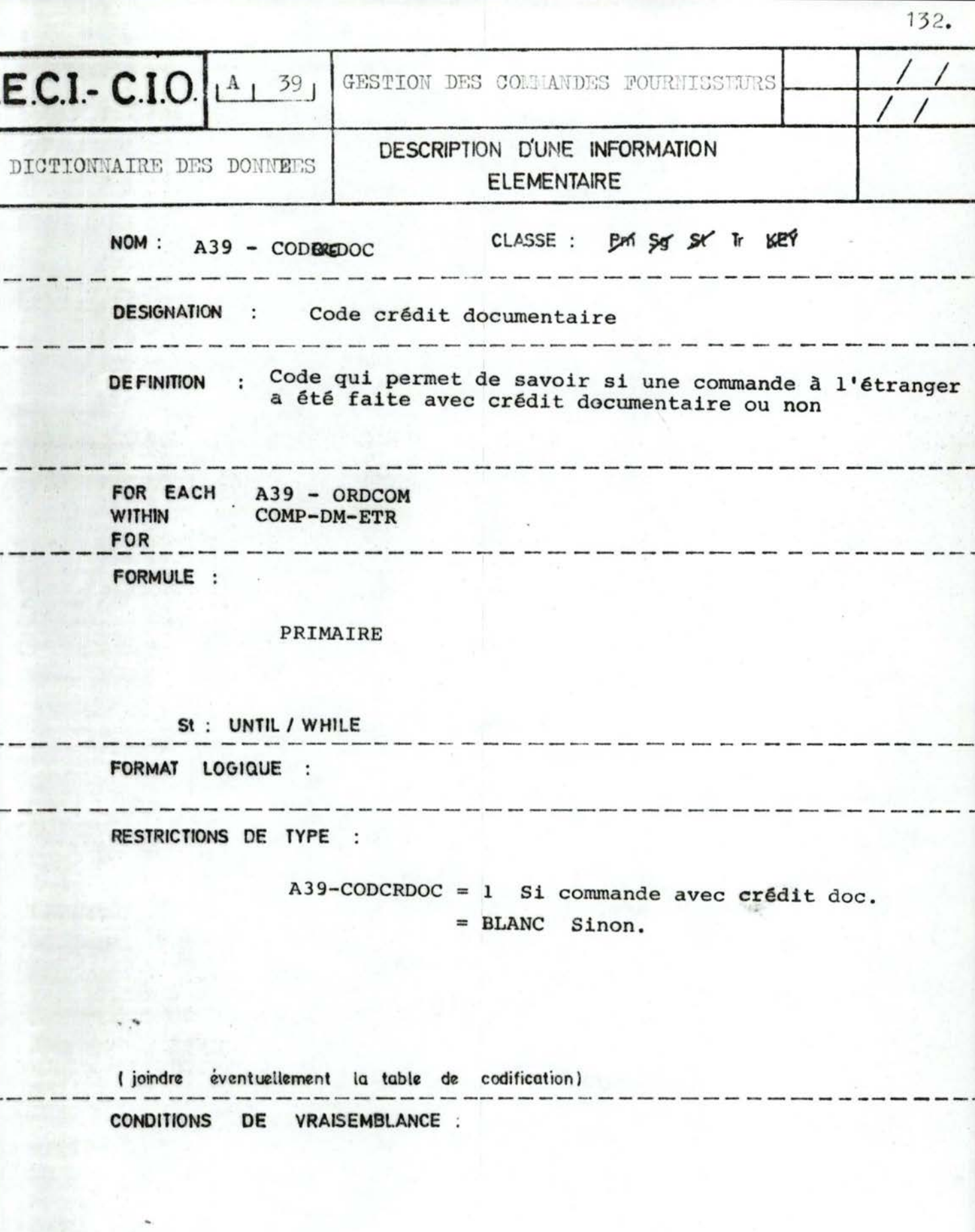

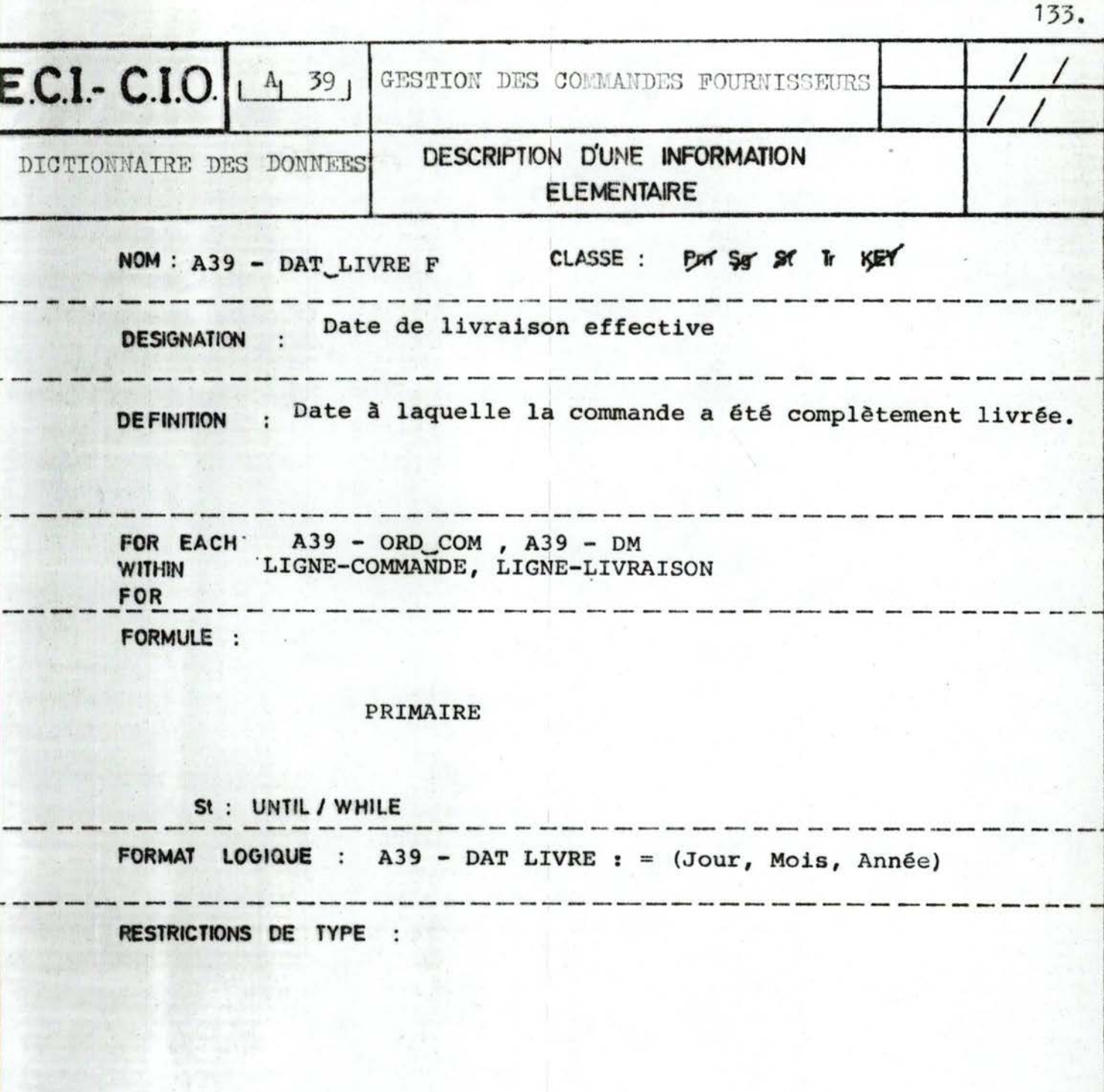

( joindre éventuellement la table de codification) CONDITIONS DE VRAISEMBLANCE :

 $\cdot$  . <br>  $\cdot$ 

A39-DAT LIVRE DATE -DU - JOUR

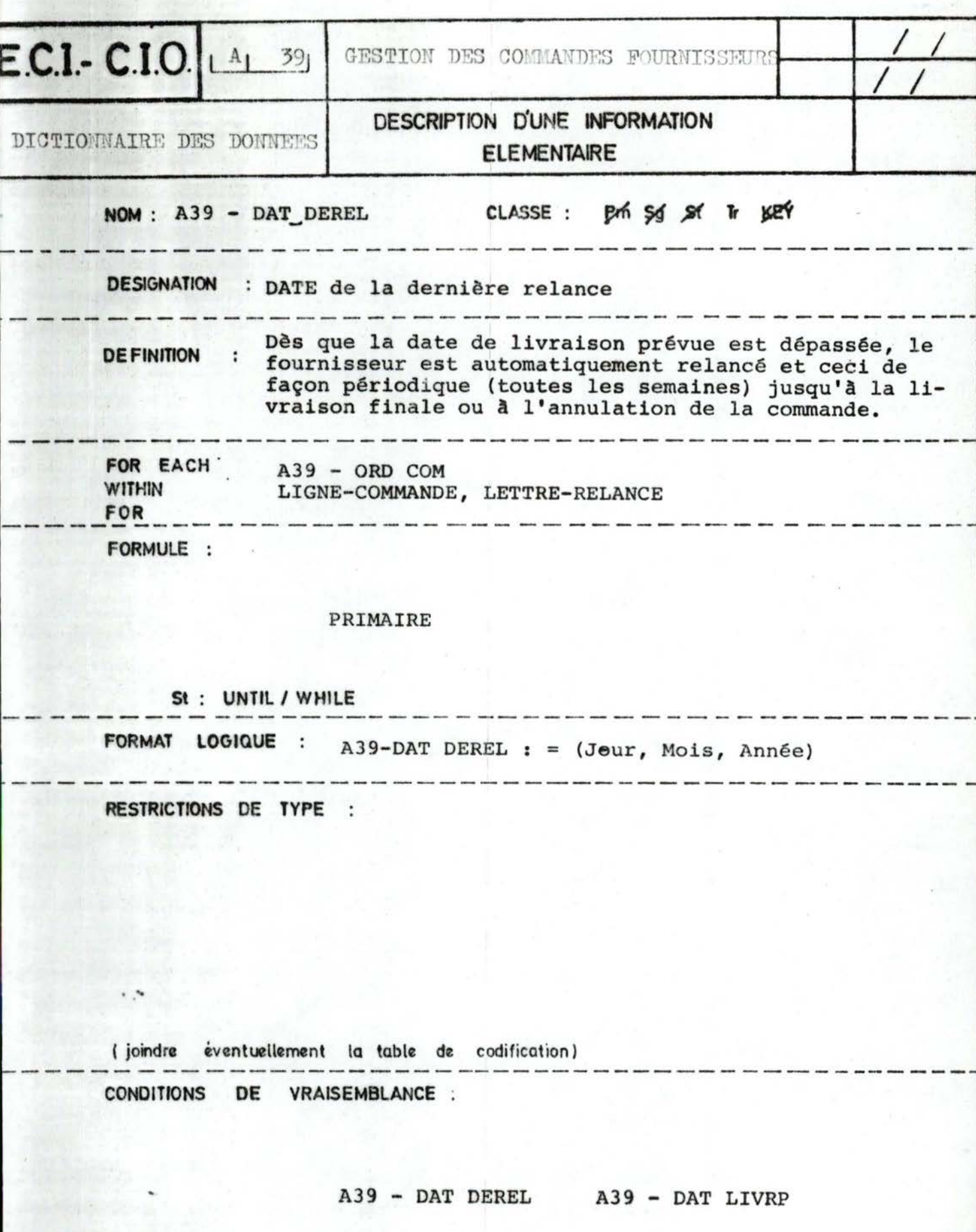

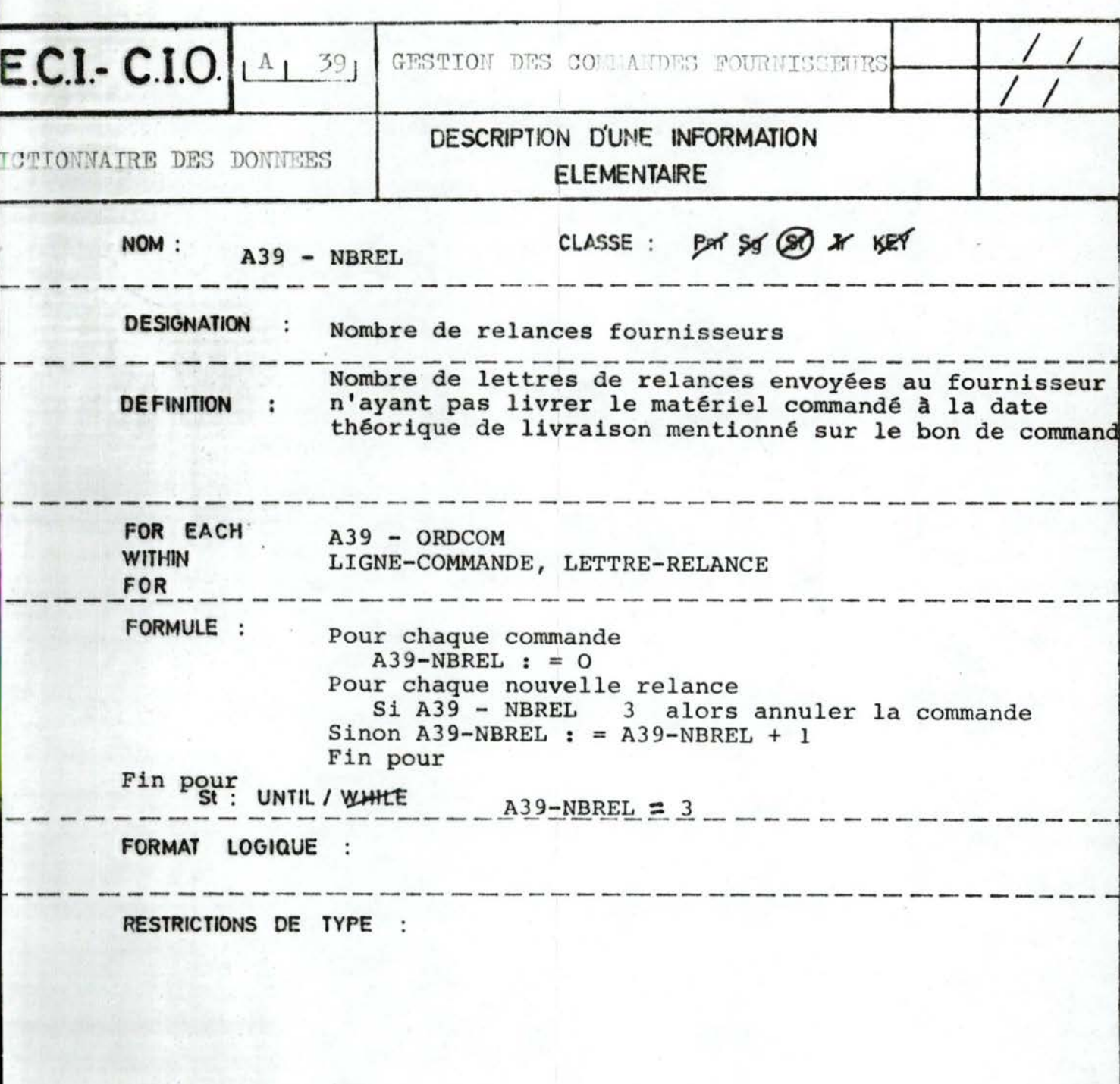

135.

(joindre éventuellement la table de codification) **CONDITIONS** DE VRAISEMBLANCE :

 $\epsilon$  ,  $\theta$ 

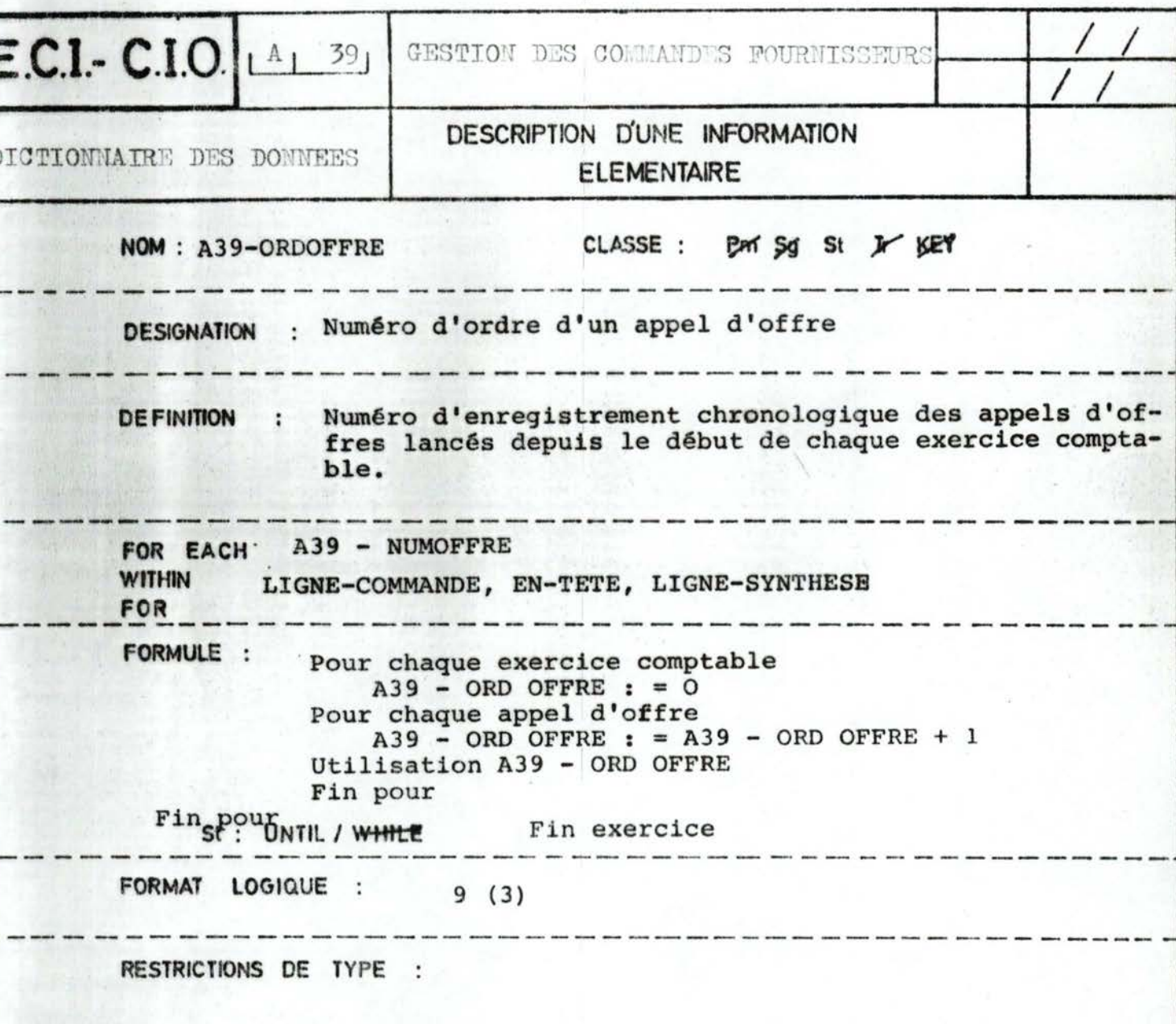

136.

 $\sqrt{ }$  joindre éventuellement la table de codification) **CONDITIONS** DE VRAISEMBLANCE :

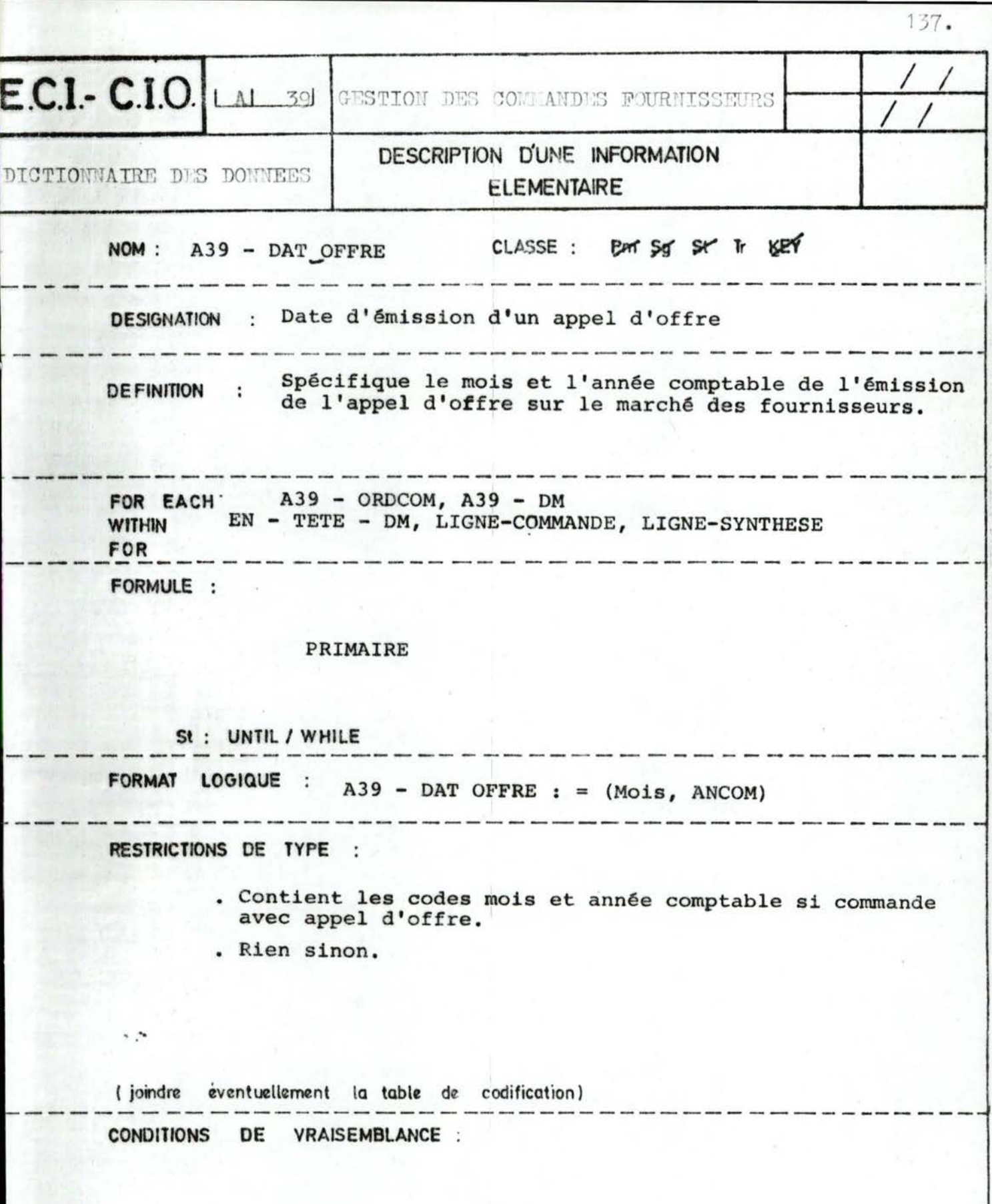

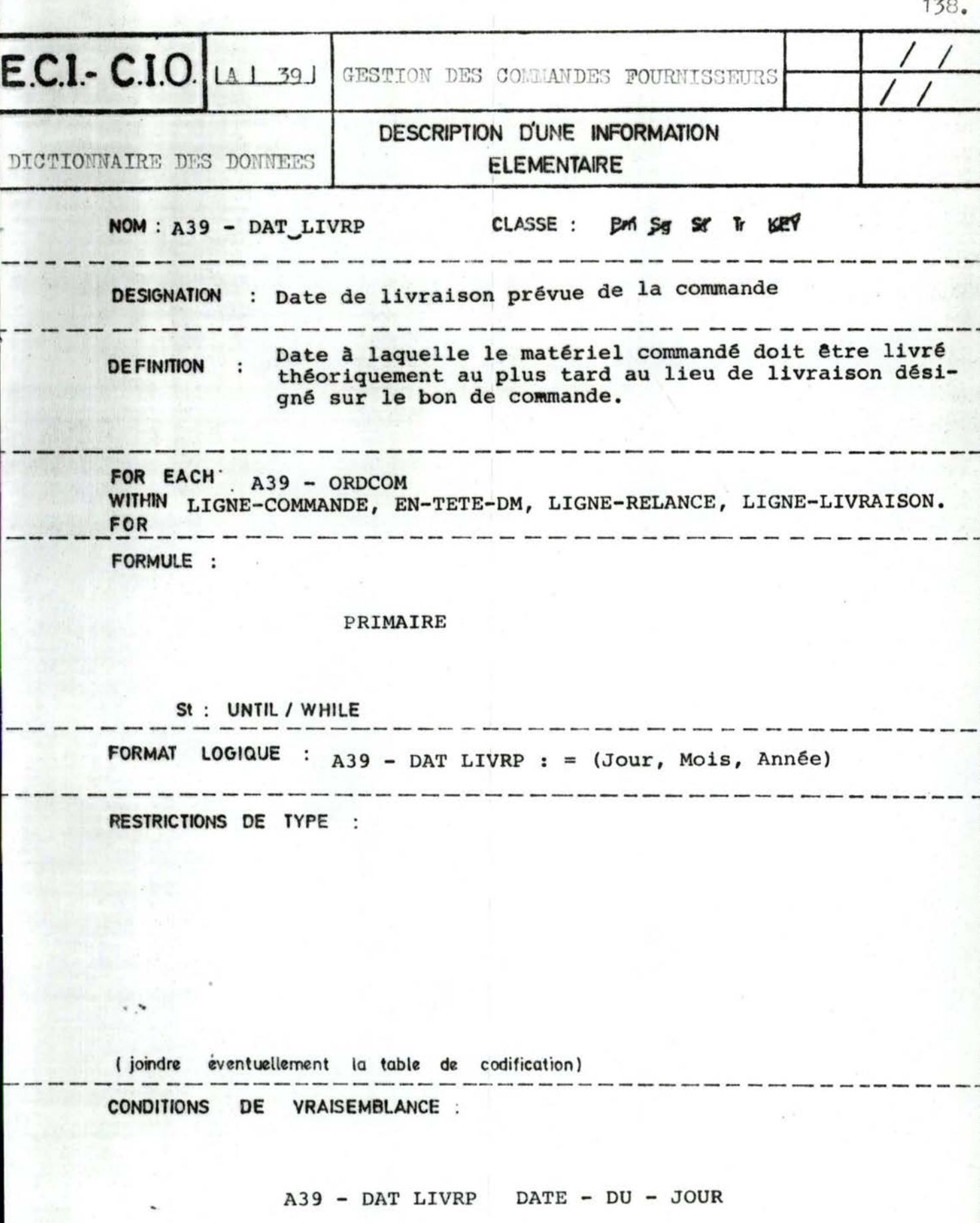

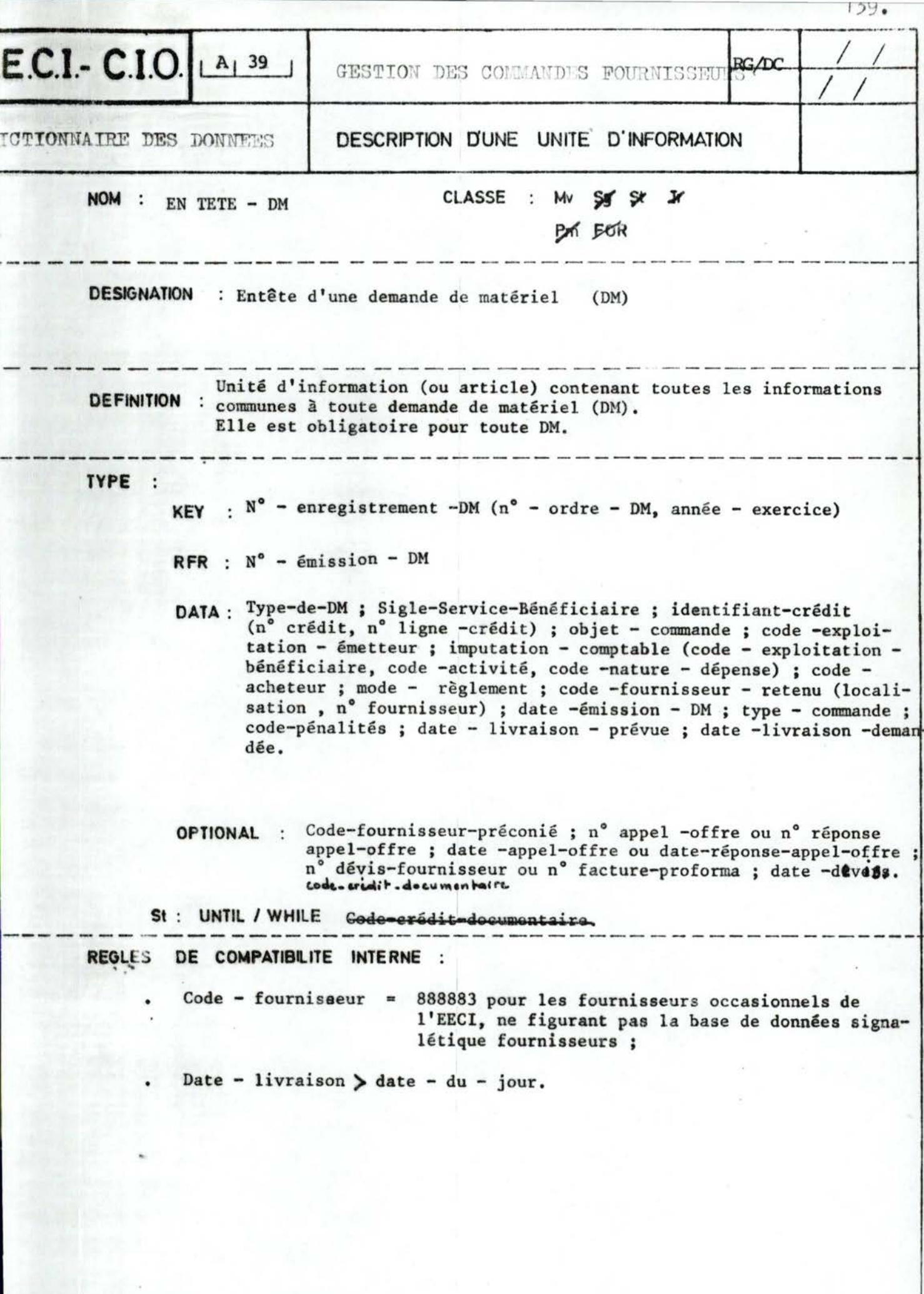

**Salar** 

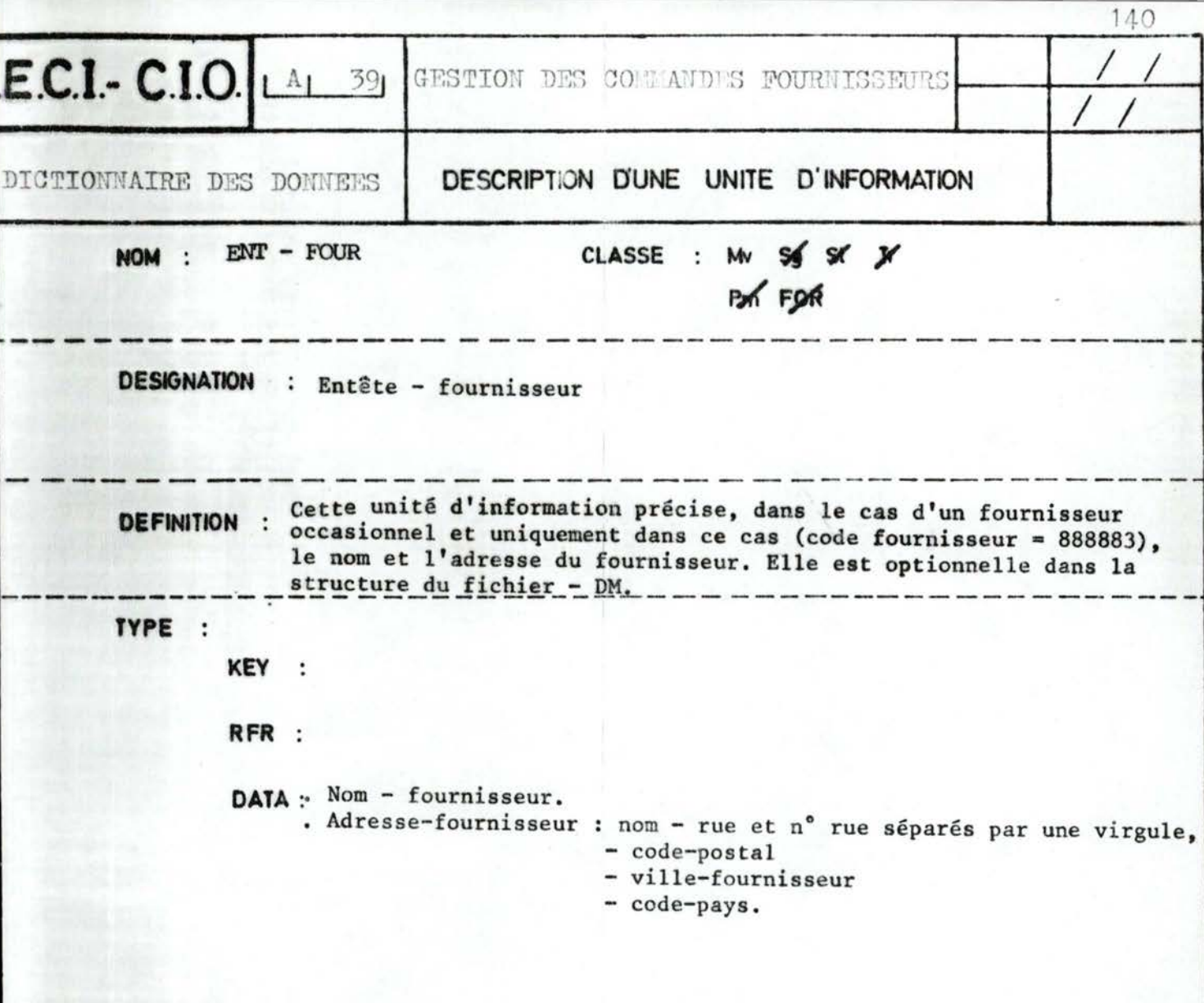

OPTIONAL :

St: UNTIL / WHILE

REGLES DE COMPATIBILITE INTERNE :

Pour un fournisseur localisé par un numéro de boîte postale, la zone "nom - rue".

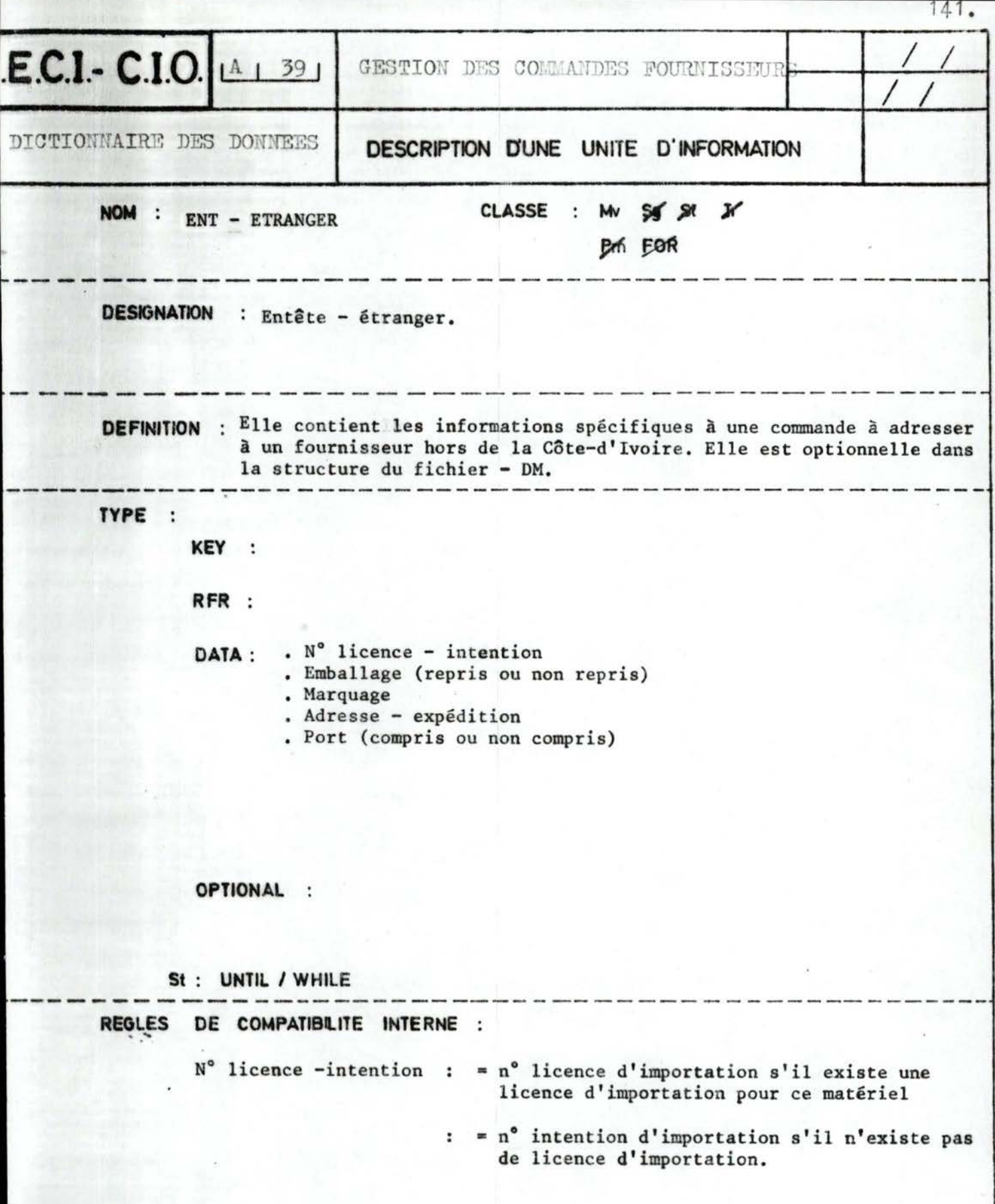

**1** 

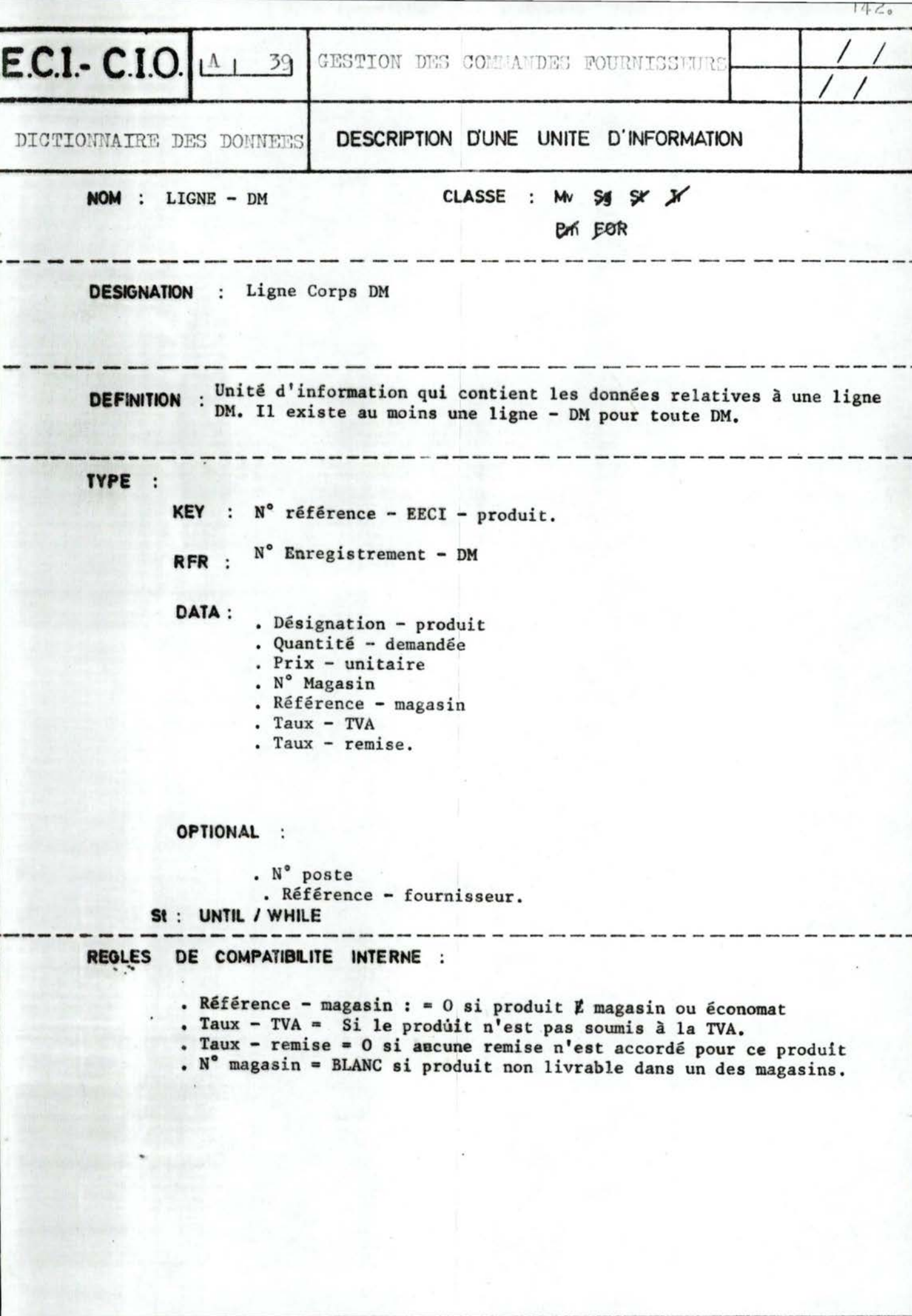

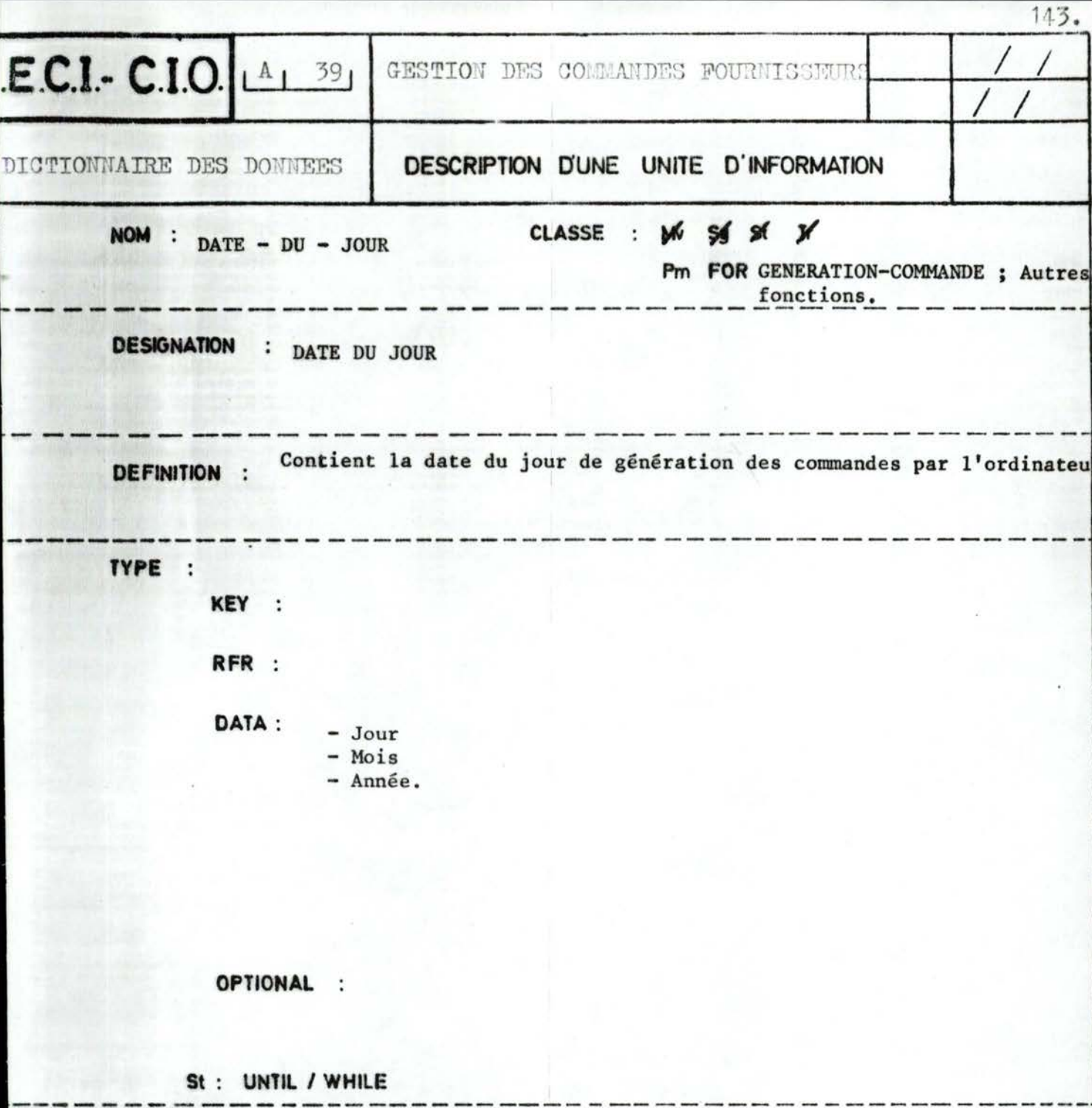

## **REGLES** DE COMPATIBILITE INTERNE :

. A défaut, on prendra la date du système (année - mois - jour)<br>transposée dans le triplet (jour - mois - année).

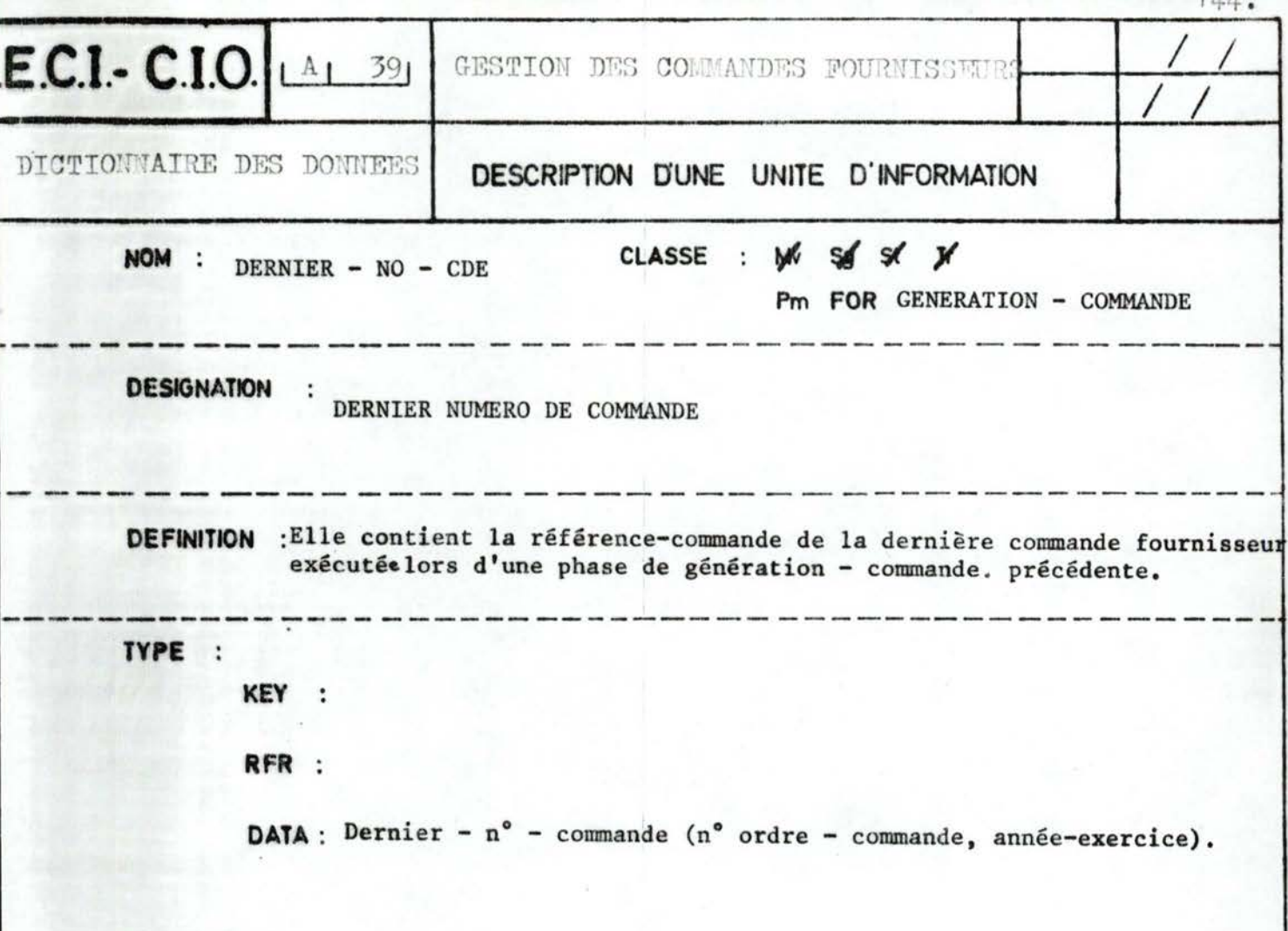

## **OPTIONAL**  $\ddot{\cdot}$

Fin exercice comptable. St: UNTIL / WHILE

```
REGLES
DE COMPATIBILITE INTERNE :
```
. Dernier  $n^{\circ}$  commande : = 0 avant l'exécution de la première<br>commande d'un exercice comptable.

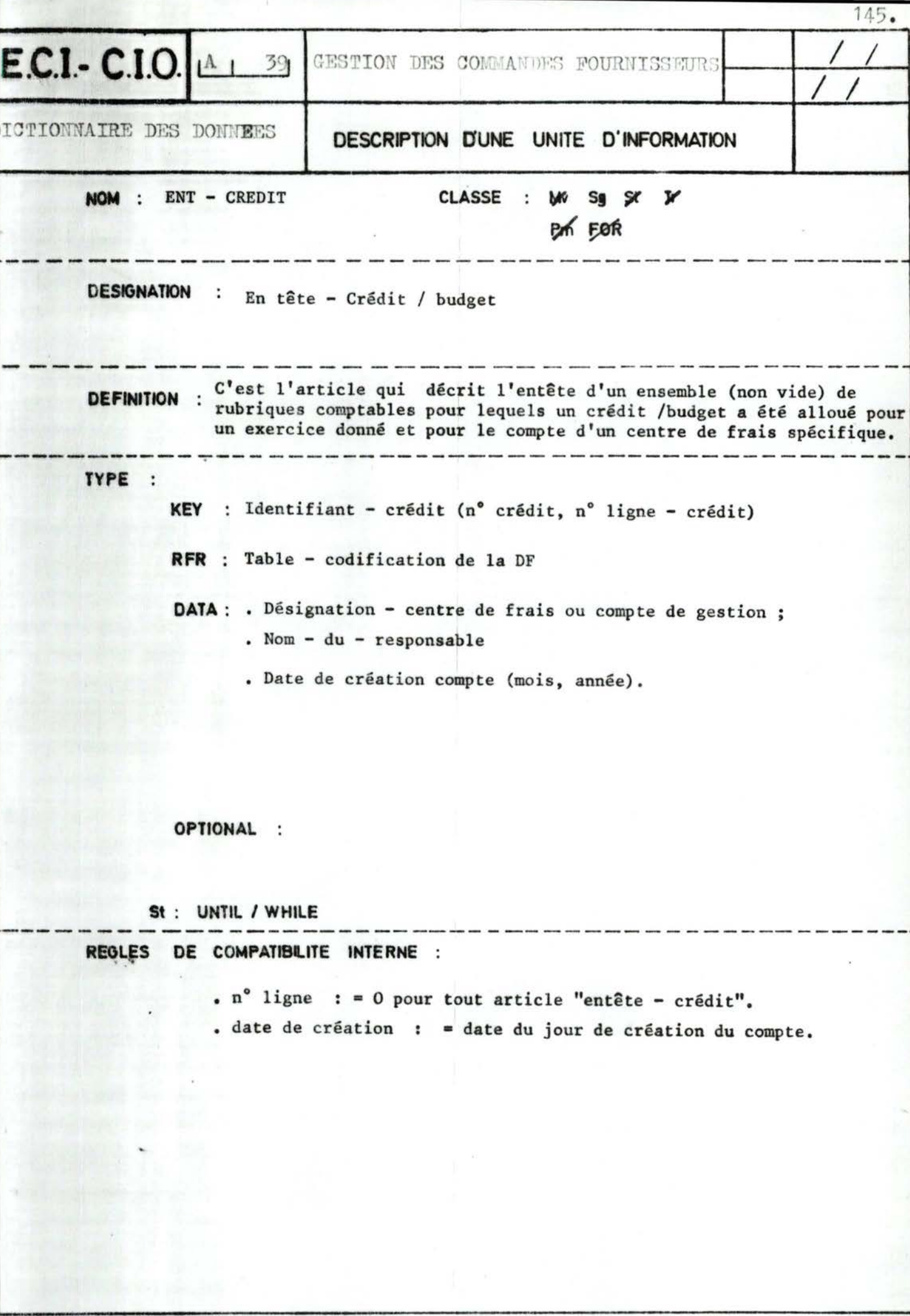

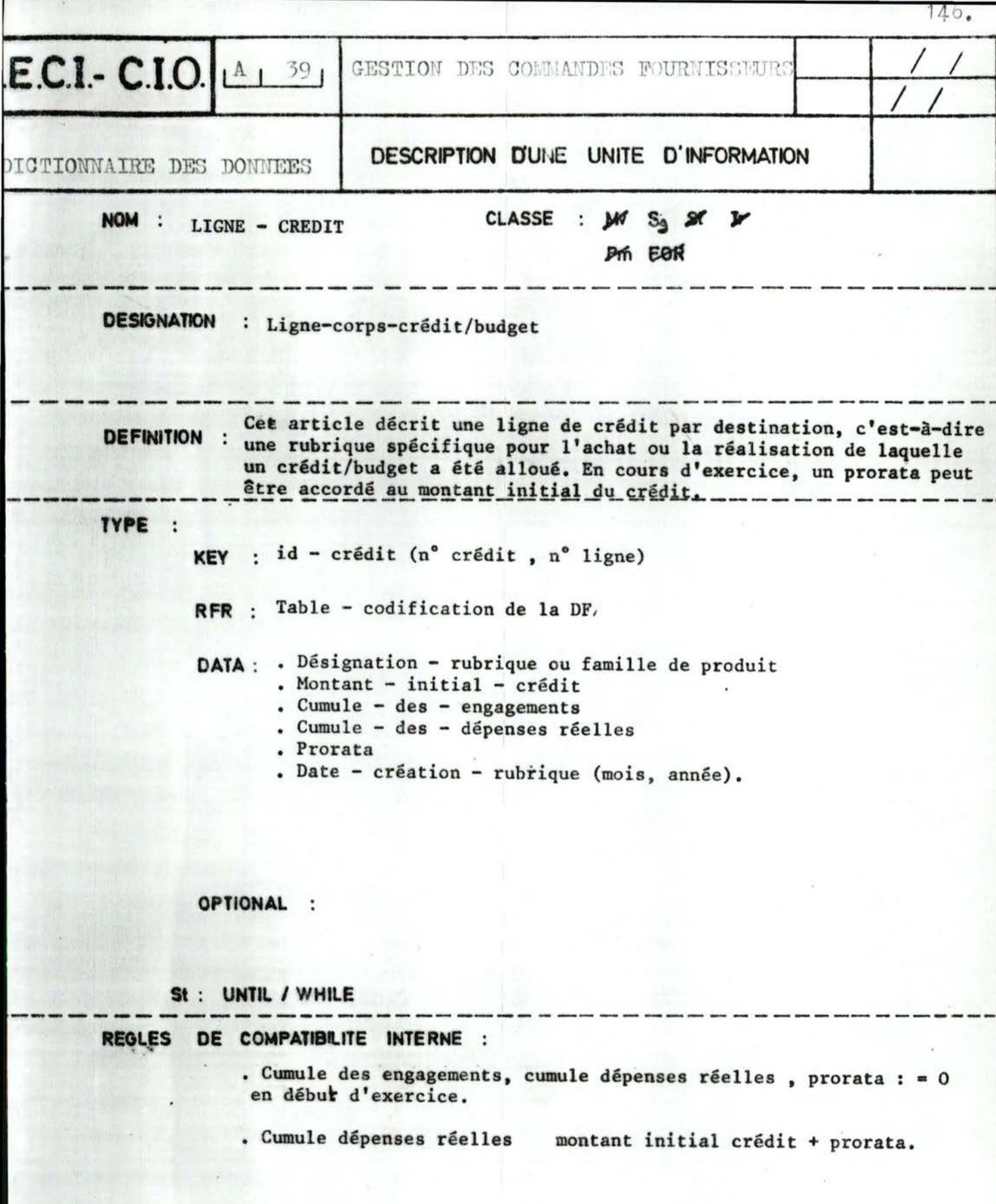

 $\mathbf{r}_i$ 

I

 $140.$ 

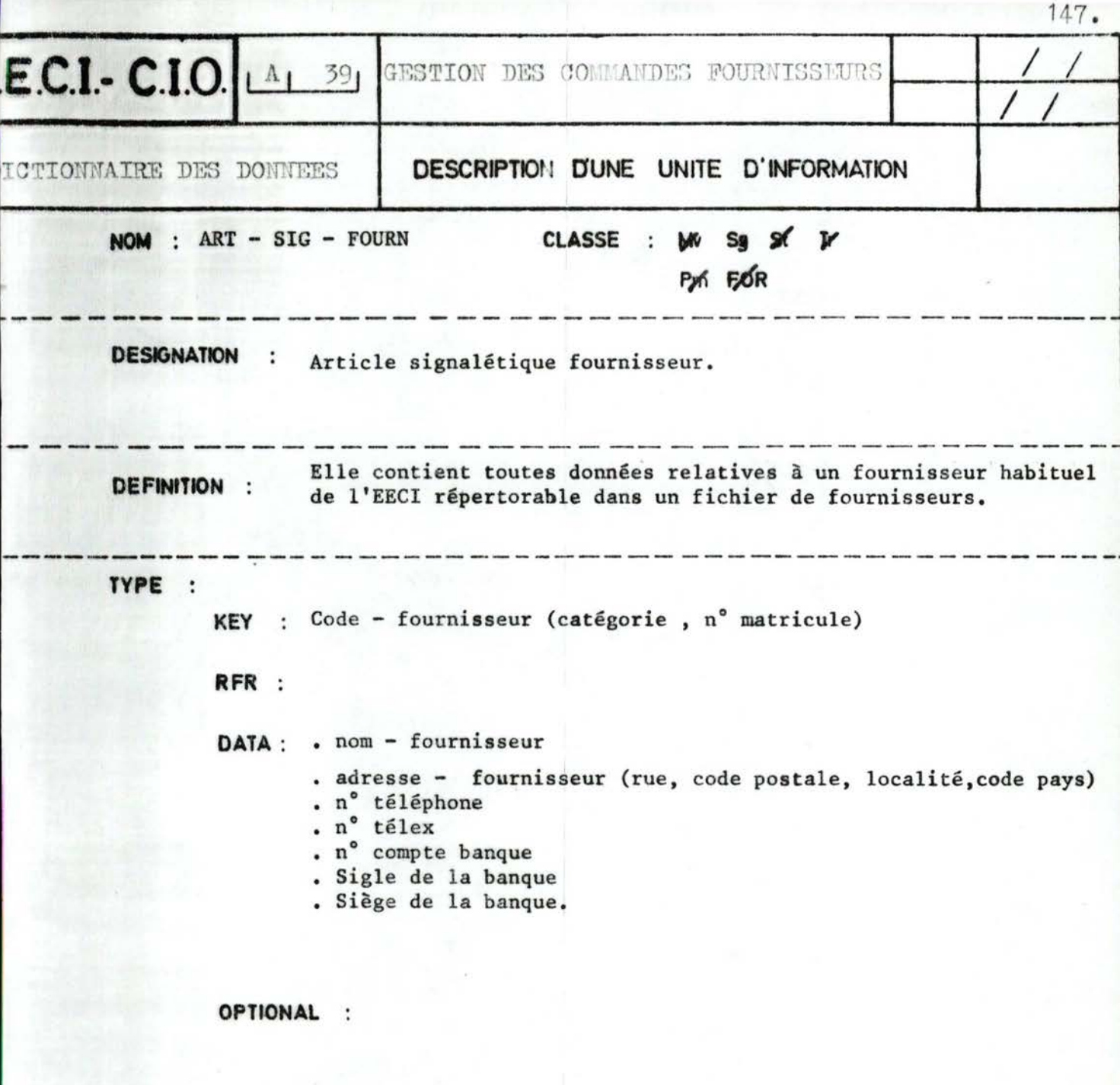

St : UNTIL / WHILE

REGLES DE COMPATIBILITE INTERNE :

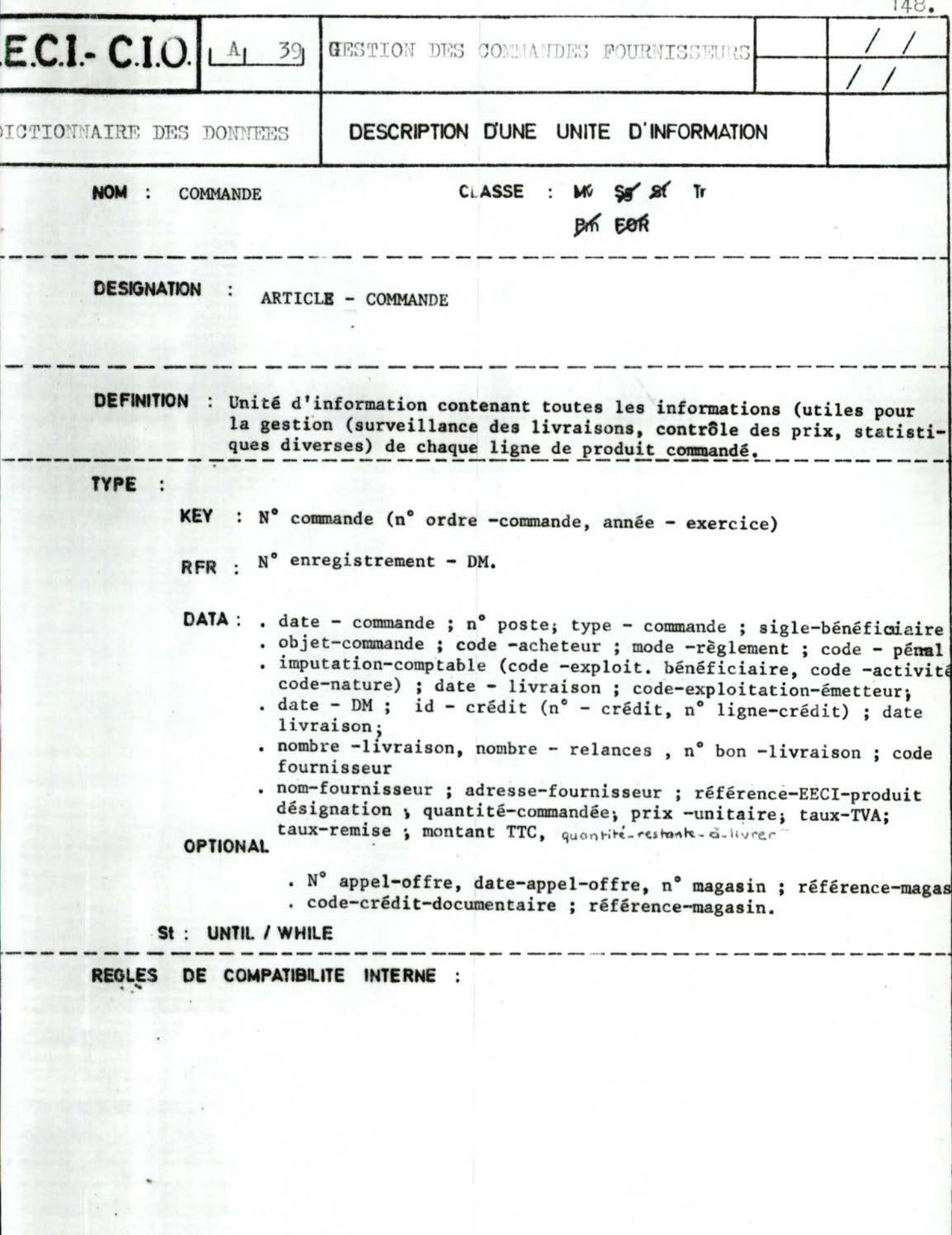

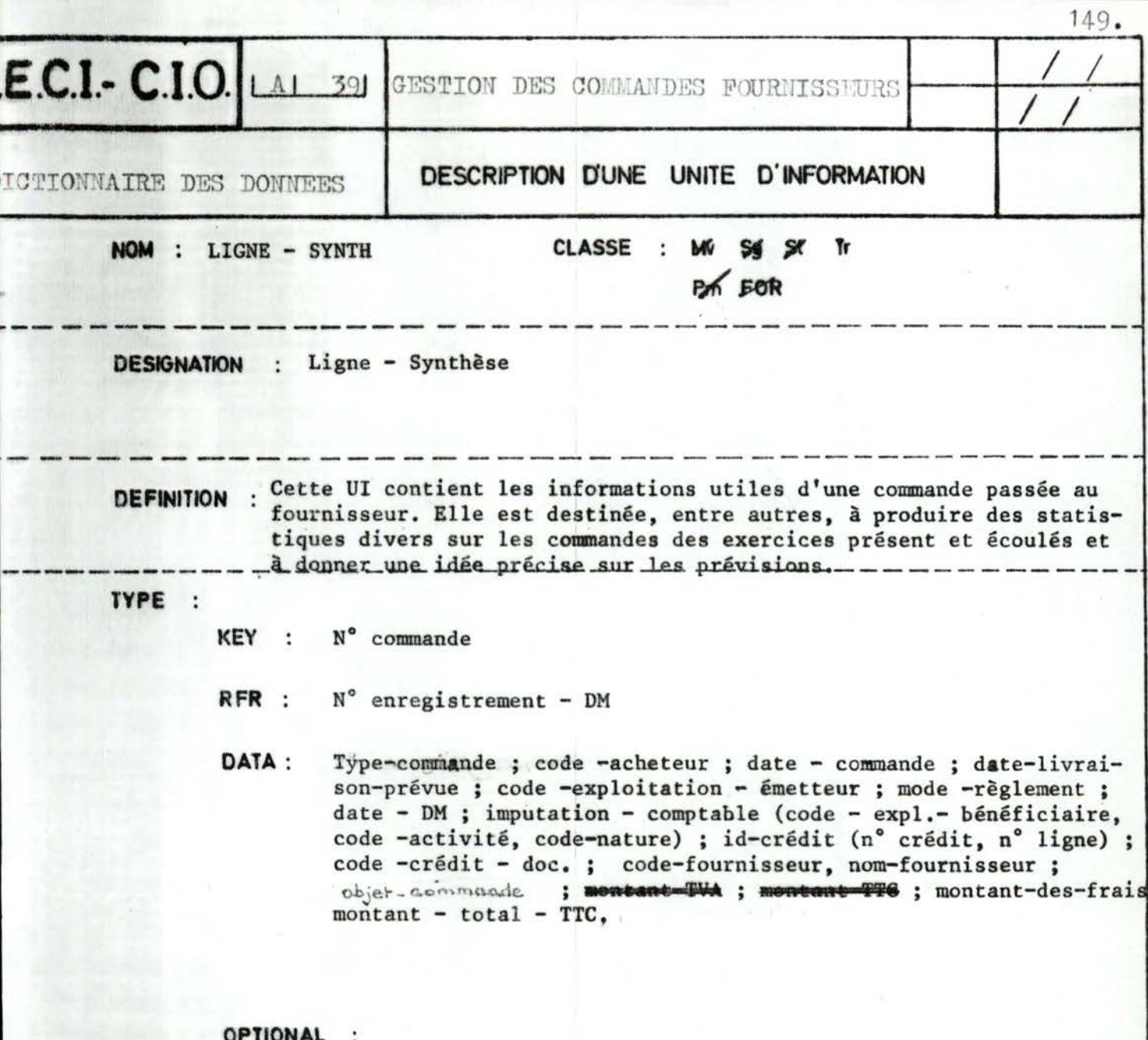

St : UNTIL / WHILE

REGLES DE COMPATIBILITE INTERNE :

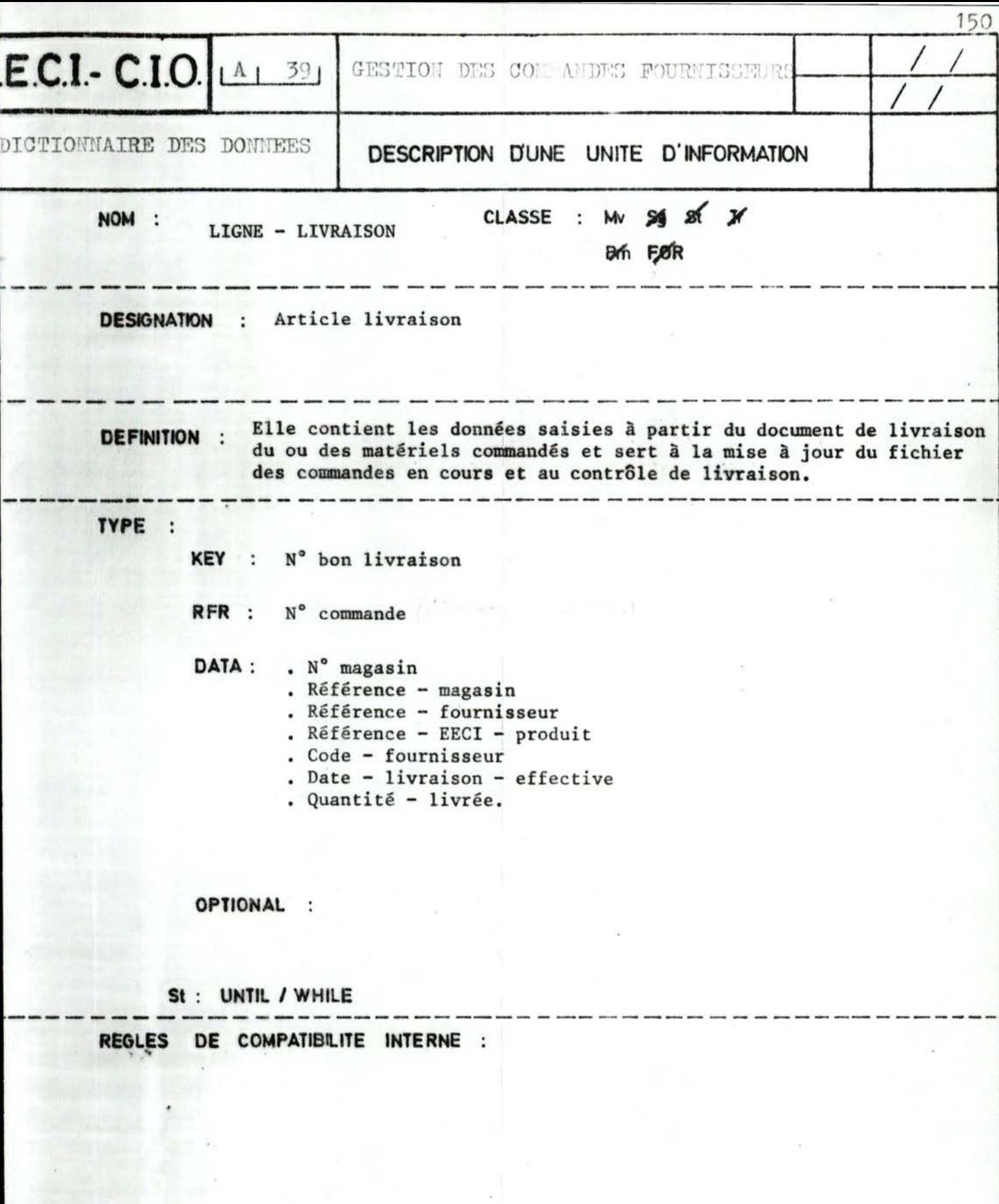

 $\tilde{\mathcal{F}}$ 

 $\epsilon$ 

 $\frac{1}{2}$ 

 $\bar{\alpha}$ 

II.4.3DESCRIPTION DES FICHIERS LOGIQUES ET **ETATS** 

 $-2 - 2 - 7 - 7$ 

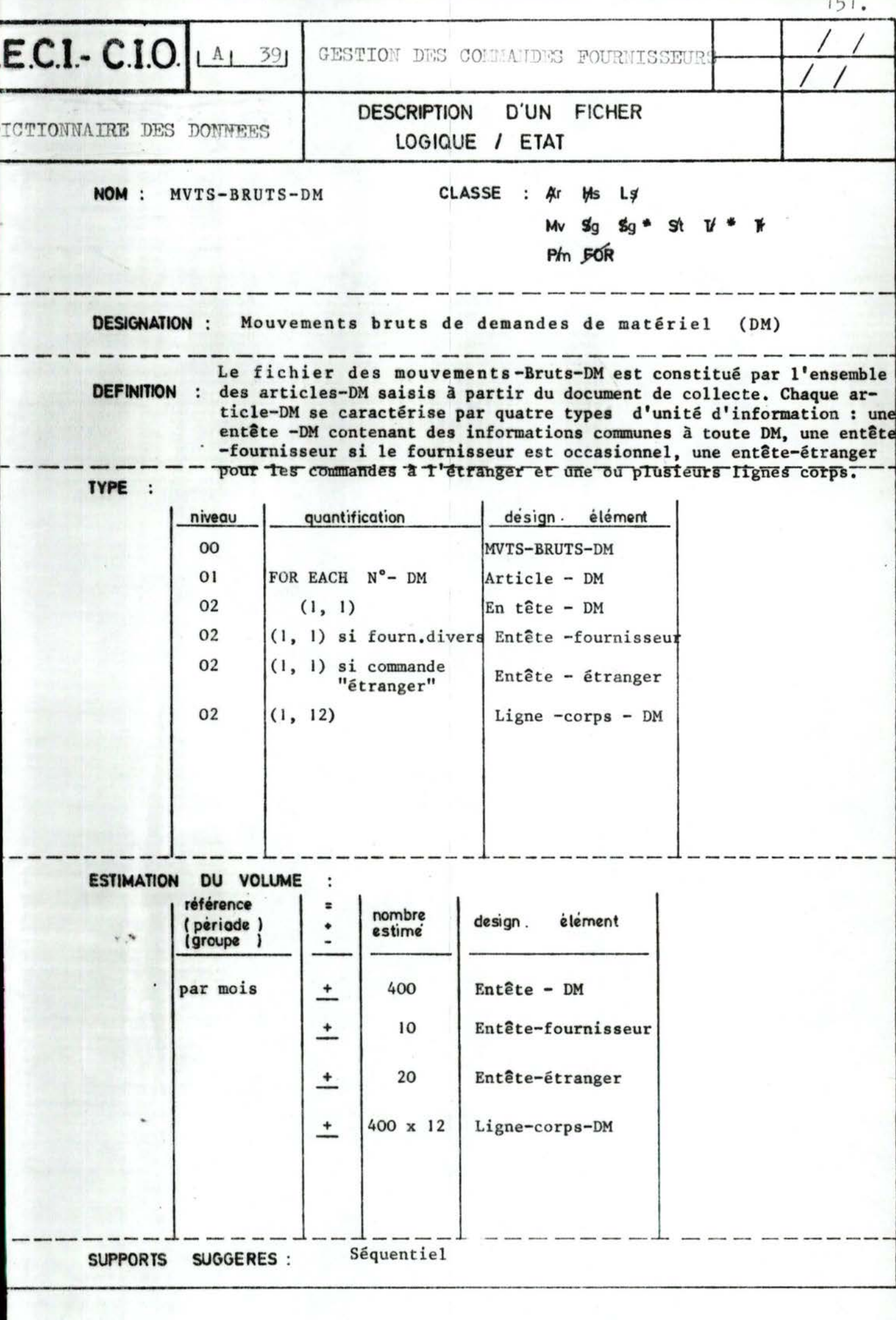

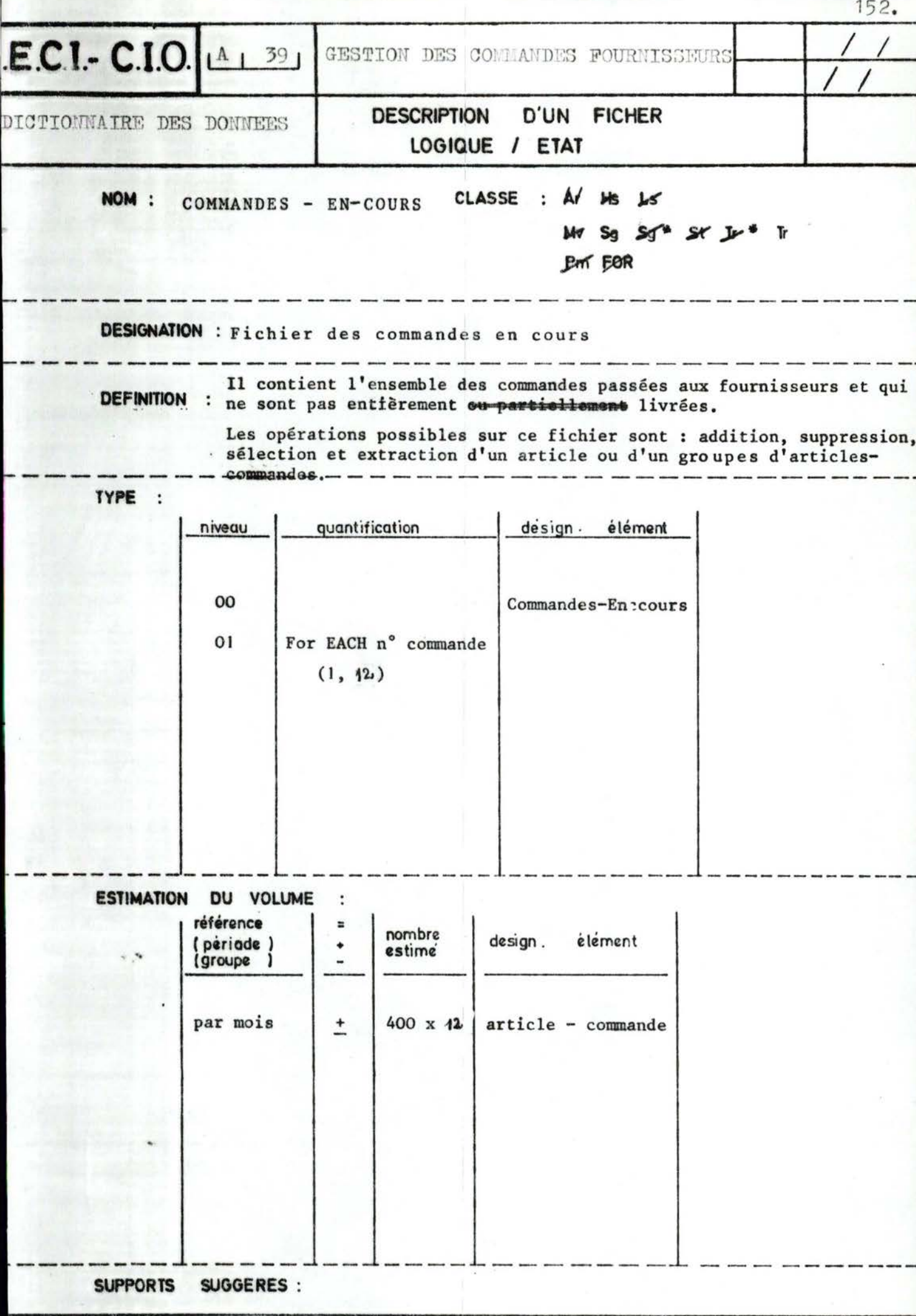

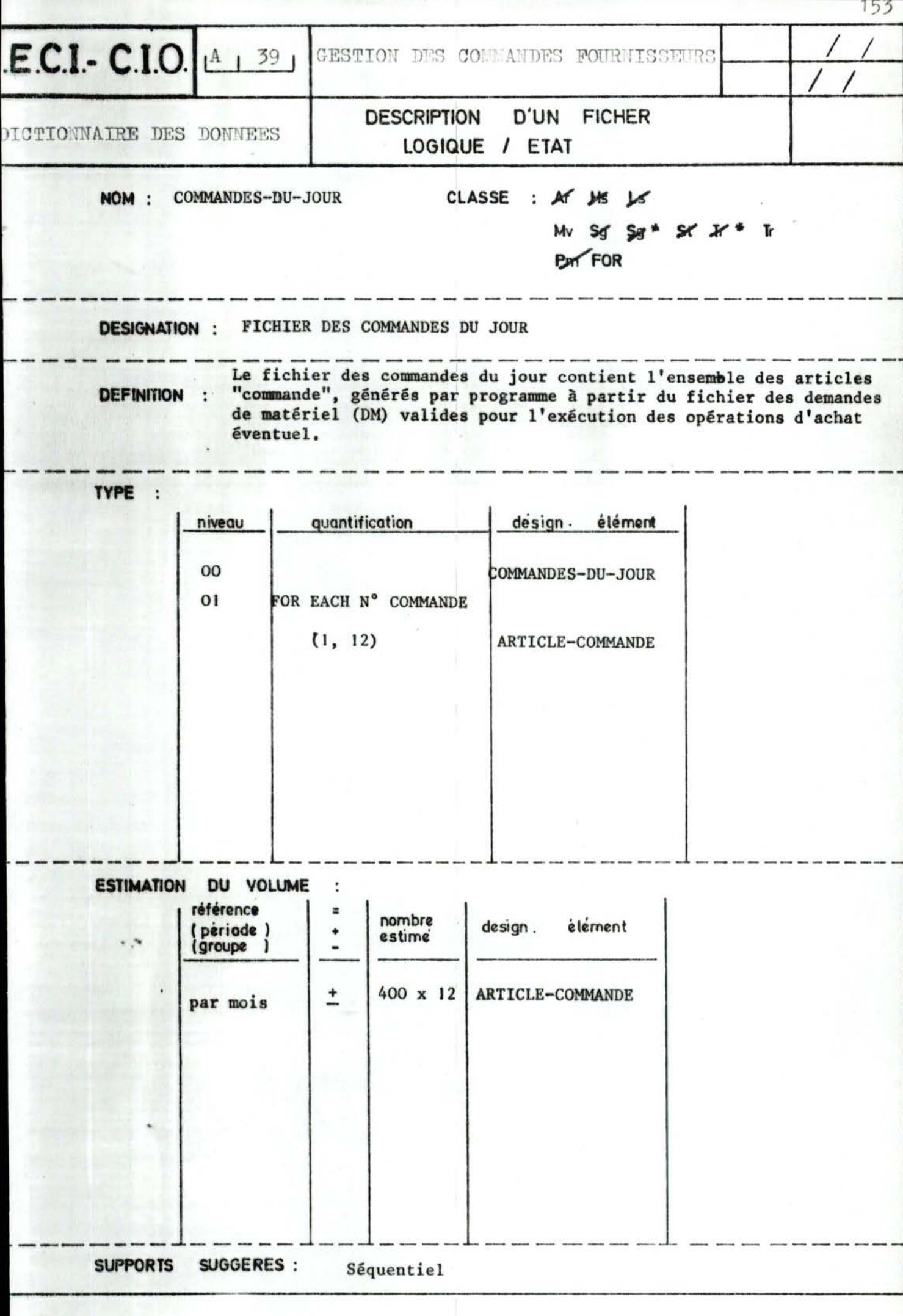

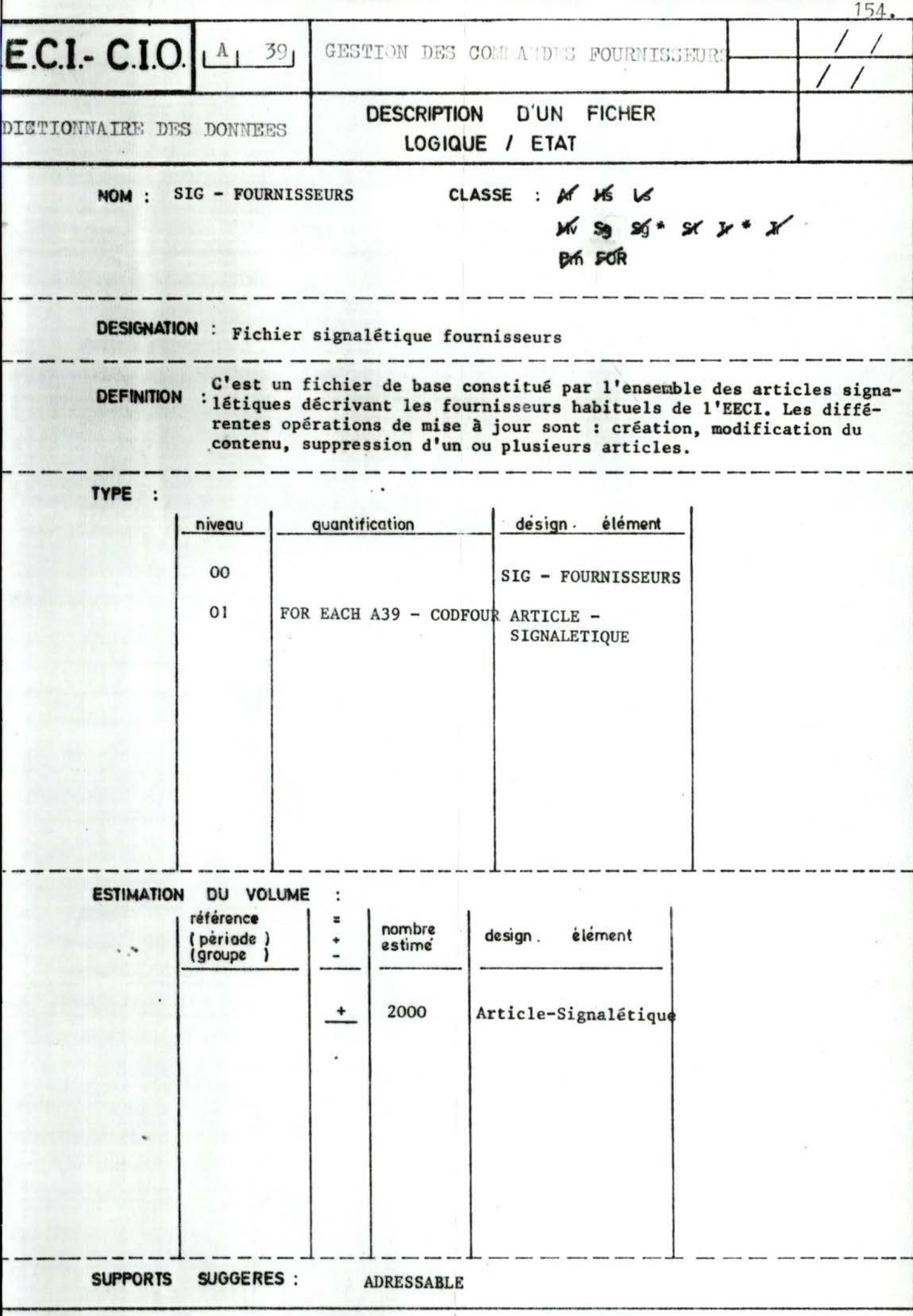

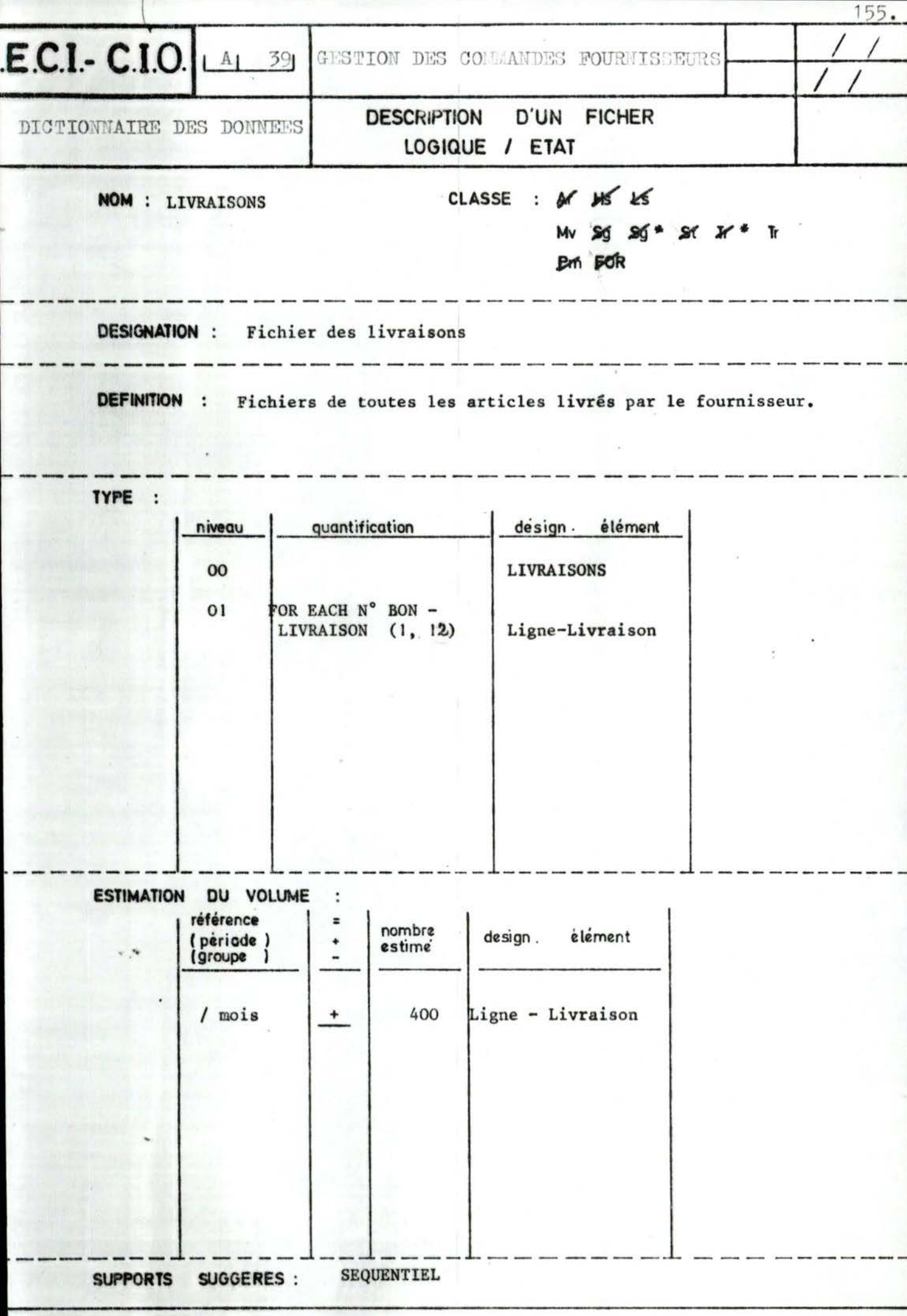

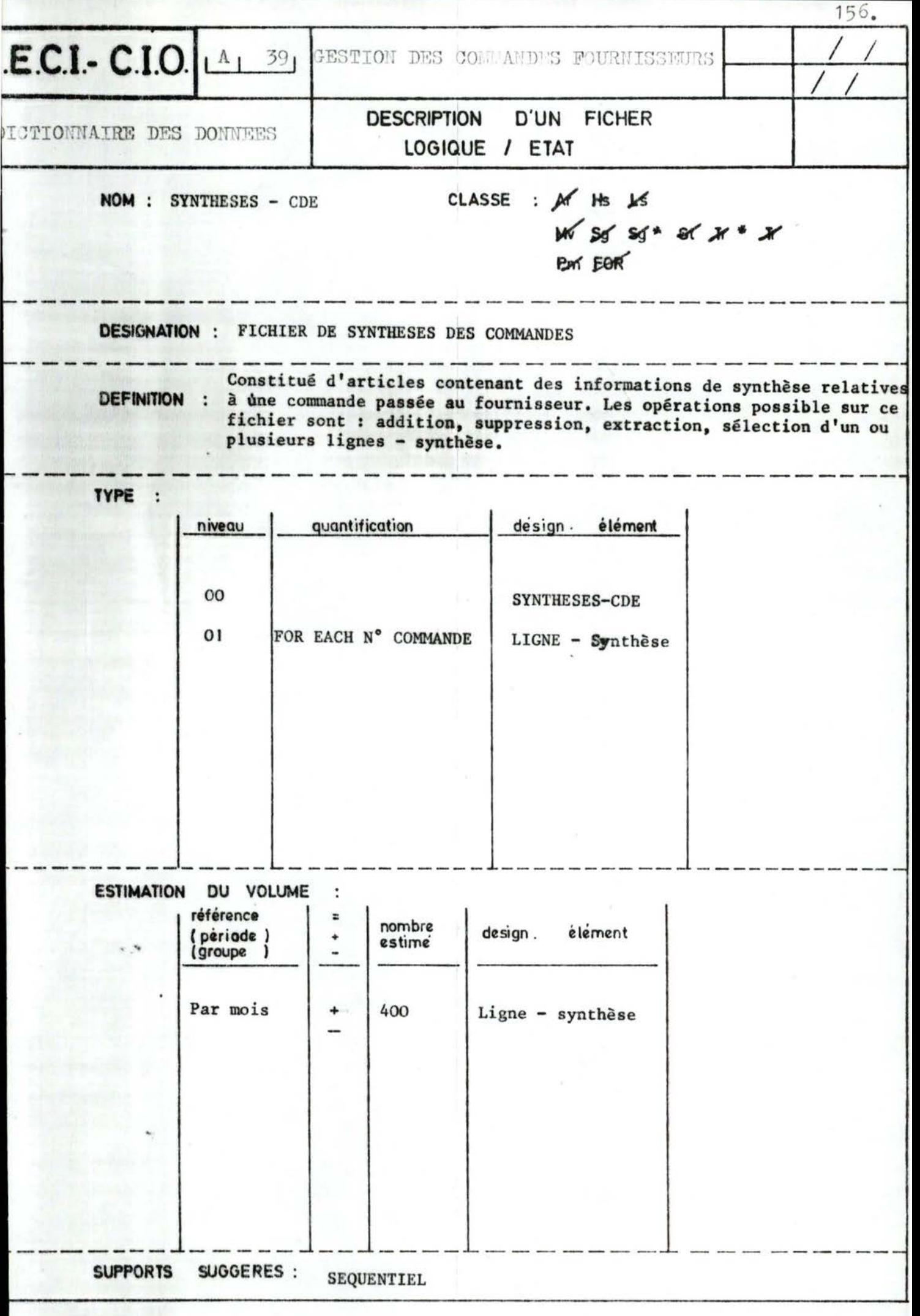

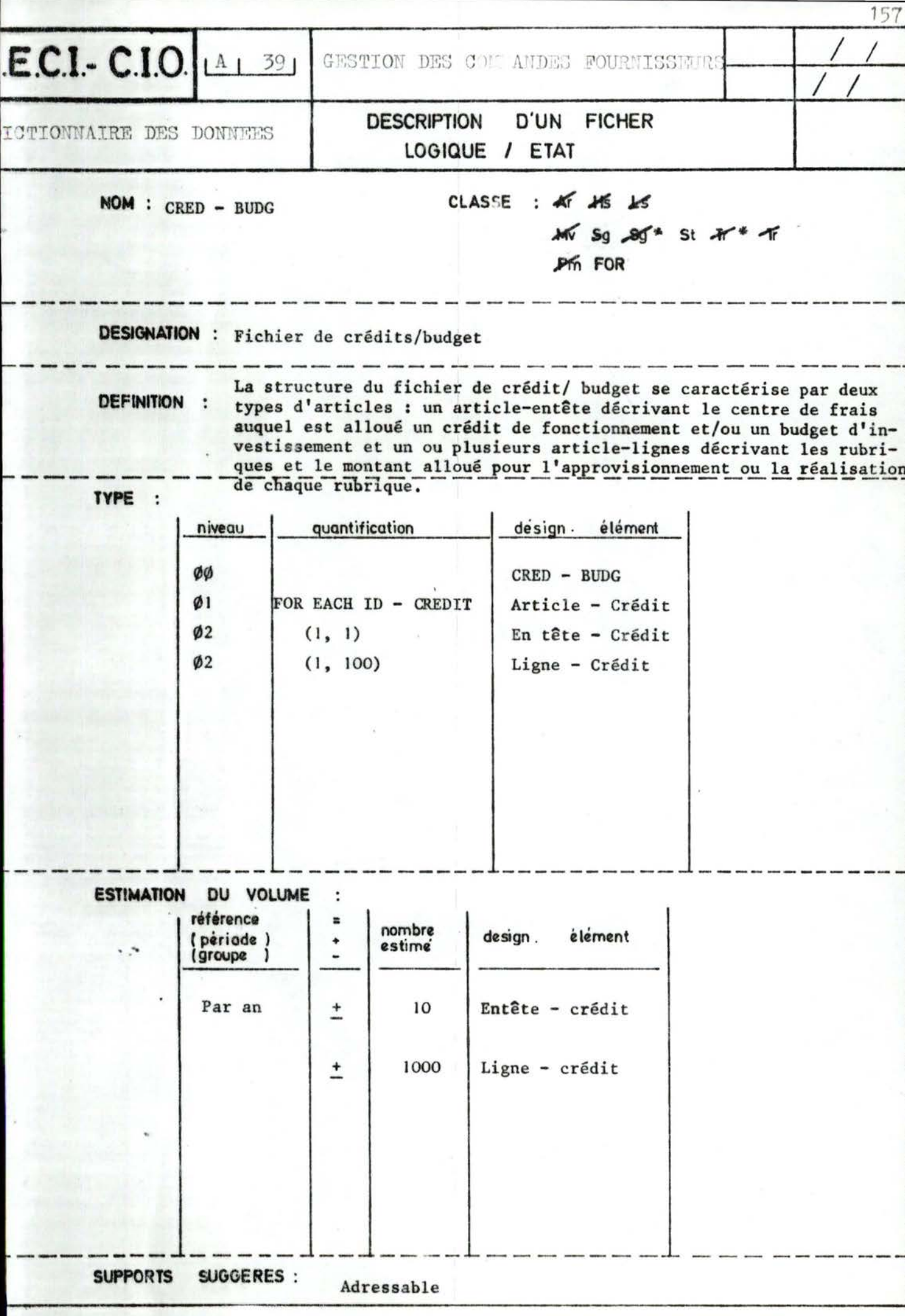

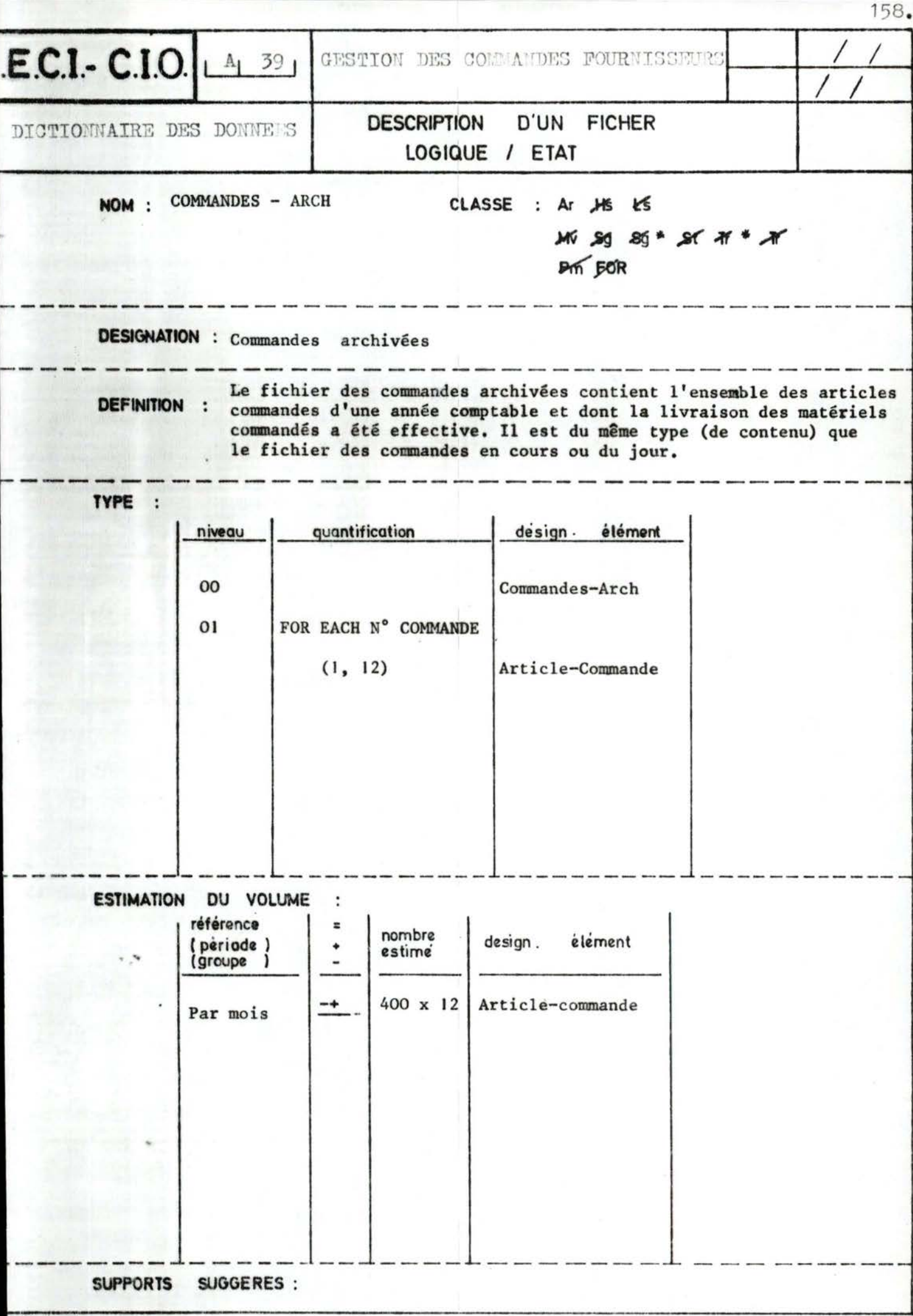

## DESSINS DES ETATS.

1. Bon de commande

: C'est le nouveau modèle de bon de commande fournisseur devant remolacer les deux modèles existants.

159.

 $\cdots/\cdots$ 

- 2. Bordereau des commandes en cours : Il est destiné à fournir au SAM la liste hebdomadaire des produits pour lesquels une commande est en cours.
- 3. Bordereau (liste) des relances livraison : Son but est de fournir chaque semaine la liste des fournisseurs des produits commandés et non encore livrés à la date prévue.
- 4. Lettre de relance fournisseur : Une lettre de relance fourni-<br>sseur est éditée automatiquement pour toute commande non livrée à la date de livraison prévue.
- 5. "Historique" des commandes SAM : C'est la liste chronologique des commandes sans détail au niveau des produits commandés. (Il remplace le cahier d'enregistrement ter actuellement à la main).
- 6. Récapitulatif par fournisseur et par nature de produit des commandes de l'exercice;

Son but est d'assurer le suivi des command par fournisseur et d'analyser les achats (en quantité et en volumes) par fournisseu et par type de produit.

7. Etat des anomalies : Toutes les anomalies rencontrées lors des traitements et leur cause (ou message d'erreur correspondant) sont consignés dans cet état destiné au SAM et aux Service Demandeurs.

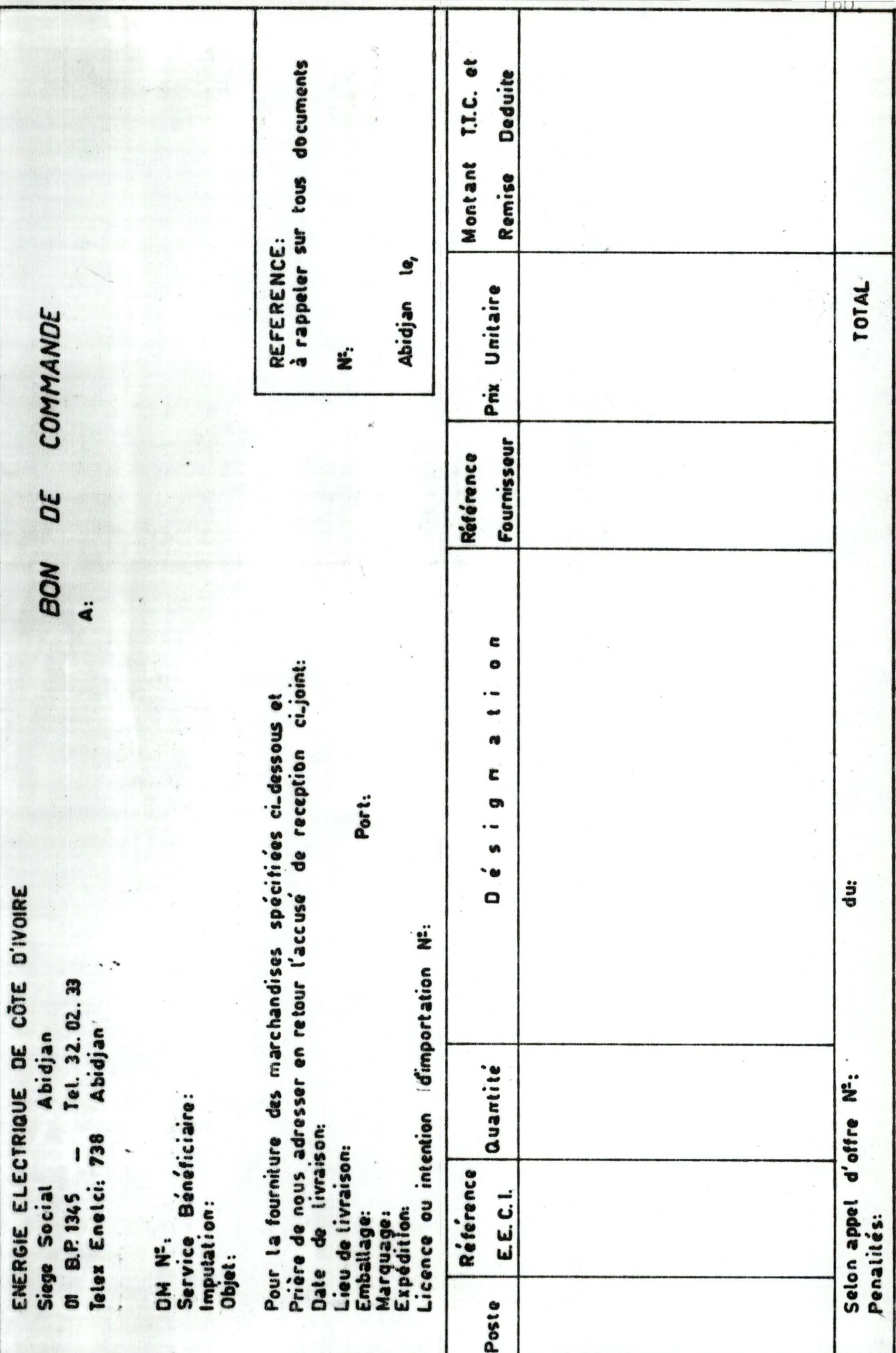

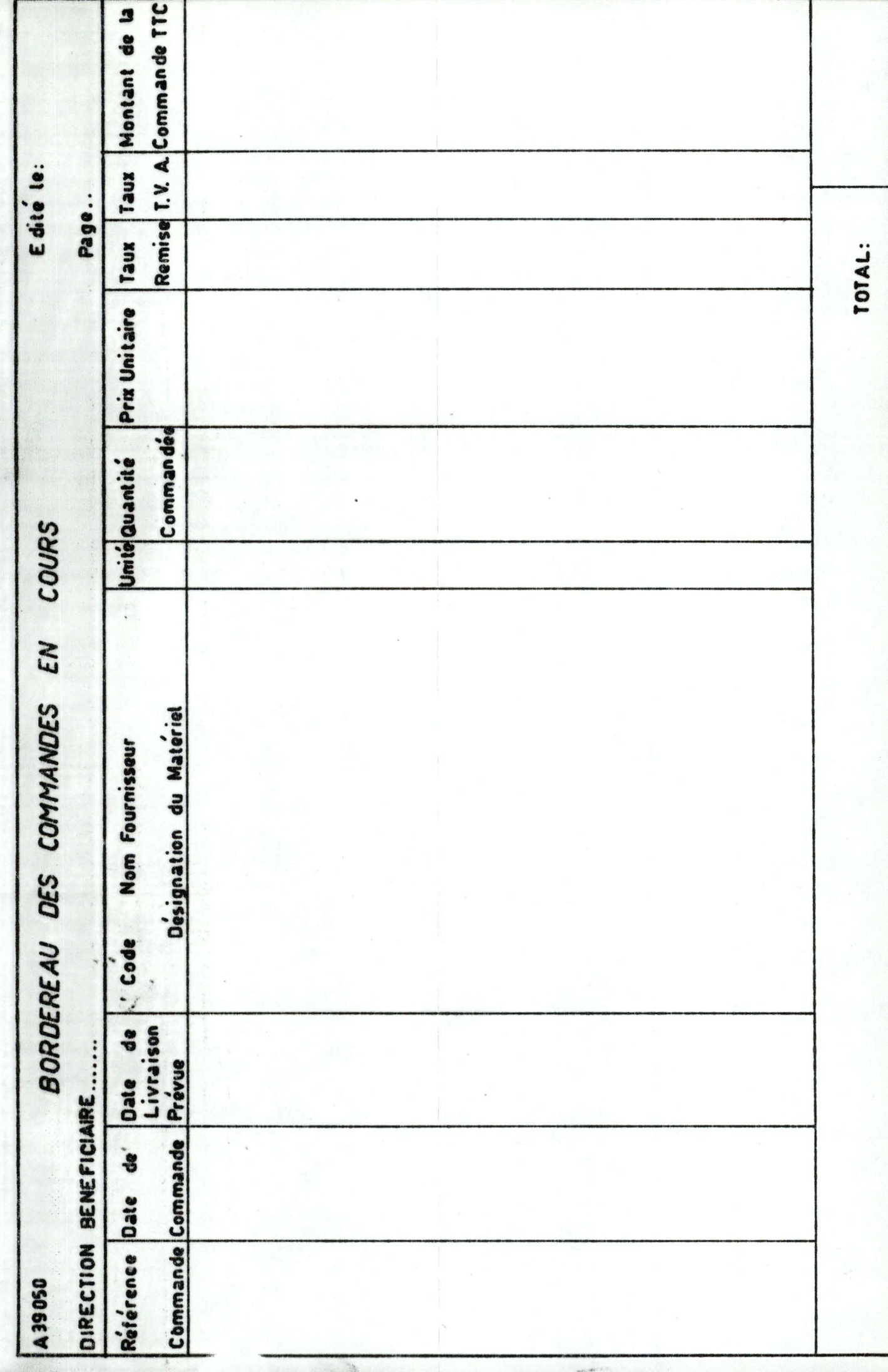

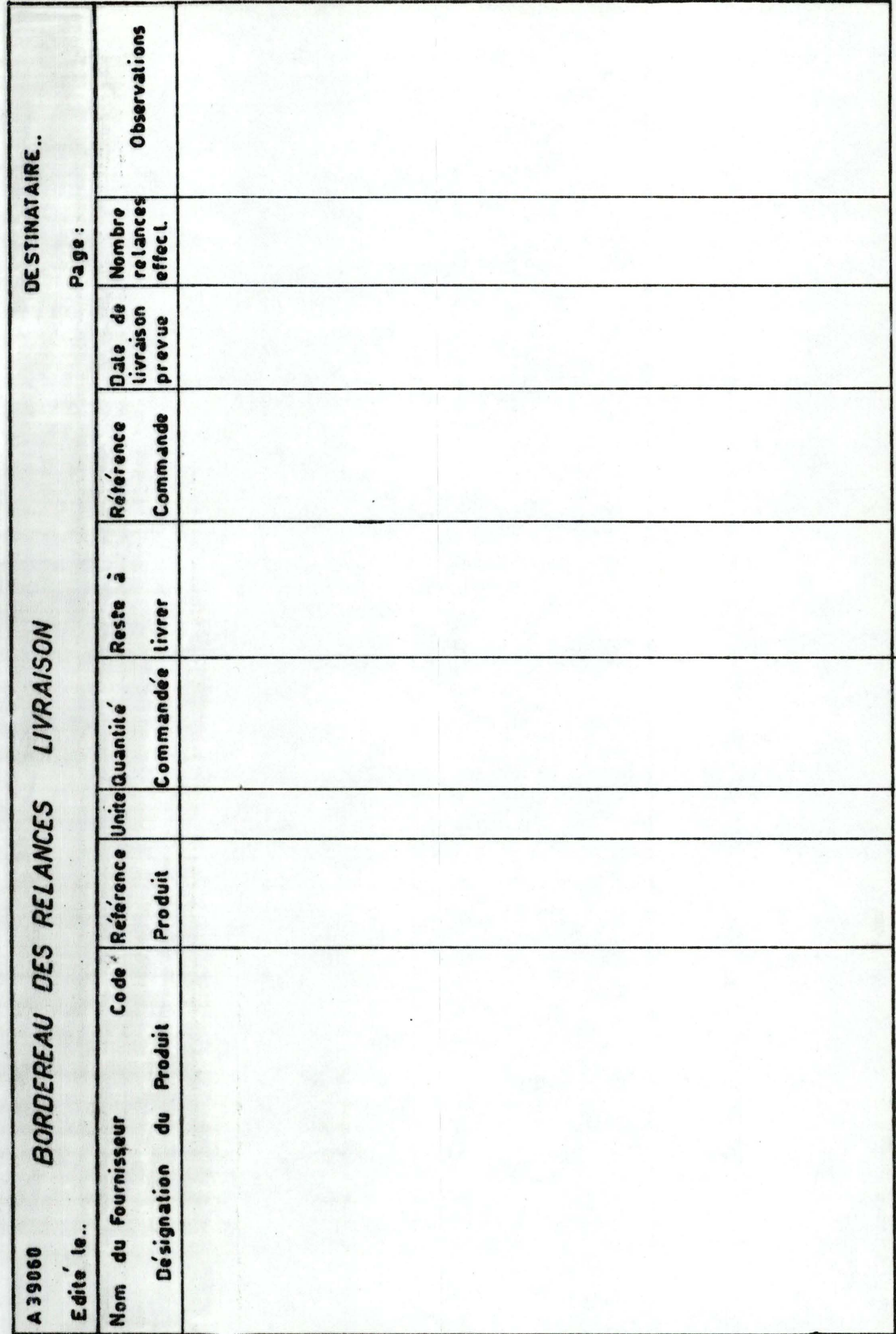

ABIDJAN 01 01 B.P. 1345

**DBJET: Relance de Commande** 

Nom du Fournisseur..............

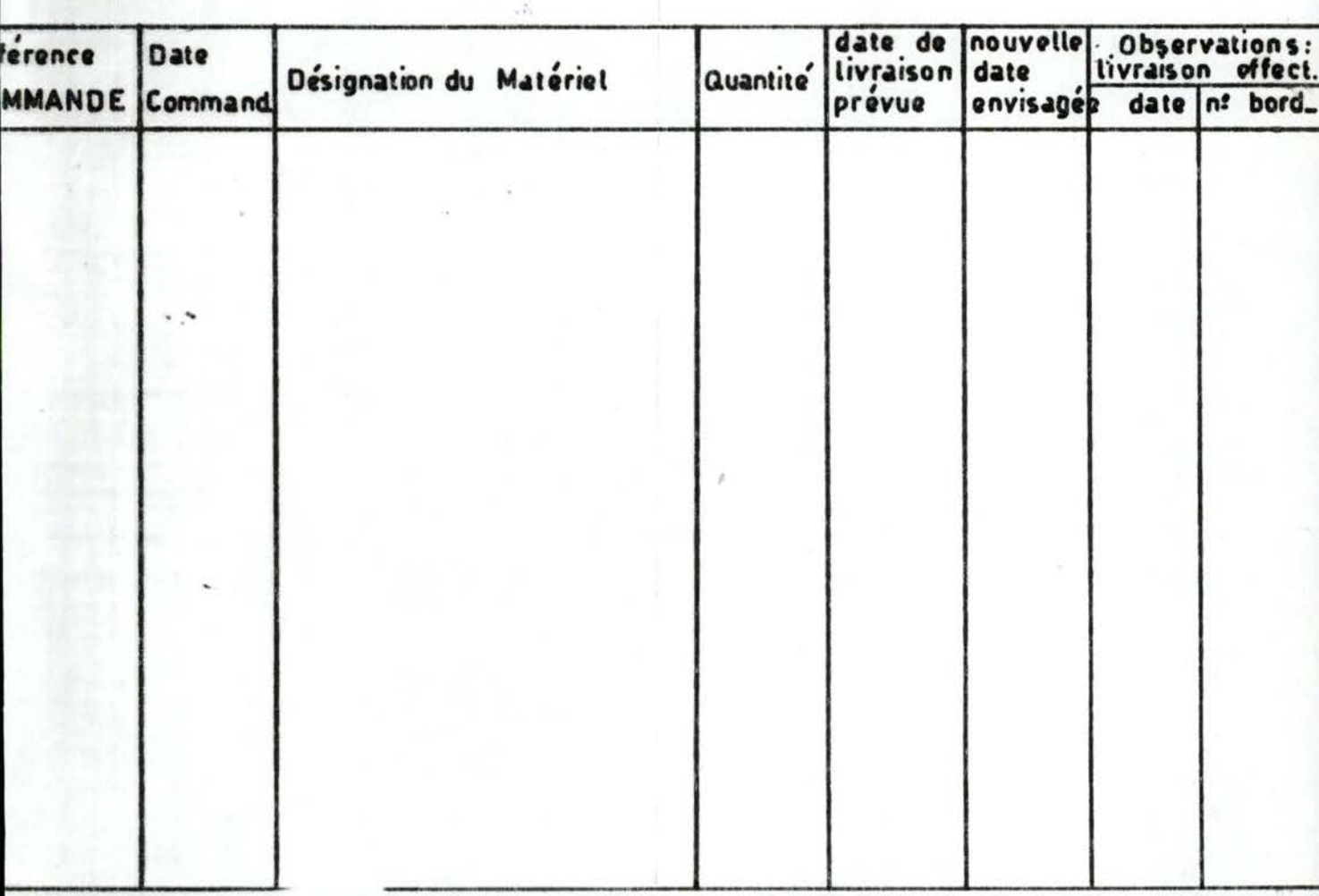

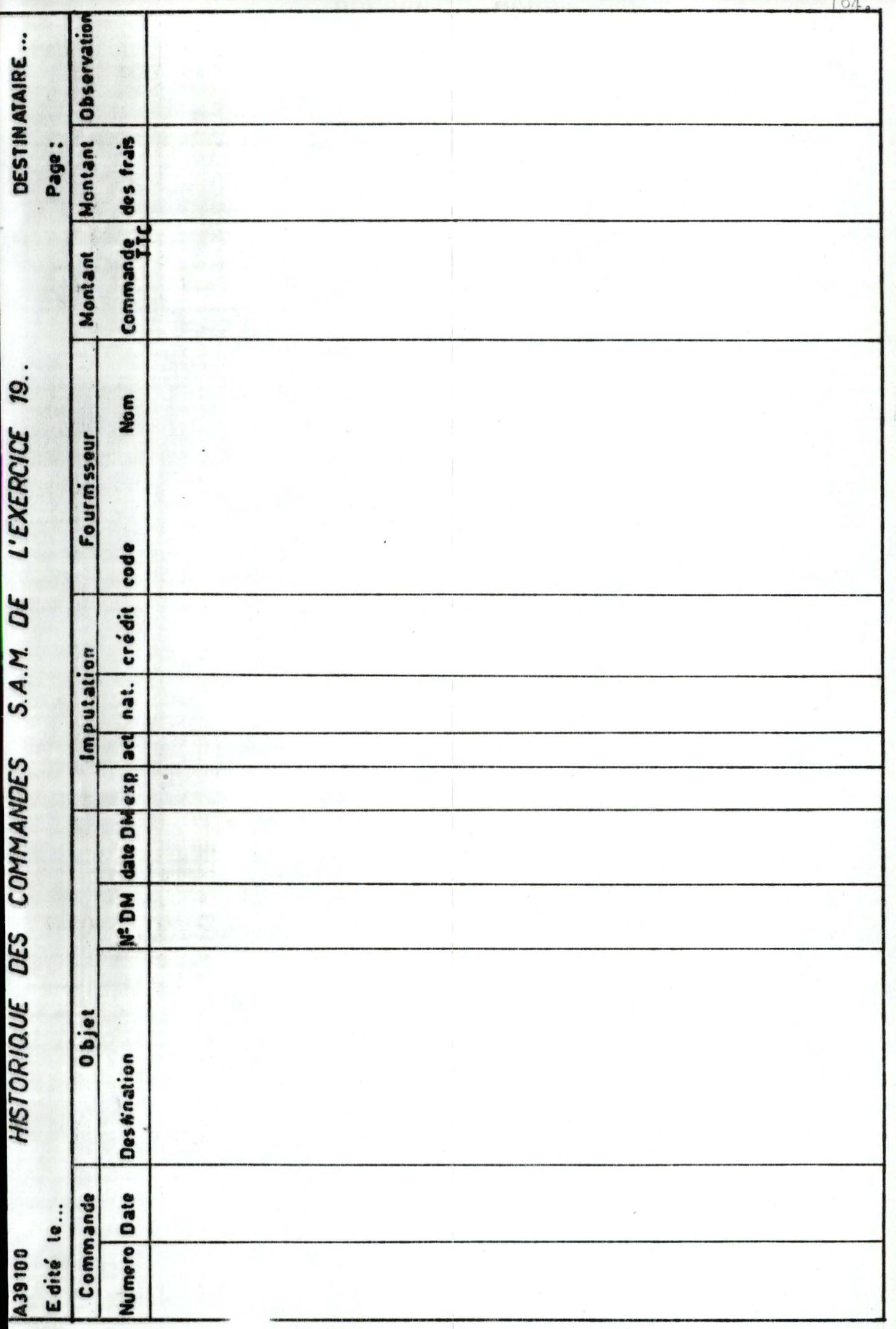

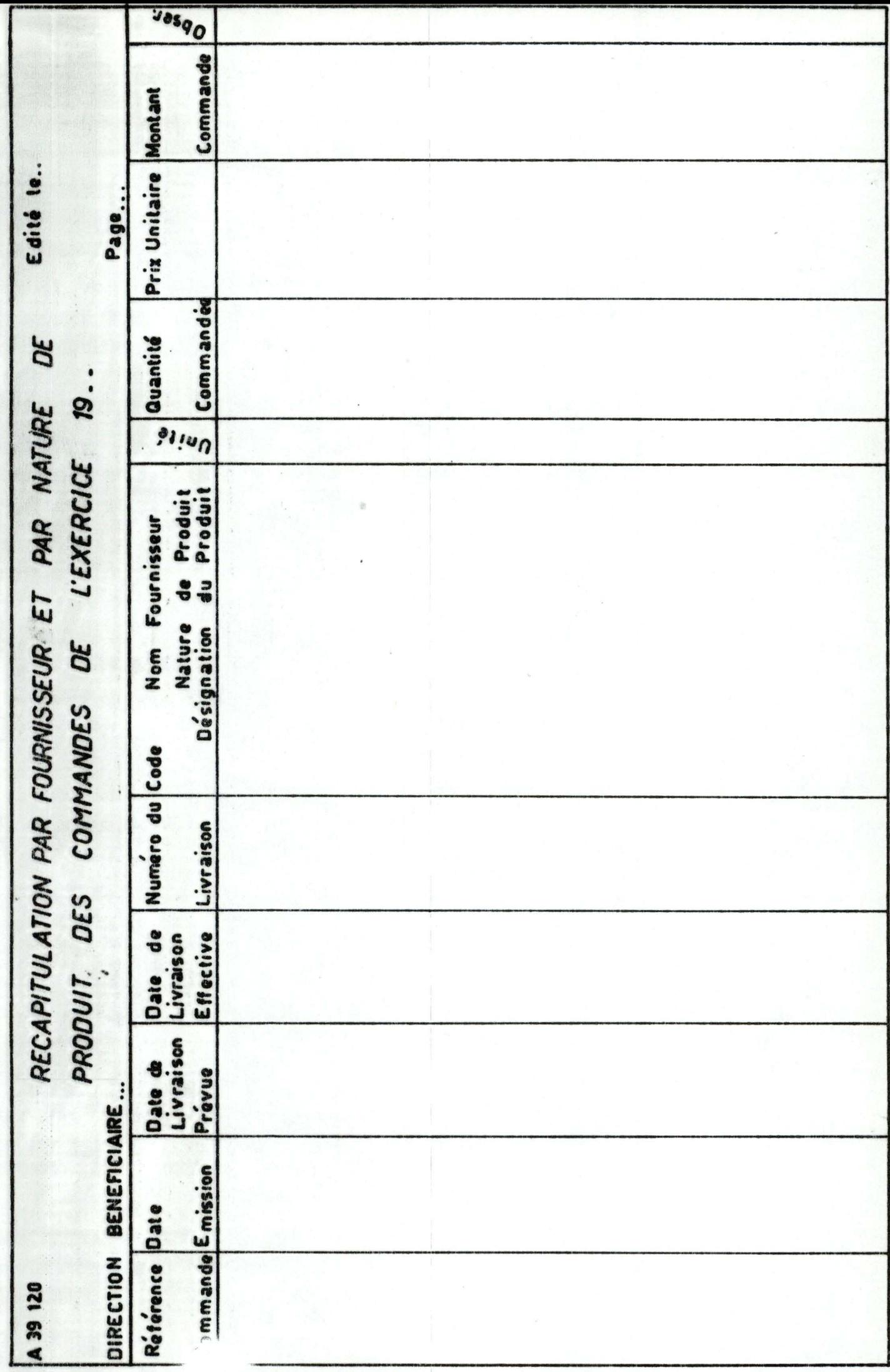

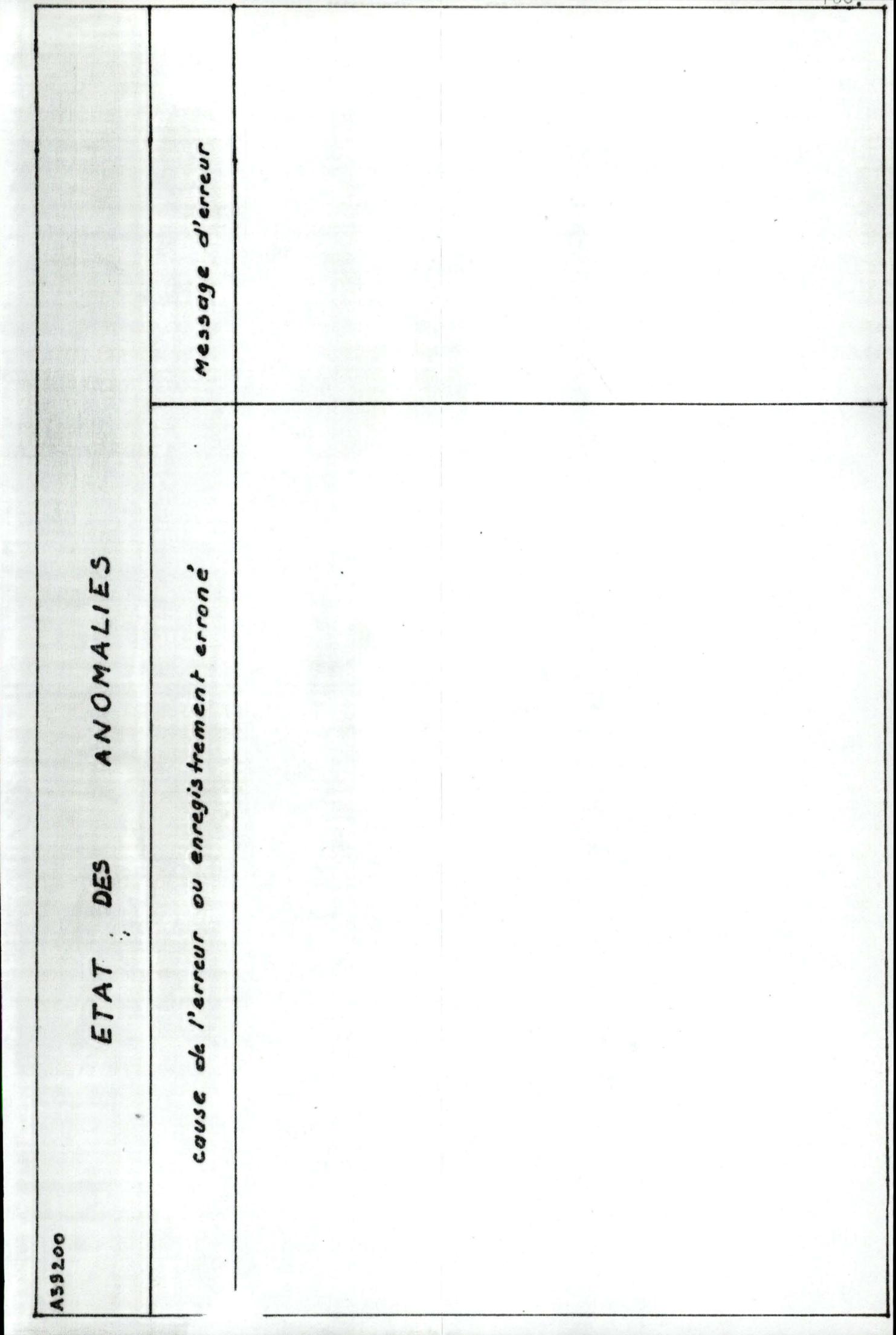
#### II.5. - DESCRIPTION DETAILLEE DES PHASES - FONCTIONS :

#### II.5.1. - Description détaillée des phases :

Le diagramme de la solution automatisée (II.3.3.) met en évidence les différentes phases à étudier dans le cadre de l'application Gestions des commandes fournisseurs. Ce sont :

- . La création et la maintenance du fichier signalétique fournisseurs.
- . La création et la mise à jour du fichier crédits-budgets.
- . L'édition de la commande.
- La surveillance de l'exécution de la commande qui comporte deux phases :

- La relance des fournisseurs.

- La livraison fournisseur.
- . L'édition périodique des statistiques.

Ce paragraphe a pour objet la description détaillée de ces phases, en mettant en relief les différentes fonctions de traitement qui composent chacune d'elles par un diagramme d'enchaînement logique. (1)

II.5.1.1. - Phase : Création et mise à jour du signalétique fournisseurs :

- I. Objectif : Création et mise à jour d'un fichier signalétique de tous les fournisseurs courants de l'  $E.E.C.I.$
- : En entrée de cette phase, on a :  $2. -$  Entrées
	- . Les bordereaux de création et de mise à jour qui vont déclencher la mise à jour.
	- . Le fichier signalétique four isseurs à mettre à jour.

 $3. -$  Sorties

- : En sortie de la phase, on obtient :
	- . Le fichier signalétique fournissour mis à jour.
	- . Un fichier des anomalies constatées lors de l'opération de mise à jour.

. . . / . . .

(1) of. Cours de méthodologie d'analyse (A. CLARINVAL): Règles méthodologiques d'enchaînement de fonctions.

4. - Inventaire des fonctions : Cette phase comporte les<br>fonctions suivantes :

- . Saisie (des bordereaux de mise à jour sur un support d'entrée).
- . MAJ du fichier signalétique four isseurs.
- Edition (d'un état des anomalies).  $\ddot{\phantom{0}}$

 $5. -$ Diagramme des flux de la phase :

> Le diagramme du flux d'informations associés à la<br>phase "création et MAJ - signalétiques fournisseurs" se présente comme suit :

 $169.$ 

. . . / . . .

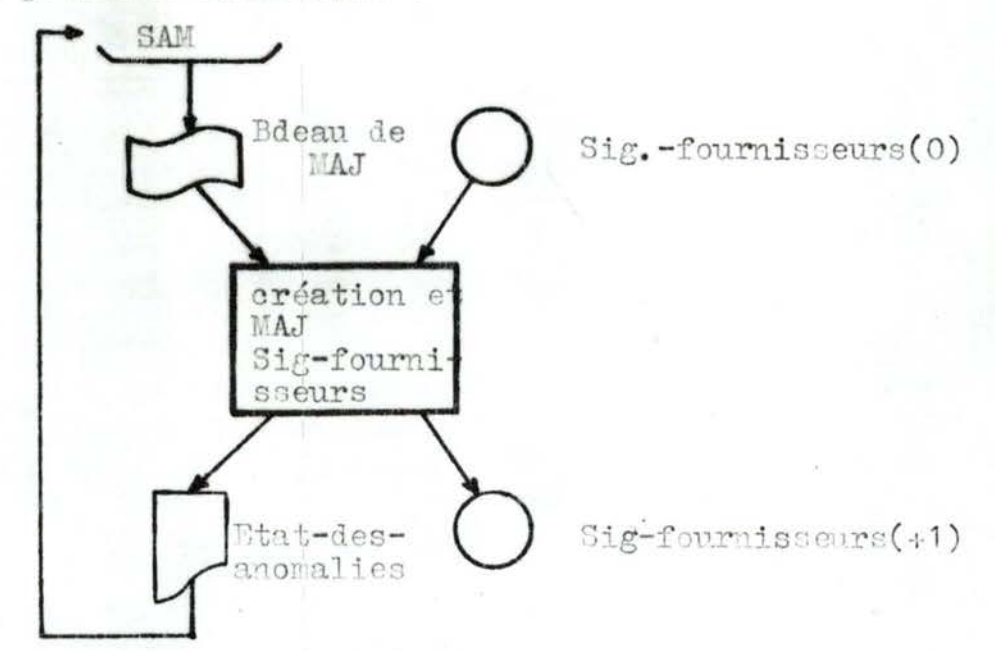

6. - Diagramme d'enchaînement des fonctions :

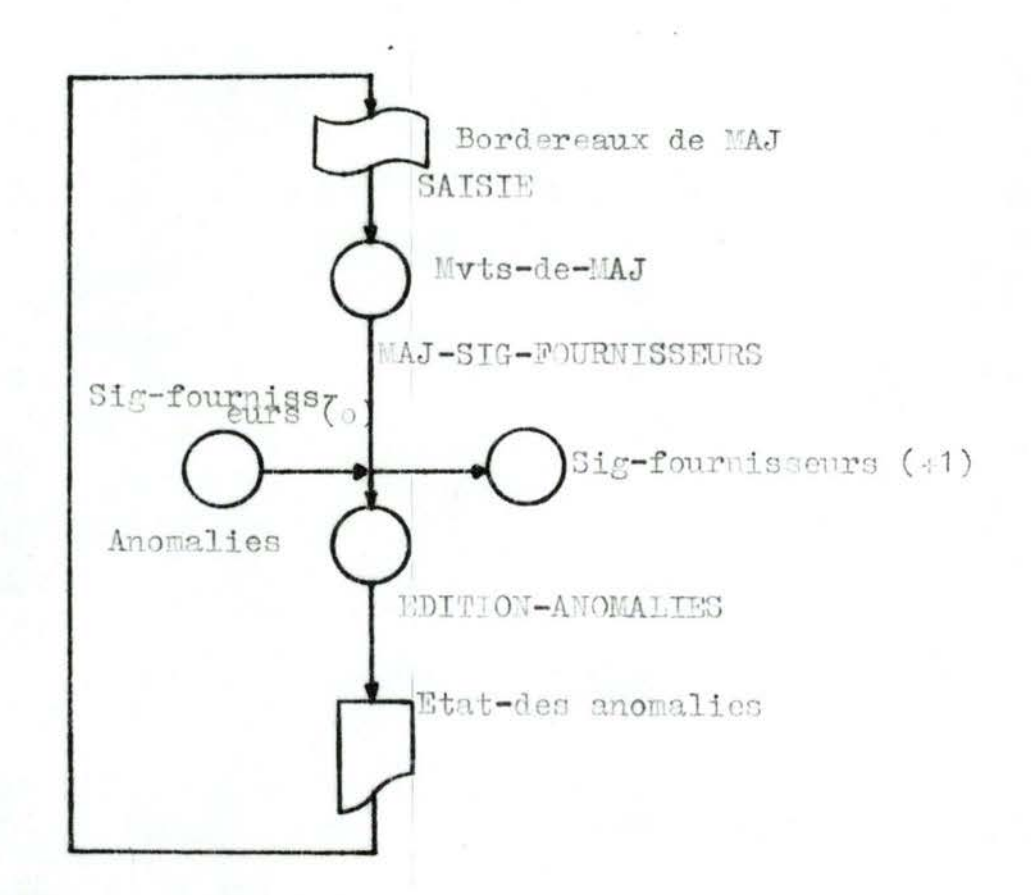

### II.5.1.2. - Phase: création et MAJ des crédits-budgets.

1. - Objectif : L'objet de la phase est de créer, en début d'exercice comptable, un fichier des budgets de fonctionnement et des crédits d'investissement alloués aux différents centres de frais pour un horizon de gestion d'un an, et de procéder à la tenue<br>à jour éventuelle des postes budgétaires. Cette tenue à jour consiste à :

 $10<sub>o</sub>$ 

- . Ajouter un prorata accordé au cours d'exercice pour insuffisance de créditbudget disponible.
- . Imputer les dépenses engagées directement par un service utilisateur, et donc autres que les commandes SAM dont le montant est automatiquement imputé lors de l'édition de la communde.
- 2. Entrées : Fn entrée de la phase, on a :
	- Les bordereaux de création et/ou de mise à jour, émis par la Direction<br>Financière.
	- Le fichier des crédits-budgets à mettre à jour.
- $3. -$  Sorties:
	- . Le fichier des crédits-budgets mis à jour.
	- Un état des anomalies constatées lors de l'opération de mise à jour.
- 4. Inventaire des fonctions : Les fonctions nécessaires à l'exécution de cette phase s'identifient comme suit :
	- . Saisie (des bordereaux de mise à jour sur un support d'entrée).

- . MAJ du fichier crédits-budgets.
- Edition (d'un état des anomalies).

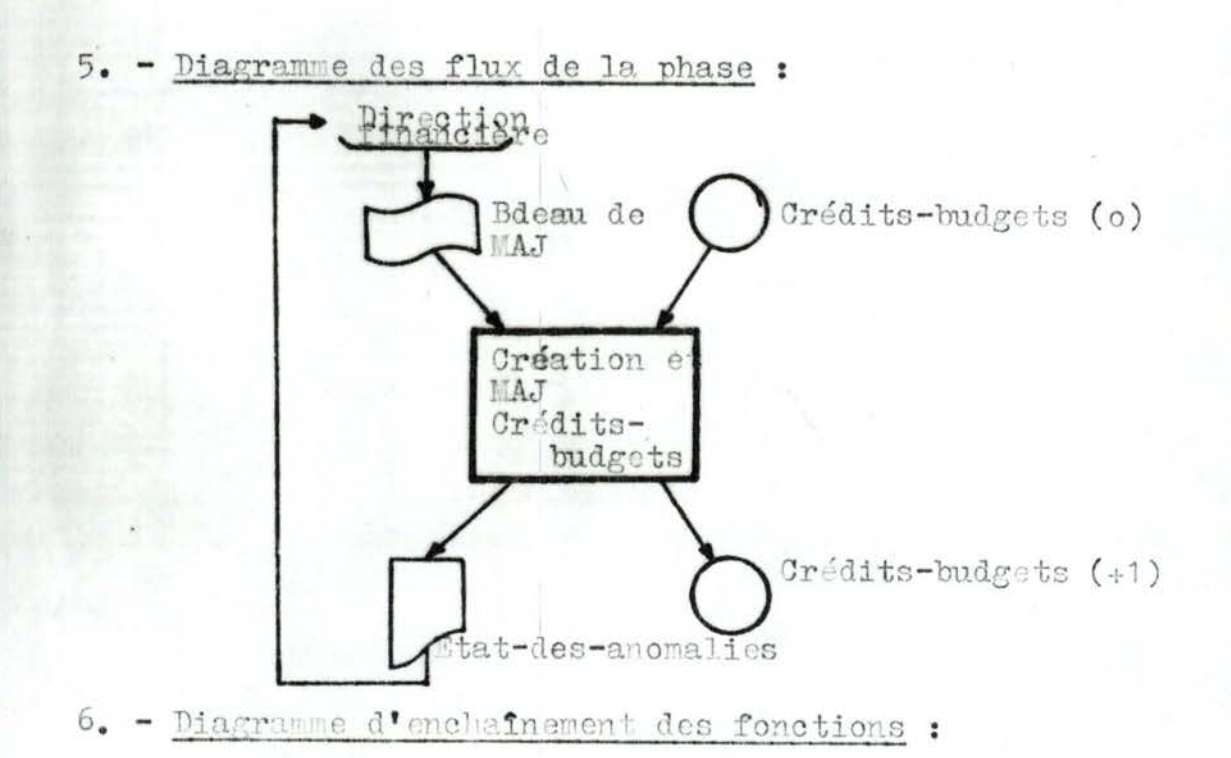

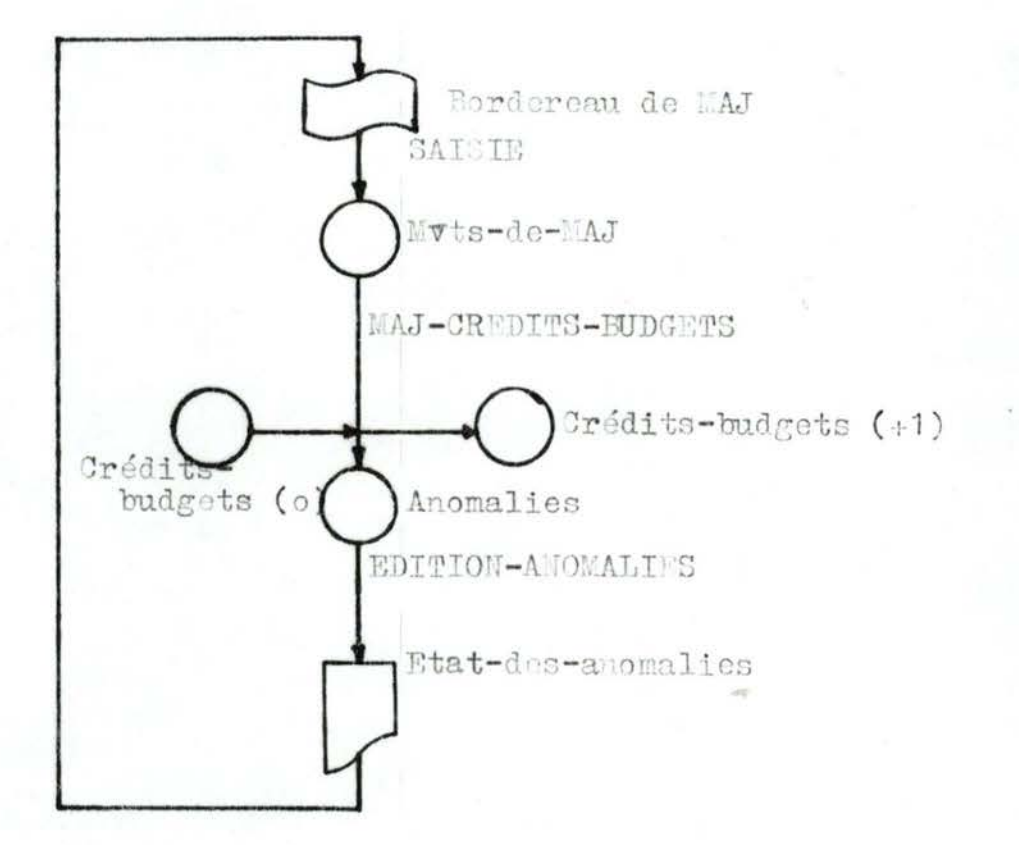

 $\ldots/ \ldots$ 

 $11.1$ 

# II.5.1.3. - Phase : Edition de la commande.

1. Objectif : Cette phase à pour objet de générer automatiquement les bons de commande fournisseurs à partir des Demandes<br>de matériel, une fois la validité<br>de celles-ci vérifiée (existence et disponibilité du crédit-budget. codes imputation corrects, numéricité de certaines données, autres critères d'acceptation). De plus, elle devra procéder à la mise à jour nécessaire du fichier des commandes en cours (adjonction des nouvelles commandes), du fichier de synthèses commandes (adjonction de nouvelles synthèses) et du fichie des crédits-budgets (cumul des engagements depuis le début de l'exercic

#### : La phase reçoit en entrée : 2. Entrées

- . Les demandes de matériel.
- . Le fichier signalétique des fourni sseurs courants.
- . Le fichier des commandes en cours  $(0)$ .
- . Le fichier de synthèses commandes  $(°)$ .
- . Le fichier des crédits-budgets (°)
- La table des imputations.
- Deux parmètres : la date-du-jour et le dernier-numéro-de-commande de l'édition précédante.
- 3. Sorties
- : En sortie, la phase génére :
	- . Les bons de commandes fournisseurs
	- Le fichier des commandes en cours  $(+ 1).$
	- Le fichier de synthèses commandes  $(+1)$ .
	- . Le fichier de crédits-budgets (+ 1

- . Un état des anomalies constatée lors de l'opération d'édition.
- . Le paramètre : dernier numéro des commandes éditées du jour.
- 4. Inventaire des fonctions : Les fonctions néces-<br>saires à l'exécution de cette phase sont :
	- . Saisie (des DM sur un support d'entrée).
	- . Contrôle de validité (du fichier des DM brutes). Edition : des rejets-anomalies et<br>des bons de commande.
	- . Génération des commandes.
	- . Interclassement (insertion des commandes et des synthèses du jour respectivement aux commandes en cours et aux synthèses "anciennes"

#### 5. - Diagramme des flux de la phase :

Le diagramme des flux d'informations associés à la phase "Edition de la commande" se présente comme suit :

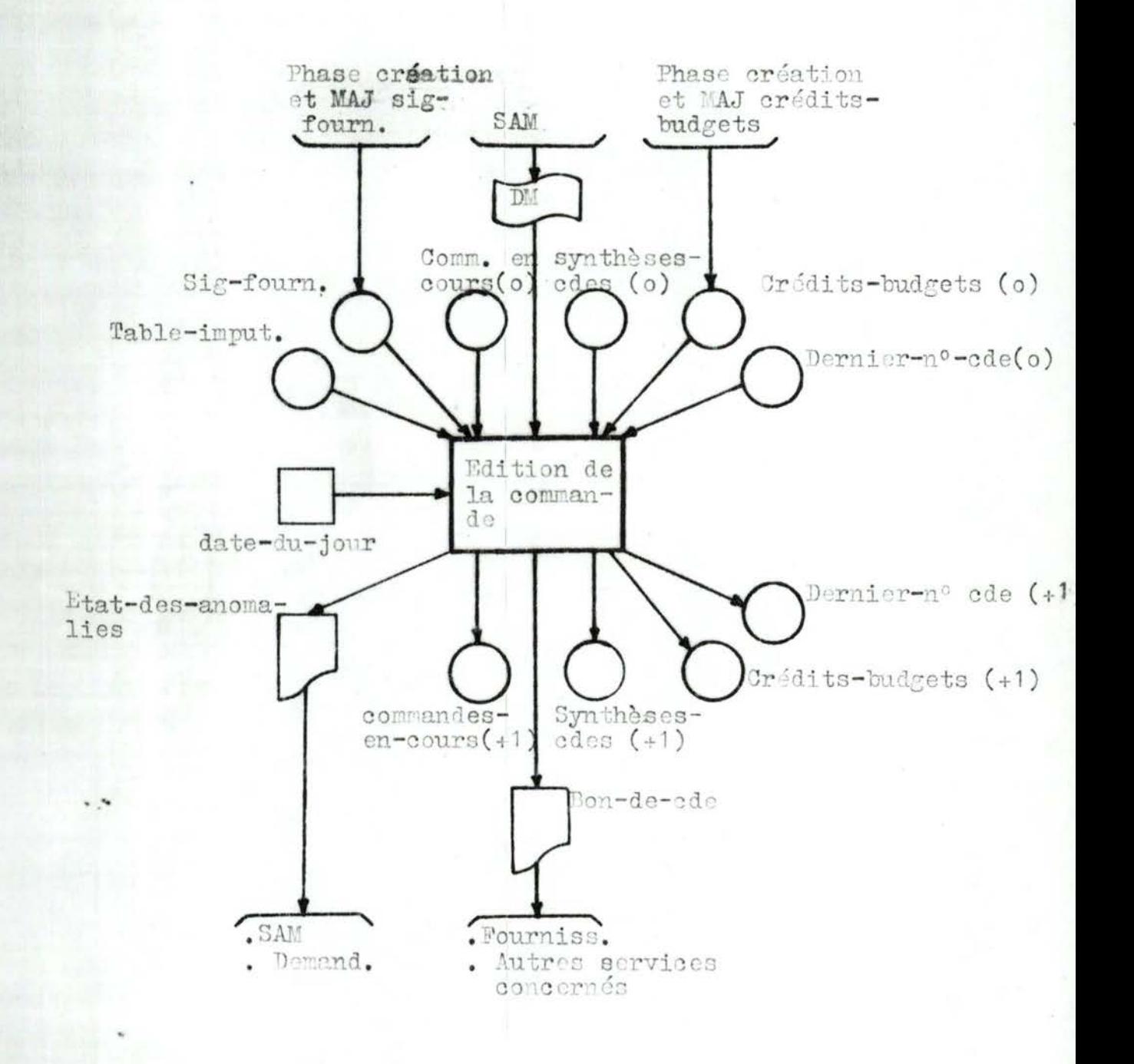

 $\ldots/$ ...

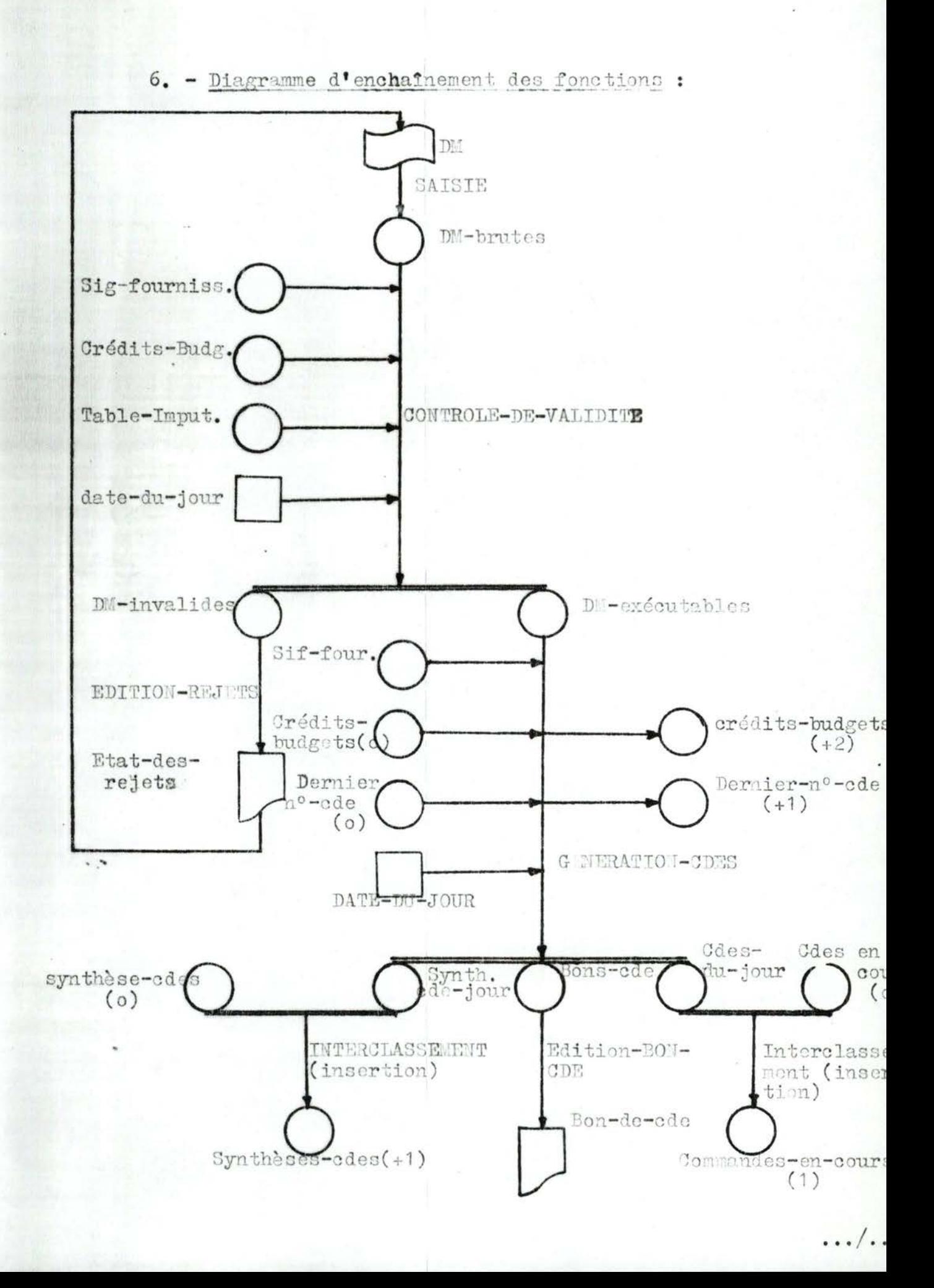

# II.5.1.4. - Phase : Surveillance de l'exécution de la commande:

- 1. Objectif : Cette phase a pour but d'assurer le suivi des délais et des livraisons fournisseurs. Cela consiste à :
	- . Mettre à jour le fichier des commandes en cours à partir des livraisons fournisseurs :
		- Epuration des commandes complétement livrées et enregistrement de la date effective de<br>livraison, du numéro du bon de livraison,<br>référence four usseur du produit,...

 $176.$ 

- Calcul du restant à livrer (quantité commandée - quantité livrée) et du nombre de livraisons déjà effectuées en cas de livraisons échelonnées dans le temps.
- . Mettre à jour le fichier des commandes archivées par insertion des commandes complétement livrées.
- . Explorer le fichier des commandes en cours et émettre d'une part une liste de toutes les relances effectuées et d'autre part une lettre de relance fournisseur par commande en retard de livraison à ce jour.
- 2. Entrées : Entrée de la phase, on a :
	- . Les bordereaux de livraisons fournisseurs.
	- . Le fichier des commandes en cours (°), issu de la phase "édition de la commande".
	- Le fichier des commandes archivées de l' exercice.
	- . Le paramètre : date du jour.
- 3. Sorties : En sortie, on obtient :
	- . Le fichier des commandes en cours  $(+1)$ .
	- . Une liste des relances effectuées.
	- Des lattres de relance.
	- . Le fichier de commandes archivées  $(+1)$ .
- 4. Inventaire des fonctions : Cette phase comporte les fonctions suivantes :
	- . Saisie (des bordereaux de livraison sur un support d'entrée)

- . Contrôle de validité (des données saisieslivraisons brutes).
- . Assainissement des commandes en cours (mise à jour + épuration).
- . Relance des délais (de livraison fournisseur
- Interclassement (fusion des commandes livrées du jour avec les commandes archivées de l'exercice).
- . Edition : des anomalies et messages,
	- de la liste des relances,
	- des lettres de relance fournisseur.

 $177.$ 

# 5. - Diagramme des flux de la phase :

Le diagramme de flux d'informations associés à la phase "Livraisons" se présente comme suit :

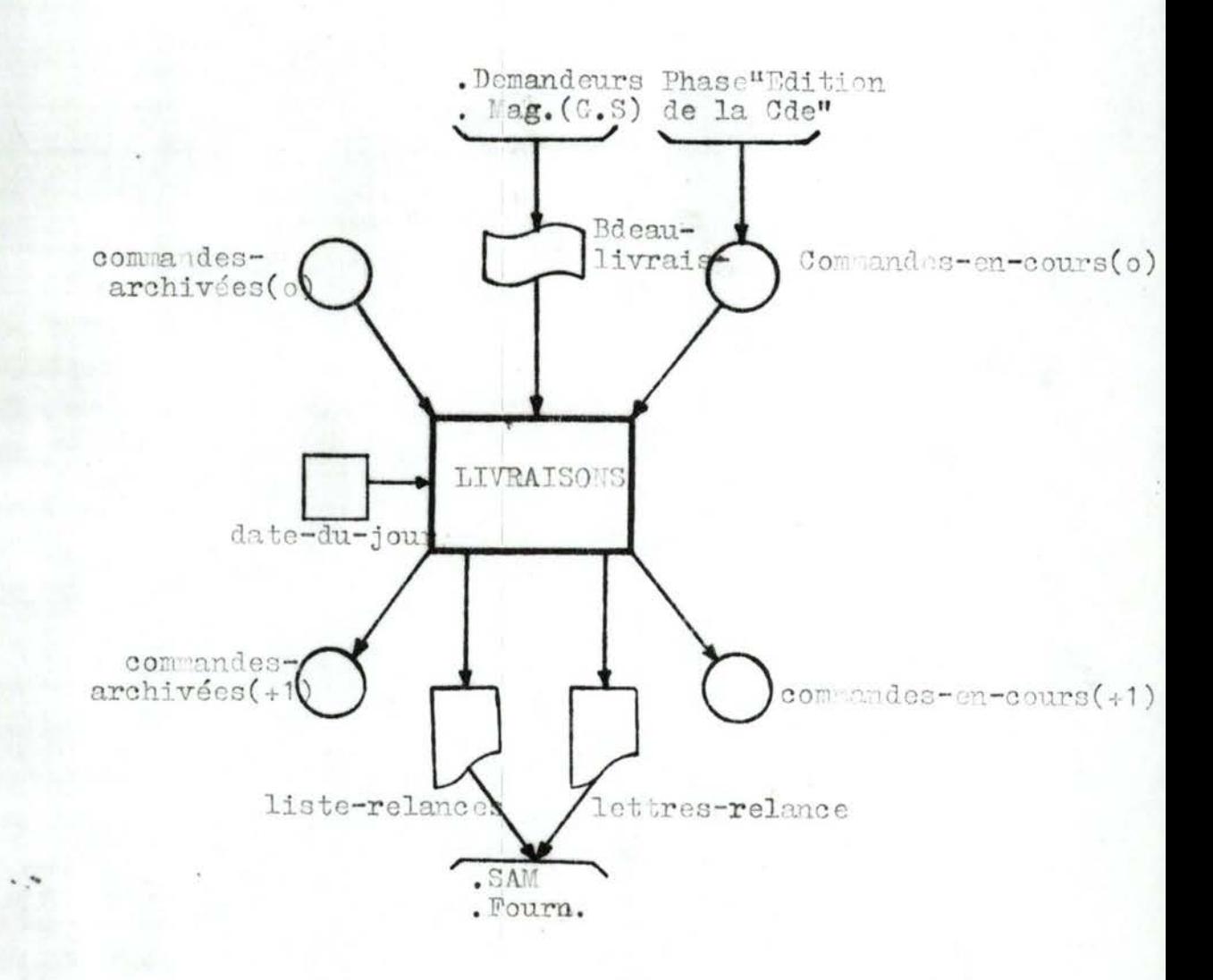

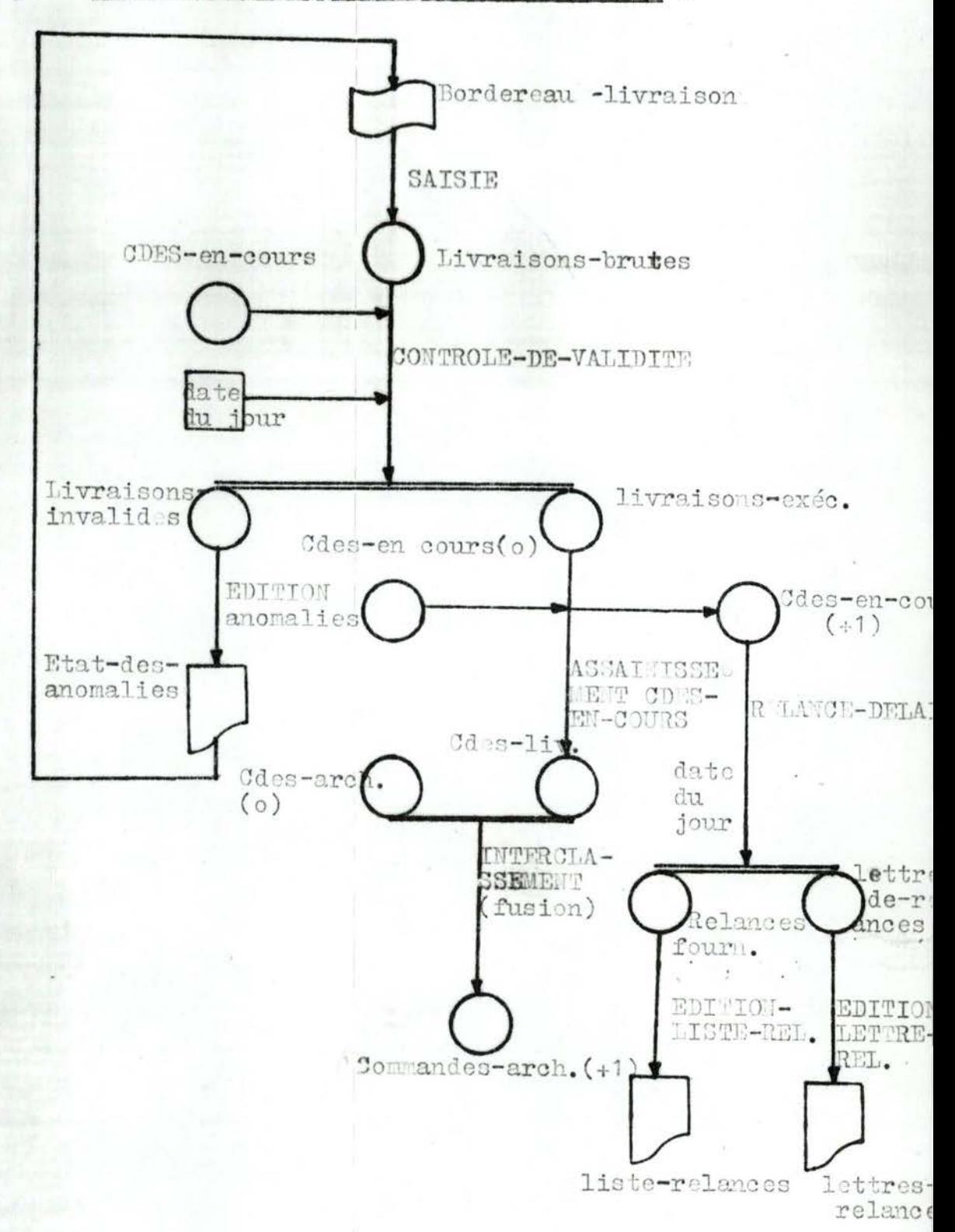

6. - Diagramme d'enchaînement des fonctions :

### II.5.1.5. - Phase : Edition de statistiques :

1. Objectif : L'objet de la phase est de produire, à la demande, des statistiques de<br>tous genres à l'usage des gestionn-<br>aires à partir des fichiers de base. Ces différentes statistiques pourront être fournies au fur et à mesure de l'avancement de l'exploita tion réelle. Parmi les états qu'il est possible de restituer à partir des fichiers de base, on peut citer :

 $180.$ 

 $\sqrt{2}$ 

- . Le journal (carnet) des commandes en cours, ventillées par direction destinataire.
- . Etat historique des commandes ventillées par Direction bénéficiaire.
- . Etat des livraisons prévues en retard.
- Etat récapitulatif des commandes par Direction, par fournisseur, par produit.
- Etat récapitulatif par produit et par fournisseur.
- . Etat de suivi récapitulatif des engagements crédits-budgets.
- Etat récapitulatif annuel des commandes SAM par bénéficiaire.
- Etat récapitulatif annuel des commandes SAM par bénéficiaire, par fournisseur et par produit.
- . Etat récapitulatif annuel des engagements/ crédits-budgets.
- Classement, par poids financier, des 100 premiers fournisseurs.
- 2. Entrées : La phase reçoit en entrée :
	- . Le fichier des commandes en cours.
	- . Le fichier des commandes archivées.
	- . Le fichier de synthèses commandes.
	- . Le fichier de crédits-budgets.
- 3. Sorties : Les états (hebdomadaires, mensuels et annuels) énumérés ci-dessus.

désirés.

4. - Inventaire des fonctions : Parmi les fonctions éxécutables dans le cadre de l'édition de statistiques diverses à la demande, on peut associer sans<br>ambiguëté une fonction élémentaire à chacun des états figurant sur le diagramme des flux de la phase représenté à la page suivante.

181.

. . . / . . .

Remarques :1) La liste des états proposés n'est sûrement pas exhansitive. Car dés lors où l'on dispose d'une base de données (au sens de l'ensemble des fichiers de base : commandes-en cours, commandes archivées. synthèse-commandes, crédits-budgets), on peut à tout moment l'interroger - par programme à caus des contraintes liées au traitement batch - et<br>fournir aux utilisateurs les différents états

> 2) L'ordre de production des états est tout à fait quelconque. Il no dépend que du besoin des utilisateurs dans le temps. C'est pourquoi, il ne nous apparaît pas nécessaire de proposer un diagramme d'enchaînement des fonctions de cette phase.

# 5. - Diagramme des flux de la phase :

Le diagramme des flux d'informations associés à cette phase se représente comme suit :

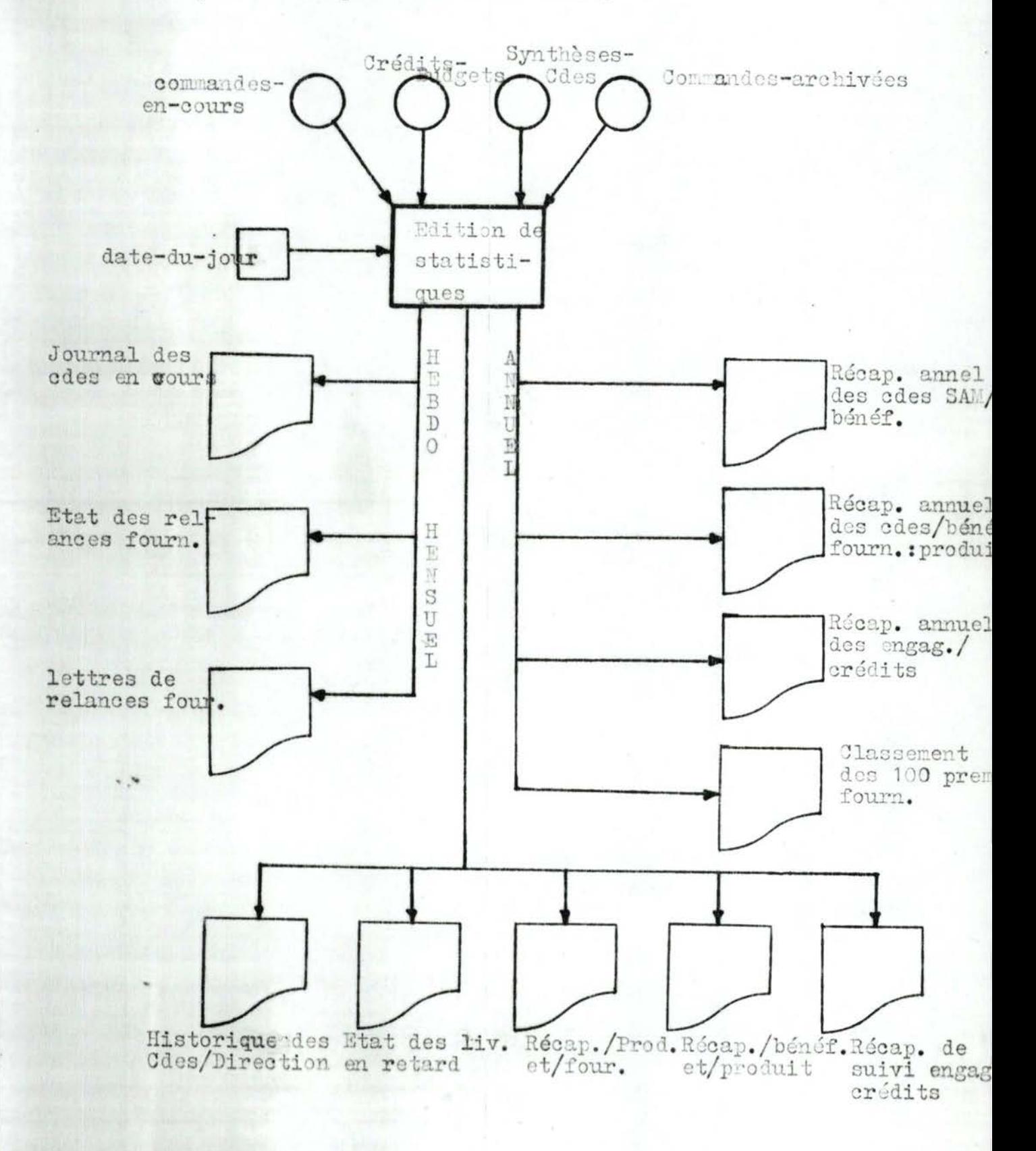

 $\ldots/ \ldots$ 

 $0$ 

### II.5.2. - Description des fonctions "essentielles" (1)

#### Avertissement :

L'objet de ce paragraphe est de décrire les fonctions "essentielles", nécessaires à l'exécution des<br>différentes phases (Voir diagramme d'enchaînement des fonction paragraphe précédent).

Nous compléterons la description de chaque fonction (objectif, diagramme général) par un énoncé cohérant des règles de<br>gestion (2) à partir desquels les algorithmes appropriés pourront être écrits en cas de programmation de cette fonction Il faut noter que nous ne proposerons pas des descriptions approfondies en ce qui concerne d'une part les fonctions de pure exécution manuelle (saisie des données) et d'autre part<br>les fonctions "tampons" (EDITION d'état qui consiste à un<br>simplde vidage sur l'imprimante du contenu d'un fichier à éditer, déjà formaté - si nécessaire - sur un support de sortie: disque ou bande magnétique), standards dans la plupart des systèmes d'exploitation, en particulier sous DOS<br>(Disc Operating System) d'IBM - 370, choisi pour l'implémentation de cette application.

Il convient de faire remarquer également que nous complétons cette description en mentionnant une lettre représentant le STATUT de chaque ensemble de données (fichier) manipulé par la fonction. Le statut d'un fichier dans un programme indique<br>le mode d'accès aux différents articles qui le compose. Les quatre statuts possibles (M,A,U,N) enrelation avec le mode d'accès sont définis par le tableau de la page suivante..

- (1) Nous distinguons les fonctions "tampons" (TRI, SPOOL, transfert d'un support à un autre...) de celles qui ne le sont pas et que nous conviendrons d'appeler fonctions "essentielles".
- (2) Regles de gestion de type F. BODART

 $183.$ 

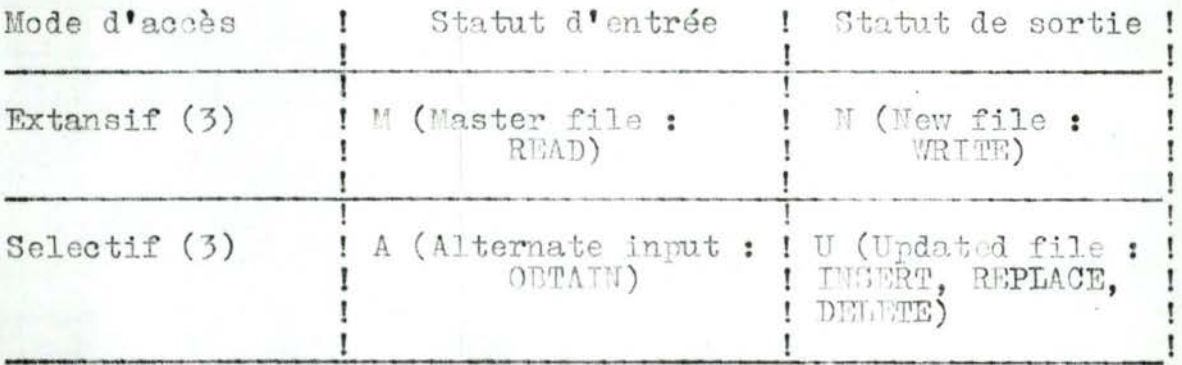

Pour une raison de commodité, nous ajouterons un statut d'entre K (constant) supplémentaire pour tout fichier auquel un seul accès suffit dans tout le programme, lequel accès sera réalisé au plus tard lors de la première itération du taritement  $(ex. : date-du-jour)$ 

#### $II.5.2.1. - SAISIE$ :

Cette fonction consiste à la frappe sur un support d'entrée (carte, disquette, bande magnétique,...) des données<br>contenues sur les documents de saisie( Document à concevoir<br>ultérieurement . C'est une fonction purement manuelle.<br>Ex. Saisie des DM, des bons de livraisons, de création et MAJ signalétique fournisseurs, des bordereaux de création et MAJ crédits-budgets.

#### $II, 5.2.2. - EDITION:$

Cette fonction consiste à un simple "vidage" sur l'imprimante, d'un fichier d'état à éditer, déjà formaté (si possible) sur un support de sortie (disque, bande,...).<br>Ex. Edition des anomalies et messages, des bons de commande fournisseurs, des listes de relance, des lettres de relance. des états divers.

Cette fonction est standard sur la plupart des configurations machines existantes, en particulier assumée sur IBM - 370 par POWER (1) : Spoolin - Spoolout.

. . . / . . .

- (3) L'accès à un fichier est dit extansif si chaque article de ce fichier est traité une et une seule fois par le programme. Dans les autres cas, nous dirons que l'accès est sélectif.
- (1) Voir système d'exploitation IBM 370.

 $184.$ 

#### II.5.2.3. - CONTROLE-DE-VALIDITE-DM :

1. - Objectif : Le but poursuivi par cette<br>fonction est d'étaulir la validité des données saisies à partir des Demandes de Matériel (DM), avant leur traitement (génération des commandes fournisseurs correspondantes). Il faut noter que le fichier mouvements de DM (DM-bruts) est constitué de quatre types d'articles (voir dictionnaire des données : description des fichiers logiques) dont deux sont obligatoires pour une DM donnée : Entête-DM, Corps-DM, tandis que les deux autres sont optionnels : Entête-adresse (fournisseur divers) et Untête-étranger (pour les commandes à l'étranger).

Deux contrôles de validité s'avèrent donc nécessaires pour chaque DM : un contrôle de validité "croisée" et un contrôle de validité "simple".

#### Exemples :

- a) Contrôle de validité croisé :
	- . Tout article de type Entête-DM doit être obligatoirement suivi :
		- d'un article de type Entête-four isseur, s'il s'agit d'un fournisseur divers (code = 888883)

185.

- d'un article de type Entête-étranger s'il s'agit d'une commande à adresser à l'étranger
- d'au moins un article de type corps-DM.
- Inversément, tout article ou groupe d'article de type corps-DM doit être obligatoirement précédé d'un et un seul article de type Entête-DM.
- b) Contrôle de validité simple : Parmi les critère de dévalidation d'une DM, nous citerons :
	- . L'existence et la disponibilité d'un créditbudget, vérifiable grâce à la présence obliga toire d'un numéro de crédit-budget.
	- . L'existence du fournisseur au fichier signalétique, s'il s'agit d'un code fournisseurs cou ants.

. . . / . . .

. L'appartenance des codes imputations à la table des imputations.

. La numéricité de certaines zones destinées aux opérations arithmétiques (quantité commande prix unitaire, taux de remise, toux de TVA,...

186.

. . . / . . .

# 2. - Entrées : En entrée de la fonction, on a :

- Le fichier des DM-bruts (statut M)
- Le fichier signalétique fournisseurs (statut A)
- Le fichier crédits-budgets (statut A)
- La table d'imputations (statut A)
- La paramètre : date-du-jour (statut K)
- Sorties : En sortie de la fonction, on obtient : 3.
	- Le fichier des DM exécutables (statut N)
		- Le fichier des DM invalides (+ éventuellement les messages d'erreur) à éditer (statut N).

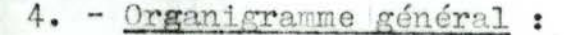

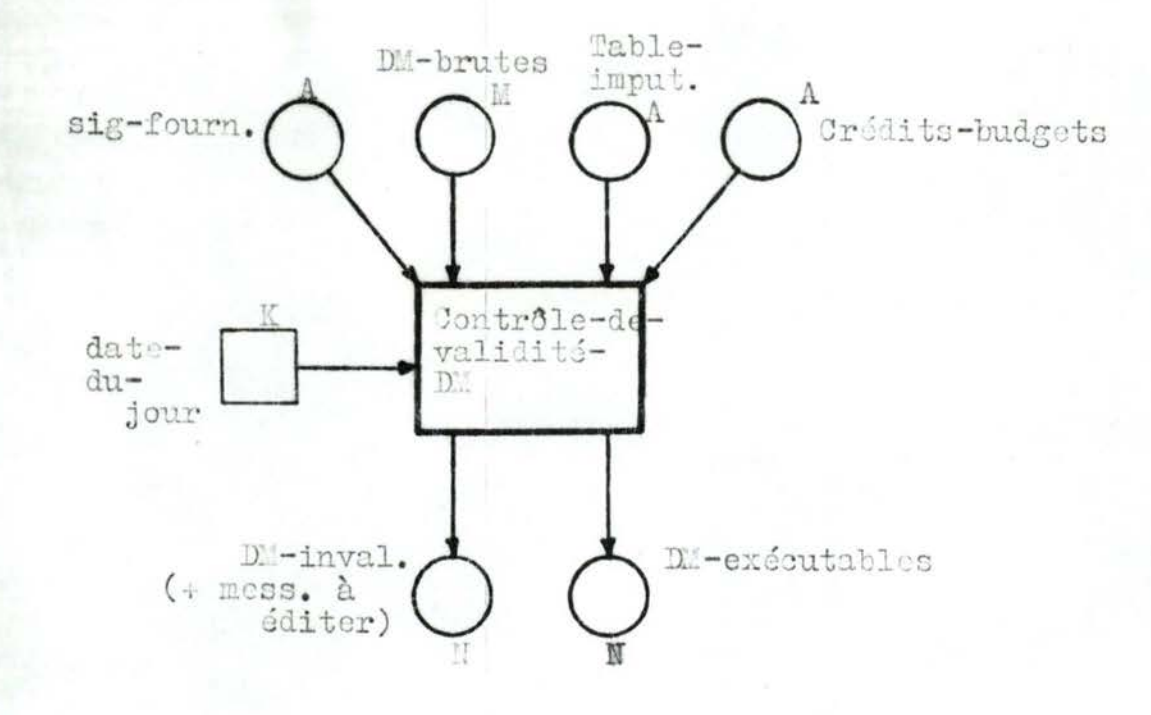

5. Règles :

۰,

Avertissement : Les procédures concernant le traitement préalable des demandes de matériel par la collule des analysées ultérieurement lors de la réalisation des plans de test.

187

De même, la vérification de l'appartenance du matériel<br>commandé au fichier des produits sera prise en charge ultérieurement lorsque le fichier de nomenclature des produits sera mis au point.

- A. Contrôle de validité croisé.
	- A1. Une DM est identifiée par un numéro chronologique attribué par la cellule acheteur. Jamais<br>deux numéros de DM identiques.
	- A2. Toute DM est relative à une et une seule commande fournisseur.
	- A3. Une DM n'est exécutable que si elle est constituée, d'au moins 2 type d'article et d'au plus 4 types d'articles :
		- 1 Un article de type "entôte-DM" (contenant toutesvinformations communes à toute DM) est obligatoire. En cas de multiplicité<br>d'articles de ce type, le premier détecté est retenu pour le trait mont.
		- 2 Un article de type "adresse-fournisseur", n'est obligatoire que si le code-fournisseur = 888883 (identifiant unique de tous les fournisseurs "occasionnels" non repris dans le fichier fournisseurs). Si cet article est présent, les nom et<br>adresse fournisseur spécifiés seront pris en priorité, pour tout fournisseur (courant ou occasionnel).
		- 3 Un article de type "entête-étranger",<br>obligatoire que si la DM est relative à une commande à l'étranger. Si elle est absente, la DM sera rejetée.
		- 4 Au moins un, sinon plusieurs articles de type "corps-DM", correspondant aux différentes lignes de produits à commander, relatif à cette DM.

A4. - Chaque ligne-DM ne porte que sur un seul produi et plusieurs lignes-DM différentes peuvent être relatives à un même produit (ceci afin de faciliter la gestion des livraisons échelonnées

188.

 $\ldots/$  .

- B Contrôle de validité simple : Vérification entête-DM :
	- B1. Tout four isseur est identifié par son code, obligatoir sur la DM :
		- $1 SI$  de code = 888883, il s'agit d'un fournisseur occasionnel qui pourra être rajouté plus tard au fichier fournisseurs (mise à jour signalétique) sur décision de<br>la Direction Financière. Dans ce cas, les nom, prénom et adresse permettront de l'identifier.
		- $2 -$  Si ce code  $f$  888883, il s'agit probablement d'un fournisseur courant supposé décri dans le fichier signalétique fournisseurs.
		- 3 La DM ne sera acceptée que si :
			- Ou bien un article de type "adressefournisseur" existe,
			- ou bien le code-fournisseur. E Sigfournisseurs.
	- B2. Il n'existe pas de code-imputation ou que le code-imputation spécifié n'appartient pas à la table des imputations, la DM sera rejetée.
	- B3. Si date-DM> date-du-jour, forcer la date-DM à la date du jour.
	- B4. Si date-de-livraison-prévue  $\angle$  date-du-jour, rejeter la DM.
	- B5. Si mode-de-réglement  $\neq$  1 ou 2, le forcer à 2 (00 jours fin mois).
	- B6. Si code-acheteur non spécifié, le forcer à code-acheteur divers.
- C Contrôle de validité simple : Vérification corps- $Diff:$ 
	- C1. Toute ligne-D" est identifiée soit par un code FECI du produit, soit par un libellé de produit, soit à la limite par une référence fournisseur du produit.
- C2. Le libellé d'un produit est prioritaire sur tout autre identifiant.
	- Remarque : Dans l'étape actuelle, le libellé est obligatoire.
- C3. Une DM est acceptée si toutes ses lignes le sont :
	- 1 Si le code EECI du produit n'est pas présent, on accepte la D'.
	- 2 Si le libellé du produit ne figure pas sur la ligne, on refuse la D'.
	- 3 Si la quantité-commandée, le prix-unitaire, le taux-TVA, le taux-remise ne sont pas numérique on rejette la DM.
- C4. Si le montant total de toute les lignes-DM est supérieur au disponible de l'article crédit-budget concerné, on r fuse la DN.<br>A cet effet, lorsque tous les critères antérieurs d'acceptation seront vérifiés, les opérations à effectuer, pour tout poste de<br>crédit d'imputation de la DM se résument à :
	- Si [(montant-initial-crédit + prorata) cumul-engagements] <montant-total-DM, alors la DM est acceptée, sinon elle est refusée.

- En cas d'acceptation, mettre à jour le cumul-engagement : cumul-engagements := cumul-engagement + montant-total-DM.

# $II.5.2.4. - GENERALATION-DE-COLMAVDE:$

1. - Objectif : Cette fonction a pour objet de générer, à partir du fichier des DM exécutables :

- un fichier de commandes du jour;
- un fichier de bons de commande fournisseur à éditer:
- un fichier de synthèse-commandes du jour dont chaque article contient les informations utiles d'une commande, aux fins d'édition de statistiques.
- 2. Entrées : Fn entrée de la fonction, on a :
- le fichier de demandes de matériel exécutables  $(\text{statut} \mathbb{N})$
- le fichier signalétique des fournisseurs  $(statut A)$
- Les paramètres : . dernier numéro de commande de la génération de commande précédentes (statut A)
	- la date du jour (statut K). qui sera inscrite sur toutes les comandes du jour comme date de la commande.
- 3. Sorties : I'm sortie de la fonction, on obtient
- un fichier de commandes du jour (statut N)
- un fichier de synthèse-commandes du jour  $(\text{statut } N)$
- un fichier de bons de commandes à éditer (statut N)
- le paramètre : dernier numéro de commande du jour (statut U).
- 4. Organigramme général :

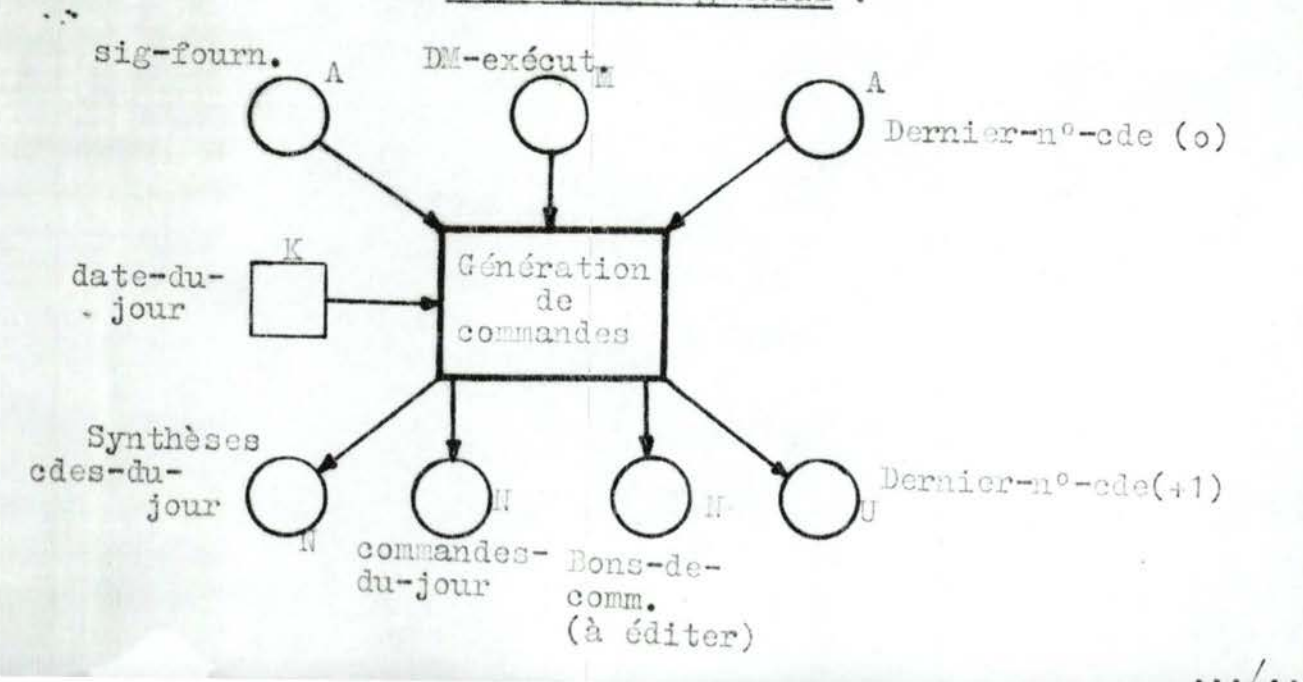

190.

- 5. Règles :
	- 5.1. A chaque génération de nouvelles entités commandes, le dernier numéro de commande de la génération précédente sert de référence à l'attribution du numéro d'ordre de la commande : nº-ordre-commande:= dernier-nº-commande

191.

- 5.2. Chaque entité DM-exécutable (identifiée par un numéro de DM) de la collection de DM-exécutables, générer une entité commande fournisseur correspondante identifiée par un numéro de référence unique (référence-commande-fournisseur:= nº-ordre-commande, année-commande) attribué comme suit :
	- $n^o$ -ordre-commande: $n^o$  ordre-commande année-commande: = année 6 date-du-jour et dont la date-de-commande: date-dujour.
- 5.3. Les nom, prénoms et adresse fournisseur<br>devant figurer dans une entité commande peuvent être obtenus de deux manières différentes :
	- Si le code-fournisseur spécifié dans l'entête de la DM est égal à 888883, ces informations proviennent de l'entité DM concernée (article DM de type "entête-fournisseur").
	- Sinon, elles seront obtenues à partir de la fiche-fournisseur sélectionnée<br>dans la collection des fiches fournisseurs courants (fichier signalétique fournisseurs) grâce à la valeur de ce code.
- 5.4. Pour une entité commande relative à un fournisseur étranger, les informations<br>complémentaires seront obtenues à partir de l'entité DM-exécutable.
- 5.5. Par entité DM-exécutable est généré une entité bon de commande fournisseur contenant autant de ligne-produits qu'il y en a dans la DM génératrice, et tel que pour chaque occurence de l'entité ligne-DM, une occurence de ligne-commande est à créer, avec :

- quantité-commandée: = quantité de produit spécifiée dans la lime-DM prix-unitaire prix unitaire convenu avec le fourni- $\mathbf{1}$ sseur et indiqué sur la ligne-DM taux-remise pourcentage de remise accordé par le  $2 \div$ fournisseur et indiqué dans la ligne- $D^n$ . - taux-TVA taux de TVA en vigueur par type de  $\ddot{.}$ produit dans la localité du fournisse - montant-commande-T (prix-unitaire X quantité-commandée- $\mathbf{f} =$ montant-remise) X taux-TVA avec : montant-remise (prix-unitaire X quantité-commandée) 1  $\overline{\bullet}$  = taux-remise - montant-total-commande-TTC somme sur tous les montants-commande- $\mathbf{1} =$ TTC d'une même entité commande. 5.6. - Par entité commande fournisseur et entité ligne-produit est ajouté une entité ligne-commande à la collection des commandes-du-jour.

- 5.7. Pour chaque entité commande fournisseur,
	- une entité ligne-synthèse-commande(contenant les informations utiles de chaque entité commande) est à ajouter à la collection des synthèses-commandesdu-jour.
- 5.8. En fin de génération, le dernier-numéro de commande est à conserver pour la génération suivante.

 $192.$ 

 $\cdots$  . . .

#### $II.5.2.5. - INTERCIASSEMENT:$

1. - Objectif : Cette fonction a pour objet de créer, à partir de deux fichiers en entrée de même type (d'articles) : un fichier "New" et un fichier "Old" (par exemple : commandes-du-jour et commandes-en-cours (0), syntheses-commandes-du-jour et synthese-commandes (o), commandes-archivées-du-jour et commandes-archivées (0), un seul fichier en sortie contenant des articles provenant de l'un et/ou l'autre fichier d'entrée (soit respectivement dans l'exple précédent : commandes-en-cours (+1), synthèsescommandes (+1), commandes-archivées (+1)). Il faut noter que tous les fichiers manipulés doivent être triés dans le même ordre et sur le même indicatif. Cette fonction comporte trois ordres d'écriture. Notament. on peut écrire :

- . Les articles provenant du fichier "New".
- . Les groupes d'articles "concordants" du fichier "Old".
- . Les groupes d'articles "non concordants" du fichier "Old".

Selon la valeur du paramètre (ou opérateur d'interclassement) et de l'indicatif d'interclassement, on peut réaliser cinq (5) types de fonctions d'usage très fréquents dans le monde des organisations et de la gestion :

- 1.1. Extraction-(EXTR)- d'un ou un groupe d'articles du fichier "Old".
- 1.2. Extraction + Insertion (EXIN) d'un ou un groupe d'articles du fichier "Old" ou du fichier "New".
- 1.3. Nettoyage (PURG) d'un ou un groupe d'articles du du fichier "Old".
- 1.4. Fusion (Merg) des articles provenant des deux fichiers en entrée.
- 1.5. Remplacement (REPL) d'un ou un groupe d'articles du fichier "Old".

#### Remarque importante :

Ces particularités font de cette fonction, un fonction standard. On peut donc en créer un algorithme standardisé. aisément paramétrable, auquel l'on pourra faire référence selon la nature du problème à résoudre, en mentionnant l'indicatif d'interclassement et le code de la fonction à exécuter (EXTR, EXIN, PURG, MERG, RUPL). Il est possible qu'il existe d'autres combinaisons. Dans le cadre actuel de cette application, nous nous intéresserons seulement à ces 5 fonctions élémentaires.

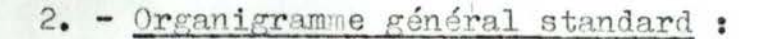

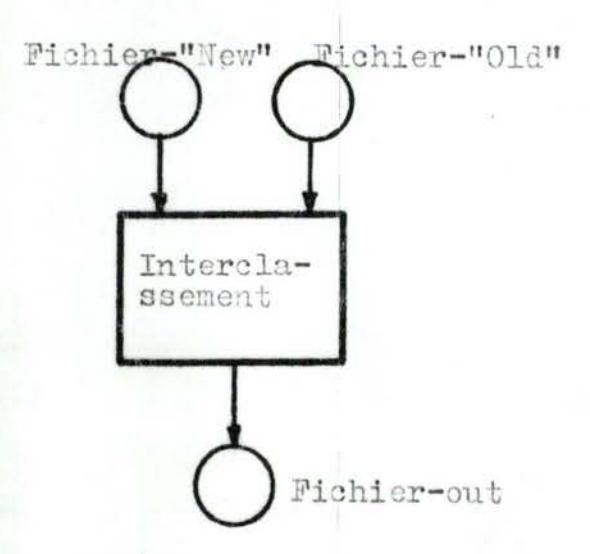

3. - Quelques exemples :

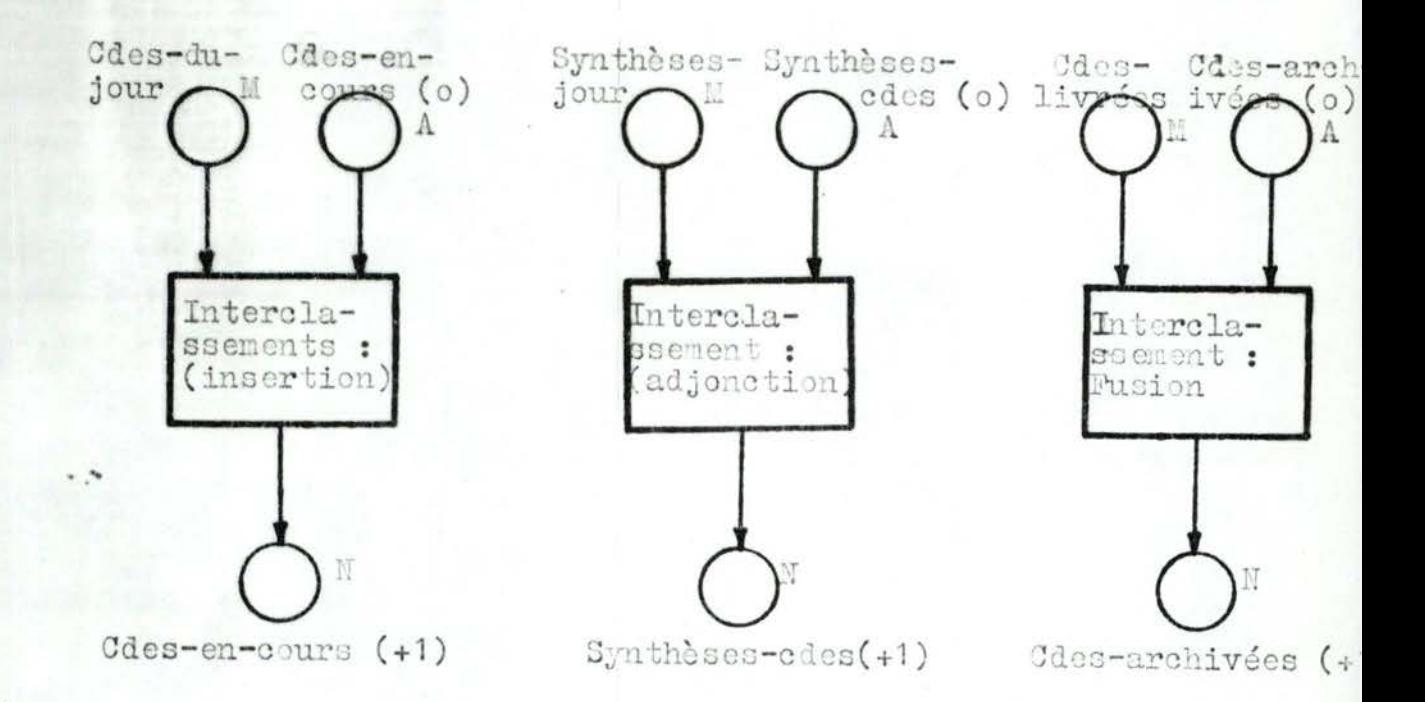

### II.5.2.6. - CONTROLE-DE-VALIDITE-LIVRAISON:

4. - Organigramme général : M Cdes-enlivraisons-brutes cours K Contrôle-de date-dr validitéjour livraison N N Livra Isons-Livraisons-exécutables *invalides* (à éditer)

- 1. Objectif : Cette fonction a pour objet d'établir la validité des données saisies à partir des bons de livraison. Il s'agit de vérifier, en particulier :
	- L'existence d'une commande (au fichier des commandes en cours) référencée par le bon de livraison.
	- Que la date de livraison effective inscrite est inférieure à la date du jour.
	- La numéricité des zones destinées au calcul (quantité livrée,...)
- 2. Intrées : En entrée de la fonction, on a :
	- Le fichier des livraisons-brutes (statuts M) supposé trié sur (référence-commande, nº poste-article).
	- Le fichier des commandes-en-cours, (statut A) supposé également trié sur le même argument.
	- La constante : date-du-jour (statut K).
- 3. Sorties : En sorties, on obtient:
	- un fichier des livraisons-exécutables  $(\text{statut} \text{H})$
	- un fichier des livraisons erronées (+ éventuellement messages) à éditer, (statut N).

## $5. - Regles:$

Avertissement : Toutes les procédures de contrôle de quantité et de qualité ne sont pas prises en charge par cette fonction. Elles sont supposées déjà exécutées pour l'insant manuellement - par le service où la<br>livraisons a été effectuée. Nous partons du principe que la décision d'acceptation du matériel livré par le fournisseur a été prise par ce service, en rédigeant un bon de réception en destination du C.I.O. afin de déclencher les procédures de mise à jour des commandes en cours et d'archivage des commandes complètement livrée

- 5.1. Une livraison est constituée d'un ou plusieurs produits en provenance d'un et un seul fournisseur
- 5.2. Toute livraison est relative à une et une seule commande passée auprès d'un fournisseur.
- 5.3. Pour chaque produit appartenant à cette livraison correspond un bordereau de réception ou lignelivraison contenant les informations suivantes :
	- nº du bon de livraison,
	- nº de référence de la commande + nº de poste correspondant sur le bon de commande.
	- code du forunisseur.
	- date de livraison effective.
	- code E.E.C.I. du produit s'il existe déjà.
	- code fournisseur du produit s'il existe,
	- code du magasin ou du service ayant effectuer la réception de la marchandise,
	- la quantité livrée.
- $5.4. -$ Pour chaque ligne-livraison les contrôles et vérifications à effectuer par ordinateur sont :
	- Existence d'une ligne-commande en cours correspondant à chaque ligne-livraison.
	- Numéricité des colonnes : quantité livrée, date de livrais on effective.
	- Date de livraison effective < date-du-jour.
	- Pour chaque ligne-commande en cours identifiée, et donc relative à une ligne-livraison :

Quantité commandée > Somme de quantités-livrées d toutes les occurrences de livraisons effectuées.

. . . / .

5.5. - Toute ligne-livraison pour laquelle au moins un de<br>ces critères ne sera pas vérifié devra être "rejetée"<br>et soumise aux procédures de correction éventuelle.<br>Dans le cas contraire, la ligne-livraison sera<br>considérée

 $\ldots/ \ldots$ 

## II.5.2.7. - ASSAINISSEMENT-COMMANDES-EN COURS.

- 1. Objectif : Cette fonction a pour but d'assainir le fichier des commandes en cours en assurant d'une part la mise à jour de<br>certaines informations de l'article commande<br>pour lequel une livraison a été effectuée : enregistrement de la date de livraison effec tive, du numéro du bon de livraison fournisseur, sommation des quantités livrées de<br>toutes les occurences de livraisons, incrémentation (+1) du nombre de livraisons<br>effectuées; et d'autre part l'épuration de c<br>fichier en y extrayant tous les articles d'u commande dont la quantité commandée a été entièrement livrée.
- 2. Entrées : En entrée de la fonction, on a :
	- Le fichier des livraisons-exécutables de statut M.
	- Le fichier des commandes-en-cours (1) de statut A.
- 3. Sorties : En sortie, on obient :
	- Un fichier des commandes-livrées (à archiver) de statut N.
	- Le fichier des commandes-en-cours (+1) de statut N.

. . . / . . .

4. Organigramme général :

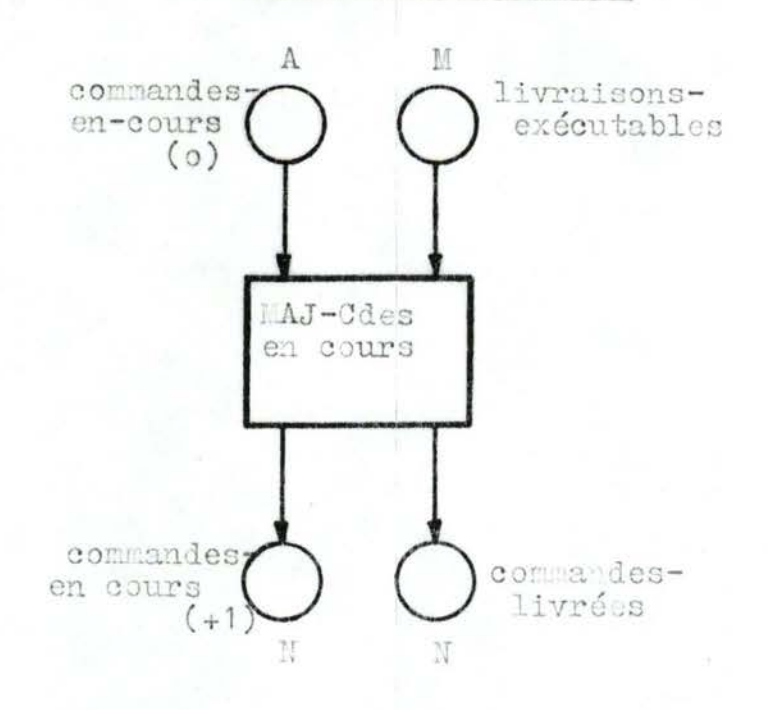

198.

# 5. - Règles :

- 5.1. Une entité livraison-exécutable du fichier de livraisons-exécutables se rapporte à une et une seule entité commande fournisseur appartenant au fichier de commandes - en-cours et est, identifié par un numéro de bon de livraison (nº-bon-livraison fournisseur).
- 5.2. Une entité livraison-exécutable peut comporter plusieurs occurences de l'association lignelivraisons correspondant chacune à un et un sail poste article (ligne-commande) de la commande fournisseur à laquelle se rapporte la livraison.
- 5.3. Pour chaque occurence de l'as ociation ligneligne-livraison, sélectionner dans le fichier de commandes-en-cours, la ligne-commande correspondante et procéder aux mises à jour suivantes :
	- Reste-à-livrer := reste-à-livrer quantitélivrée € ligne-livraison.
	- Nombre-de-livraison: = nombre-de-livraison + 1.
	- Date-livraison-effective := date-livraison 6 ligne-livraison.
	- $N^o$ -bon-livraison := n°-bon-livraison  $\epsilon$  lignelivraison.
	- . Si reste-à-livrer =  $\emptyset$ , cette ligne-commande ainsi modifiée est à supprimer du fichier de commandes-en-cours et devra être ajoutée au fichier de commandes-livrées-du-jour.
- 5.4. Pour chaque ligne-commande (non supprimée) du fichier de commandes-en-cours, chaque fois que : date-livraison-prévue < date-du-jour, alors ajouter 1 au nombre-de-relance fournisseur.

199.

### II.5.2.3. - RELANCE-DES-DELAIS.

- 1. Objectif : L'objet de cette fonction est de<br>procéder hebdomadairement à la consultation du fichier des commandes en cours et éventuellement de relancer tous les fournisseurs en retard de livraison en produisant d'une<br>part un état récapitulatif de toutes les relances effectuées et d'autre part, une lettre de relance fournisseur par commande, mentionnant tous les articles dont la date de livraison est inférieure à la date du jour.
- 2. Entrées : En entrée de la fonction, on a :
	- Le fichier des comma des-en-cours (statut M
	- La constante : date-du-jour (statut K).
- 3. Sorties : En sortie, on obtient :
	- Un fichier des relances effectuées à éditer  $(\text{statut N}).$
	- Un fichier de lettres-de-relance à éditer  $(\text{statut } N)$ .
- 4. Organigramme général :

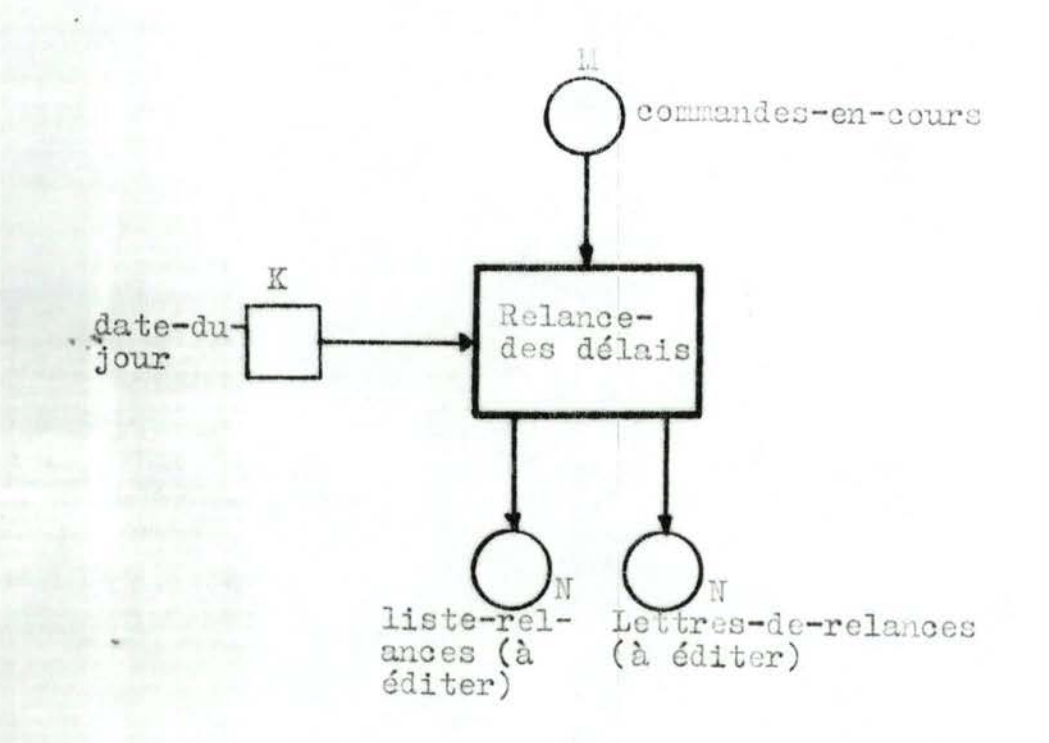

200.

5. - Règles :

- 5.1. Une entité commande fournisseur de la collection des commandes-en-cours est identifiée par un numéro de référence unique (référence-commande : nº-ordre-commande, année-exercice ) et peut comporter plusieurs postes articles (ligne-comman auxquels sont associés des muméros de poste (nº-poste) consécutifs attribués à partir de 1.
- 5.2. Une ligne-commande appartenent au fichier de commandes-en-cours et pour laquelle : date-livraison-prévue *¿* date-du-jour est considérée comme article en retard de livraison.
- 5.3. Pour chaque entité commande fournisseur de la collection des commandes en cours dont au moins un article (ligne-commande) est en retard de livraison, une lettre de relance doit être expédiée au fournisseur concerné.
- 5.4. Le corps de la lettre de relance contiendra autant de ligne-produit qu'il y aura d'articles en retard de livraison relatifs à la même commande fournisseur.
- 5.5. Par entité commande-m-cours pour laquelle une lettre de relance est rédigée, une occurence de ligne-de-relance est à ajouter au fichier liste-de-relances-fournisseurs.

# II.5.2.10. - MAJ-Crédits-budgets :

- 1. Objectif : Cette fonction a pour objet de fichier des crédits-budgets alloués aux différents centres de frais, chaque crédit ou budget étant subdivisé en plusieurs postes en fonction de la nature des dépenses La fonction assurera également, au cours<br>d'exercice, la mise à jour nécessaire des différents postes budgétaires :
	- Ajoute d'un prorata accordé en cours de période.
	- Déduction d'une dépense engagée mais non effectuée (Ex: commande annuellée,...).
	- Saisie d'une dépense engagée par tout service autre que les commandes SAU, dont l'imputation est autoratique.

202.

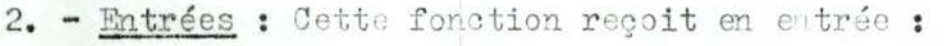

- Les bordereaux de mise à jour (statut M).
- Le fichier crédits-budgets à mettre à jour (statut A).
- 3. Sorties : Elle génère en sortie :
	- Le fichier crédits-budgets mis à jour (statut U)
	- Le fichier des anomalies à éditer (statut N).
- 4. Organigramme général :

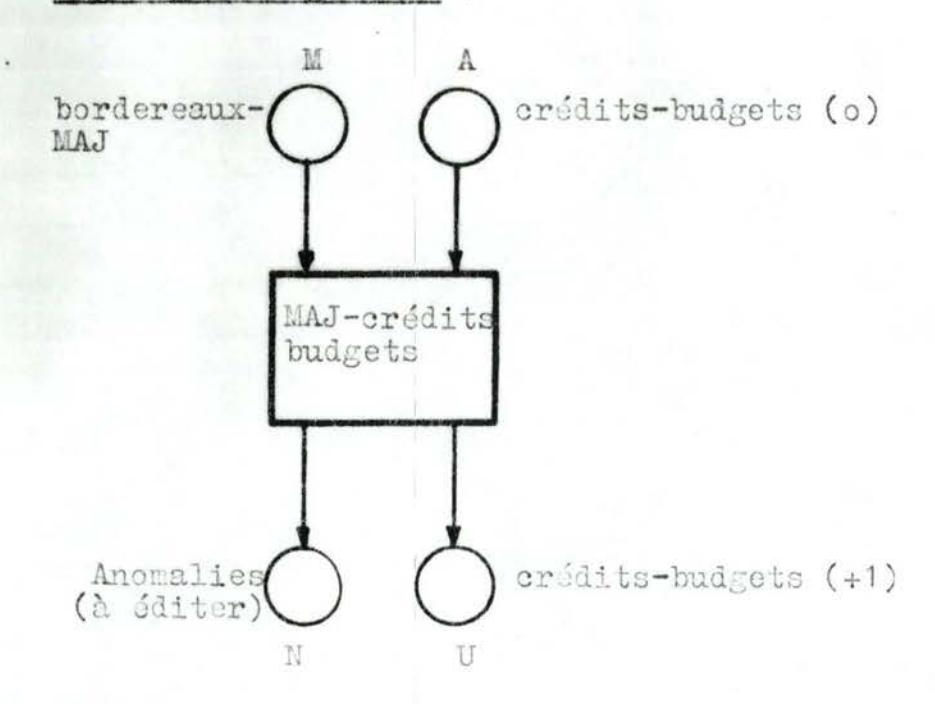

- $5.  $Regles$ :$ 
	- 5.1. Tout poste crédit-budget est identifié par un numéro unique, attribué par la Direction financière (DF) lors de l'approbation du crédit-budget.
	- 5.2. La mise à jour doit s'effectuer en priorité sur toute nouvelle édition de commandes en vue de garantir la fiabilité du contrôle de disponible du crédit/budget lors de la pas ation des commandes-SAM.
- 5.4. Toute opération valide engendre, en fonction du type d'opération, soit :
	- La saisie du prorata.
	- La diminution du cumul des engagements : cumul-engagements := cumul-engagements - montant.
	- L'augmentation du cumul des engagements : cumul-engagements := cumul-engagements + montan

 $\cdots/\cdots$ 

## II.5.2.9. - MAJ-SIG-FOURNISSEURS :

- 1. Objectif : Le but de cette fonction est de creer le fichier signalétique des fournisseur<br>courants de l'E.E.C.I. et d'en assurer la<br>maintenance. Il s'agit soit de créer (ajouter un nouveau fournisseur, soit de modifier le contenu d'un article signalétique (adresse, nº téléphone, nº compte banque,...), soit de supprimer un fournisseur existant. Toute tentative de mise à jour non réussie nécessit la production d'un message et la cause de l'erreur.
- 2. Entrées : La fonction reçoit en entrée :
	- Les bordereaux de mise à jour (statut M).
	- Le fichier signalétique fournisseurs à mett à jour (statut A).
- 3. Sorties : La fonction génère en sortie : - un fichier des anomalies à éditer (statut N).
	- Le fichier signalétique fournisseurs mis à jour (statut U).
- Organigramme général :

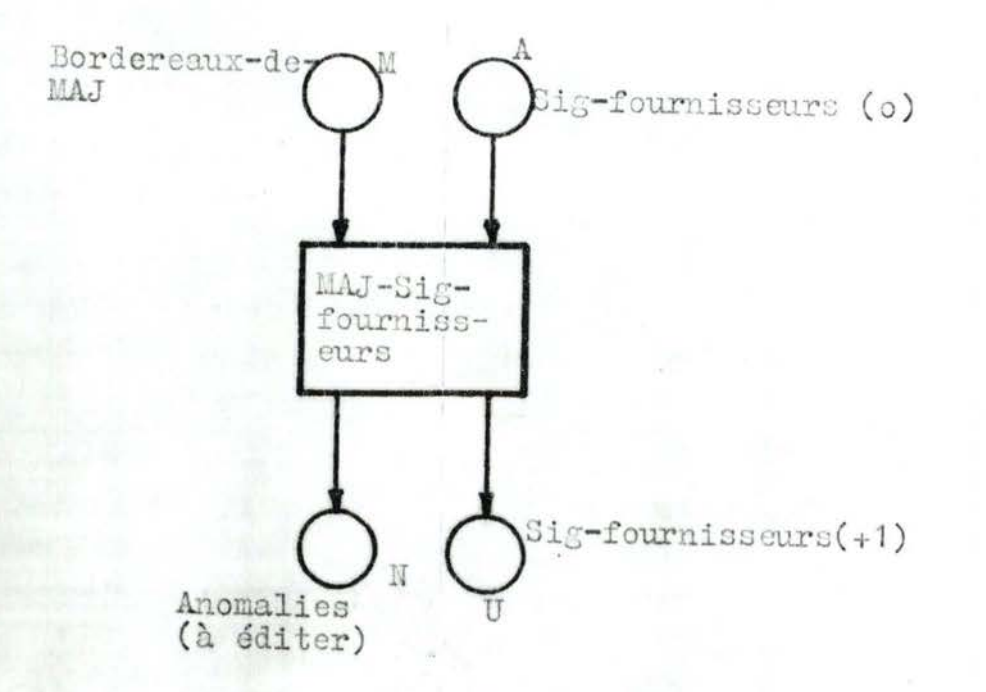

Remarque : Les procédures de mise à jour seront définies ultérieurement.

. . . / . . .

#### II.6. - DESCRIPTION DES FICHIERS "PHYSIQUES".

### II. 6.0. - Introduction :

Les fichiers logiques décrits dans le dictionnaire des données (cf. II.4.) et manipulés dans la<br>description des phases/fonctions (cf.II.5.) sont définis par leurs seules caractéristiques logiques.

Le but de ce châpitre est de transformer les structures logiques des données (fichiers logiques et leurs composants) en structure physiques de données (fichiers physiques et leurs composants soumis à des contraintes d'implémentation), en respectant rigoureusement, à tout niveau, le principe d'équivalence sémantique.

Cela consiste notamment à :

- Transformer ou compléter la description logique des infor-<br>mations élémentaires par la fixation définitive de leur format interne (suite contigue d'octets accessibles comme un tout ou portion nommable d'un enregistrement) lié à la nature du support et aux performances technologiques du langage (COBOL).
- Transformer (et si nécessaire compléter par des variables internos aux programmos : code enregistrement, indice,...).<br>Les unités d'informations ou articles en enregistrements physiques (unité de lecture ou d'écriture dans un programme) par la spécification de leur format (espace du support).
- Transformation des fichiers logiques en fichiers "physiques" par choix d'une méthode d'accès et de stockage et par assignation d'un support matériel. Cette transformation est illustrée par le schépa synoptique de la page suivante.

Remarque : Dans le choix des organisations de fichier, l'option base de données sera d'office excluse, car aucun projet de mise en oeuvre d'un système de Gestion de Base de Données (SCBD) n'est pas pour l'instant envisagé au C.I.O. Les organisations de fichier à considérer seront donc les organisations classiques : séquentielle, actuellement utilisées au C.I.O.<br>Cela dit, le choix (ou la priférence) de l'un de<br>ces modes d'organisation sera fonction de trois critères fondamentaux:

C1 - taux d'activité ou taux de volatilité du fichier

205.

 $\cdots$ 

- 02 risque d'utilisation du fichier permanent en accès séquentiel
- 03 le facteur Tri du fichier permanent par rapport au fichie mouvement qui sert à les mettre à jour.

206.

. . . / . . .

Compte tenu de ces critères, le fichier de commandes et toutes<br>ses générations seront organisés en séquentiel car non seule-<br>ment leur taux de mise à jour se situe approximativement<br>entre 20 et 30 %, mais surtout ces fichi soumis à des tris à différents niveaux (sur plusieurs indicatiles fichiers signalétique fournisseurs (dont le taux de MAJ  $\approx$ ) et crédits-budgets (taux de volatilité  $\approx$  0 car ne subissan aucune modification en nombre d en début d'exercice) qui risquent d'être utilisés en accès séquentiel, seront organisés en séquentiel indexé.

### Schéma synoptique :

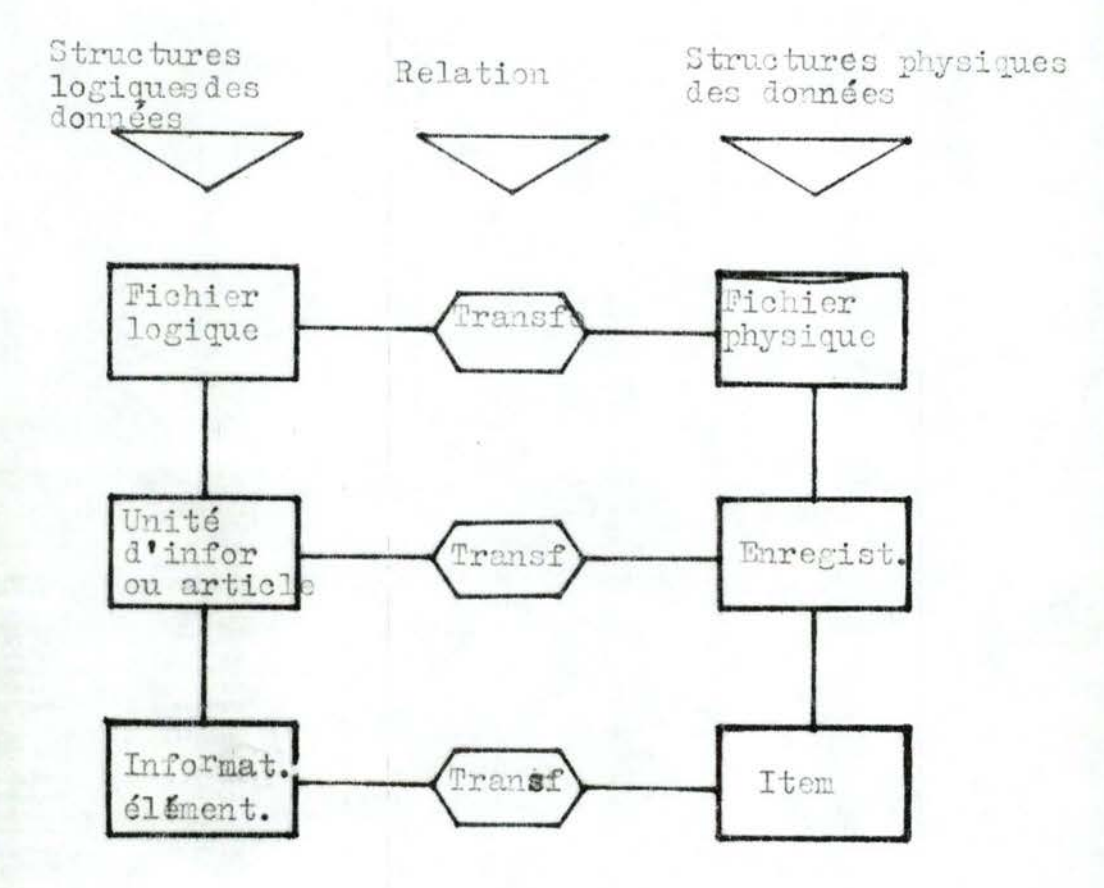

### II.6.1. - Fichiers permanents :

Avertissement : La conception des dessins d'enregistrement des fichiers permanents (et éventuellement des fichiers de transition que nous proposons n'est valable que dans le contexte du langage de programmation COBOL (Ex.: Compaction ou binarisation des zones numériques destinées aux opérations arithmétiques, des zones index,...). Ce procédé<br>vise deux objectifs : augmentation de la performanc des programmes et gain de place sur les supports de stockage des fichiers.

### II. 6.1.1. - Fichier signalétique fournisseurs :

- 1. Définition : Ce fichier contient tous les renseignements signalétiques relatifs à un fournisseur "courant" de l'E.E.C.T. Toute opération de maintenance de ce fichier : création d'un nouveau fournisseur, modificatio du contenu d'un enregistrement et suppression<br>d'un fournisseur, relève des directives de la<br>Direction Financière (DF) ou du SAM (avec éventuellement un accord préalable de la DF). Il n'est constitué que d'un seul type d'articl (ou enregistrement).
- Caractéristiques : Les caractéristiques<br>Tphysiques" et "non physiques" de ce fichier sont les suivantes :

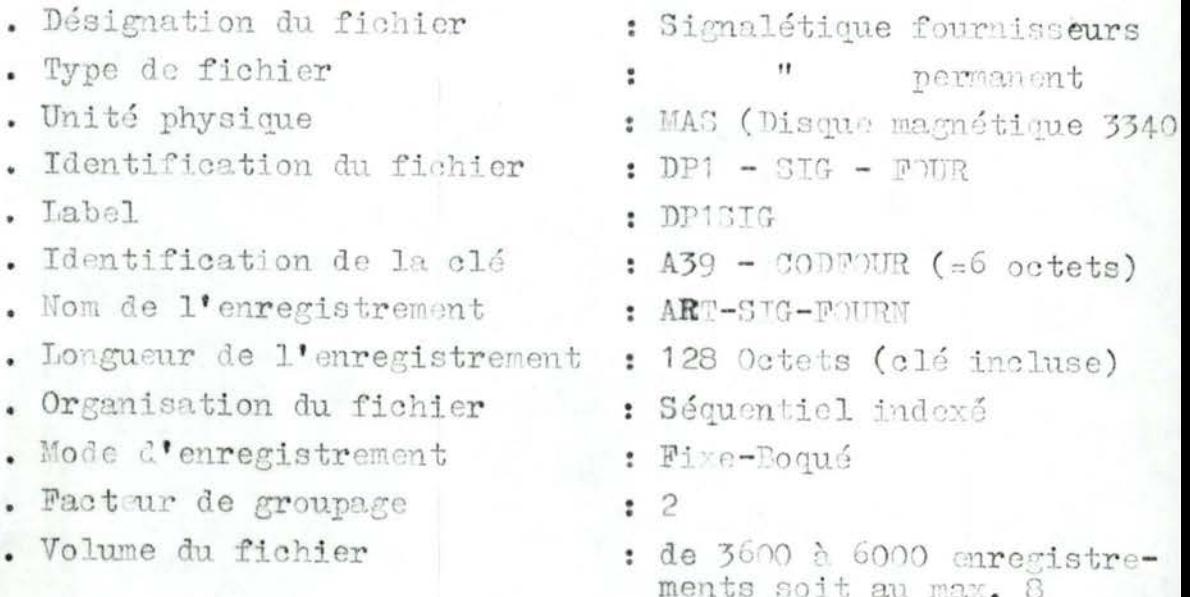

Dessin d'enregistrement : Tout article de oc fichier est décrit par le dessin d'enregistrement de la page suivante

cylindres.

 $\ldots/$  .

207

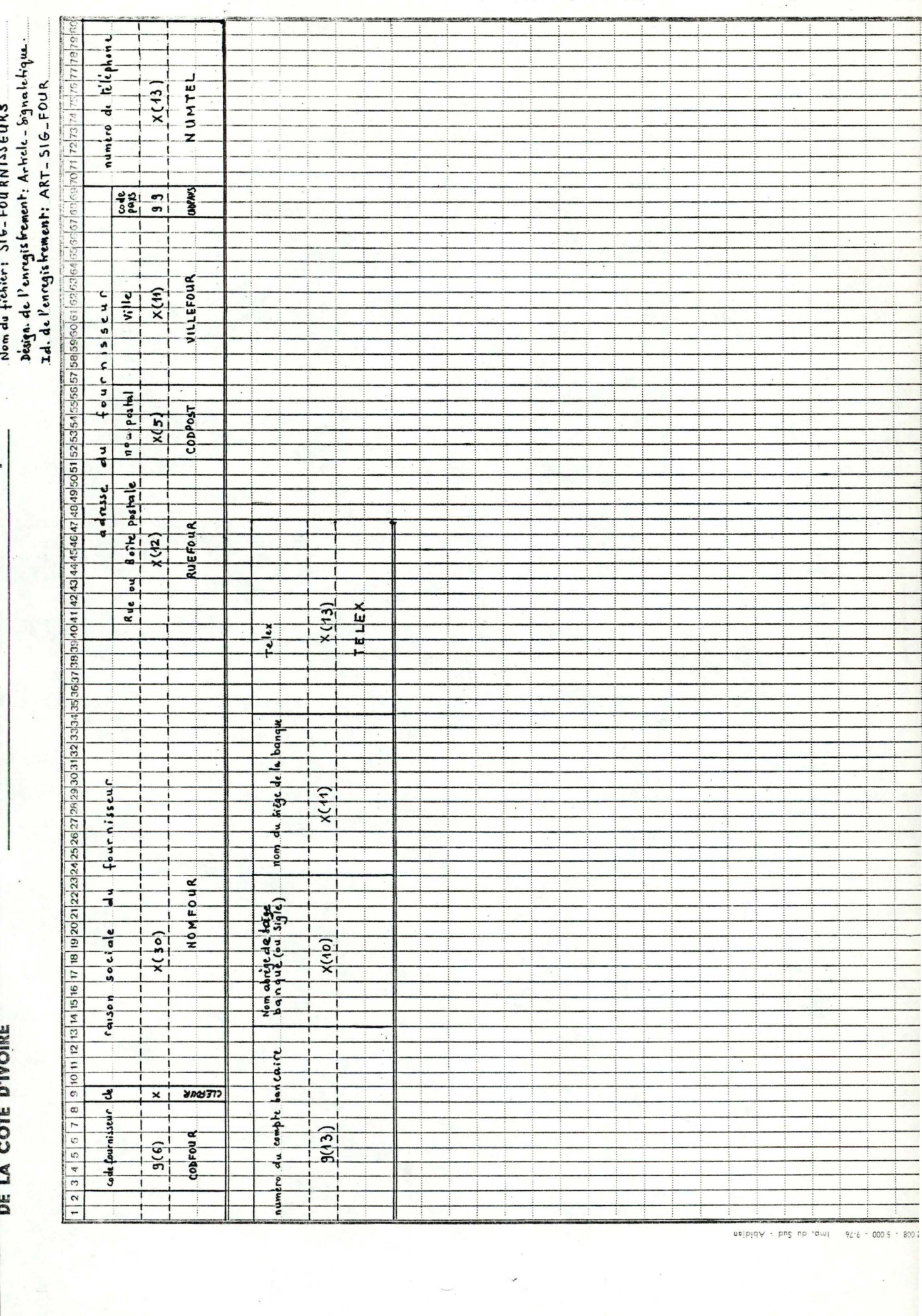

## II. 6.1.2. - Fichier Crédits-budgets :

Définition : Ce fichier contient tous les articles budgétaires des crédits d'investiss ment ou budgets de fonctionnement alloués aux différents centres de frais de l'E.E.C.I pour un horizon de gestion d'un an. Pour chaque crédit ou budget, il existe deux<br>types d'articles : un article de type "entêt crédits" décrivant le compte de gestion et un ou plusieurs articles de type "corpscrédit<sup>h</sup> décrivant les différentes rubriques d'un crédit (postes-budgétaires). Tout article de ce fichier est créé une fois pour toute en début d'exercice. Aucune adjonction ou suppression d'article n'est donc pas<br>tolérée en cours d'exercice. L'opération sur<br>ce fichier sera l'ajoute d'un prorata et la mise à jour du cumul des engagements ou des dépenses réelles. Il dépend essentiellement de la Direction des Equipements.

### 2. - Caractéristiques:

- . Désignation du fichier
- Type de fichier
- . Unité physique
- Identification du fichier
- Label de début et de fin
- Identification de la clé
- . Nom de l'enregistrement
- . Longueur de l'enregistrement
- Organisation du fichier
- . Mode d'enregistrement
- . Facteur de groupage
- . Volume du fichier
- : crédits-budgets
- : Permanont
- : MAS : disque magnétique 3330

209

- $:$  DP2 CRED BUDG
- : DP2CRE, idem
- : A39-ID-CREDIT: = A39-NOCREDIT, A39-NOLIGNE
- :  $ARTICLN-CREDIT$  := ENT-CREDIT/LIGNE-CREDIT
- : 80 octets (la elé inclus

 $\cdots$ 

- : Séquentiel indexé
- : Fixe, bloqué
- $: 3$
- : (à déterminer)
- 3. Dessin d'enregistrement : Les deux types<br>d'articles qui composent ce fichier sont décrits par les dessins d'enregistrement de la page suivante.

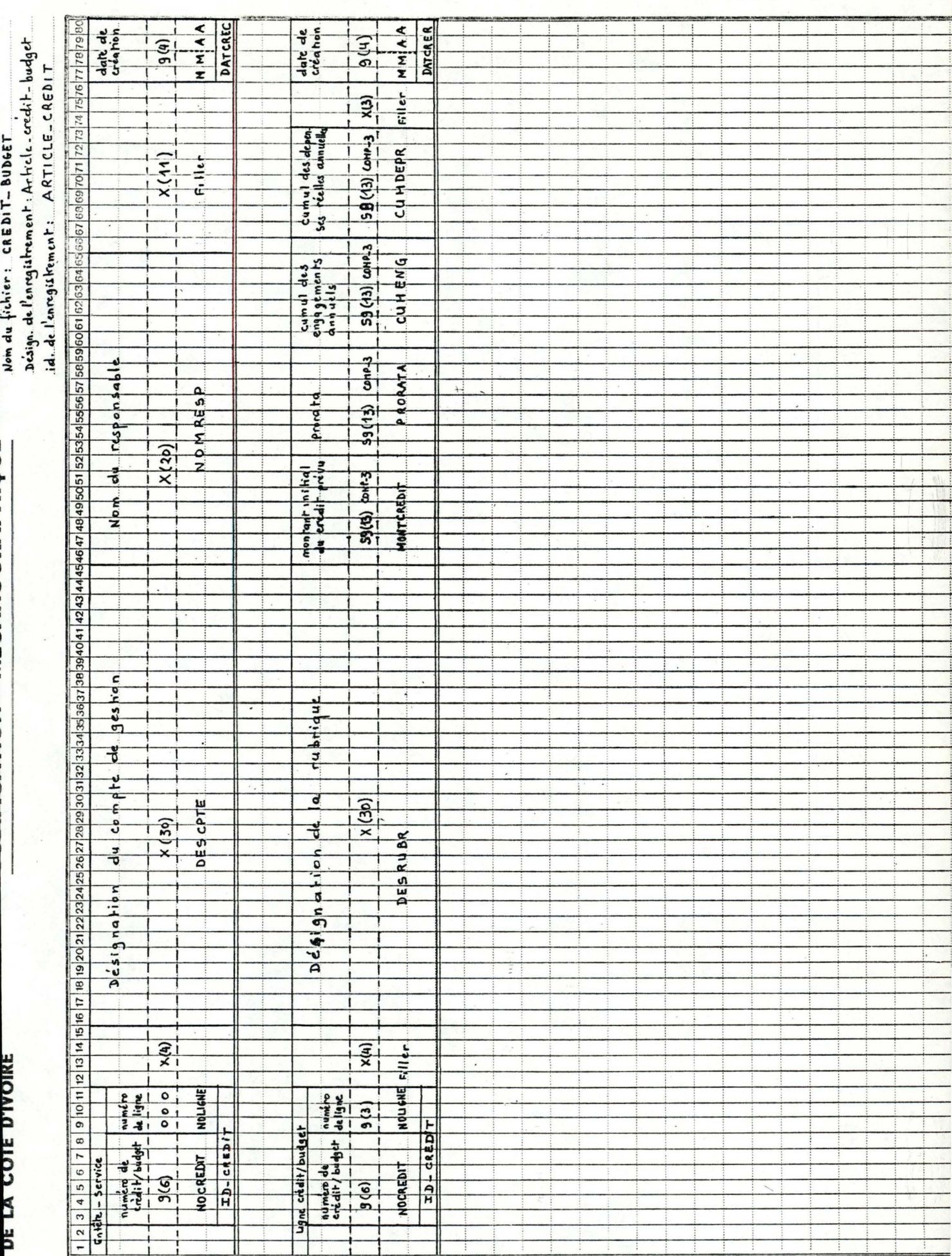

 $\mathbf{v}_\mathrm{R}$ 

 $\mathbb{R}$  :

in a mara

### II. 6.1.3. - Fichier de commandes :

Définition : Le fichier de commandes est le<br>fichier sur lequel repose le suivi des  $1.$ commandes et des livraisons fournisseurs. Chaque enregistrement de ce fichier ou lignecommande représente unaligne-corps du bon de commande adressé à un fournisseur. Outre les renseignements spécifiques à une ligne-corps du bon de commande, l'enregistrement contient toutes les informations utiles à la gestion des commandes fournisseurs. Il convient de noter que tous les enregistrements relatifs à une même commande sont identifiés par un numéro d'ordre unique et se distinguent : par un numéro de ligne de commande différent. Suivant la nature du traitement qui lui est associé, le fichier de commandes peut comporter plusieurs versions ayant toutes le même type de contenu, même type d'article, mais dont la description typique complète differe. Quel que soit le qualificatif de version : commande-en cours, commandes-du-jour,

commandes-archivées, commandes-livrées, etc... on retrouvera toujours les caractéristiques communes ci-après.

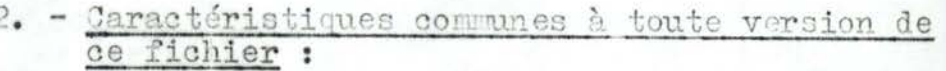

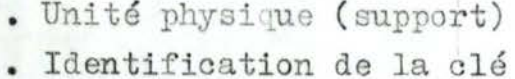

- : Bande magnétique (1600 bpi)
- :  $A39-NULCO$  :=  $A39-ORDCOM$ , A39-ANCOM (+ plusieurs clés secondaires fonction du traitement envisagé).
- . Nom de l'enregistrement
- Longueur de l'enregistrement
- Organisation du fichier
- . Mode d'enregistrement
- . Facteur de groupage
- 
- : ARTICLE-COMMANDE
- : 320 octets (clé incluse)

. . . / . . .

- : Séquentiel
- : Fixe blogué (FB)
- $: 10$

### II.6.1.3.1. - Fichier de commandes-en cours :

Ge fichier de type commandes contient tous les articles commandés en cours de livraison. Il est mis à jour<br>à chaque génération de nouvelles commandes (adjonction) et lors du traitement des livraisons (épuration de commandes livrées).

Outre les caractéristiques générales décrites ci-haut (II.6.1. 3.;2), les autres éléments de description qui lui sont propres sont :

- . Désignation du fichier
- Type de fichier
- Identification du fichier
- **Label**
- Volume
- : Commandes-en cours
- : Permanent
- $:$  TP1 CD'S EN COURS
- : TP1CDE
- : au max.: 2200 enregistrement mois soit 32072200=704.000 octets.

## II. 6.1.3.2. - Fichier de commandes-archivées :

C'est le fichier "historique" contenant tous les articles-commandes complètement livrés d'un exercice comptible Comme on ne modifie pas l'histoire, la seule opération autorisée sur ce fichier est l'insertion de nouveaux articles-commandes ayant fait l'objet d'une livraison complète. Cette insertion aura lieu à chaque traitement de livraisons fournisseurs.

Outre les caractéristiques com unes précédentes (II. 6.1.3.; 2), les éléments descriptifs qui lui sont propres sont :

- . Désignation du fichier
- . Type de fichier
- Identification du fichier
- Label
- . Volume
- Commandes-archivées  $\ddot{\phantom{a}}$
- Permanent 2
- $TP3 CDRS ARCH$  $\ddot{\phantom{a}}$
- TP3CDE  $\bullet$
- Au max.: 45.000 enregistre- $\ddot{\phantom{a}}$ ments/an soit  $320745.000 =$ 1.440.000 octets.

 $\cdots/ \cdots$ 

3. - Dessin d'enregistrement : Quelle que soit la<br>version considérée, le formet (ou le contenu)<br>de tout article du fichier de convandes est décrit par le dessin d'enregistrement de la page suivante.

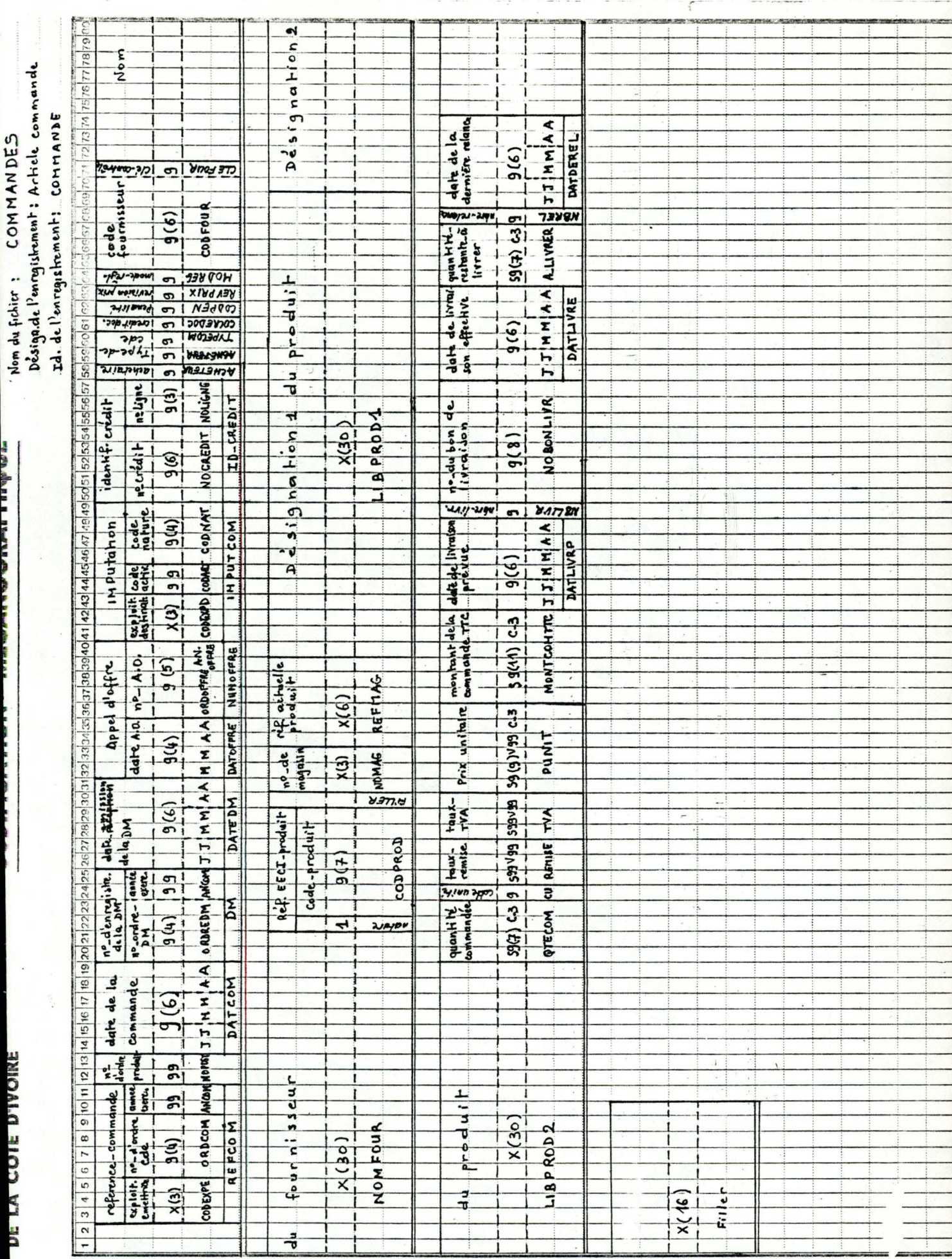

 $\label{eq:2.1} \frac{1}{\sqrt{2}}\sum_{i=1}^n\frac{1}{\sqrt{2}}\left(\frac{1}{\sqrt{2}}\right)^2\leq\frac{1}{2}\sum_{i=1}^n\frac{1}{\sqrt{2}}\left(\frac{1}{\sqrt{2}}\right)^2.$ 

 $\tilde{\mathbf{y}} = \mathbf{y} - \tilde{\mathbf{y}}_{\text{max}}$ 

¥,

 $u$ ejpiq $v$  - png np dwl  $q_1$ -6 - 000 5 - 800 7

## II. 6.1.4. - Fichier de synthèses-commandes :

- Définition : Ce fichier est composé de  $1.$ Tensemble des lignes de synthèse de toutes les commandes d'un exercice comptable. Chaque ligne de synthèse (ou enregistrement) contien toutes les informations utiles d'une commande passée chez un four isseur.
- 2. Caractéristiques : Les caractéristiques associées à ce fichier sont :
- . Désignation du fichier
- . Unité physique
- Type de fichier
- Identification du fichier
- . Identification de la clé
- . Nom de l'enregistrement
- . Longueur de l'enreg.
- . Organisation du fichier
- **Label**
- Mode d'enregistrement
- . Facteur de groupage
- Volume du fichier
- : Synthèses commandes
- : Bande magnétique
- : Permanent
- : TP2-SYNTHESES-CDES
- $A39-NUMOON = A39 ORDOO  
AS9-ANCOM (+ éventuelle$ ment plusieurs clés secondaires)
- : LIGNE-SYNTHESE
- : 120 octets (clé incluse)
- : Séquentiel
- : TP2SYN
- : Fixe bloqué
- $10$  $\ddot{\phantom{a}}$
- : en moyenne 4500 enregistre ments/an

. . . / . . .

Dessin d'enregistrement : Voir la page  $3.$ suivante.

![](_page_228_Picture_16.jpeg)

 $\sim$ 

 $\bar{\mathbf{e}}$ 

ł

 $\ddot{\phantom{0}}$ 

### II. 6.2. - Fichiers mouvements :

II.6.2.1. - Fichier de DM (Demandes de Matériel) :

- 1. Définition: Le fichier de DM comprend l'ensemble<br>des mouvements DM à traiter. Toute DM identifié par un numéro univoque (= nº-d'ordre, annéeexercice) - comporte de deux à quatre types d'enregistrements :
	- . Un enregistrement de type "entête-DM" obligatoire - constitué par l'ensemble des<br>informations communes à toute DM - (TYPE-ENREG:  $1$ ).
	- Un enregistrement de type "adresse-fournisseur" - optionnel - contenant le nom et l'adresse d'un fournisseur occasionnel, n'appartenant pas au fichier signalétique fournisseurs (TYPE-ENREG  $:= 2$ .
	- . Un enregistrement de type "ent^te-étranger" - optionnel - comprenant les informations supplémentaires relatives à une commande à  $1'$ étranger (TYPE-MREG := 3).
	- n enregistrementade type "corps", contenant<br>toutes les informations relatives à une ligne<br>de produit à commander, avec  $n = 1, 2, ..., 12$  $(TYPE-ETREG := 4)$ .

Ce fichier peut présenter deux versions possibles, ayant toute le même type de contenu :

- . Le fichier de Di-brutes, constitué par l'ensemb des transactions primaires brutes issues de la saisie.
- . Le fichier de DM-exécutables, constitué par l'ensemble des transactions valides (à l'issue du contrôle de validité).
- Caractéristiques générales : melle que soit la  $2.$ version, les caractéristiques générales de ce fichier, sont :
- Type de fichier Nouvement ÷ Identification de la clé ÷  $A39-D$  :=  $A39 - ORDRDM$ ,  $A39 -$ **ANDM** . Nom de l'enregistrement ARTICLE-DM := WTETE-DM/ENT-٠ FOURN/ENT-E 'R/LIGUE-CORPS-DI . Longueur de l'enregistrement
	- 127 octets

 $216.$ 

 $......$ 

. Organisation du fichier : Séquentiel . Mode d'enregistrement : Fixe bloqué . Facteur de groupage 26  $\bullet$ II. 6.2.1.1. - Fichier de DM-brutes : Ce sont toutes les transactions primaires, issues de la saisie. En plus des caractéristiques ci-après (II.6.2.1. 2), ses caractéristiques propres sont : . Unité physique disque souple (diskette) ÷ . Désignation du fichier DI-brutes ÷ Identification du fichier : DKT-DM-BRUTES . Label DATAEECI II. 6.2.1.2. - Fichier de DM-exécutables : Il est constitué par l'ensemble des transactions (DM) valides. En plus des caractéristiques générales décrites oi-dessus (II.6.2.1.;2), celles qui lui sont propres sont : . Unité physique Bande magnétique (1600 bpi) Désignation du fichier  $DM - exécutables$  $\ddot{\phantom{a}}$ Identification du fichier : TM2-DM-EXEC . Label TIZDMS ÷ 3. - Dessin d'enregistrement : Quelle que soit<br>la version considérée, le format des 4 types d'enregistrement est décrit à la

 $217.$ 

. . . / . . .

MB. A ces deux versions s'ajoute un fichier de DM-invalides<br>pour non conformité issu du contrôle de validité et destine<br>a l'édition (état des anomalies).

![](_page_231_Picture_8.jpeg)

post s 000 - 3-76 - Imp. du Sud - Abidian

![](_page_232_Picture_18.jpeg)

imp. du Sud - Abidian  $92 - 6 - 0005 - 8007$ 

Fichier des DH (suche)

ang gin sitte a

**DE LA COIE D'IVOIRE** 

## II. 6.2.2. - Fichier de livraisons ;

Définition : Ce fichier contient l'ensemble  $1.1$ sseurs d'une période et destinés à la mise à jour (-) du fichier de commandes-en cours. Tout enregistrement de ce fichier correspond<br>à un et un seul article du fichier de commandes-en cours.

## 2. Caractéristiques :

- . Désignation du fichier
- . Unité physique
- . Type de fichier
- . Id. du fichier
- . Id. de la clé
- . Nom de l'enreg.
- . Longueur de l'enreg.
- . Organisation du fichier
- . Label
- . Mode d'enreg.
- . Factour de groupage
- : Livraisons-fournisseurs
- : Diskette
- : Mouvement
- : LIVRATSONS
- : A39-NUMCOM, A39-NOLIGNE
- : LIGNE-LIVRAISON
- $: 127$  octots
- : Séquentiel
- : DATAEETT
- : Pixe, blooud
- $.26$
- 3. Dassin d'enregistrem nt : Voir à la page suivante.

![](_page_234_Picture_15.jpeg)

 $u$ ejpiq $V$  - png np  $du$  = 91-6 - 000 5 - 800 2

 $\sim$ 

# II. 6.2.3. - Fichier de bordereaux de MAJ-signalétique :

- 1. Définition : Ce fichier est constitué par<br>l'ensemble des mouvements destinés à la mise à jour du fichier signalétique fournisseurs pour une période donnée. longueur physique mais qui se distinguent par la valeur de leur code enregistrement :
	- articles de création d'un nouveau fournisseu , code-enreg. = "CF"
	- articles de modification d'une fiche fourni sseur, code-enreg. = "F"
	- articles de suppression d'un fournisseur, code-enreg.  $=$   $\mathfrak{g}_{\mathbb{R}^n}$ .
- Caractéristiques :  $2.$
- . Désignation du fichier
- . Type de fichier
- . Unité physique
- Id. du fichier
- Label
- Id. de la clé
- Nom de l'enreg.
- Longueur de l'enreg.
- Organisation du fichier
- Mode d'enregistrement
- Facteur de groupage

: Bordereaux de maj signalétique

. . . / . . .

- : Mouvement
- : Diskette
- : DKT-MAJ-SIG
- : DATAEECI
- : A39 CODFOUR
- : ART-MVTS-SIG
- : 127 octets
- : Séquentiel
- : Fixe, bloqué
- $: 26$

3. Dessin d'enregistrement : (Voir page 208).

# II. 6.2.4. - Fichier de bordereaux de MAJ - crédit-budget :

- 1. Définition : Ce fichier contient l'ensemble de mouvements d'une période et destinées soit à la création des crédits-budgets en début d'exercice, soit à la mise à jour d'un<br>poste budgétaire en cours de période : ajoute d'un prorata, ajoute d'une dépense,
- 2. Caractéristiques :
- . Désignation du fichier
- Type de fichier
- Unité physique
- Id. du fichier
- **Label**
- Id. de la clé
- Nom de l'enreg.
- Longueur de l'enreg.
- Organisation
- Mode d'enreg.
- . Facteur de groupage
- : Bordereaux-oréation-ou-MAJ-crédit
- : Mouvement
- : Diskette
- : DKT-MAJ-CREDIT
- : DATALECT
- $: A39-TD-CR$  DIT  $:=$  $A39-$ NOCREDIT, A39-NOPOST

. . . / . . .

- : ART-NVT-CREDIT
- : 127 octets
- : Séquentiel
- $:$   $PB$
- $: 26$

3. Dessin d'enregistrement : page suivante.

 $223.$ 

![](_page_237_Picture_8.jpeg)

![](_page_237_Picture_9.jpeg)

 $\frac{1}{\beta}$ 

## II. 6.3. - Fichiers de transition (ou liaison) :

## II. 6.3.1. - Fiche de commandes-du-jour :

- 1. Définition : Ce fichier transitoire est une des versions du fichier de commandes (voir II. 6.1.3.). Il contient tous les articlescommandes générés à partir à partir des DM<br>et destinés à la mise à jour (+) du fichier de commandes-en cours.
- 2. Caractéristiques : En outre de la description typique ci-dessous, ce fichier présente les<br>mêmes caractéristiques communes à toutes les versions du fichier de commandes (II.6.1.3.:2)
- . Désignation du fichier : commandes-du-jour
- . Type de fichier
- . Id. du fichier
- . Label
- : Transitoire : DT1 - CDES - DU - JOUR
- : DTICDE
- 3. Dessin d'enregistrement : Le même que celui du<br>fichier de commandes (II.6.1.3.;3).
- II. 6.3.2. Fichier de commandes archivées du jour :
	- 1. Définition : C'est une version du fichier de commandes. Il contient l'ensemble des articles-commandes livrés du jour. Il est<br>généré à partir du traitement des livraisons<br>et est destinée à la mise à jour (+) du fichier de commandes archivées de l'exercice.
	- 2. Caractéristiques : (même remarque dans le cas précédent).
- . Désignation du fichier
- . Type de fichier
- . Id. du fichier
- . Label

: DT2-CDE-ARCH-JOUR

: Transitoire

: Commandes-livrée-du-jour

. . . / . . .

- : DT2CDE
- 3. Dessin d'enregistrement : Le même que celui du fichier de commandes (II. 6.1.3.;3)

# II. 6.3.2. - Fichier de synthèses-commandes-du-jour.

1. - Définition : Il est constitué par l'ensemble des lignes-synthèses des commandes du jour. Ces principales caractéristiques et le dessin d'enregistrement sont les mêmes que pour le fichier de synthèses-commandes  $(II, 6.1.4.).$ 

226.

. . . / . . .

- 2. Caractéristiques complémentaires :
- Désignation du fichier
	- Syntheses-cdes-du-jour  $\ddot{\bullet}$
- Type de fichier Id. du fichier

Transitoire 2 DT3-SYNTH-JDE-JOUR

. Label

- DT3SYN
- $II.6.4. -$ Tables des imputations : TAB-IMPUTATIONS (pour mémoire).

÷

C'est la table de codification comptable utilisée actuellement par l'application Comptabilité<br>Générale (package FIMPAC). Elle est constituée par trois types de codification :

- une codification des exploitations ou centres de frais (code-exploitation)
- une codification des natures de dépenses (codenature)
- une codification des activités (code-activité)

#### II.7. - DESCRIPTION DES TRAITEMENTS :

### II.7.0. - Introduction :

L'objet de ce châpitre consiste à la transformation homogène des spécifications fonctionnelles décrites précédemment (cf. II.5.) en spécification implémentables (ou organiques) par la prise en considération des ressources réelles (support matériel, organisation des fichiers manipulés, langage de programmation-COBOL-,...), tout en respectant rigoureusement le<br>principe d'équivalence sémantique (c'est-à-dire la conservation de l'intégrité des spécifications de plus haut niveau). Ainsi :

- A chaque phase, sera associée une Unité de Traitemen<br>(UT)-ou phase d'exploitation réelle-composée d'une suite coordonnée (ou chaîne) d'Unités de programmation moment. Chaque chaîne correspondra à un diagramme d'enchaînement des fonctions relatives à chaque phase.
- A chaque fonction-programmable-correspondra une et une seule unité programmable (1) à laquelle seront allouées des ressources physiques.
- Enfin, les règles relatives à chaque fonction seront transformées en un algorithme particulier (réalisa-<br>tion d'une UP) auquel correspondra un programme exécutable (écrit en langage COBOL).

Cette transformation est visualisée par le schéma synoptique de la page suivante.

Remarque : Un programme exécutable correspondant à une<br>unité programmable peut comporter plusieurs modules<br>compilables séparément. Parmi ceux-ci citons notamment<br>les modules "terminaux" de lecture ou d'écriture ou des modules "tampons" tels que le tri interne. Il faut aussi noter que certains programmes peuvent appartenir à plusieurs unités de traitement. Tel est l cas du programme d'interclassement (cf. UP: A39908).

(1) : Le souci majeur de ce type de transformation est la facilité de maintenance.

. . . / . . .

227.

![](_page_241_Figure_0.jpeg)

 $\ldots/ \ldots$ 

![](_page_242_Picture_24.jpeg)

2. - Diagramme de la chaîne :

![](_page_242_Figure_2.jpeg)

1. - Définition : Cette UT est définie par une suite coordonnée d'Unités de programmation<br>à exécuter lors de la création ou de la mise<br>à jour du fichier de crédits-budgets.

2. - Diagramme de la chaîne :

![](_page_243_Figure_3.jpeg)

# II.7.1.3. - UT3. - Edition de commande:

- 1. Définition : Cette UT est composée d'une suite coordonnée d'unités de programmation exécutables pendant la même unité de temps dans la cadre de l'édition de commandes à partir du fichier Demandes de Matériels.
- 2. Diagramme de la chaîne :

![](_page_244_Figure_3.jpeg)

- Définition : Cette UT est constituée par  $1.$ l'ensemble d'unités de programmation exécutables au même moment et dans le même ordre dans le cadre du traitement des  $\rightarrow$   $\star$ livraisons fournisseurs et de la relance des délais fixés.
- DRT-LIVRAISONS (brut) UP1: TAI M Refede, at por *système* DAT-LIVRAISONS<br>| (bre) TPL CDBS.

2. - Diagramme de la chaîne :

![](_page_245_Figure_3.jpeg)

### II.7.2. - Description des Unités de Programmation (UP).

Avertissement : Tous les modules appartenant à la classe des "utilitaires" (ex. TRI, SPOOL, ...) seront exclus de cette description. D'autre part, la description de toutes les unités programmables ne présentant aucune difficulté quant à la conception, ne sera pas complétée par la formulation d'un algorithme. Enfin, edifférents algorithmes seront écrits au moyen d'un pseudo-langage (1) dont la stroture sémantique semble, à priori, facilement compréhensi ble.

### II.7.2.1. - Unité de programmation : A39911 :

- 1. But : Le but de cette UP (cf. II.5.2.9.) est d'assurer la maintenance du fichier signalétique fournisseurs (DP1-SIG-FOUR) organisé en indexé séquentiel sur disque magnétique et de générer un bordereau d'anomalies en cas d'erreurs. En fonction de la valeur du code enregistrement (A39-CODENREG) inscrit dans les enregistrements du fichier d'entrée (DKT-MAJ-SIG) supposé trié sur le code fournisseur, le programme devra réaliser l'une des 3 opérations suivantes :
	- -CREATION d'un nouveau fournisseur si  $A39 - CODENREG = UCDW$
	- -MODIFICATION du contenu d'un article signalétique existant si A39-DODENREG=  $\mathbf{u}_{\text{MPI}}$
	- -SUPPRESSION d'un fournisseur si A39-CODENREG =  $"SF"$

. . . / . . .

 $^{2}$ . Organigramme:

![](_page_246_Figure_8.jpeg)

(1) cf.: Cours de Méthodologique d'Analyse : A.CLARINVAL.

II.7.2.2. - Unité de programmation : A39921

- 1. But : Le but de cette UP (cf. II.5.2.10) est de créer sur disque, à partir du fichier de<br>mouvements de création crédits-budgets (DKT-MAJ-CREDIT), trié sur nº-crédit, nº-ligne-<br>crédit, un fichier de crédits-budgets (DP2-CRED-EUDG) organisé en Séquentiel indexé.
	- Le fichier d'entrée se compose de deux types d'enregistrements : un enregistrement de type<br>"entête-crédit" (A39-NOLIGNE =  $\emptyset$ ) suivi d'au moins un enregistrement de type "lignecrédit" (A39-NOLIGNE  $\neq$  0).
- $2. Organization:$

![](_page_247_Figure_4.jpeg)

II.7.2.3. - Unité de programmation : A39922

![](_page_247_Figure_6.jpeg)

234.

## II.7.2.4. - Unité de programmation : A39931

- 1. But : Le but de cette UP (cf.II.5.2.3.) est de contrôler la validité simple et croiser des informations contenues dans le fichier de DM-brutes (DKT-DM-BRUTES). Tl s'agit de vérifier pour chaque entité DM :
	- La présence d'un et un seul article de type "entête-DM".
	- L'existence d'un article de type "entêtefourn." si code-fourn. = 888883 et dans le das contraire (code-fourn. / 888883), l'appartenance du code-fourn. au fichier sig fournisseurs.
	- L'existence d'un article de type "entêteétranger" si catégorie-cde = "F".
	- L'appartenande des codes-imputations à la table des imputations.
	- L'existence et la disponibilité du créditbudget d'imputation.
	- La correction de la date de livraison prévue (date-livraison-prévue date-dujour).
	- La numéricité de la quantité-cde, prixunitaire, toux-TVA, teux-remise pour chaque article de type "ligne-D'".
	- $-$  Etc...

Une entité DM comportant au moins une anomalie "fatale" sera ajoutée à la collection des anomalies (LO1-Anomalies) destinée à l'impression. Dans le cas contraire, elle (TM2-DM-EXEC) destinée à la génération de nouvelles commundes fournisseurs et le montant total de la DM sera imputé au créditbudget (cumul des engagements de l'exercice).

 $\cdots/ \cdots$ 

![](_page_248_Figure_11.jpeg)

![](_page_248_Figure_12.jpeg)

```
3. - Algorithme :
```
- DATA SECTION

```
FILE DM-brutes TYPE DI
      FILE DM-exécutables TYPE DM
      FILE Sig-fournisseurs TYPE Sig-fournisseur
      PILE crédits-budgets TYPE crédits-budgets
      FILE Anomalies TYPE Anomalies
      TABLE tab-imputations TYPE tab-imputations
      TABLE table-DM (15)<br>PARAM date-du-jour TYPE date
      RECORD article-DM-travail
CONSTANT SECTION
      OSTAIN date-du-jour
CORPUS SECTION
      READ DM-brutes
            FOR EACH nº-DM
            DO \frac{\text{init} - \text{table} - \text{DM}}{\text{J} \cdot \text{ACH} \text{REGORITHM}}table-DM(j) := RECOND DI-brutesj := j + 1ENDPOR
            j^{2} := j - 1<br>j = 1Sévérité := "TRUE"
            WHILE Sévérité := "TRUE"
                DO contrôle-entôte-DN
           DO contrôle-ligne-D
          IF Sévérité = "TRUE" THEN
              DO acceptation-DT
                 ELSE DO refus-DI
          ENDDOIF
     ENDFOR
init-table-DM
     j := 1<br>WHILE j \leq 15 DO
            table-DM(j) := "SPACE"j := j + 1ENDDOWHILE
Suivant
     article-DM-travail := table-DI (j)
     j := j + 1
```
. . . / . . .

### $237.$

. . . / . . .

### contrôle-entête-DM

DO Suivant

```
IF type-enreg. \neq 1 OR
    date-livraison-prévue < date-du-jour OR
    imputation-commande & tab-imputation
    THEM
        Sévérité := "FALSE"
        message-error := "message correspondant à l'anoma
                           lie<sup>H</sup>ELSE IF mode-réglement / 1 OR 2 THEM
             DO mode-réglement := 2
         ENDDOIF
         IF date-DM > date-du-jour TIEN
            DO date-DM := date-du-jour
         ENDDOIF
         IF code-crédit-doc. \neq Ø OR 1 THEN
            DO code-crédit-doc := \emptysetENDDOIF
         table-DM (j-1) := article-N-dec-travailENDIF
id-crédit-sauvée := id-crédit
cat-cde-sauvée := cat-cde
IF code-fournisseur-retenu / 888883
         OBTAIN RECORD sig-fournisseur, KEY = code-
         fournisseur OF article-DM-de-travail,
         IF INVALID, KEY THEN
            message-error := "fournisseur incristant"
            sévérité := "FALSE"
         ENDIF
   ELSE
         DO suivant
         IF type-enreg. # 2 THEN
                 message-error := "ent^te-fournisseur
                                    absente"
                 sévérité := "FALSE"
        ENDIF
ENDIF
IF cat-ede-sauvée = "" THAT
   DO suivant
   IF type-enreg / 3 THET
      message-error := "entête-étranger absente"
      Sévérité := "FALSE"
   ENDIF
ENDIP
contrôle-ligne-DM
         montant-total-ede-TTC := Ø
         DO suivant
         WHILE JSJ2 DO
```
238.

taux-remise, taux-TVA NOT NUMBER THEN message-error := "anomalieligne-DM" Sévérité := "FALSE" LSE prix := quantité-cdée X prix-unit. montant-ode-TTC := prix + prix -<br>(prix X taux-remise) X taux-TVA montant-total-cde-TTC := montanttotal-cde-TTC + montant-cde-TTC DO suivant ENDIF **NDOWHITE** IF Sévérité = "TRUE" THEN DO contrôle-crédit ENDDOIF contrôle-crédit OBTAIN RECORD crédits-budgets, KEY = id-crédit-sauvée, IF INVALID KEY THUN message-error := "crédit/ budget inexistant" Sévérité := "FALCE" **ELSE** dispo-crédit := (montantinitial-crédit+prorata)-(cumulenag. +montant-total-cde-TTC) IF dispo-crédit> Ø THEN cumul-engag. := cumulengag.+montant-totalcde-TTC REPLACE RECORD crédits budgets ELSE message-error:="crédit insuffisant" sévérité := "FALSE" ENDIF ENDIF acceptation-DM J:= 1<br>WHILE J< J2 DO<br>WHILE J< J2 DO<br>WHITE RECORD DM-executables USING table- $DM(3)$  $j := j + 1$ refus-DM

IF type-enreg.  $\neq$  4 OR quantité-edée, prix-unit

 $\frac{1}{3}$  := 1<br>WHILE  $j \leq j$ 2 DO<br>WHILE  $N$  RECORD anomalies USING table

 $:= j + 1$ IMDDOWNILE
# II.7.2.5. - Unité de programmation : A39932 :

- 1. But : A partir du fichier de DI exécutables<br>
(TM2-DM-EXEC), cette UP (cf. II.5.2.4.)<br>
réalise les opérations suivantes :
	- Génération d'un bon de commande fournisseur relatif à chaque entité DM (E03-BONS-CDE).
	- Création d'un article-commande (lignecommande) par produit et par commande
	- Création d'un article de synthèse par commande fournisseur (DT3-SUNTI-CDT-JOUR).
- Organigramme :  $2.$

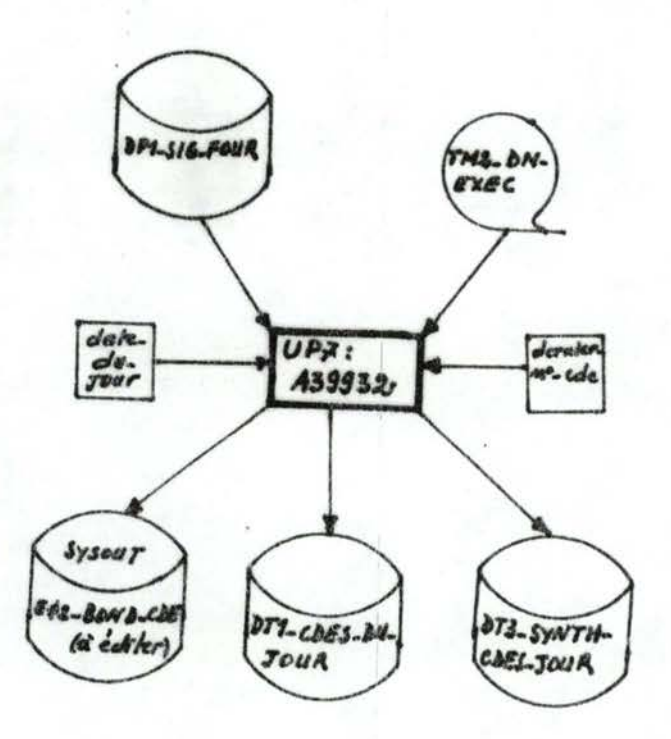

3. Algorithme :

```
DATA SECTION
      FILE DM-exécutables, TYPM DM<br>FILE sig-fournisseurs, TYPE sig-fournisseurs<br>FILE bons-de-commande, TYPE bon-de-commande
      FILE commandes-du-jour, TYPE commande
      FILE syntheses-edes-jour, TYPE syntheses-ede<br>FILE dernier-n°-ede, TYPE dernier-n°-ede<br>FILE date-du-jour, TYPE date-du-jour
CONSTANT SECTION
      OBTAIN date-du-jour
CORPUS SECTION
   READ DM-exécutables
         FOR FILE
              OBTAIN dernier-n°-cde
              n°-ordre-cde := dernier-n°-cde
              FOR EACH nº-DM
                  n^{\circ}-poste := \emptysetmontant-total-cde-TTC := Ø
                   FOR EACH RECORD IF TYPE = entite
                       nº-ordre-ede := nº-ordre-ede +1
                       IF code-fourn. OF D'I-exécutables /
                       888883
                           OBTAIN RECORD sig-fournisseurs, KEY:
                           code-fourn. OF D'-exécutables
                       ETDIP
                       WRITE RECORD bons-de-commends, TYPE =
                       entite
                   ENDFOR
                  FOR EACH RECORD IF TYPE = ligne-DE,
                       reste-à-livrer := quantité-cdée
                       prix := prix-unit. X quantité-edée
                       montant-hors-TVA := prix-(prix X taux-
                       remise)
                       montant-TVA := montant-hors-TVA X taux-
                       TVA
                       montant-cde-TTC := montant-hors-TVA +
                       montant-TVA
                       montant-total-cde-TTC := montant-total-
                       cde-TTC + montant-TTC
                       n^o-poste := n^o-poste + 1
                       WRITE RECORD commandes-du-jour
                       WRITE RECORD bons-de-commande, TYPE =
                       corps
                  ENDFOR
                  WRITE RECORD bons-de-commande, TYPE = final
                  WRITE RECORD syntheses-ede-jour
             ENDFOR
             dernier-n°-cde := n°-ordre-cde
             REPLACE dernier-nº-cde
     ENDFOR
```
240.

. . . / . . .

#### $II.7.2.6.$  - Unité de programmation : 739908 :

- 1. But : Cette UP permet de créer, à partir de contenu d'article) : un fichier "new" et un fichier "old", un seul fichier de sortie :<br>fichier "out", contenant les articlès prove-<br>nant de l'un et/ou l'autre fichier d'entrée. Les fichiers en entrée doivent être triés dans le même ordre et sur le même indicatif. Tous les renseignements complémentaires sont décrits au châpitre II.5 (II.5.2.5. : fonction<br>Interclassement).
- 2. Algorithme standard (d'interclassement) :
	- DATA SECTION

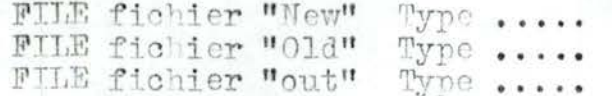

PARAM SECTION

RECEIVE code-fonction  $\epsilon$  { "EXTR", "EXIN",

. . . / . . .

CORPUS SECTION READ fichier "New"

FOR EACH RECORD

(lire le 1er article)<br>du fichier "Old") DO lecture

WIILE indicatif OF article-old indicatif OF article-new

DO non-concordants

ENDDOWHILE

WHILE indicatif OF article-old indicatif OF article-new

DO concordants

ENDDOWNIE DO nouveaux

ENFOR

- · Sauf en cas d'extraction-insertion (WTR, EXIV), recopier la fin du<br>fichier "Old")
- IF code-fonation  $\epsilon\{\begin{smallmatrix} \text{up} \\ \text{up} \\ \text{up} \\ \text{up} \end{smallmatrix} \}$  "NERG",

 $241.$ 

THEN WILLE indicatif OF article-old <C DO non-concordants

**MDDOWHTHE** 

ENDIF

#### non-concordants

- IF code-fonction  $\epsilon$  {"ITEG", "ITEG", "REPL" }
	- THEN WRITE RECORD fichier "out" USING articleold

INDIF

DO lecture

#### concordants

- IF code-fonction  $\epsilon$  {"EXTR", "ITREE"}
- THEN WRITE RECORD fichier "out" USING article-old ENDIF
- DO lecture

#### nouveaux

- IF code-fonction  $\epsilon$  ("EXIN", "MERG", REPIT)
- THEN WRITE RECORD fichier "out" USING article-new ENDIF

EXIT

#### lecture

READ fichier "Old"

TF IND

- THEN RESET STATUS
	- indicatif OF article-old := 00

ENDIF

**EXTT** 

5. - Cas particuliers : L'algorithme standard ci-après<br>peut être adapté à l'opération d'interclassement que l'on désire effectuer.

Dans le cas d'insertion (adjonction) des commandes du jour aux commandes en cours, le code fonction<br>à donner sera "EXIN" et l'indicatif d'interclassement sera : référence-cde + nº-ligne de la commande Dans le cas des commandes livrées du jour à fusionner avec les commandes archivées de l'exercic le code fonction à douver sera "LIERG", l'indicatif précédent.

 $\cdots$  . . .

## II.7.2.7. - Unité de programmation : A39941

- But : Cette UP a pour but de vérifier, pour 1. chaque enregistrement LIGNE-LIVRAISON du fichier de livraisons provenant de la saisie (DKT-LIVRAISONS), les critères de validité suivants (cf. II.5.2.6.) :
	- Existence d'un enregistrement du fichier de commandes en cours (TP1 - CDES - EN<br>COURS) relatif à cette ligne-livraison (comparaison sur l'indicatif : numéro-decommande := référence-commande, nº-duposte-article  $\cdot$
	- Date-de-livraison-effective E LIGNE-LIVRAI SON date-du-jour.
	- Numéricité de la donnée : quantité-livrée.

Tous les enregistrements "LIGNE-LIVRAISON" pour lesquels ses critères sont vérifiés, formeront le fichier de livraisons exécuta-<br>bles (DT4 - LIVRAISONS - EXEC), destiné à la mise à jour du fichier de commandes en cours, tandis que las cas d'anomalies devron être édités (fichier : 104-ANOMALIES).

 $2. - Organization:$ 

DKT-LIVRALSONS (HR)

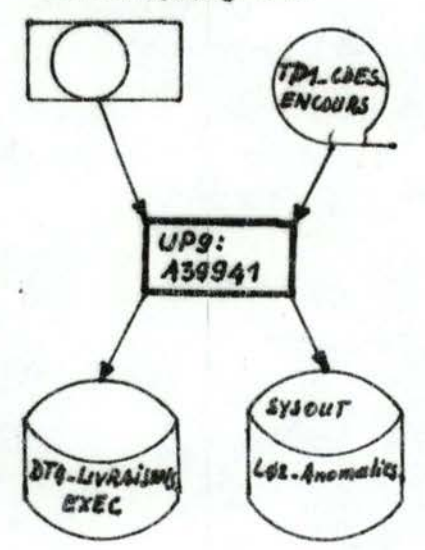

 $243.$ 

. . . / . . .

#### $3. -$  Algorithme :

DATA SECTION

FILE livraisons-brutes TYPE livraisons FILE livraisons-exéc. TYPE livraisons

FILE commandes-en-cours

TYPE commandes TYPE anomalies

**FILE** anomalies

PARM date-du-jour

CONSTANT SECTION

```
OBTAIN date-du-jour
```
CORPUS SECTION

READ livraisons-brutes

FOR EACH RECORD

\* Lire le 1 article du fichier de commandesen cours.

DO Lire-en-cours

WHILE nº-cde OF article-cde < nº-cde OF article-livr.-brut

DO Lire- en-cours

ENDDOWHIL

IF nº-cde OF article-cde = nº-cde OF  $\cdot$ article-livr.-. brut THEN

DO Contrôle-ligne

ELSE

message-error = "ligne-commande inexistante"

WRITE RECORD anomalies USING articlelivr.-brut

. . . / . . .

ENDDOIF

ENDFOR

contrôle-ligne

IF date-livraison-effective > date-du-jour THEM date-livraison-effective := date-du-jour

#### ENDIF

Quantité-livrée NOT NUMERIC OR qté-livrée > reste-à-livrer 下评 THEN

message-error := "zone non numérique ou qté-livrée > reste-à-livrer"

WRITE RECORD anomalies USING article-livr.-brut

ELSE WRITE RECORD livraisons-exec. USING article-livr.brut

ENDIF

#### Lire-en-cours

READ RECORD commandes-en-cours

IF END THEN

message-error := "fin anormal" STOP

ENDIF.

## II.7.2.8. - Unité de programmation : A39942

1. - But : Le but de cette UP (cf. II.5.2.7.) est de mettre à jour le fichier de commandes en livraisons exécutables (DT4- LIVRAISONS -EXEC), c'est-à-dire d'une part éparer toutes les lignes commandes entièrement livrées et d'autre part, mettre à jour les lignes<br>com andes ayant fait l'objet d'une livraison particlle (reste-à-livrer := reste-à-livrer-<br>quantité-livrée) ou dont la date de livraison prévué est dépassée (nbre-relance: = nbrerelance+1)

 $2. - Organigrame:$ 

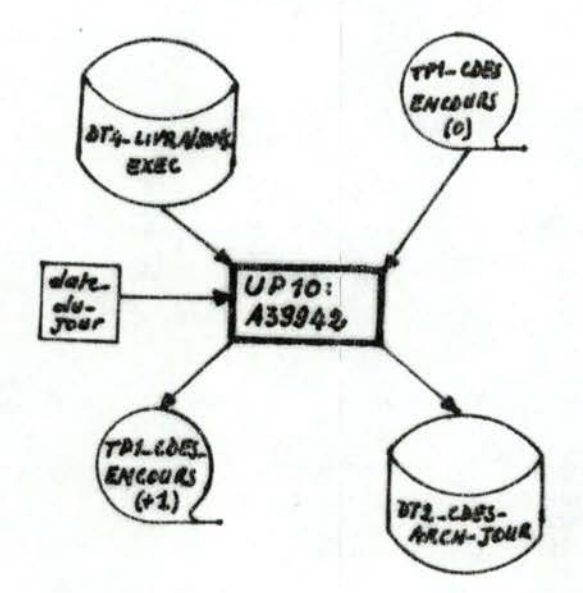

 $...,'...$ 

3. - Algorithme :

DATA SECTION

FILE livraisons-exécutables TYPE livraisons FILE commandes-en-cours (o) TYPE commandes FILE commandes-en-cours (+1) TYPE commandes FILE commandes-livrées TYPE commandes CONSTANTE SECTION OBTAIN date-du-jour CORPUS SECTION READ livraisons-exécutables FOR FILE fin-cde-en-cours  $:= \emptyset$ FOR EACH RECORD \* lire le 1er article du fichier des commandes-en-cours(0) DO lecture-cde WHILE (référence-cde, nº-poste) OF commandes en-cours NOT = (référence-cde, nº-poste) OF livraison

- exécutables DO écriture-cde
- 

DO lecture-cde

ENDDOWNTLE

resté-à-livrer := reste-à-livrer - quantité-livrée

nombre-livraisons := nombre-livraisons + 1

IF reste-à-livrer =  $\emptyset$ 

THEN WRITE RECORD commandes-livrées USING article-ode-en-cours

EUSE DO deriture-ede

EUDIF

ENDFOR

\* recopiage de la fin du fichier commundes-en $course(0)$ 

WHILE fin-cde-en-cours NOT = 9

- DO écriture-ede
- DO lecture-cde

ENDDOWHILE

#### ENDFOR

lecture-cde

READ commandes-en-cours IF IND THEN fin-cde-en-cours := 9 ENDIF **EXTT** 

246.

. . . / . . .

#### écrture-cde

IF date-du-jour < date-livraisons-prévue THEN nombre-relance := nombre-relance + 1 ENDIF

WRITE RECORD commandes-en cours (+1) USING articlecde-en-cours

### II.7.2.9. - Unité de programmation: A39943

1. - But : Le but de cette UP est d'éditer pour<br>toute entité commande (en cours) dont la date de livraison est expirée, une lettre de relance du fournisseur est de dresser, pour toutes les livraisons effectuées, une liste de relances (cf. II.5.2.8.).

 $2. - Organigr$ amme :

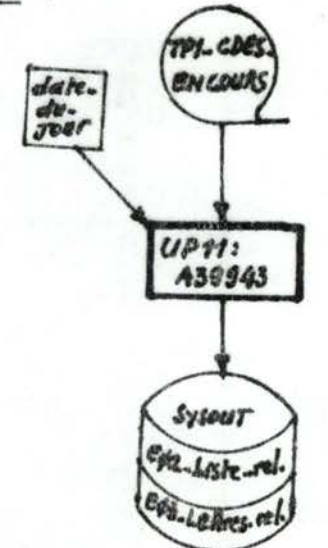

 $5. -$  Algorithme:

DATA SECTION

FILE compandes-en-equips TYPE compandes FILE listo-relances

TYPE listerelances relance

 $\ldots/$  .

FILE lettres-de-relance TYPE lettres-de-

CONSTANT SECTION OBTAIN date-du-jour FIRST SECTION

fin-de-fichier :=  $\emptyset$ 

ancienne-référence-cde := Ø

DO lecture (lire le 1er article du fichier commandesen cours)

CORPUS SECTION

WHILE fin-de-fichier  $\neq 9$ 

DO WHILE date-du-jour < date-livraison-prévue

DO lecture

ENDDOWNITLE

WRITE RECORD lettres-de-relance TYPE = entête ancienne-référence-cde := référence-cde

WHILE ancienne-référence-cde = référence-cde

DO écriture-corps

ENDDOWHILE

WRITE RECORD liste-relances

ENDDOWNIELE

lecture

READ com andes-en-cours IF END WHET fin-de-fichier := 9 ETDIR

écriture-corps

WRITE RECORD lettres-de-relance, TYPE = corps DO lecture

#### CONCLUSION

L'objectif de ce mémoire est de produire, dans une optique opérationnelle de réalisation, un dossier d'analyse aussi complet que possible dans un laps de temps très court. A ce dossier, il manque les plans de test que nous n'avons pu réaliser à cause de la charge scolaire : cours. séminaires. préparation des examens, etc...

 $249$ 

 $\cdots$  . . . .

Au terme de ce mémoire, deux points méritent qu'on y apporte quelques remarques :

1º) La validité dimensation du dossier d'analyse.

2º) L'efficacité de la démarche suivie.

A propos de la validité alémalmation, il faut dire que, d'une part ce dossier d'analyse n'est pas complet car il y manque<br>les plans de test, et d'autre part, on ne pourra vérifier sa validité qu'à l'usage, c'est-à-dire après la programmation qui débutera dés le mois de juillet 1980 et la mise en exploitation de l'application le 1er octobre 1980. Toutefois, nous croyons avoir tenu compte des spécifications les plus utiles et des caractéristiques du problème traité. Il convient de signaler aussi que ce dossier d'analyse n'est pas le résultat d'une optimisation. Car nous ne nous sommes pas préoccupés de n démarches alternatives que nous aurions optimisées par rapport à des critères tels que : le temps de<br>eréponse, la place mémoire, l'extensibilité, l'adaptabilité aux besoins nouveaux, la sécurité des données, la modularité, la<br>souplesse, la fiabilité du système, etc... Mais étant donné d'une manière générale, la quasi-impossibilité où nous nous trouvons d'évaluer ces critères, notre regret est sans doute théorique. Ce regret est d'autant plus théorique que la<br>méthode utilisée (celle de A. CLARINVAL) qui est en fait un standard de programmation et qui privilégie fortement la facilité d'adaptabilité des programmes.

Quant au critère d'efficacité, il nous semble que le fait d'avoir traité le problème dans un laps de temps aussi court malgré toutes nos charges, justifie l'efficacité de la démarche suivie.

L'apport que constituent :

- La nomenclature de type projet, applications, phases et<br>fonction (approche "top-down") adoptée dans la décomposition du problème,
- le diagramme de flux permettant une vue globale et claire d'une solution (manuelle ou automatisée).
- 
- le diagramme d'enchaînement des fonctions qui permet de<br>mettre en oeuvre le mécanisme de la dynamique des fonctions<br>de traitement d'une phase,<br>- les standards de description des algorithmes qui mettent<br>en évidence la str souligné.

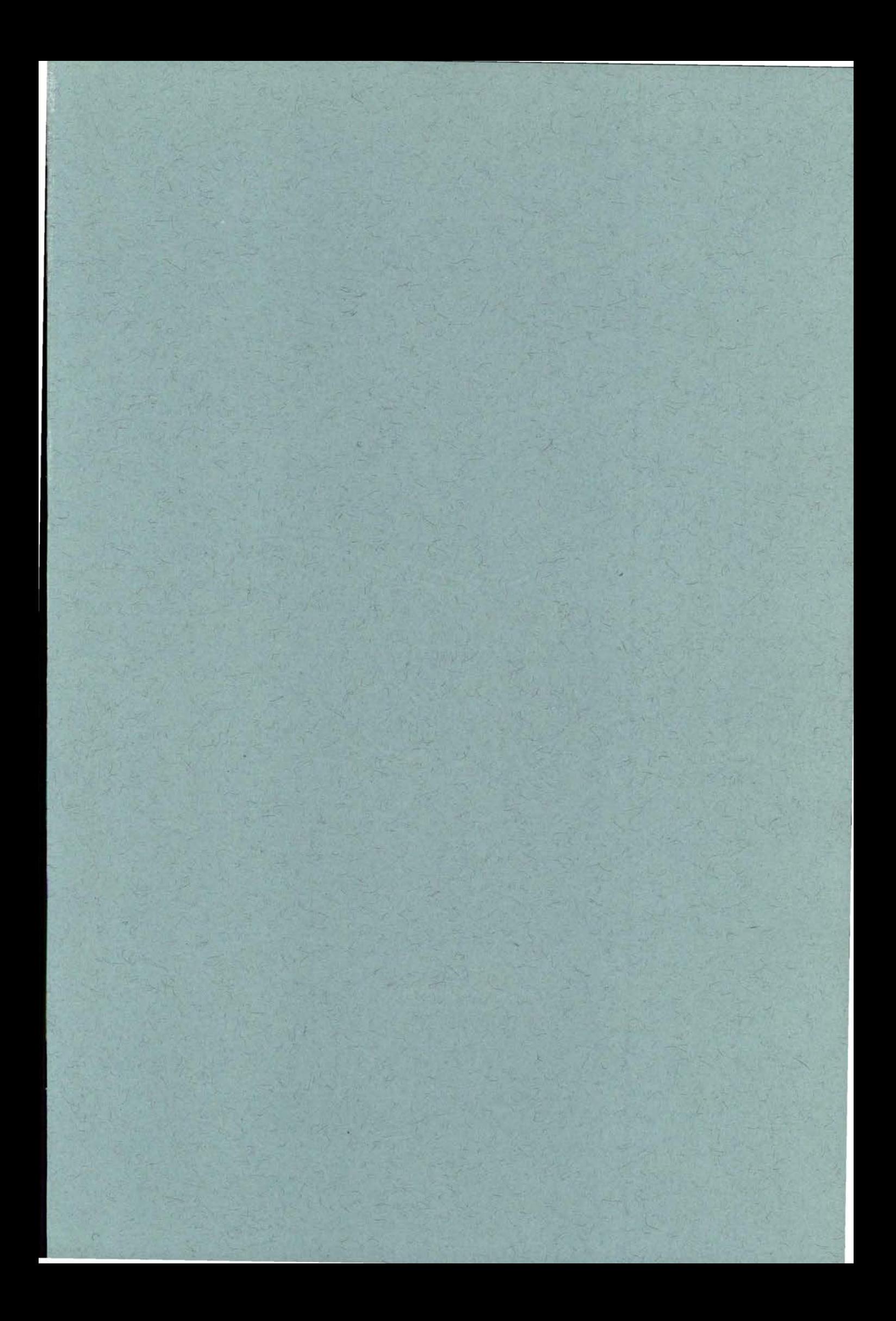

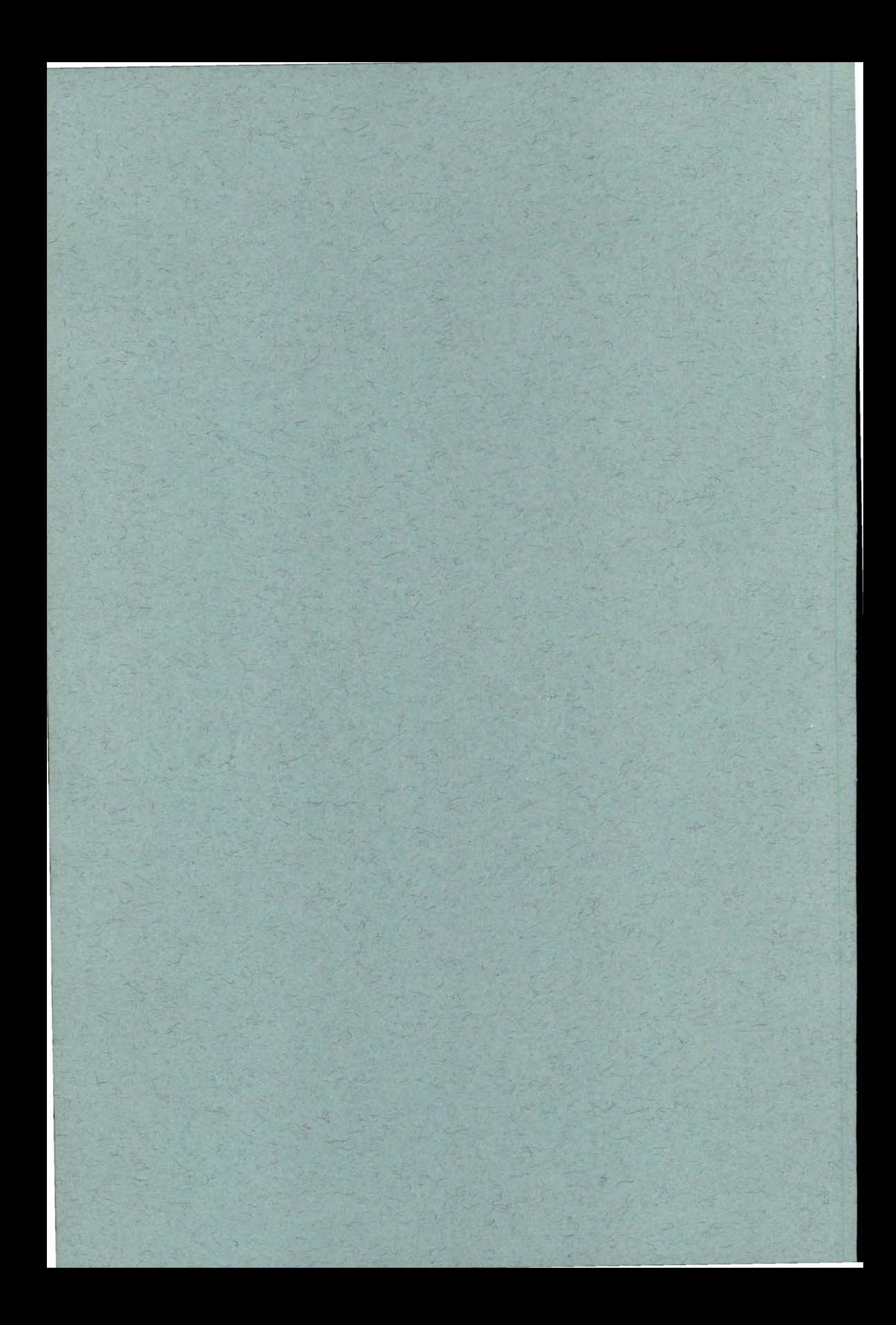